#### WWW.RLOCMAN.RU

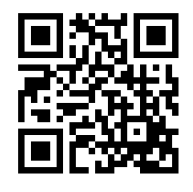

2023 (129)

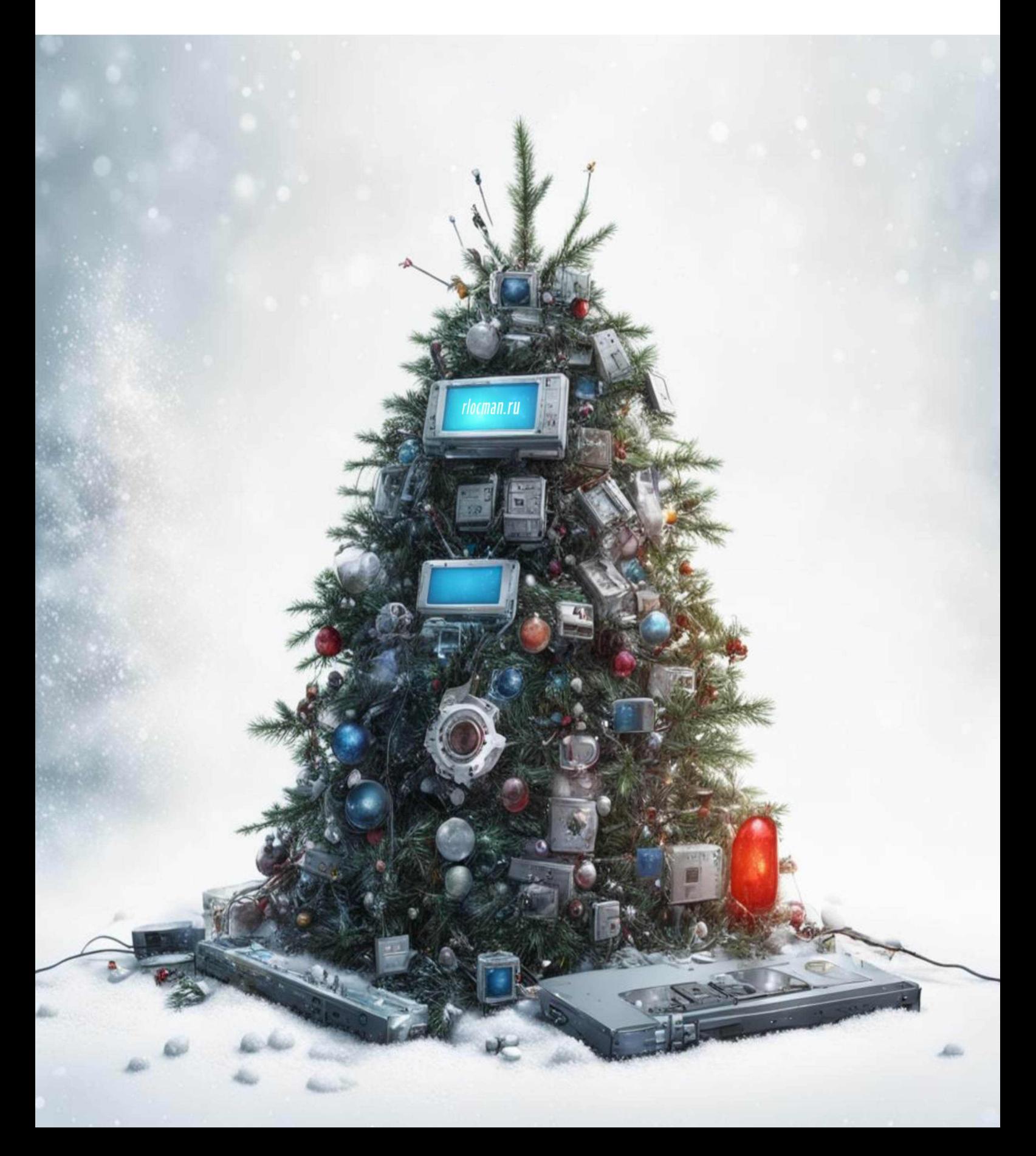

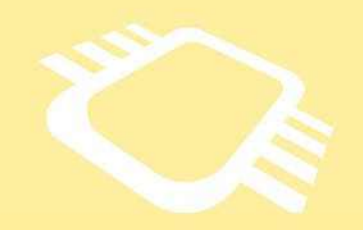

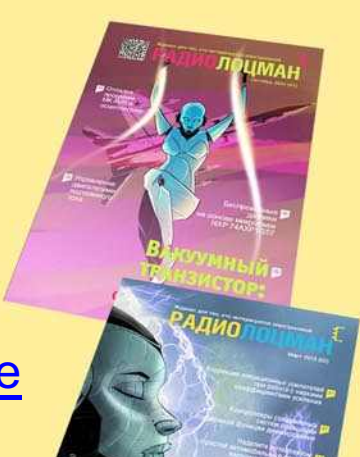

### [www.rlocman.ru/magazine](https://www.rlocman.ru/magazine/) РадиоЛоцман.Журнал

Официальные версии только здесь: без регистрации и назойливой рекламы, с высокой скоростью скачивания.

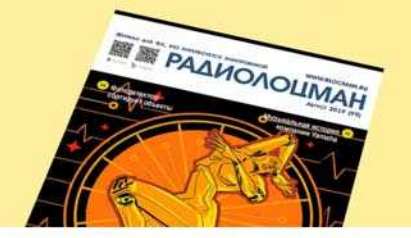

**Если вы являетесь носителем передовых знаний в областях и/или разработки электронных приборов и готовы популяризировать их – применения электронных компонентов приглашаем к сотрудничеству!**

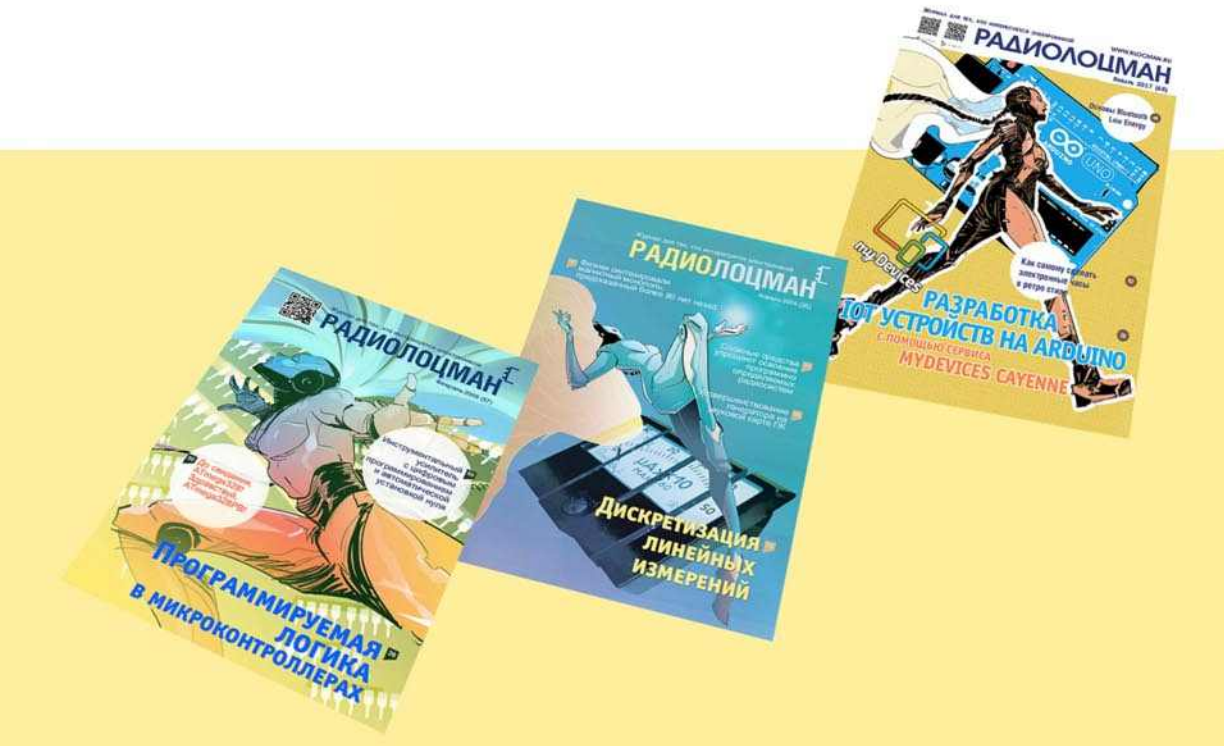

## Ноябрь-Декабрь 2023 (129)

Главный редактор:

А. Николаев

Директор:

С. Муратчаев

#### Над номером работали:

М. Басков Д. Захаров В.Колесник С. Муратчаев А. Николаев А. Русу

По вопросам размещения рекламы, публикации авторских материалов, с замечаниями и пожеланиями обращаться:

[rlocman@rlocman.ru](mailto:rlocman@rlocman.ru)

Е +7 (495) 721-72-14

[www.rlocman.ru](https://www.rlocman.ru/)

Официальные версии журнала распространяются бесплатно и без регистрации только на сайте РадиоЛоцман

При любом использовании материалов, опубликованных в журнале, ссылка на РадиоЛоцман обязательна. Полное или частичное воспроизведение или тиражирование каким бы то ни было способом материалов настоящего издания допускается только с письменного разрешения редакции.

Мнения авторов не всегда отражают точку зрения редакции.

> Оформление бесплатной подписки: [www.rlocman.ru/magazine](https://www.rlocman.ru/magazine/)

#### **Новости**

- [Ученые Пермского Политеха разработали сенсорный экран, реагирующий на звук касания](#page-3-0) 4
- [Toshiba расширяет ассортимент 600-вольтовых интеллектуальных драйверов бесщеточных](#page-4-0)  двигателей постоянного тока 5
- 6 [Аналогов нет. В АО «НИИЭТ» созданы новые LDMOS транзисторы](#page-5-0)
- [Vishay увеличила плотность мощности преобразователей, выпустив самые миниатюрные в](#page-6-0)  отрасли модули понижающих регуляторов 7
- 8 [GS Nanotech расширяет линейку SSD-накопителей](#page-7-0)
- [Китай наращивает производство чипов искусственного интеллекта, но не дотягивает до](#page-8-0)  передового уровня  $\alpha$
- 10 [Создан метод превращения данных радиолокаторов в изображения объектов](#page-9-0)

#### **Статьи**

- 12 Селективный [оптоэлектронный переключатель](#page-11-0)
- 16 Подключение пассивных компонентов [к логическим элементам](#page-15-0)
- 22 Фотоэлемент обеспечивает истинно нулевое напряжение на выходе [операционного](#page-21-0) усилителя
- 24 LM317 сглаживает, [но не стабилизирует](#page-23-0)
- 26 Использование микроконтроллера [в схеме повышающего](#page-25-0) преобразователя
- 29 [Измерение малых значений](#page-28-0) индуктивности и емкости с помощью осциллографа
- 32 Схема управляет [коэффициентом заполнения](#page-31-0) импульсов на входах CML
- [Золотое правило разводки](#page-33-0) плат для импульсных источников питания 34
- В погоне за [дикими призраками](#page-35-0) 36
- 42 Понимание потерь [в бесщеточных двигателях](#page-41-0) постоянного тока

#### **Схемы**

- Широкополосные цифровые [делители частоты с переключаемым](#page-45-0) коэффициентом деления 46 от 1 до 10
- 48 [Контроллеры керамического](#page-47-0) нагревателя паяльника
- Новый прецизионный [двухполупериодный](#page-50-0) выпрямитель имеет универсальный токовый выход 51
- Генератор функций [с однополярным питанием](#page-53-0) выдает буферизованные прямоугольные, треугольные и синусоидальные сигналы 54
- [Прецизионные выпрямители](#page-55-0) с гальванической развязкой 56
- Дополнительные функции [и ШИМ для радиолюбительского](#page-58-0) светодиодного дисплея 59
- 62 Индикатор состояния [сигнализирует о пяти уровнях](#page-61-0) разряда батареи
- МДМ усилитель с дрейфом 0.05 мкВ/°C [потребляет всего 5 мкА](#page-63-0) 64
- [Изолирующая схема](#page-65-0) для измерения тока 66
- ОУ компенсирует сопротивление движка [цифрового потенциометра](#page-67-0) 68
- ШИМ-контроллер [управляет питанием светодиодов](#page-69-0) от линий высокого напряжения 70
- Одновременное управление усилением [двух независимых каналов](#page-71-0) одним потенциометром 72
- 74 [Реализация функции](#page-73-0) «один из N» на реле
- Повышение КПД высоковольтного [обратноходового преобразователя](#page-76-0) 77
- Декодер команд [спутниковой антенны](#page-79-0) 80
- 82 [Самодельная система](#page-81-0) слежения за солнцем
- 85 [Защита аккумуляторных батарей](#page-84-0) от пониженного напряжения
- 88 Схема передатчика [данных стандарта ARINC 429](#page-87-0)
- [Прецизионные выпрямители](#page-90-0) на микросхемах 91
- Низкочастотный импульсный генератор [с дискретной установкой частоты](#page-93-0) **94**
- Раздельное подключение сигнальных и силовых цепей [компенсирует сопротивление](#page-95-0) ключей мультиплексора 96
- Мост измеряет небольшие емкости на фоне больших [паразитных емкостей](#page-98-0) 99
- [Дружище ЦАП](#page-101-0) 102
- 104 [Дозиметр на PIN-фотодиоде](#page-103-0)
- Устройства контроля комплексной дезинфекции [автомобильного салона, жилых](#page-105-0) и производственных помещений 106
- 112 Полосовой фильтр [с регулируемой добротностью](#page-111-0)
- 114 Мультивибратор делает [выходное напряжение ОУ](#page-113-0) истинно нулевым
- 116 [Логические элементы](#page-115-0) класса RFL
- Комбинация линейного и импульсного драйверов [светодиодов преодолевает](#page-117-0) недостатки каждой топологии 118
- 121 [Контроллер мягкого запуска](#page-120-0) бережет нагрузку
- 124 Сглаженные треугольные импульсы: [синусоиды, но с зубцами?](#page-123-0)
- 131 Усилителю не требуется [постоянный ток смещения](#page-130-0)

### <span id="page-3-0"></span>Ученые Пермского Политеха разработали сенсорный экран, реагирующий на звук касания

Обычные пульты управления с кнопками ла, по которым можно вычислить расстояние плохо работают в агрессивной среде, пыль и и место касания пользователя», – объясняет влага проникают в щели. При этом кнопки ассистент кафедры «Автоматика и телемехачасто ломаются. Сенсорные экраны стали ника» Пермского Политеха Алексей Козин. основным интерфейсом ввода информации и в ходе исследования ученые смоделиро-<br>для мобильных телефонов, планшетов, ПК и вали сенсорное акустическое устройство для мобильных телефонов, планшетов, ПК в али сенсорное акустическое устройство.<br>Общего назначения и терминалов. Однако. В Математическая модель определяет расобщего назначения и терминалов. Однако, Математическая модель определяет раскак правило, они сделаны из хрупких матери- пространение звука в твердых телах и его<br>алов и имеют много ограничений (должны покализацию с учетом временной залержки и быть плоскими и однородными). Из-за этого громкости.<br>Устройства становятся менее универсальныустройства становятся менее универсальны- Политехники создали модель в програм-<br>ми и надежными. Было бы удобно иметь сен- пристиднение в риде водей метеллической ми и надежными. Было бы удобно иметь сен-<br>Сорный экран из прочного металла или пластика. Ученые Пермского Политеха разработали новый сенсорный экран, который определяет точку касания по звуку. По поверхнос-<br>вании ученые использовали безэховую среду<br>и одиношее касание по нентру. Были опоро времени распространения волны можно точно определить место касания. Поверх- Чтобы проверить возможность реализаность при этом может быть любой формы и размера, сделана из любого материала, а кнопки – просто нарисованы. Система долговечная, вандалоустойчивая и точная.

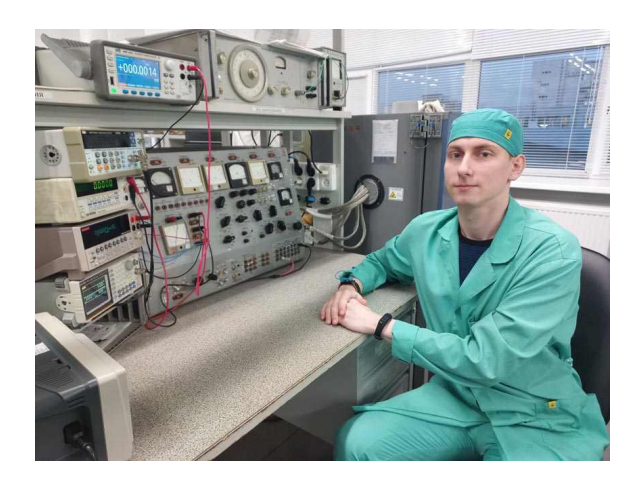

локализацию с учетом временной задержки и

конструкции (20 см в ширину, 30 см в длину, 10 см в высоту), к внутренней части стенок прикреплены три микрофона. При моделирои одиночное касание по центру. Были определены силы сигнала и пиковое значение волн.

ции системы на практике, ученые провели эксперимент, для которого использовали алюминиевую коробку. Координаты микрофонов и касания полностью соответствуют модели, примерная длительность касания 85 мс, а его пиковое значение происходило в момент времени 900 мкс. В результате первым звуковую волну зарегистрировал микрофон №3 (ближайший к касанию), а микрофон №1 – последним. Временная задержка между третьим и вторым микрофоном 109.4 мкс, а между третьим и первым – 201.6 мкс.

«Акустический сенсор получается очень дешевым и позволяет делать экран из любого материала – из куска металла и даже из деревянной доски. Испытания на вибростенде показали высокую помехоустойчивость нашего сенсора. Прямо сейчас мы со своим проек- «При касании пользователем экрана обра- том прошли в финал конкурса-акселератора зуется ударная волна, которая распространя- инновационных проектов «Большая разведется по сенсорной панели. Микрофоны, рас- ка», в рамках которого нам предложили положенные в ее внутренней части, регис- сотрудничество с несколькими предприятиятрируют звуковые колебания, на разные мик- ми, занимающихся производством пультов рофоны звук приходит в свое время. Далее их управления. Оказалось, что наиболее воспоказания передаются в микроконтроллер и требовано использование нашего сенсорного там обрабатываются – рассчитываются отно- экрана в шахтном оборудовании, где больсительная временная задержка и сила сигна- шая запыленность воздуха приводит к очень

<span id="page-4-0"></span>быстрому износу устройств», - рассказывает аспирант кафедры «Информационные технологии и автоматизированные системы» ПНИПУ Анна Якубчик.

Полученные результаты эксперимента соответствуют всем расчетным и компьютерным значениям. Разработанная учеными система позволяет точно определять место

контакта пользователя с сенсорным экраном через звуковые волны, следующие после касания. Технология долговечная, вандалоустойчивая и не подвержена изменениям погодных условий. Поэтому ее использование на сенсорных устройствах в уличной и неблагоприятной среде эффективно и перспективно.

### Toshiba расширяет ассортимент 600-вольтовь к интеллектуальных драйверов бесщеточных двигателей постоянного тока

Компания Toshiba Electronics Europe pacширила ассортимент интеллектуальных силовых устройств (intelligent power device, IPD) для драйверов бесщеточных двигателей постоянного тока. Новые устройства можно использовать в насосах, системах кондиционирования, вентиляции, вентиляторах и других подобных приложениях.

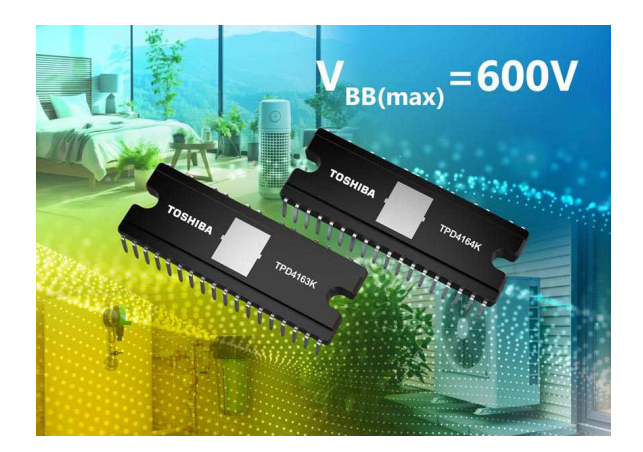

Дополняя недавно выпущенные ТРD4163F и ТРD4164F, новые изделия (ТРD4163К и ТРD4164К) предлагаются в корпусах для монтажа в отверстия HDIP30 размером всего 32.8 мм × 13.5 мм × 3.525 мм. Благодаря инновационной конструкции этот новый корпус позволяет уменьшить площадь, занимаемую на печатной плате, более чем на 20% по сравнению с продуктами Toshiba в корпусах DIP26, такими как TPD4123x, TPD4144x и TPD4135x. Это позволяет значительно сократить плошадь, занимаемую печатными платами приводов электродвигателей.

Как и предыдущие модели, новые IPD построены на основе 600-вольтовых IGBT и включают в себя согласованные драйверы затворов, обеспечивающие полное интегрированное решение в компактном корпусе. Максимальный постоянный ток ТРD4163К составляет 1 А, а для более мощной модели ТРD4164К - 2 А. Напряжение насыщения IGBT составляет 2.6 В и 3.0 В, соответственно, а прямое напряжение диодов – 2.0 В и 2.5 В.

Максимальное рабочее напряжение обоих устройств теперь составляет 600 В, что увеличивает запас надежности конструкции. Это улучшение особенно полезно там, где напряжение электрической сети непостоянно или подвержено колебаниям.

Чтобы облегчить задачу проектирования приводов бесшеточных двигателей постоянного тока. Toshiba анонсировала выпуск оценочной платы, демонстрирующей возможности нового драйвера ТРD4164К и микроконтроллера TMPM374FWUG, поддерживающего векторные управление двигателями.

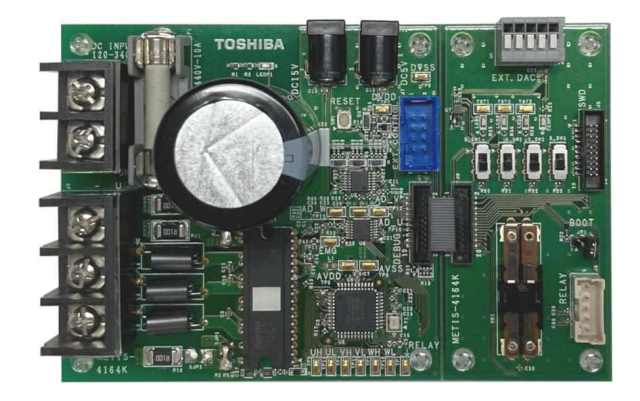

Оценочная плата для ТРD4164К.

### <span id="page-5-0"></span>Аналогов нет. В АО «НИИЭТ» созданы новые LDMOS транзисторы

В 2019 году на всей территории Российской Федерации завершился переход с аналогового на цифровой формат телевещания. Произошло это в рамках федеральной целевой программы «Развитие телерадиовещания в Российской Федерации на 2009- 2018 годы», которая была направлена на формирование единого информационно пространства на территории страны.

Не секрет, что эра цифрового эфирного вещания уже наступила, этот современный этап развития телевидения во всем мире заменил устаревшее аналоговое телевещание. Уже несколько лет «аналог» постепенно приборы с выходной мощностью до нескольуходил в прошлое во многих странах. Преимущества «цифры» в качестве картинки и LDMOS расшифровывается как Laterally-<br>звука невозможно оспорить. Кроме того, циф-<br>prifused Metal-Oxide Semiconductor – латеровой эфирный сигнал доступен в любой<br>Daльный МОП транзистор с двойной диффуместности, вне зависимости от удаленности и рально и количества населения.<br>Стандарты DVB-T/DVB-T2 накладывают

на применяемые в аппаратуре усилительные боток сопутствующих устройств. Сегодня подходит к концу гарантийный срок эксплуатации передатчиков телевизионного сигнала, и в Обеспечение высокой линейности при<br>произведенных в рамках вышеуломянутой передаче сигнала, что обусловлено сложпроизведенных в рамках вышеупомянутой передаче сигнала, что обусловл<br>1990 года при применении сложных сложных сложных ным характером его модуляции; ФЦП. Устаревают и сами передатчики, и транзисторы в их составе. Таким образом, акту- ! Способность сохранять надежность при альной задачей для российских инженеров работе на большой мощности при напряявляется разработка и постановка на серий- жении питания 50 В, что может приводить к ное производство новых усилительных тран- значительному нагреву кристалла. Следозисторов с характеристиками, отвечающими вательно, что транзисторы должны облатребованиям современных стандартов циф- дать высоким КПД, а также низким теплорового телевизионного вещания. вым сопротивлением между кристаллом и

Осенью прошлого года воронежские уче- корпусом. ные из НИИ электронной техники приступили к Новые транзисторы, разработанные в АО лов, но передовые характеристики создавае- емкостей. Работа по их созданию выполнямых новинок позволят улучшить с их помощью лась при финансировании в рамках програмпараметры другой радиоаппаратуры. мы субсидирования в соответствии с поста-

щей кремниевой технологией развития СВЧтранзисторов для сотовой связи, а также в Изделия отличает значительно усоверстоимостью при довольно высоких энергети- изготовления.

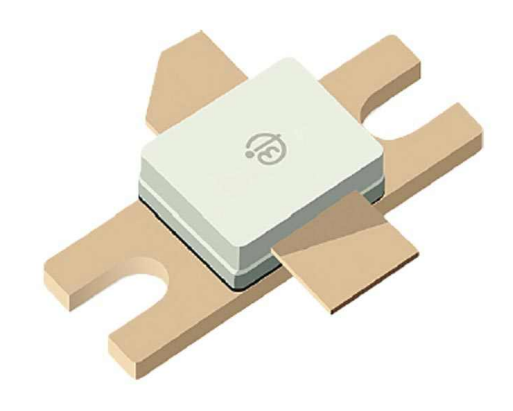

ческих параметрах. Она позволяет создавать ких киловатт на частотах до 1 ГГц и выше.

Стандарты DVB-T/DVB-T2 накладывают<br>На применяемые в аппаратуре усилительные получается составка составка на применяемые в аппаратуре усилительные

- 
- 

созданию двух новых транзисторов по техно- «НИИЭТ», характеризуются высокой по логии LDMOS. Основной областью их приме- современным меркам удельной выходной нения станут усилители телевизионных сигна- мощностью и малыми значениями удельных LDMOS-технология является доминирую- новлением Правительства РФ от 24 июля<br>ни кремниевой технологией развития СВЧ- 2021 года № 1252.

ряде других областей. Ее популярность пре- шенствована конструкция транзисторных жде всего связана со сравнительно низкой кристаллов и доработанная технология их

<span id="page-6-0"></span>В настоящее время транзистор, получивший наименование КП9171А, проходит тестирование.

Его основные энергетические параметры:

- коэффициент усиления по мощности не менее 20 дБ,
- коэффициент полезного действия стока не менее 45%,
- коэффициент комбинационных составляющих третьего порядка - не более -30 дБ при выходной мощности в пике огибающей 140 Вт и напряжении питания 50 В на рабочей частоте 860 МГц.

Новинку ожидают уже ряд крупнейших российских предприятий. Основной областью применения данных транзисторов станут усилители телевизионных сигналов, но благодаря их передовым характеристикам, в частности - большей выходной мощности в сравнении с транзисторами предыдущего поколения. повышенному КПД и высокой линейности. транзисторы позволят улучшить с их помощью параметры аппаратуры и в других областях, таких как, например, системы радиолокации и навигации.

### Vishay увеличила плотность мощности преобразователей, выпустив самые миниатюрные в отрасли модули понижающих регуляторов

Vishay Intertechnology объявила о выпуске новых 6-, 20- и 25-амперных модулей синхронных понижающих регуляторов семейства microBRICK, предназначенных для повышения плотности мощности и эффективности преобразователей, локализованных к нагрузке. Модули SiC931, SiC951 и SiC967, выпускаемые подразделением Vishay Siliconix в корпусе размером 10.6 мм  $\times$  6.5 мм  $\times$  3 мм, являются самыми миниатюрными устройствами такого типа на рынке - с наименьшей высотой - и рассчитаны на широкий диапазон входных напряжений от 4.5 В до 60 В.

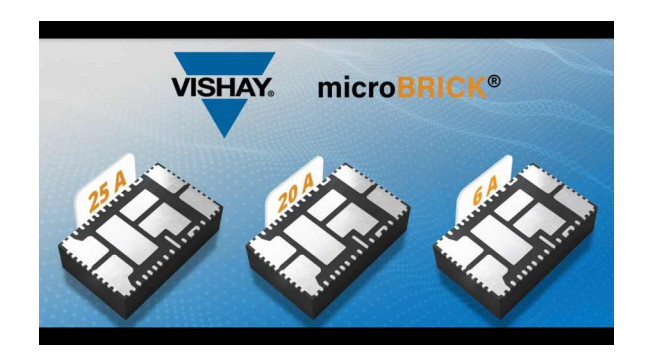

Выпущенные модули регуляторов на 69% меньше других решений и содержат по два высокоэффективных MOSFET. дроссель и контроллер, при этом количество внешних компонентов, необходимых для задания конфигурации и стабилизации контура регулирования, минимально. Компактные размеры

устройств значительно повышают плотность мошности, а высокий уровень интеграции снижает сложность конструкции и время вывода продукта на рынок. Контроллеры регуляторов потребляют минимальный ток покоя, обеспечивая пиковый КПД до 97%. В центрах обработки данных, телекоммуникационной инфраструктуре и промышленных приложе-**НИЯХ DEГVЛЯТODЫ MICroBRICK ПОМОГУТ СНИ**зить энергопотребление за счет более высокого КПД источников питания ПЛИС, специализированных микросхем и ядер СнК.

Благодаря широким возможностям конфигурирования в регуляторах сочетаются боль-

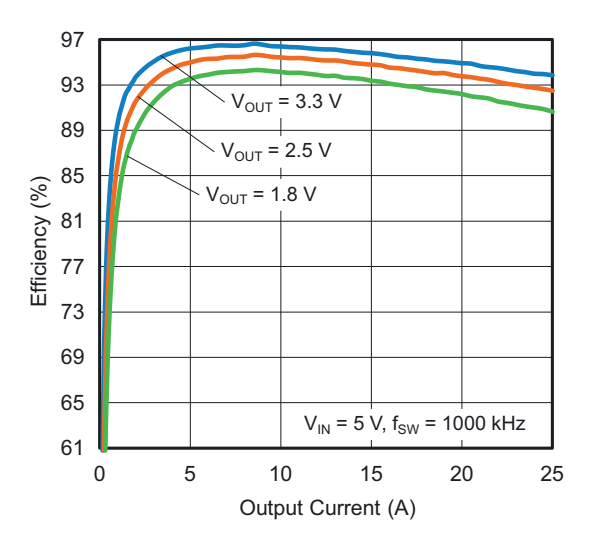

Зависимость КПД SiC951 от тока нагрузки.

<span id="page-7-0"></span>шой диапазон входных напряжений со способностью стабилизировать выходные напряжения от 0.3 В. Кроме того, SiC931 имеет четыре программируемые частоты переключения 600 кГц, 1 МГц, 1.5 МГц и 2 МГц, а SiC967 и SiC951 позволяют регулировать частоту переключения в диапазонах от 100 кГц до 2 МГц и от 300 кГц до 1.5 МГц, соответственно. Все три устройства имеют регулируемый ограничитель тока, SiC931 содержит регулируемую цепь плавного запуска, а совместимый с PMBus 1.3 SiC951 поддерживает управление последовательностью подачи питания, следяший режим и синхронную работу нескольких регуляторов.

Модули регуляторов представляют собой универсальные решения для широкого спектра приложений, включая локализованные к нагрузке преобразователи для серверов, облачных вычислений, высокопроизводительных вычислений и настольных компьютеров; средства промышленной автоматизации, приводы двигателей и электроинструменты; системы наблюдения, бытовую электронику и телекоммуникационное оборудование поколения 5G. Для таких приложений SiC951 и SiC967 поддерживают три режима работы: принудительной непрерывной проводимости, ультразвуковой и энергосберегающий. SiC931 поддерживает режим принудительной непрерывной проводимости и энергосберегающий режим. В режиме энергосбережения, когда ток дросселя падает до нуля, схема управления отключает MOSFET нижнего плеча, включая режим эмуляции диода. Частота переключения уменьшается пропорционально нагрузке. Минимальная частота переключения не ограничена. что обеспечивает максимально возможный КПД при легких нагрузках.

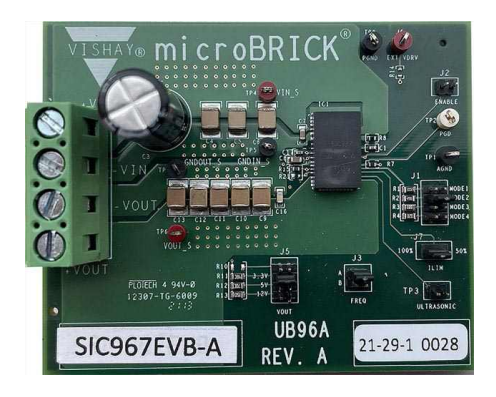

Оценочная плата для модуля SiC967.

Архитектура устройств с постоянным временем включения обеспечивает сверхбыструю переходную характеристику с минимальной выходной емкостью и хорошее подавление пульсаций при очень легких нагрузках. Она также обеспечивает стабильность контура регулирования независимо от типа используемого выходного конденсатора, включая керамические конденсаторы с низким ESR. В регуляторах реализован полный набор функций защиты, необходимых для надежной работы, включая защиту от повышенного выходного напряжения и пониженного входного напряжения, поцикловое ограничение тока, защиту от короткого замыкания с автоматическим перезапуском, защиту от перегрева и флаг «Питание в норме».

#### Таблица технических характеристик устройств

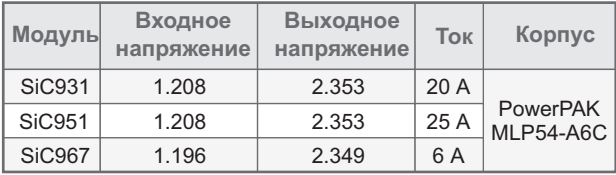

### GS Nanotech расширяет линейку SSD-накопителей

Компания пополнила модельный ряд двумя новыми сериями SSD-накопителей в форм-факторе M.2 - GS026 и GS027.

Серия GS026 - накопители с интерфейсом SATA III на новом четырехканальном контроллере. Эти SSD оптимизированы под смешанные нагрузки (чтение+запись) и предназначены для использования в персональных компьютерах и ноутбуках.

Накопители серии GS027 с интерфейсом PCIe 3x4 ориентированы на применение в компактных ноутбуках, планшетах и ПК, и могут обеспечить более высокую скорость и лучшую производительность.

<span id="page-8-0"></span>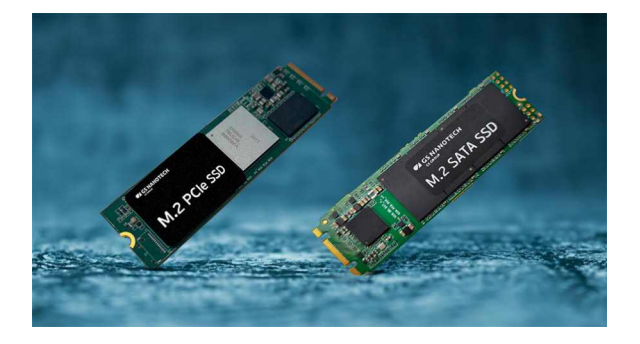

Устройства серии GS026 уже включены в реестр российской промышленной продук ции, произведенной на территории России. Накопители GS027 будут включены в реестр • Максимальная скорость последовательдо конца года. ного чтения: Мбайт/c: 3200

управляющие контроллеры и память, которые продемонстрировали достойные конку-<br>
рентные характеристики.<br>
Ше CS Nepeteeb esimies-pressed parmi

- 
- 
- Интерфейс: SATA III 6 Гбит/с
- ! Максимальная скорость последовательного чтения, Мбайт/c: 540
- Максимальная скорость последовательной записи, Мбайт/c: 430
- Диапазон рабочих температур: 0...+70 °С

Основные характеристики накопителей серии GS027:

- ! Eмкость: 256/512/1024/2048 Гбайт
- ! Форм-фактор: M.2 2280
- Интерфейс: PCIe 3.0x4
- 
- В обеих сериях используются новые Максимальная скорость последователь-<br>равляющие контроллеры и память кото- нойзаписи: Мбайт/с: 2500
	-

нтные характеристики.<br>Основные характеристики накопителей ини производство SSD: от разроботки во Основные характеристики накопителей и цикл производства SSD: от разработки до<br>Серии GS026: серии Серии и упривли и менения серии GS026: финальной сборки и упаковки. Мощности компании позволяют выпускать более 1 млн • Форм-фактор: М.2 2280 твердотельных накопителей в год.

### Китай наращивает производство чипов искусственного интеллекта, но не дотягивает до передового уровня

*Peter Clarke*

По данным аналитической компании TrendForce, HiSilicon, полупроводниковое подразделение Huawei, выпустило графический процессор для работы с искусственным интеллектом (AI-GPU) Ascend 910B и получает большое количество заказов на этот компонент со всего Китая.

Ограничения США влияют на продажу в Китай чипов искусственного интеллекта, таких как H100, H800, A100 и A800 от Nvidia, а также на доступ к оборудованию для производства чипов и САПР, которое позволило бы облачной инфраструктуре Huawei и продают-<br>Китаю разрабатывать и производить свои ослугим компаниям сказал тайваньский Китаю разрабатывать и производить свои са другим компаниям, сказал тайваньский<br>собственные аналоги

жений, а чипы используются в общедоступной интеллекта.

*eeNews Europe*

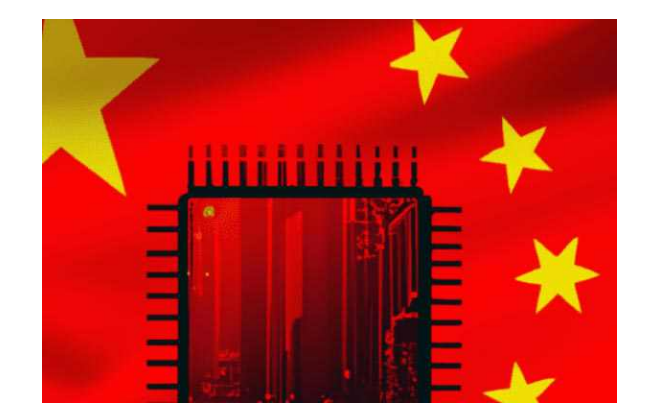

исследователь рынка. Китайский интернет-Тем не менее, Ascend 910B обеспечивает провайдер Baidu заказал более тысячи чипов хорошие характеристики для многих прило- Ascend 910B для серверов искусственного

<span id="page-9-0"></span>TrendForce предполагает, что Ascend 910B производится по техпроцессу N+2 на фабрике SMIC. Так называемый техпроцесс N+1 был близок к 7 нм, но с менее строгим шагом для поликремния, ребер и металлических межсоединений.

N+2 - это второе поколение технологического процесса с проектными нормами 7 нм компании SMIC, но его недостаток заключается в том, что у изготовителя пластин нет доступа к литографии крайнего ультрафиолетового диапазона. Это означает, что для формирования мельчайших структур необходимо выполнять несколько проходов иммерсионной литографии, что влияет на производительность и стоимость.

Кроме того, TrendForce отмечает, что почти все производственные мощности с процессом N+2 выделены под продукты Ниаwеі для смартфонов, что потенциально ограничивает будущие возможности производства чипов искусственного интеллекта.

По данным TrendForce. Ascend 910В немного уступает в производительности процессорам искусственного интеллекта Nvidia А800 и поддерживается программной экосистемой, отличной от Nvidia Cuda.

Согласно TrendForce, введенные США ограничения на производственное оборудование не позволяют китайским производителям чипов продвинуться дальше 7 нм. А ограничения в части САПР фактически не позволяют китайским фаблесс-компаниям внедрять 5-нм и более продвинутые процессы, а также производить такие микросхемы на стороне.

### Создан метод превращения данных радиолокаторов в изображения объектов

Обычный радиолокатор фиксирует наличие объекта в пространстве, и может измерить расстояние до него. Однако в настояшее время актуальной задачей радиолокации стало построение так называемых радиоизображений, то есть визуальных изображений объектов, конструируемых на основе анализа отраженных от них радиоволн. Один из методов создания радиоизображений разработан и проверен в НИЯУ МИФИ. Исследования проводились в рамках стратегического проекта «Радиофотоника и квантовая сенсорика» программы «Приоритет-2030».

За рубежом уже продемонстрированы возможности расширения методов традици-

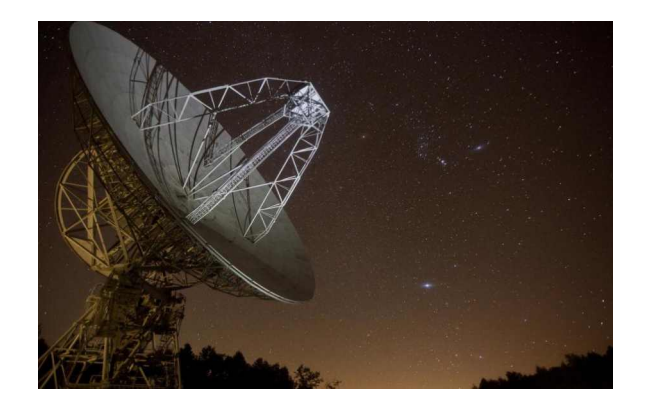

онной радиолокации за счет использования широкополосных по частоте радиосигналов и обработки сигналов в оптической форме. В этом случае удается не только определить расстояние до объекта, но также и восстановить его визуальный облик и размер, а в ряде случаев определить угловые скорости вращающихся объектов.

Собственный метод построения радиоизобажений предложили ученые НИЯУ МИФИ. Как рассказал заведующий лабораторией дизайна и СВЧ измерений НИЯУ МИФИ Роман Рыжук, в основе данного метода лежит радиофотонная регистрация радиоголограммы (амплитудно-фазового распределения поля на поверхности приемной антенны) с последующей компьютерной обработкой сигнала.

Важная особенность метода заключается в том, что радиосигнал преобразуется в оптический, а оптический - в электрический, и только последний уже может быть проанализирован с помощью компьютера, с использованием преобразований Фурье.

Как пояснил Роман Рыжук, преобразование радиосигнала в оптический необходимо для того, чтобы информацию от приемных антенн, которые могут находиться на большом расстоянии от обрабатывающего центра, можно было передавать по оптико-волоконному кабелю без существенных потерь и с использованием широкополосности.

При этом в схеме, предложенной учеными НИЯУ МИФИ, в момент превращение радиоволн в световые СВЧ сигнал, идущий от приемной антенны. смешивается с так называемым опорным СВЧ-сигналом, вырабатываемым генератором; это позволяет анализировать различие фаз двух сигналов.

«Мы предложили схему радиофотонной обработки сигнала, когда принимаемый рупорной антенной СВЧ сигнал в оптическом тракте смешивается с опорным СВЧ сигналом при помощи двойного параллельного модулятора Маха-Цендера. На выходе схемы фотодетектор преобразует оптический сигнал в электрический. Выходной ток фотодетектора позволяет восстановить амплитудно-фазовое распределение принимаемого сигнала», – поясняет Роман Рыжук.

Ученые провели серию экспериментов. в которых для восстановления пространственного распределения СВЧ радиосигнала передвигали приемную антенну и ориентировали ее под разными углами обзора. По словам Романа Рыжука, исследования подтвердили работоспособность принципиальной схемы и радиофотонной методики обработки сигналов в диапазоне 5 ГГц для измерения амплитудно-фазовых распределений СВЧ поля.

«Разработанные нами методики перспективны для построения схемотехнических решений узлов радиофотонного локатора, позволяющего восстановить пространственный облик цели на основе получения радиоизображений объекта, полученных из нескольких точек наблюдения», - отметил заведующий лабораторией.

## <span id="page-11-0"></span>**Селективный** оптоэлектронный переключатель

#### Михаил Шустов, г. Томск

Приведена схема оптоэлектронного переключателя, состоящего из двух последовательно включенных фотодиодов, кратковременная импульсная засветка первого из которых приводит к переключению триггера первого канала управления. Повторная его засветка возвращает триггер в исходное состояние. При одновременной засветке фотодиодов избирательно происходит переключение выходного уровня второго канала управления. Показана возможность управления работой как минимум восьмью нагрузками по трем проводам. С использованием оптоэлектронных переключателей возможно создание многоканальных электронных переключателей с гальванической развязкой.

Базовая схема двухкомандного переключателя с оптоэлектронным управлением приведена на Рисунке 1. Переключатель работает следующим образом.

В исходном состоянии сопротивление фотодиодов VD1 и VD2 без засветки велико, напряжение на входах логических элементов DD1.1 и DD1.2 равно нулю. При кратковременной засветке фотодиода VD1 напряжение высокого уровня появляется на резисторе R1. Поскольку фотодиод VD2 не облучается, его сопротивление велико, напряжение на входе элемента DD1.2 остается равным нулю, а на его выходе - равным логической единице.

Таким образом, на входы элемента DD1.1 одновременно поступают сигналы высокого логического уровня, элемент переключает свое состояние и через цепочку R3C1 управляющий сигнал поступает на вход D-триггера DD2.1 и переключает его состояние.

Если повторно кратковременно осветить фотодиод VD1, на выходе элемента DD1.1 появится импульс высокого логического уров-НЯ, КОТОРЫЙ ВНОВЬ ПЕРЕКЛЮЧИТ СОСТОЯНИЕ ТРИГrepa DD2.1.

Рассмотрим ситуацию, когда оба фотодиода VD1 и VD2 кратковременно и единовременно засвечиваются. В этом случае напряжение на резисторах R1 и R2 принимает значение логической единицы. Напряжение на выходе элемента DD1.2 падает до нуля и запрещает прохождение сигнала через эле-

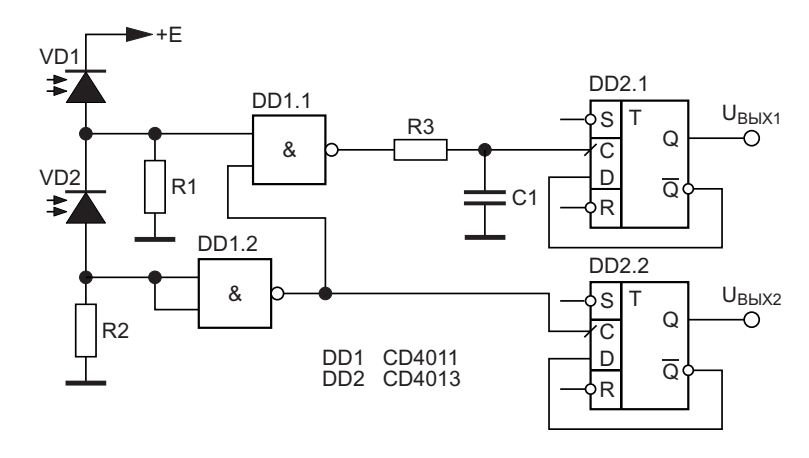

Рисунок 1. Двухкомандный переключатель с оптоэлектронным управлением.

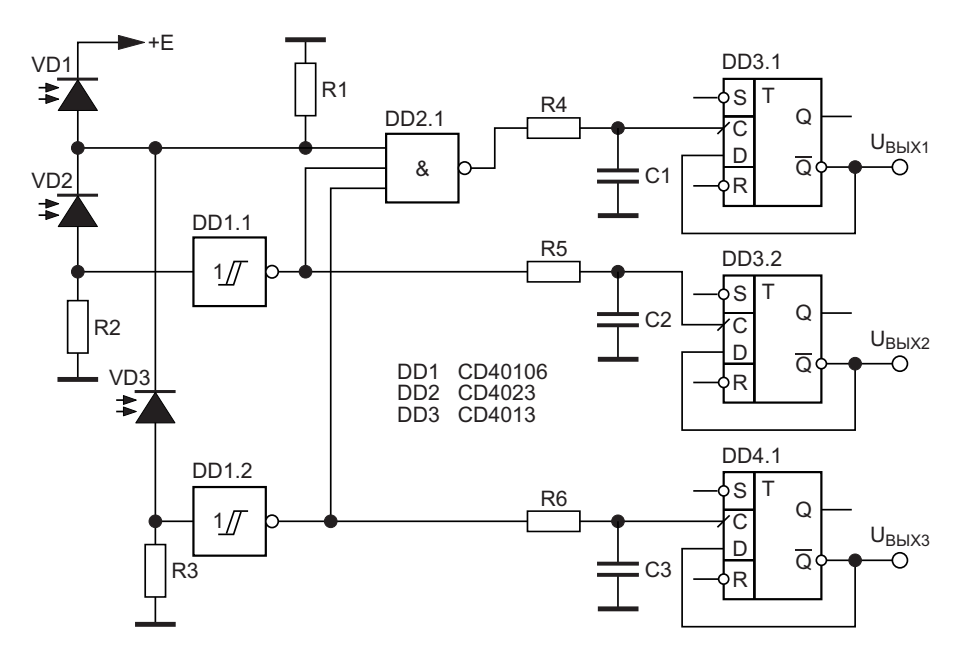

Рисунок 2. Трехкомандный переключатель с оптоэлектронным управлением.

мент DD1.1. Импульс напряжения с выхода элемента DD1.2 переключает состояние D-триггера DD2.2.

Если повторно засветить фотодиоды, сигнал на выходе U<sub>вых1</sub> останется без изменения, а триггер DD2.2 переключит свое состояние. Таким образом можно раздельно управлять выходными сигналами на выходах U<sub>вых1</sub> и U<sub>вых2</sub>, избирательно управляя нагрузками.

Очевидно, что одноканальный оптоэлектронный приемник может быть получен путем существенного упрощения схемы, Рисунок 1.

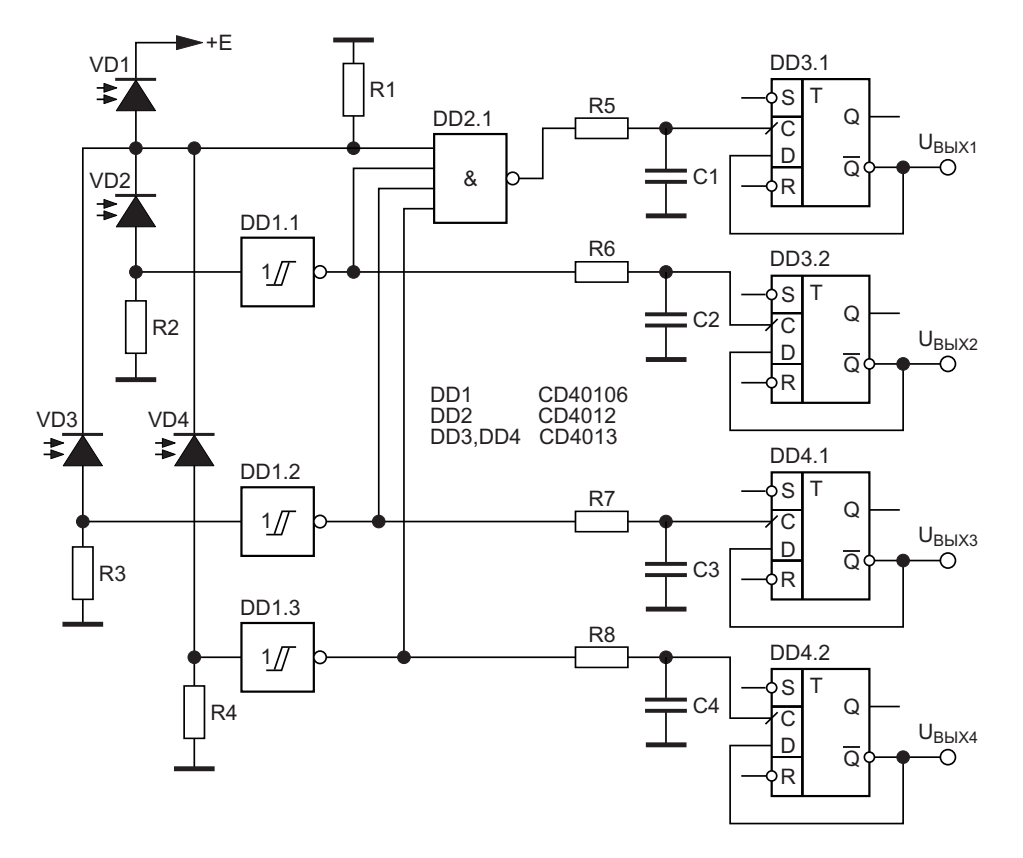

Рисунок 3. Четырехкомандный переключатель с оптоэлектронным управлением.

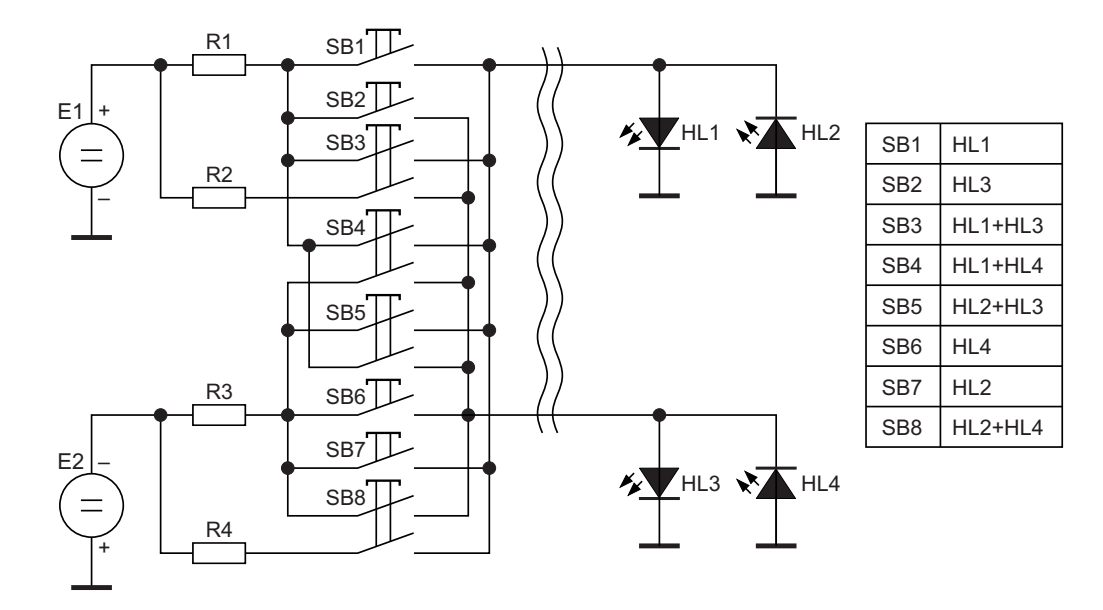

Рисунок 4. Передающая часть оптоэлектронного переключателя на 8 команд. R1=R2=R3=R4.

Трехкомандный переключатель. Рисунок 2. выполнен по модифицированной схеме. При активации фотодиода VD1 включается/отключается первый канал управления U<sub>вых1</sub>.

Для автономного управления вторым каналом (U<sub>вых2</sub>) необходима одновременная активация фотодиодов VD1 и VD2.

Для управления третьим каналом (U<sub>BblX3</sub>) необходимо совместное задействование фотодиодов VD1 и VD3.

На Рисунке 3 показана электрическая схема четырехкомандного оптоэлектронного переключателя. Сигнал на выходе U<sub>вых1</sub> переключается только в том случае, если засвечивается фотодиод VD1. Переключение уровня сигнала на выходе U<sub>BЫХ2</sub> происходит при одновременном засвечивании фотодиодов VD1 и VD2. На выходе U<sub>выхз</sub> уровень сигнала меняется при одновременном засвечивании фотодиодов VD1 и VD3.

На основе переключателей с оптоэлектронным управлением могут быть созданы многоканальные переключающие устройства с минимальным количеством проводов управления. Так, например, при использовании трехпроводной линии управления возможно использование восьми уникальных управляющих команд, активирующих светодиоды HL1-HL4 оптронных пар, Рисунок 4: HL1, HL1+HL3, HL1+HL4, HL2, HL2+HL3, HL2+HL4, HL3 и HL4. Светодиоды оптронных пар, Рисунок 4, обозначены как  $HL1-HL4.$ 

Пример выполнения передающей части блока управления приведен на Рисунке 4. Для реализации приемной части такой конструкции потребуются оптопары, имеющие как минимум три фотодиода. Промышленно пока выпускаются оптопары, имеющие только два фотодиода, например, HCNR200-350 с коэффициентом передачи 100%. Решить проблему нехватки фотодиодов оптронных пар можно за счет последовательного включения светодиодов двух или даже трех оптронов. Это теоретически позволит увеличить количество каналов управления.

В восьмиканальном передатчике оптоэлектронных сигналов с использованием трехпроводной линии управления, Рисунок 4, использованы 8 кнопок без фиксации и без возможности одновременного их нажатия.

Светодиоды оптронных пар включены попарно встречно, что обеспечивает их самозащиту от повышенного обратного напряжения. Последовательность высвечивания светодиодов в зависимости от номера нажатой кнопки SB1-SB8 приведена на Рисунке 4.

Рассмотрим возможные области применения переключателей с оптоэлектронным управлением. Очевидно, что засвечивать фотодиоды можно с использованием как закрытых, так и открытых оптических каналов. На этой основе могут быть созданы устройства подсчета продукции на конвейере, схемы и устройства автоматического управления и регулирования. РЛ

## Подключение пассивных компонентов К ЛОГИЧЕСКИМ ЭЛЕМЕНТАМ

**Glen Chenier** 

**FDN** 

Цифровые логические элементы по своей сути являются аналоговыми. В них используются транзисторы. Конечно, эти транзисторы работают в крайних режимах проводимости (поэтому их и называют «цифровыми»). Но во время смены логических состояний они являются чисто аналоговыми. Добавив несколько пассивных компонентов, можно создавать такие схемы, как преобразователи уровня, умножители частоты, фазовые детекторы, драйверы линии и преобразователи импульсов.

Возьмем простейшую форму подключения пассивного компонента к логическому элементу. Резистор подтяжки к шине питания или земле устанавливает логический уровень на неиспользуемом цифровом входе (обязательное условие для дискретных КМОП элементов). Выходы с открытым стоком/коллектором/ эмиттером также требуют подтягивающего резистора для установки цифровых уровней с помощью аналоговых средств.

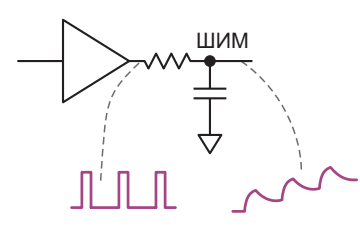

Рисунок 1. При подключении RC-фильтра к логическому элементу выходное напряжение имеет пульсации.

Но еще интереснее, когда мы смотрим, как можно использовать логические вентили вместе с пассивными компонентами в качестве элементов синхронизации или усреднения. Самое простое преобразование коэффициента заполнения в аналоговый уровень осуществляется с помощью простого RC-фильтра, показанного на Рисунке 1.

Широтно-импульсная модуляция (ШИМ) вырабатывает аналоговое постоянное напряжение, уровень которого определяется соотношением между длительностями высокого и низкого последовательных логических уровней, подаваемых на цепь RC-фильтра. Начиная с 0 В на конденсаторе, каждый последующий высокий уровень напряжения увеличивает заряд конденсатора, немного повышая на нем напряжение, пока примерно через пять постоянных времени RC не будет достигнуто равновесие. На усредненном постоянном напряжении всегда будет присутствовать небольшая пульсация (на рисунке ее уровень утрирован). Для достижения наилучших результатов частоту импульсов нужно сделать как можно более высокой, а постоянную времени RC как можно большой - в соответствии с требуемым временем установления.

Этим эффектом можно воспользоваться в самом простом из цифровых фазовых детекторов (Рисунок 2). Функцию «исключающее ИЛИ» можно использовать в схемах фазовой автоподстройки частоты, поскольку выход-

<span id="page-15-0"></span>ное напряжение RC-фильтра прямо пропорционально коэффициенту заполнения, определяемому разностью фаз между двумя входными сигналами.

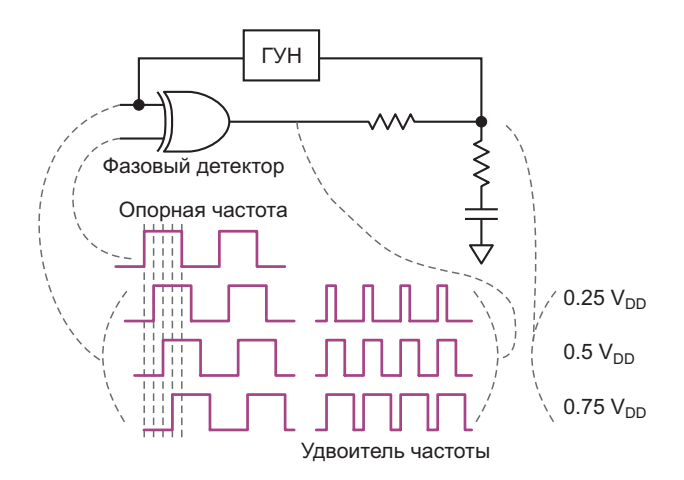

Рисунок 2. Элемент «исключающее ИЛИ», генератор, управляемый напряжением, и несколько пассивных компонентов образуют удвоитель частоты.

Подача этого отфильтрованного элементами RC постоянного напряжения обратно на ГУН (генератор, управляемый напряжением) синхронизирует его частоту с опорной частотой. Результирующая разность фаз между выходом ГУН и опорной частотой зависит от напряжения, которое требуется ГУН для работы на той же частоте, что и опорный сигнал.

Побочным эффектом является удвоение частоты фазового детектора «исключающее ИЛИ». Фактически, аналогичный эффект можно использовать для умножения частоты (Рисунок 3).

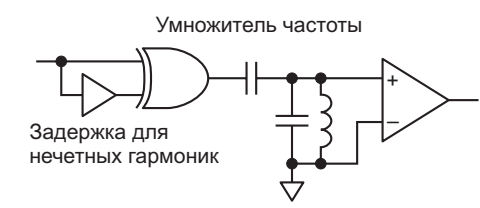

Рисунок 3. Умножитель частоты сделан на логическом элементе «исключающее ИЛИ». операционном усилителе, двух конденсаторах, индуктивности и элементе задержки.

Фронты логических сигналов на выходе элемента «исключающее ИЛИ» возбуждают колебания LC-контура, настроенного в резонанс с частотой нужной гармоники. Нечетные гармоники доступны, когда сигнал на выходе «исключающее ИЛИ» имеет симметричный 50-процентный коэффициент заполнения; четные гармоники можно выделять с помощью линии задержки, которая устанавливает такой коэффициент заполнения выходных импульсов элемента «исключаюшее ИЛИ», чтобы получить максимальный уровень желаемой гармоники. Усилитель восстанавливает колебания LC-контура до цифровых логических уровней.

#### Фазовые детекторы, линейные драйверы и формирователи ИМПУЛЬСОВ

Бывают случаи, когда действительно необходимо жестко контролировать фазовые соотношения между опорным сигналом и частотой ГУН. В этой ситуации фазовый детектор на элементе «исключающее ИЛИ», показанный на Рисунке 2, не совсем подходит. Примером может служить случай, когда опорным сигналом является случайный поток данных NRZ (без возврата к нулю), и для формирования восстановленного тактового сигнала нужно синхронизироваться с частотой ГУН так, чтобы нарастающие фронты тактовых импульсов приходились на самый центр глазковой диаграммы данных, видимой на осциллографе.

Поскольку фронты слабого сигнала данных «дрожат» во времени из-за теплового шума (среди прочих причин) в приемнике, лучшее время выборки данных для определения, являются ли они единицей или нулем. - это время, наиболее удаленное от фронтов, то есть центр глазковой диаграммы пиков амплитуды аналогового модулируюшего сигнала.

В таком случае входящий поток данных тактирует D-триггер, определяя в этот момент, является ли уровень выходного импульса ГУН высоким или низким. (Тактирование происходит только по нарастающим фронтам импульсов данных; «исключающее ИЛИ» с задержанным входным сигналом может позволить тактирование по обоим фронтам, но это необязательно). Усредненное выходное постоянное напряжение подается обратно на ГУН, чтобы спадающий фронт импульсов ГУН отслеживал изменения данных. Таким образом, нарастающий фронт тактового импульса, по которому фактически производится выборка бита данных, оказывается в центре глазка, где он и должен находиться. Для этого импульсы генератора должны иметь 50-процентный коэффициент заполнения, который можно легко получить, используя ГУН с частотой, вдвое превышающей желаемую, и деление на два.

Если в потоке данных присутствуют длинные серии последовательных единиц и нулей, предпочтительным будет тристабильный синхронизирующий импульс, если только постоянная времени RC не будет сделана очень большой по сравнению с длительностью последовательности битов.

Это единственное известное мне использование цифровой логики, допускающее поиск D-триггером точки своей собственной метастабильности, но это не имеет значения; случайный метастабильный результат всего лишь капля в море во время интегрирования RC-фильтром тысяч импульсов.

Конечно, D-триггер должен выбраться с малыми относительно скорости передачи данных временами предустановки/удержания, и с учетом того, что эти времена будут иметь некоторый дрейф в зависимости от температуры и изменений напряжения источника питания. «Бесконечное усиление» - это немного неправильный термин; он относится к тому факту, что на выходе D-триггера, если он управляется с нарушением времени предустановки/удержания, будет устанавливаться либо высокий уровень, либо низкий, либо он будет колебаться под действием чрезвычайно малых возмущений временных параметров данных/синхронизации. Странно, но это работает.

В последний раз я использовал эту технику с D-триггером 74АНС74 в качестве фазо-

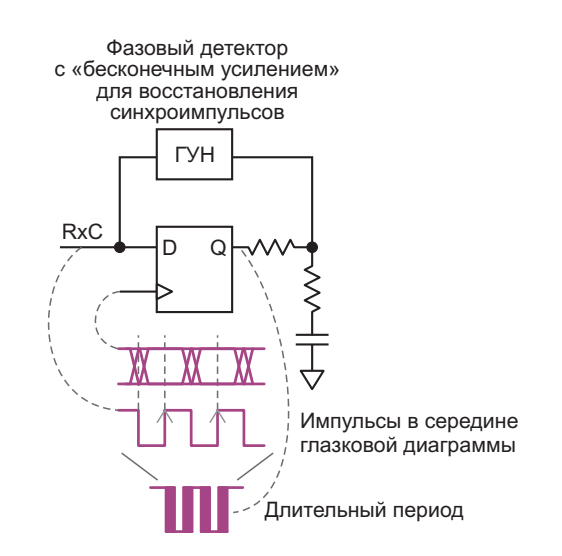

Рисунок 4. D-триггер и ГУН позволяют установить момент выборки в центре глазковой диаграммы сигнала.

вого детектора. Полученный цифровой выходной сигнал выглядел примерно так, как нижняя временная диаграмма на Рисунке 4. Возможно, мне удалось бы устранить дрожание фронтов, уделив больше внимания параметрам RC-фильтра, но боссу не терпелось перейти к решению следующей проблемы, а петля работала достаточно хорошо для наших целей.

Еще одно применение комплементарных цифровых выходов - это двухтактный (да, я знаю, очень древний термин) драйвер трансформатора (Рисунок 5).

Напряжение V<sub>cc</sub>/2 на среднем отводе не позволяет напряжению, индуцированному на верхнем логическом элементе (из-за подтяжки к земле в нижнем логическом элементе), ограничиваться диодом на уровне V<sub>CC</sub> в микросхемах некоторых логических семейств. Я использовал эту технику с ТТЛ серией 74S с отводом от середины, подключенным к  $V_{cc}$ , и обошелся без него в прототипе, но не рекомендовал бы использовать ее в серийном

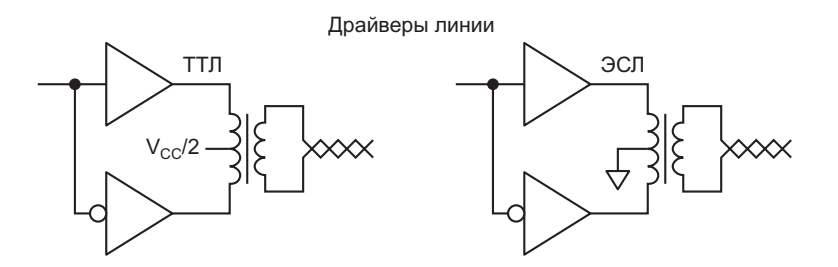

Рисунок 5. Трансформаторы превращают логические элементы в реальные драйверы.

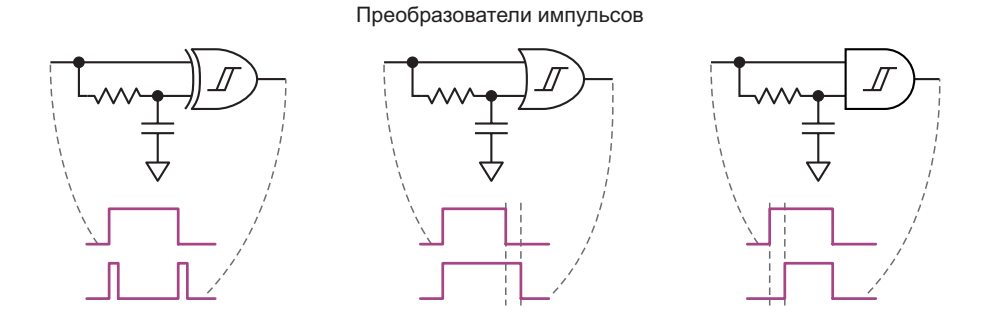

Рисунок 6. Использование логических элементов «исключающее ИЛИ», «ИЛИ» и «И» с триггерами Шмитта для формирования импульсов.

производстве. Никогда не пробовал это с микросхемами 74(A)HC, а также с ЭСЛ и 74S без отводов. При использовании более мощного драйвера, такого как 74АНС, отвод от середины может и не понадобиться.

До сих пор все эти пассивные компоненты подключались к выходам логических элементов. Вот несколько интересных вещей, которые можно сделать на входах логических элементов, предполагая, что это элементы с триггерами Шмитта (Рисунок 6).

Более подробно об этих схемах можно прочитать в моей более ранней статье для EDN [1].

#### **Управление резонансным LC-контуром**

Теперь мы посмотрим, что можно сделать, управляя резонансным LC-контуром с помощью логических элементов. Рисунок 3 уже затрагивал эту тему. Теперь давайте взглянем на это немного подробнее. На Рисунке 7 показана схема.

На Рисунке 8 показан отклик колебательного контура с частотой настройки 156.2 кГц на один нарастающий фронт импульса.

На Рисунке 7 регулируемая индуктивность 396 нГн (катушка, подстраиваемая феррито-

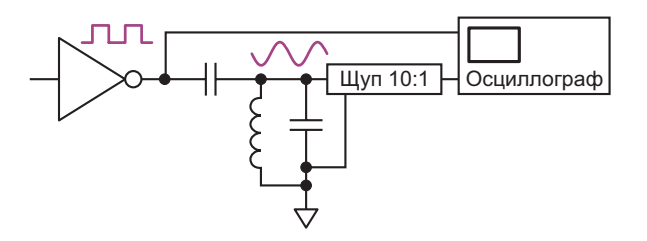

Рисунок 7. Последовательность логических фронтов на субгармонике резонансной частоты контура вызывает его колебания.

вым сердечником), включенная параллельно конденсатору C0G (он же NP0) емкостью 1 нФ образуют резонансный контур, слабо связанный с источником TTL через конденсатор емкостью 68 пФ. Схема не собиралась на печатной плате; компоненты лежат на столе, а их выводы припаяны друг к другу в воздухе. Добротность Q индуктивности, указанная в документации, равна примерно 88 на частоте 40 МГц, поэтому здесь добротность (отношение активного сопротивления к реактивному) на резонансной частоте 8 МГц будет несколько выше. Выбор реактивного сопротивления конденсатора зависит от добротности индуктивности (обычно добротность конденсатора намного лучше, чем добротность индуктивности), времени нарастания выходного импульса драйвера, желаемого уровня синусоиды и коэффициента усиления последующего усилителя, восстанавливающего переходы синусоиды через ноль до цифровых фронтов.

В данном случае для демонстрационных целей усилитель представлен осциллогра-

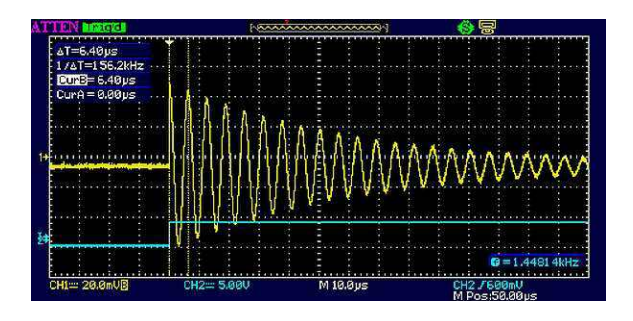

Рисунок 8. Одиночный голубой фронт запускает желтые колебания контура как гитарную струну. (Обратите внимание, что на всех следующих рисунках цвета поменяны местами).

фом, а источником логического сигнала служит выход TTL функционального генератора, подключенный к 75-омному кабелю и резистивной нагрузке 75 Ом. Из-за ограничений функционального генератора коэффициент заполнения на самом деле составляет 48 процентов, а не идеальные 50 процентов.

Резонансная частота 8 МГц определяется по формуле

$$
f=\frac{1}{2\pi\sqrt{LC}}.
$$

Однако дисплей осциллографа на Рисунке 9 показывает частоту переключения желтых фронтов 1.6 МГц - одну пятую частоты синусоидального сигнала резонансного контура. Эта схема работает как умножитель частоты на 5, и на практике можно получить нечетные гармоники вплоть до 11-й и более в зависимости от добротности индуктивности. (Я говорю «одиннадцатая», потому что получить более высокую я никогда не пытался).

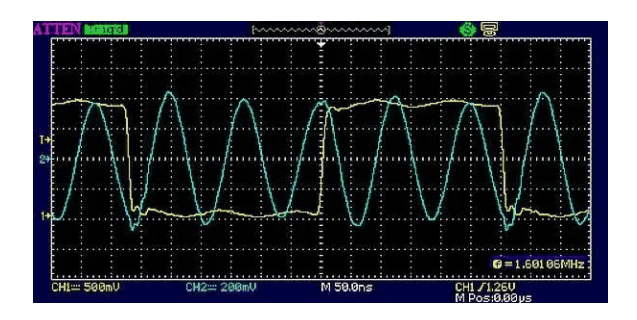

Рисунок 9. Серия желтых фронтов при коэффициенте заполнения около 50% поддерживает голубой звон при правильно подобранной частоте фронтов.

Имеют также значение фазовые соотношения между фронтами управляющих импульсов и пиками синусоиды. С нарастающими фронтами связаны положительные пики, со спадающими - отрицательные. Поэтому четная гармоника не может быть выделена из прямоугольных импульсов с 50процентным коэффициентом заполнения чередующиеся фронты компенсировали бы пики синусоиды одинаковой полярности. (Господин Фурье был прав!)

Но при небольшом смещении фронтов за счет изменения коэффициента заполнения импульсов можно заставить пики синусоиды снова выстроиться по четной гармонике, как, например, в случае умножителя на 6 на Рисунке 10.

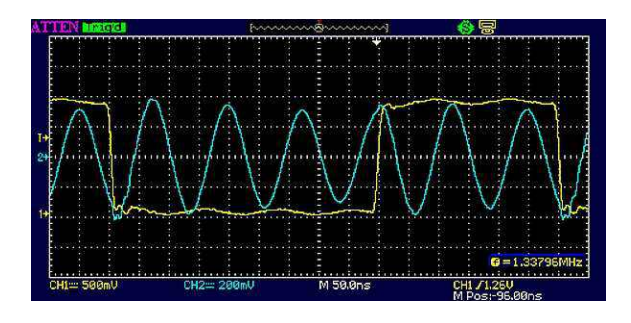

Рисунок 10. Здесь цифровой сигнал с коэффициентом заполнения 40% и частотой 1.333 МГц, возбуждающий 6-ю гармонику. снова на частоте 8 МГц, потому что для демонстрационных целей я не хотел возиться с перенастройкой контура.

На Рисунках 11 и 12 показано, как меняется коэффициент умножения гармоник при изменении коэффициента заполнения. Частота звона остается постоянной и составляет 8 МГц, поскольку номиналы компонентов контура не изменялись, но теперь частоты прямоугольных импульсов являются 1/7 долей (1.14 МГц) и 1/8 долей (1 МГц) от 8 МГц, соответственно.

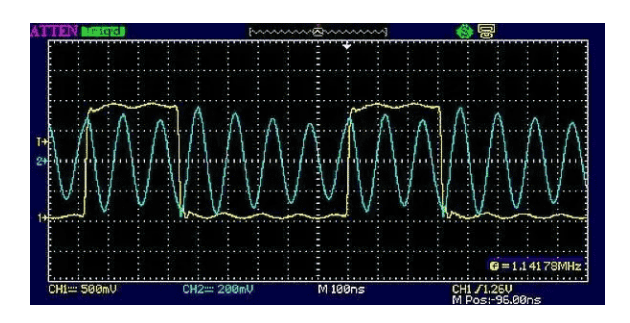

Рисунок 11. При коэффициенте заполнения 35% возбуждается 7-я гармоника прямоугольных импульсов частоты 1.14 МГц.

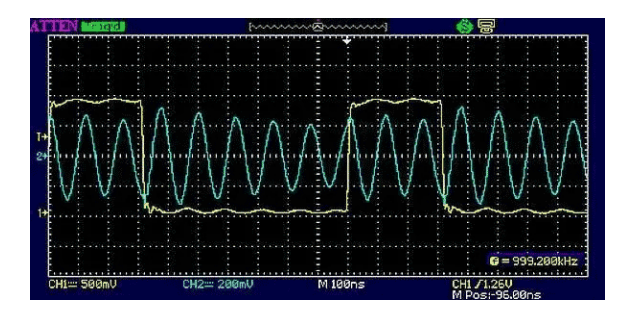

Рисунок 12. При коэффициенте заполнения 31% возбуждается 8-я гармоника прямоугольных импульсов частоты 1 МГц.

И так далее. Пока чередующиеся цифровые фронты попадают на чередующиеся пики результирующей синусоиды, контур будет возбуждаться. Другими словами, время между чередующимися цифровыми фронтами должно равняться длительности целого числа полупериодов желаемой гармоники.

#### Управление длительностью импульса

Ранее мы обнаружили, что коэффициент заполнения управляющих прямоугольных импульсов влияет на связь между их нарастающими и спадающими фронтами и пиками колебаний контура (Рисунок 7). Однако формирование импульсов необходимой длины - это совсем другая история. Обычно это не делается в цифровом виде; для этого потребовался бы тот же самый высокочастотный тактовый сигнал, который мы пытаемся воссоздать!

Возможно, очень высокочастотные тактовые импульсы и цепочка счетчиков могут быть запушены фронтом низкочастотного импульса, который мы хотим умножить и синтезировать желаемые сигналы. Но есть и аналоговые методы (обсуждавшиеся ранее), использующие ждущие мультивибраторы, RC-цепи с логическими элементами и линии задержки на основе легкодоступных LC-устройств с сосредоточенными параметрами и логических элементов или реальных согласованных линий передачи для более высоких частот. Можно даже дважды использовать длину линии передачи, не согласовывая ее, и используя время прохождения отраженного импульса в качестве элемента синхронизации, но это может оказаться непростой задачей.

Теперь мы переходим к интересному случаю, когда длительность управляющего импульса составляет половину периода синусоиды или меньше. Из-за ограничений функционального генератора, чтобы получить желаемый коэффициент заполнения, мне пришлось снизить резонансную частоту контура. Сигналы, показанные на Рисунке 13, были получены с помощью параллельного резонансного контура, образованного индуктивностью 1 мкГн (добротность неизвестна, на самом деле это очень маленький ВЧ дроссель из коробки с хламом) и конденсатором 100 нФ; при этом емкость конденсатора связи с источником цифровых управляющих сигна-

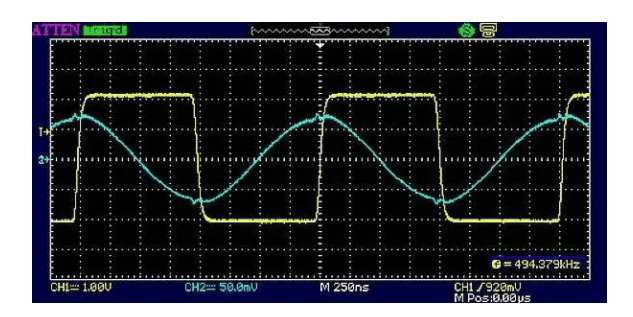

Рисунок 13. Передние фронты импульсов с коэффициентом заполнения 50% совпадают с каждым пиком синусоиды, а задние фронты находятся в точках пересечения синусоидой нуля.

лов была увеличена до 270 пФ. Резонансная частота нового контура составляет около 500 кГц. Теперь используется основной выход генератора функций (не TTL) с уменьшенной скоростью нарастания, поскольку более быстрые фронты TTL вызывали паразитный звон - возможно, собственный резонанс высокочастотного дросселя.

Так какой же смысл превращать прямоугольный сигнал в синусоидальный сигнал той же частоты? Помимо прочего, это позволяет убрать высокочастотный джиттер за пределами полосы пропускания контура (чем выше добротность, тем лучше), особенно при восстановлении битового тактового сигнала из зашумленного последовательного потока битов (Рисунок 14).

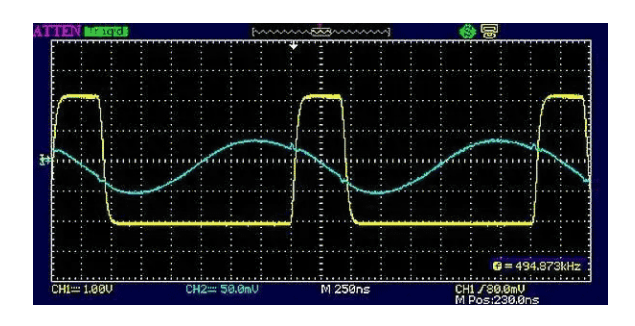

Рисунок 14. При коэффициенте заполнения 20% фронты импульсов все еще находятся между точками пересечения синусоидой нуля. В этой ситуации ширина импульса сама по себе не слишком критична; неточные (в пределах разумного) методы синхронизации для формирования нужной ширины импульса допустимы.

На Рисунке 15 показан прямоугольный сигнал, управляющий логическим элементом

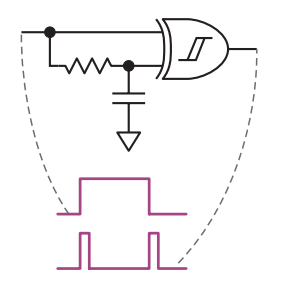

Рисунок 15. Элемент «исключающее ИЛИ» с триггером Шмитта легко формирует нерегулярные импульсы, показанные на Рисунке 3, с помощью простой RC-цепи.

«исключающее ИЛИ» (как на Рисунке 14), который, в свою очередь, узкими импульсами, вырабатываемыми по каждому нарастающему и спадающему фронту, управляет колебательным контуром, но с таким же успехом это может быть плотно закодированный последовательный поток битов, такой как бифазный или манчестерский код, где на каждый бит всегда приходится либо один, либо два фронта. Каждый фронт возбуждает контур, настроенный на удвоенную частоту битового потока; все, что нужно для восстановления тактовой частоты последовательности битов - это простое деление на два. Даже при минимальной плотности переходов, равной одному фронту на бит, контур звенит, заполняя недостающие фронты и поддерживая восстановление синхронизации. Я использовал этот метод восстановления тактовых импульсов на скорости 250 Мбит/с для данных в последовательном линейном коде 4b5b.

Это может быть намного дешевле, чем использование ФАПЧ (фазовая автоподстройка частоты) с VCXO (кварцевый генератор, управляемый напряжением), если вы не возражаете против того, что контур первоначально необходимо настроить на нужную частоту. Это требует примерно таких же усилий, как настройка одной шестой части гитары.

Другие варианты использования цифровых логических элементов с колебательными контурами включают управление фазовым сдвигом, автоматическую коррекцию фазы тактового сигнала, выделенного из последовательного битового потока, перенос частот, запуск пакетных тактовых сигналов и синтез синхросигналов посредством сложения и вычитания частот (гетеродинирование) с использованием логического элемента «исключающее ИЛИ» в качестве смесителя частот. **РЛ** 

#### Ссылка

1. Glen Chenier. Универсальные ждущие мультивибраторы на конфигурируемых логических элементах с входными триггерами Шмитта

## <span id="page-21-0"></span>Фотоэлемент обеспечивает истинно нулевое напряжение на выходе операционного усилителя

#### Peter Demchenko

**FDN** 

При выборе буферного операционного усилителя (ОУ) для нового ЦАП высокого разрешения с однополярным питанием рассматривался вопрос об отрицательном источнике питания, поскольку ОУ должен был обеспечивать на своем выходе истинное нулевое напряжение.

Например, типичный операционный усилитель с rail-to-rail выходом не может обеспечить истинное нулевое напряжение; он может гарантировать на своем выходе не менее нескольких мВ, в то время как ЦАП высокого разрешения может иметь разрешение в десятки микровольт. Но приложению требовался истинно нулевой выходной сигнал, отсюда и проблема.

Естественно, чтобы увеличить «запас» около нуля, был нужен какой-то источник отрицательного напряжения. Было намерение снова использовать схему преобразователя Чука, подобную старой схеме, опубликованной в EDN [1], но с выходным напряжением всего около -1 В и небольшим - менее 2 мА -ВЫХОДНЫМ ТОКОМ.

При изучении альтернативных вариантов возникла идея вместо обычного преобразователя напряжения использовать фотоэлемент. В результате получилась схема, показанная на Рисунке 1.

Решение имеет размеры, сопоставимые со схемой на основе конфигурации Чука, хотя и меньший КПД. Но поскольку избыточная мощность не превышает 0.1 Вт, это может быть неважно

Такое решение имеет важные преимушества:

- Оно гораздо проще.
- Оно создает очень низкий уровень электрических шумов, что имеет большое значение при работе со слабыми аналоговыми сигналами. (В данной схеме выходной шум был менее 1 мВ даже без выходного конденсатора С1).
- Исключены любые перенапряжения на его выходе (в то время как преобразователь

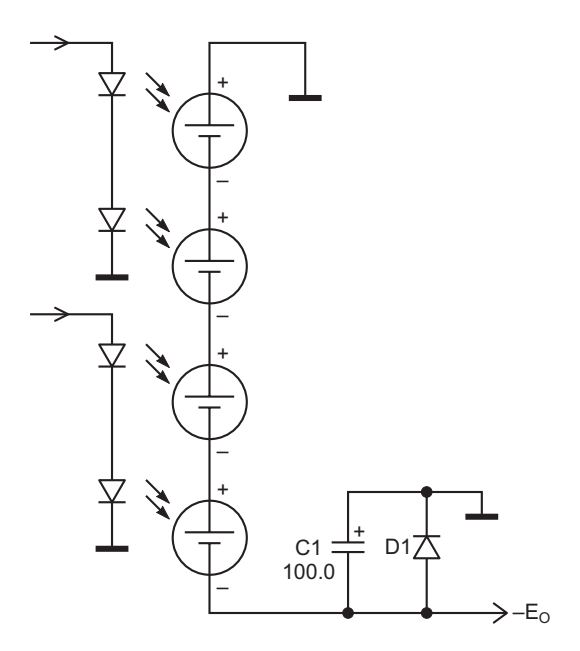

Рисунок 1. Использование фотоэлементов вместо преобразователя напряжения позволяет обеспечить истинно нулевое напряжение на выходе буферного операционного усилителя для ЦАП высокого разрешения с однополярным питанием.

Чука может создавать такие перенапряжения при возникновении проблем с обратной связью).

• Также следует отметить отличный уровень изоляции, хотя в нашем случае это не принципиально.

Поскольку внешние габариты гаджета определяет фотоэлемент, был использован миниатюрный фотоэлемент АМ-1417 фирмы Toshiba. Его размеры составляют всего 34 × х 14 х 2 мм, и он состоит из 4 секций, а это значит, что 4 светодиода - по одному на каждую секцию - без нагрузки выдают около 3В.

4 светодиода - вполне обычные, семейства ярко-красных устройств (L-513HURC, 1800 мкд в угле 15°), поскольку кремниевый фотоэлемент имеет максимальную эффективность именно в этой области спектра.

Красные светодиоды предпочтительнее также для источника питания +5 В, поскольку их низкое прямое напряжение позволяет очень просто удвоить КПД, соединяя их последовательными парами с общим током.

Схема вырабатывает напряжение 490... ...520 мВ на нагрузке 2 кОм при токе светодиодов 20 мА. Этого более чем достаточно для нескольких микромощных операционных усилителей, таких как AD8603/AD8607.

Выходное напряжение фотоэлемента можно ИЗМЕНЯТЬ, ИЗМЕНЯЯ ТОК ЧЕРЕЗ СВЕТОДИОДЫ.

Фотоэлемент является источником тока, а не напряжения, поэтому конденсатор С1 необходим для уменьшения выходного сопротивления схемы. Диод D1 обеспечивает путь для втекающего тока и защищает этот электролитический конденсатор, если отрицательное напряжение по какой-либо причине исчезнет.

Как я уже говорил, выходной мощности вполне достаточно для прецизионного микромощного ОУ, такого как, например, AD8603. Если требуется больше мощности, можно увеличить ток через светодиоды, выбрать более эффективную пару светодиод/фотоэлемент или просто соединить несколько таких схем параллельно. РЛ

#### Ссылка

1. Demchenko, Peter. Cúk converter yields 90% efficiency.

# <span id="page-23-0"></span>LM317 сглаживает, но не стабилизирует

#### Michael Dunn

Умножитель емкости является хорошо известной схемой источника питания. Он не стабилизирует напряжение, а уменьшает пульсации и шумы, отслеживая при этом на выходе некоторую долю входного напряжения (Рисунок 1).

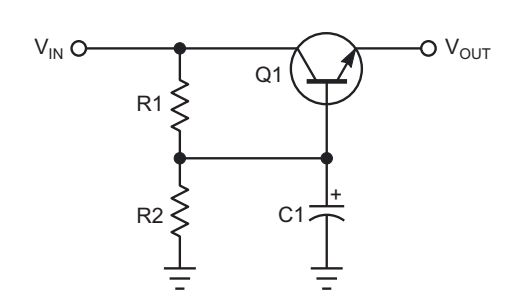

Рисунок 1. Стандартный «умножитель  $AMKOCMIJW$ 

Делитель напряжения R1/R2 определяет значение V<sub>OUT</sub> (ниже напряжения базы на величину напряжения на переходе базаэмиттер) и должен выбираться с учетом максимальных пульсаций при минимальном V<sub>IN</sub>.

Если напряжение V<sub>IN</sub> стабилизированное, то схема может использоваться исключи-ТЕЛЬНО ДЛЯ СНИЖЕНИЯ НИЗКОУРОВНЕВЫХ ШУМОВ. В этом случае требуется только один резистор, если необходимо минимизировать падение напряжения (Рисунок 2).

Считается, что влияние конденсатора фильтра умножается на величину бета транзистора. Однако при больших выходных токах это может привести к необходимости использования конденсаторов большей емкости и большему, чем хотелось бы, рассе-

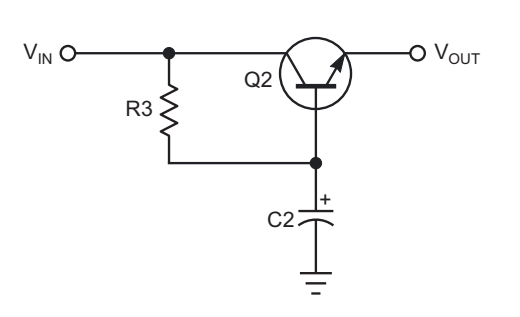

**EDN** 

Рисунок 2. Умножитель с минимальным падением напряжения снижает шумы.

янию в резистивном делителе, чтобы обеспечить достаточный базовый ток. Здесь могут помочь транзисторы Дарлингтона, но за счет большего падения напряжения.

Эта статья демонстрирует альтернативный подход к реализации умножителя емкости. (Я предполагаю, что это уже могло быть сделано раньше (возможно, даже до того, как я разработал свою версию около 1983 года), но поиск не выявил предшественников).

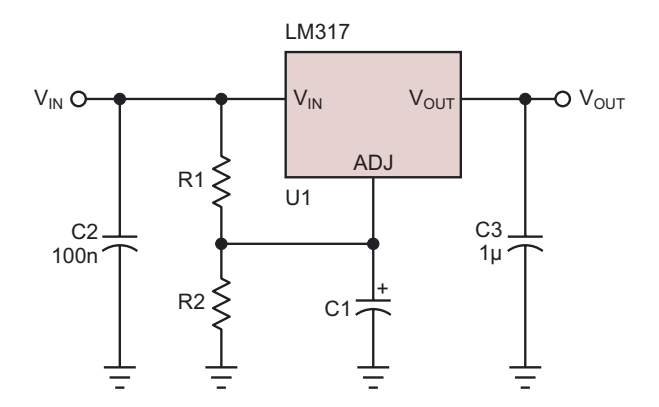

Рисунок 3. Умножитель емкости на основе микросхемы LM317.

Схема «переворачивает» стандартное подключение регулируемого стабилизатора LM317 (Рисунок 3). Обычно вывод ADJ подключается к делителю напряжения V<sub>OUT</sub>, и LM317 стабилизирует напряжение V<sub>OUT</sub>, поддерживая его на 1.25 В выше напряжения  $V_{AD,I}$ .

Здесь же VADJ - это отфильтрованная часть V<sub>IN</sub>. Напряжение V<sub>OUT</sub> будет на 1.25 В больше, чем VADJ:

$$
V_{\text{OUT}} = V_{\text{IN}} \left( \frac{R2}{R1 + R2} \right) + 1.25 \text{ B}.
$$

Если V<sub>IN</sub> содержит пульсации/шум, используйте в формуле среднее значение напряжения.

Обратите внимание, что на микросхеме 317 падает 3 В, поэтому V<sub>OUT</sub> должно быть более чем на 3 В ниже самого низкого входного напряжения V<sub>IN</sub> (включая пульсации). Также следует учитывать, что минимальная нагрузка выхода  $V_{\text{OUT}}$  составляет 10 мА, а ток смещения через вывод ADJ (источником которого является V<sub>IN</sub>) может достигать 100 мкА, поэтому сопротивление R1||R2 не должно быть слишком большим.

Конечно, существуют и более эффективные способы выполнения описанной здесь функции, но я решил, что этой схемой стоит поделиться. Используйте ее как есть или улучшите по своему вкусу.

В свое время я использовал эту конструкцию для очистки плохо стабилизированного и шумного выходного напряжения импульсного преобразователя, одновременно снижая напряжение. От этого источника питался дисплей на электронно-лучевой трубке, который ранее донимал визуальными артефактами. РП

#### Материалы по теме

1. Datasheet Fairchild LM317

## <span id="page-25-0"></span>Использование микроконтроллера в схеме повышающего преобразователя

Ross Fosler

Повышающие преобразователи, как и другие импульсные преобразователи, традиционно получают управляющие сигналы от специальной схемы. Однако в последние время наблюдается тенденция к интеграции простейших блоков импульсных источников питания в универсальные устройства, такие как микроконтроллеры. Прекрасным примером этой концепции является микроконтроллер, объединяющий цифровую и аналоговую периферию и упрощающий построение простых источников питания. Дополнительным преимуществом при проектировании источников питания является возможность программирования микроконтроллера, особенно если есть желание поэкспериментировать с источниками.

На Рисунке 1 показана простая схема повышающего преобразователя, основанного на использовании микроконтроллера. Базовая топология повышающего преобразователя на Рисунке 1 представляет собой разновидность обратноходовой схемы. При включении MOSFET Q ток, протекающий через дроссель L. начинает линейно нарастать (Рисунок 2), накапливая энергию в дросселе. Основная концепция проста для понимания. MOSFET закрывается раньше, чем

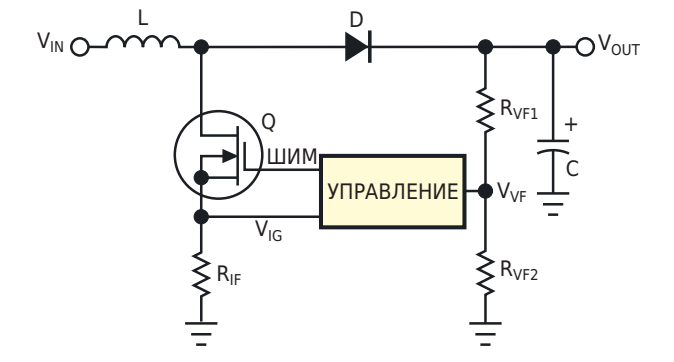

Рисунок 1. Эта схема отображает базовую топологию повышающего преобразователя.

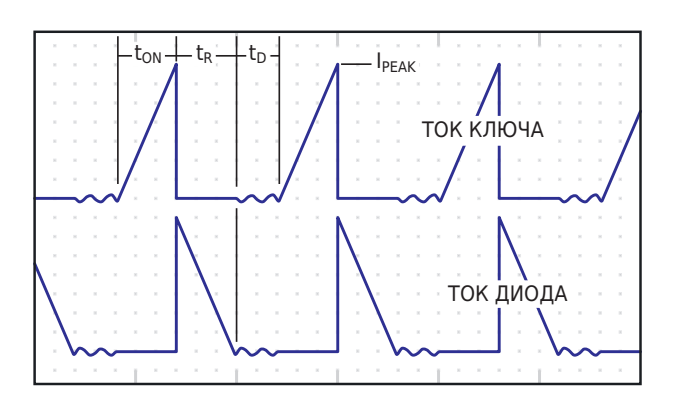

Рисунок 2. Формы токов, протекающих через ключ и диод в схеме на Рисунке 1.

**EDN** 

дроссель достигнет насыщения. С этого момента дроссель отдает свою энергию в накопительный конденсатор С и нагрузку.

Можно разработать простой повышаюший преобразователь со следующими параметрами:

 $V_{IN} = 9B$ .  $V_{OUT}$  = 18 B.  $R_1 = 72$  Om. F = 1/T = 62.5 кГц - частота переключения,  $n = 70\%$ ,  $\Delta V_{\text{DROP}}$  = 50 mV,

где

R<sub>1</sub> - сопротивление нагрузки,

F-частота переключения,

 $n - K\Pi$ .

 $\Delta V_{DROP}$  – пульсации выходного напряжения.

Произведя некоторые расчеты, можно время включенного состояния t<sub>ом</sub>, ток I, время спада тока t<sub>R</sub>, и общий период импульсов Т выразить через индуктивность дросселя:

$$
\frac{2LV_{OUT}^2}{R_L^nV_{IN}^2} = t_{ON} = 0.1587L,
$$

$$
\frac{V_{IN}}{V_{OUT} - V_{IN}}t_{ON} = t_R = 0.1587L,
$$

$$
\frac{\tau_{ON}+\tau_R}{\eta}=T=0.4535L.
$$

Затем рассчитывают пиковый ток дросселя I<sub>РЕАК</sub> и значение индуктивности L:

$$
\frac{V_{\text{IN}}}{L}t_{\text{ON}}=I_{\text{PEAK}}=1.428\text{ A},
$$

 $I = 35.28 \text{ MK}$   $\approx 33 \text{ MK}$  H

Наконец, на основании пульсаций напряжения находят величину емкости:

$$
\frac{I(T-t_{\rm R})}{\Delta V_{\rm DROP}} = C = 208 \text{ mK} \Phi \approx 220 \text{ mK} \Phi.
$$

Обратите внимание, что номиналы немного изменены для использования доступных в продаже дросселя 33 мкГн и конденсатора 220 мкФ. Отличие в величине индуктивности поглощается мертвым временем, как и потери мощности.

Схема управления может быть реализована в различных формах, особенно если выбрать такое устройство, как микроконтроллер РІС16С782. В нем реализован набор аналоговых периферийных устройств и блок ШИМ смешанных сигналов. Из показанной на Рисунке 3 схемы видно, что, за исключением драйвера полевого транзистора, основные элементы управления - аналогового и ШИМ - содержатся в РІС16С782. В этой управляюшей схеме сочетаются аналоговое управление током и программное управление напряжением. Интересной частью является программа, расположенная непосредственно в цепи обратной связи по напряжению контура управления. С помощью программы можно изменять динамику работы контура управления, меняя функции в программе. Возможно, удастся разработать адаптивную систему управления мощностью, в которой фаза и коэффициент усиления будут регулироваться в соответствии с требованиями системы.

Размешение микропрограммы в контуре управления - не единственный вариант контроля системы: для этого можно использовать комбинацию программных и аппаратных средств. Поскольку аналоговая информация доступна микроконтроллеру, а аналоговыми функциями можно управлять внутри устрой-

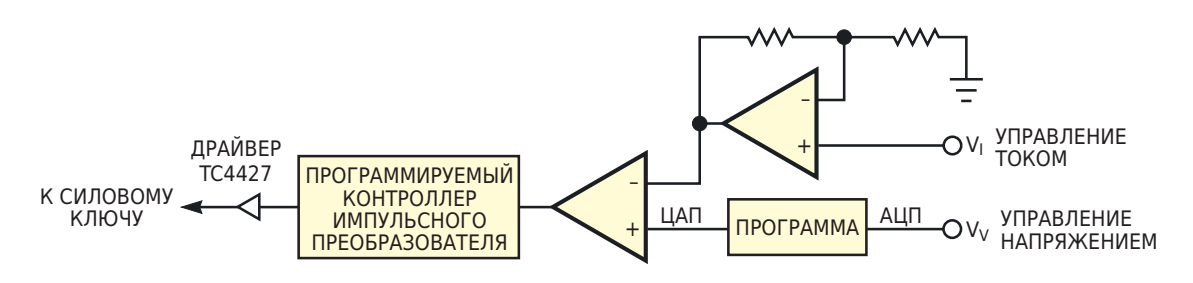

Рисунок 3. Микроконтроллер содержит все элементы, необходимые для управления повышающим преобразователем.

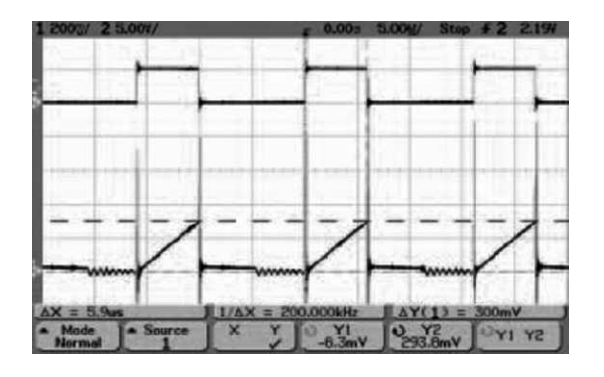

Рисунок 4. Рабочий пример повышающего преобразователя, в котором реализована базовая топология Рисунка 1, показывает коэффициент заполнения (вверху) и изменение тока (внизу) в схеме на Рисунке 1.

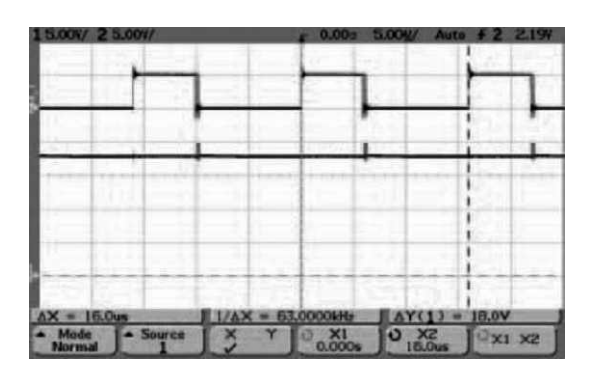

Рисунок 5. Коэффициент заполнения (вверху) и выходное напряжение (внизу) схемы на Рисунке 1.

ства РІС16С782, имеется возможность контролировать характеристики и работу активной системы. По сути, система приобретает

функции самодиагностики для проверки устойчивости, тока нагрузки, условий на входе и выходе и всего остального, что может потребоваться системе. Можно также получать информацию о системе через последовательный порт или каким-либо другим способом, направляя данные на терминал или дисплей компьютера. Еще лучше то, что встроенная программа позволяет изменять функции без изменения аппаратной части. Такой подход облегчает экспериментирование; можно просто менять прошивку, а не проводить часы в лаборатории. добавляя или меняя детали.

На Рисунках 4 и 5 приведены осциллограммы рабочего примера повышающего преобразователя, в котором реализованы базовая топология Рисунка 1 и блок управления Рисунка 3. Время включенного состояния ключа равно приблизительно 5.9 мкс. Пиковый ток дросселя равен 0.3 мВ × 0.2 Ом = 1.5 А (Рисунок 4). Выходное напряжение на нагрузке 72 Ом равно 18 В (Рисунок 5). КПД составляет примерно 90%. Представленные здесь идеи проектирования и управления повышающим преобразователем - лишь некоторые из множества возможных вариантов использования устройства PIC16C782. РЛ

#### Материалы по теме

- 1. Datasheet Microchip PIC16C782
- 2. Datasheet Microchip TC4427

## <span id="page-28-0"></span>Измерение малых значений ИНДУКТИВНОСТИ И ЕМКОСТИ с помощью осциллографа

**Glen Chenier** 

**EDN** 

Один из наших технических специалистов недавно попросил помочь определить индуктивность дросселя для поверхностного монтажа. Дроссель не имел маркировки и состоял и множества витков очень тонкого повода, намотанного на ферритовый сердечник. Измеренное сопротивление составило 26 Ом, что почему-то привело наш древний LCR-мост в замешательство, и показания 30 мГн сопровождались мигающим сообщением об ошибке. Техник справедливо полагал, что такой маленький дроссель не может иметь индуктивность 30 мГн.

Другого моста у меня не было, но я заверил техника, что есть и иные способы выполнения измерений. Один из них - припаять параллельно неизвестному дросселю конденсатор известной емкости для образования LC-контура, предпочтительно используя конденсатор с допуском 5% или лучше и с хорошим радиочастотным диэлектриком. таким как C0G (NP0). Затем можно измерить полученную резонансную частоту и по ней рассчитать индуктивность. Для измерения

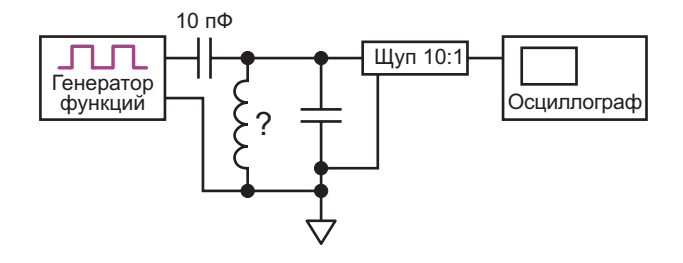

Рисунок 1.

резонансной частоты можно было бы собрать генератор на основе этого контура, но проще и быстрее использовать обычный функциональный генератор и несколько проводов с зажимами (см. Рисунок 1).

Функциональный генератор должен формировать скачок напряжения, предпочтительно с быстрым нарастанием, полученный, например, с выхода «синхронизации» генератора функций. Если функциональный генератор недоступен, можно быстро собрать макет генератора фронтов, используя любые инвертирующие логические элементы Шмитта, такие например, как показанный на Рисунке 2 инвертор 74хх14.

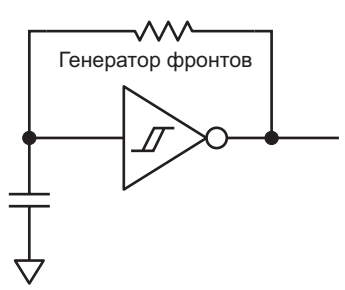

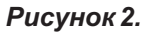

Чем меньше время нарастания логического семейства, тем сильнее возбуждение LCконтура. Фактический интервал между фронтами следует сделать достаточно большим, чтобы дать время на стабилизацию переходного процесса в контуре, но при использовании аналогового осциллографа частота

повторения фронтов не должна быть слишком высокой, чтобы получить приемлемую яркость на экране ЭЛТ.

Полученная осциллограмма показана на Рисунке 3.

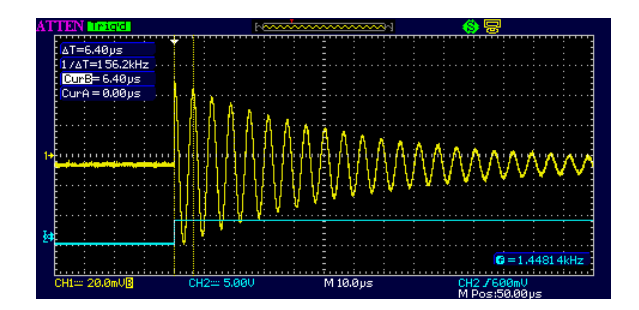

#### Рисунок 3.

Синий цвет - это запускающий фронт, желтый - реакция LC-контура. От фронта импульса, проходящего через конденсатор емкостью 10 пФ, контур звенит примерно так же, как гитарная струна от медиатора. Контур звенит, и резонансная частота может быть измерена с помошью курсоров. Возможно. придется поэкспериментировать с емкостью разделительного конденсатора 10 пФ, чтобы получить приемлемую амплитуду звона, но ее значение должно быть намного меньше. чем емкость конденсатора, подключенного параллельно дросселю.

В данном случае емкость конденсатора, подключенного параллельно дросселю, равна 1 нФ, а результирующая частота составляет 156 кГц. На основании формулы для резонансной частоты

$$
f=\frac{1}{2\pi\sqrt{LC}},
$$

расчет индуктивности дает 1 мГн. Этот метод можно использовать для измерения индуктивности вплоть до области наногенри; возможно, потребуется соответствующим образом увеличить емкость известного параллельного конденсатора, чтобы поддерживать подходящую частоту звона в пределах полосы пропускания осциллографа.

Измерение немаркированных конденсаторов несколько проще технически, но сложнее физически. Если конденсаторы для поверхностного монтажа не имеют маркировки, сначала их необходимо аккуратно удалить с оригинальной платы с помощью термофена или двойного паяльника. Их небольшие размеры и хрупкость требуют припаивания к ним тонких проводов, но можно сделать более удобное приспособление, зачистив участок меди одностороннего фольгированного стеклотекстолита абразивным диском Dremel, чтобы сформировать небольшие плошадки, к которым можно припаять неизвестный конденсатор и короткие измеритель-НЫЕ ВЫВОДЫ.

Скачок напряжения подается на конденсатор с использованием схемы, показанной на Рисунке 4. Опять же, функциональный генератор можно заменить макетом генератора фронтов; все, что нужно - это ступенька напряжения со скоростью нарастания, значительно превышающей скорость нарастания измерений, и периодом между фронтами, достаточно большим для завершения переходного процесса.

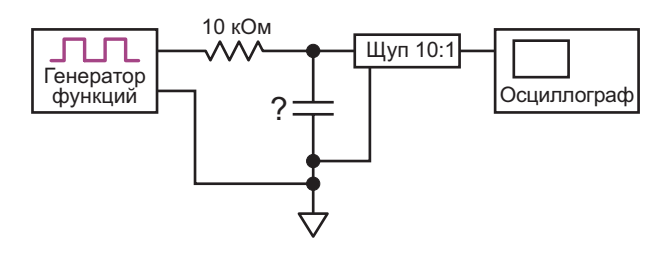

#### Рисунок 4.

Это дает классическую экспоненциальную кривую зависимости напряжения от времени заряда. Одной постоянной времени RC соответствует точка, где напряжение на заряжающемся конденсаторе достигает 63% от конечного значения (Рисунок 5).

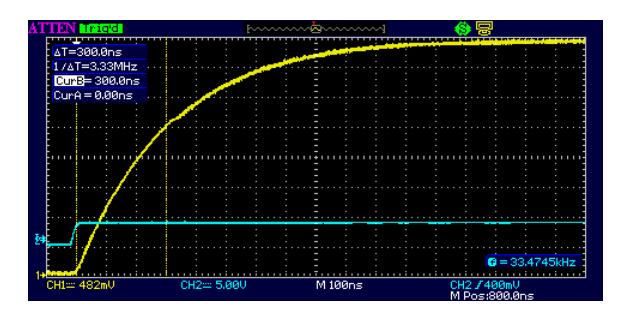

#### Рисунок 5.

Отрегулируйте вертикальную развертку осциллографа так, чтобы в итоге кривая

нарастала до восьми делений. В таком масштабе точка 63% удобно ложится вблизи пятого деления сетки. В приведенном примере курсоры показывают, что от старта до уровня 62.5% проходит 300 нс. Поскольку сопротивление резистора равно 10 кОм, емкость  $C = t/R = 30 \text{ n}\Phi$ .

Теперь необходимо внести поправку на щуп путем вычитания известной емкости щупа из измеренного значения, чтобы получить фактическую емкость тестируемого конденсатора. Для щупа емкостью 15 пФ емкость неизвестного конденсатора должна составлять 15 пФ.

При измерении того же конденсатора более качественным щупом с емкостью 7.5 пФ получается осциллограмма, показанная на Рисунке 6.

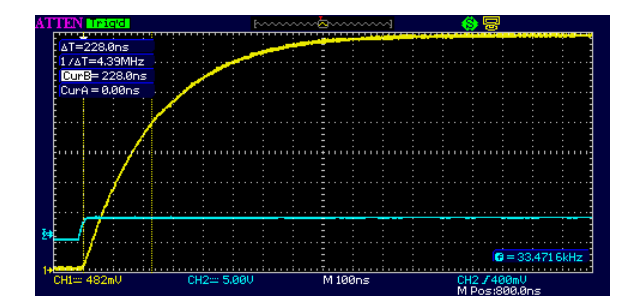

Рисунок 6.

Вычитание 7.5 пФ из измеренных 22.8 пФ дает для емкости неизвестного конденсатора 15.3 пФ - достаточно близко.

Что делать, если неизвестна емкость щупа? Нет проблем - удалите тестируемый конденсатор и тем же методом измерьте только емкость щупа! РЛ

## <span id="page-31-0"></span>Схема управляет коэффициентом заполнения импульсов на входах CML

Dieter Verhulst, Xin Yin

**FDN** 

Для тестирования микросхем восстановления данных с гигабитными скоростями потребуются импульсы с управляемым коэффициентом заполнения. Поскольку большинство генераторов импульсов и тестовых сигналов имеют фиксированный выходной коэффициент заполнения, равный 50%, при проектировании может понадобиться небольшая схема для его коррекции. Сигнал с управляемым коэффициентом заполнения управляет стандартным входом CML (currentmode-logic, логическая схема на переключателях тока) с интегрированными оконечными резисторами. Один из дифференциальных входов СМL (V<sub>P</sub>) принимает несимметричный сигнал от схемы PECL (positive-emittercoupled-logic, логическая схема с эмиттерными связями - ЭСЛ), как показано на Рисунке 1. Другой вход (V<sub>N</sub>) подключен к управляемому источнику постоянного напряжения. Если это постоянное напряжение равно среднему напряжению несимметричного сигнала, коэффициент заполнения остается равным 50%. Если сигнал имеет ненулевые времена

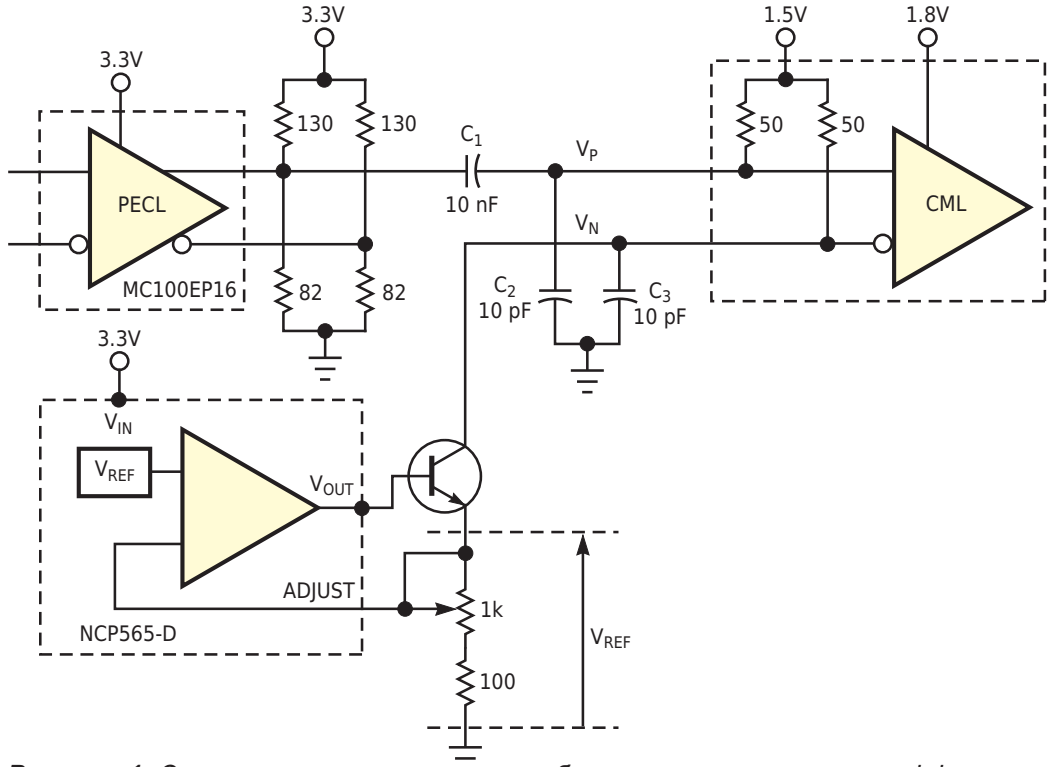

Рисунок 1. Эта схема может вносить небольшие коррективы в коэффициент заполнения сигнала, подаваемого на вход CML.

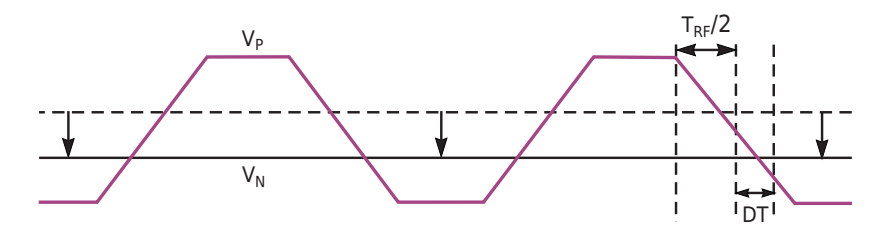

Рисунок 2. Используя время нарастания и спада сигнала и манипулируя постоянным напряжением смещения, можно управлять коэффициентом заполнения сигнала CML.

нарастания и спада (T<sub>RF</sub>), то можно изменить коэффициент заполнения, уменьшив постоянное напряжение (Рисунок 2). Величина коррекции равна разности между моментом пересечения несимметричного сигнала с его средним значением и моментом пересечения несимметричного сигнала с установленным постоянным напряжением (DT). Таким образом, максимальное теоретическое значение, на которое можно изменить коэффициент заполнения, определяется временем Т<sub>RF</sub>.

Управлять величиной Т<sub>RF</sub> можно выбором буфера с желаемым значением Т<sub>ве</sub> (в данной схеме это буфер МС100ЕР16) и изменением выходной емкости этого буфера С<sub>2</sub>. Для установки напряжения в узле V<sub>N</sub> в этой схеме вместо источника постоянного напряжения

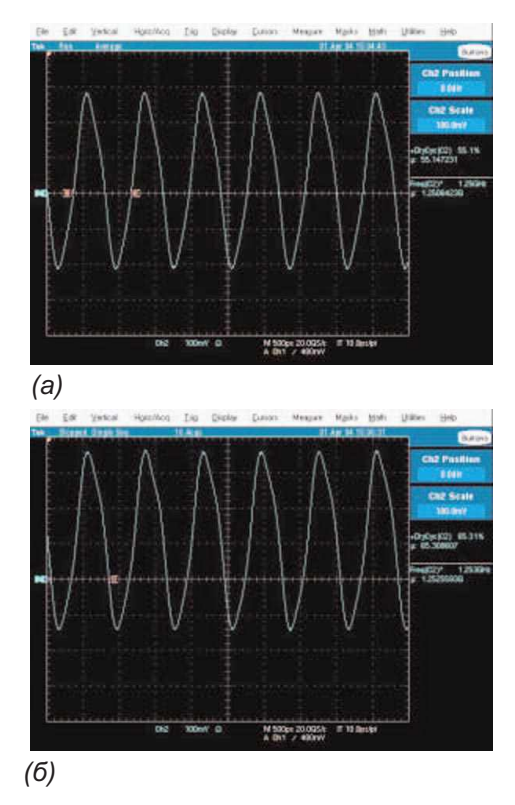

Рисунок 3. На этих осциллограммах показаны формы сигналов при коэффициентах заполнения 55.1% (а) и 65.3% (б).

используются внутренние оконечные резисторы и управляемый источник тока. Такой подход делает схему более устойчивой к изменениям напряжения питания. Поскольку несимметричный сигнал связан по переменному току, среднее напряжение этого сигнала в узле V<sub>P</sub> равно напряжению на внутренней оконечной нагрузке входа СМL. Если ток на вход V<sub>N</sub> не поступает, этот узел также принимает напряжение на внутренней оконечной нагрузке, и коэффициент заполнения составляет 50%. Это напряжение не зависит от среднего напряжения несимметричного сигнала на выходе буфера и напряжения на внутренней нагрузке.

Источник опорного напряжения на основе LDO регулятора NCP565-D, используя опорное напряжение V<sub>RFF</sub>, равное 0.9 В, образует стабильный, управляемый источник тока. Внутренний буфер опорного источника управляет напряжением смещения n-p-n транзистора и изменяет его до тех пор, пока напряжение на входе ADJUST не станет равным V<sub>REF</sub>. Ток, протекающий через транзистор и вход  $V_N$ , равен  $V_{REF}/R$ .  $R -$  это сопротивление между эмиттером транзистора и землей. Изменение сопротивления R изменяет этот ток, напряжение на V<sub>N</sub> и, следовательно, коэффициент заполнения сигнала, поступающего на вход СМL. Схема тестировалась на тактовой частоте 1.25 ГГц. На Рисунке 3 приведены осциллограммы дифференциального сигнала  $(V_P - V_N)$  на входе СМL, при коэффициентах заполнения 55% (Рисунок За) и 65% (Рисунок 3б). Описанная схема увеличивает коэффициент заполнения; если его нужно уменьшить, то несимметричный сигнал подключается к  $V_N$ , а источник тока – к  $V_P$ . РЛ

#### Материалы по теме

- 1. Datasheet ON Semiconductor MC100EP16
- 2. Datasheet ON Semiconductor NCP565-D

## <span id="page-33-0"></span>Золотое правило разводки плат для импульсных источников питания

#### *Frederik Dostal*

В этой статье объясняются основные под- компактно. Общей рекомендацией является **В** ходы, позволяющие добиться оптимальной как можно более плотное размещение компокомпоновки печатной платы, что является нентов на плате. Хотя это утверждение не важным аспектом проектирования импу- является неправильным, оно в то же время не льсных источников питания. Хорошая компо- особенно подходит, если цель состоит в полуновка обеспечивает стабильную работу импу- чении оптимизированной разводки платы. На льсного стабилизатора и сводит к минимуму Рисунке 1 показано довольно много (11) паскак излучаемые, так и кондуктивные помехи. сивных компонентов, окружающих микросхе-Это широко известно разработчикам элек- му импульсного стабилизатора. Какие из этих троники. Однако не все знают, как должна пассивных компонентов имеют приоритет выглядеть оптимизированная разводка перед другими при размещении и почему? платы для импульсного источника питания. При конструировании печатных плат им-

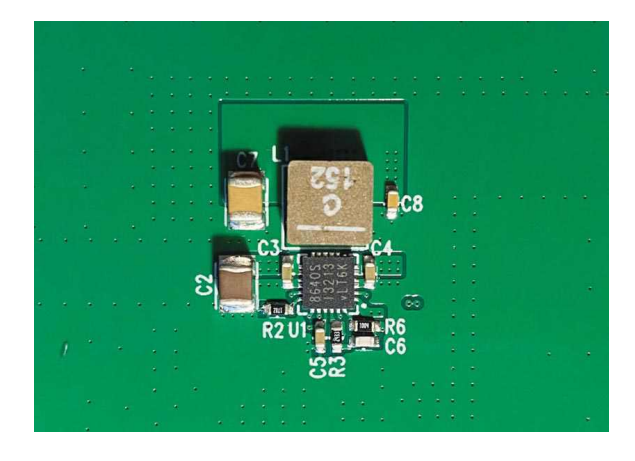

*Рисунок 1. Плата импульсного стабилизатора на основе микросхемы LT8640S с близко расположенными компонентами и, соответственно, компактной разводкой.*

На Рисунке 1 показана оценочная плата для микросхемы LT8640S. Это понижающий импульсный регулятор, рассчитанный на входное напряжение до 42 В и выходной ток до 6 А. Все компоненты размещены очень

пульсных регуляторов самое важное правило заключается в том, чтобы проводники, по которым протекают большие импульсные токи, были как можно короче. Если это правило будет успешно реализовано, то большая часть разводки платы для импульсного регулятора будет решена правильно.

Как проще всего реализовать это золотое правило в разводке платы? Прежде всего, необходимо выяснить, какие пути в топологии импульсного регулятора являются критическими. В этих путях поток тока изменяется при переключениях. На Рисунке 2 показана типичная схема понижающего преобразова-

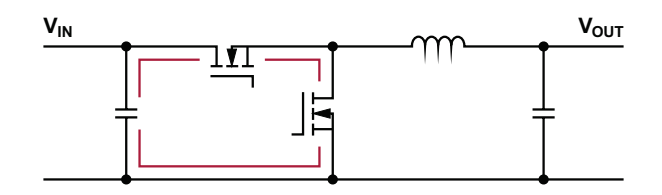

*Рисунок 2. Схема понижающего импульсного регулятора и дорожки с быстро меняющимися токами, показанные красным цветом.*

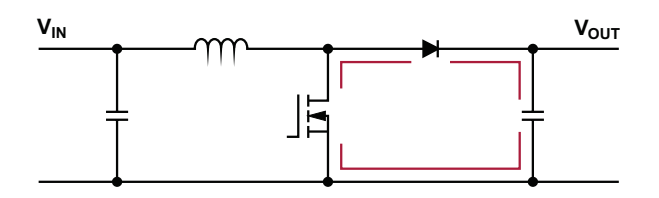

Рисунок 3. Схема повышающего импульсного регулятора и дорожки с быстро меняющимися токами, показанные красным иветом.

теля. Критические пути показаны красным цветом. Они представляют собой соединительные линии, по которым, в зависимости от состояния силовых ключей, протекает либо полный ток, либо никакой. Эти пути должны быть как можно короче. В случае понижающего преобразователя входной конденсатор должен быть расположен как можно ближе к выводам V<sub>IN</sub> и GND микросхемы импульсного стабилизатора.

На Рисунке 3 показана упрощенная схема цепи с повышающей топологией. Здесь низкое напряжение преобразуется в более высокое. Опять же, красным цветом показаны пути, в которых ток изменяется при переключении силовых ключей. Интересно, что размещение входного конденсатора совсем не критично. Наиболее важным является размещение выходного конденсатора. Он должен располагаться как можно ближе к обратному диоду (или коммутатору верхнего плеча), а также к точке соединения с землей коммутатора нижнего плеча.

Такой подход позволяет изучить любую другую топологию импульсного стабилизатора, чтобы получить информацию о том, как изменяется ток при переключении силовых ключей. Классический метод предполагает распечатку схемы и рисование протекающего тока тремя ручками разного цвета. Один цвет используется для обозначения тока, протекающего во время включения, то есть когда силовой коммутатор проводит ток. Второй цвет показывает ток, протекающий в выключенном состоянии, то есть когда силовой коммутатор выключен. И, наконец, третий цвет используется для всех путей, отмеченных либо только первым, либо только вторым цветом. После этого можно четко определить критический путь, в котором поток тока изменяется при переключении силовых ключей.

Неопытные разработчики схем часто считают разводку платы импульсного регулятора черной магией. Самое важное правило проектировать дорожки, в которых ток меняется при переключениях, как можно более короткими и компактными. Это легко объяснимо, соответствует логическим взаимосвязям и является основой для оптимизированной разводки платы при проектировании импульсных источников питания. **РЛ** 

Материалы по теме

1. Datasheet Analog Devices LT8640S

# <span id="page-35-0"></span>В погоне за дикими призраками

*Glen Chenier*

*EDN*

рудование примерно 1985 года, до сих пор ровали несколько из них, но OEM-производииспользуемое телекоммуникационными ком- тель прекратил свое существование. Заказпаниями, представляло собой дистанционно чик был настолько доволен нашей предыдууправляемый анализатор витых пар телефон- щей работой, что недавно поступил в ремонт ного кабеля. Пару лет назад мы провели еще один экземпляр такого же антиквариата. Поначалу это не вызывало сомнений. Обо-

обширный реверс-инжиниринг и отремонти-

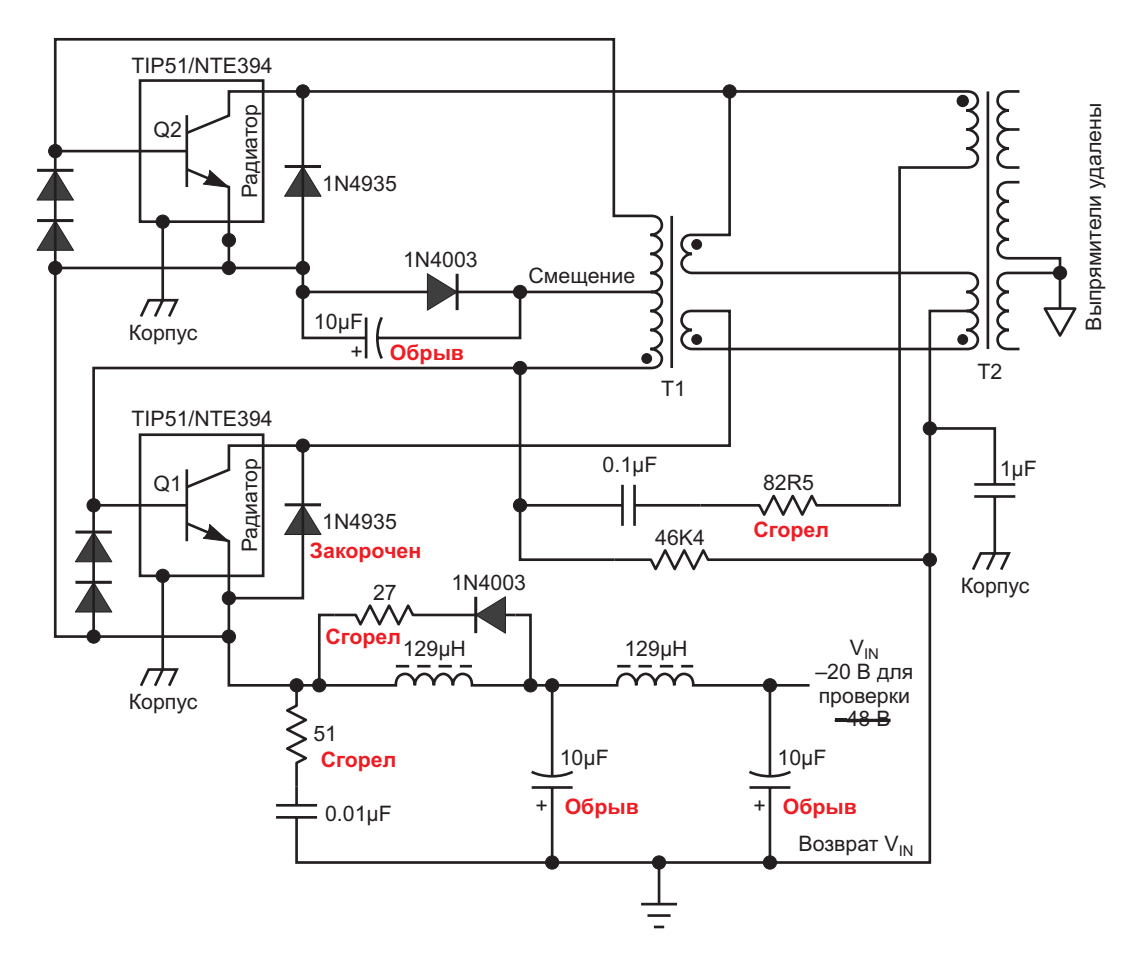

*Рисунок 1. Схема обманчиво проста. Что с ней может быть не так?*
Как эксперту в данной области, который занимался первоначальным реверс-инжинирингом, этот проект достался мне. Я извлек свои записки и попытался освежить в памяти то, что изучал 2 года назад. Решение простое - проблема с блоком питания. Это был простой нестабилизированный DC/DC преобразователь без обратной связи: -48 вольт на входе, двухтактный понижающий трансформатор с отводом от середины, линейно стабилизированные ±15 В и +5 В на выходе (Рисунок 1). Несколько резисторов сгорели дотла, ограничительный диод между коллектором и эмиттером был закорочен. линейные стабилизаторы напряжения 7815 и 7915 вышли из строя из-за утечки на землю (к счастью, поскольку это, как мы надеялись, спасло цепи нагрузки от повреждения), пять электролитических конденсаторов высохли. и измерения показывали обрыв. Все неэлектролитические конденсаторы были хорошими. В качестве меры предосторожности я заменил все полупроводники блока питания, даже те, которые все еще были исправны, поскольку теперь из-за перенесенных перегрузок они, вероятно, были склонны к неминуемому выходу из строя.

Найти замену снятым с производства биполярным n-p-n транзисторам драйвера TIP51 было довольно сложно, но в конце концов нашелся NTE394, который с точки зрения электрических характеристик выглядел подходящим. У него был более крупный корпус ТО-249 вместо оригинального ТО-218, но он был того же стиля «винт-радиатор», и все механические размеры казались нормальными. В данном случае радиатором служило само металлическое шасси корпуса.

При монтаже оригинальных транзисторов TIP51 использовались прокладки из теплопроводящей резины и пластиковые втулки для электрической изоляции фланцев коллектора от корпуса, но эти изоляторы были слишком малы, чтобы их можно было повторно использовать с новыми транзисторами. Каждый NTE394 поставляется с большим слюдяным изолятором, на обе стороны которого требуется нанести тонкий слой термопасты для обеспечения достаточной теплопроводности. Что-то подобное - Arctic Silver 5 - было в наших запасах, и я использовал эту пасту. Сначала я был немного смущен тем, что смазка состояла из микрочастиц серебра, взвешенных в «усовершенствованном полисинтетическом масле», но в ее паспорте было указано, что она не электропроводна. Слюдяные изоляторы, поставляемые с новыми NTE394, выглядели немного потрепанными и помятыми там, где они были согнуты при транспортировке, но все еще оставались целыми, поэтому я использовал их.

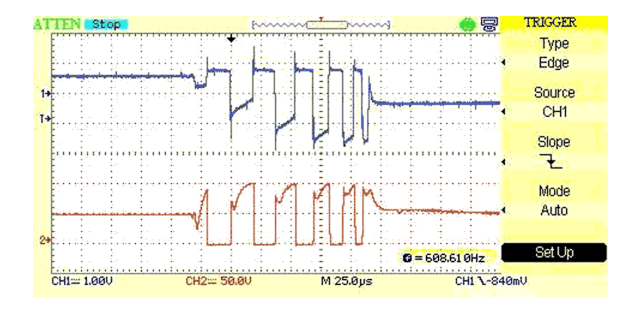

Рисунок 2. Срывы колебаний повторялись каждые несколько миллисекунд.  $V_{IN} = -48$  В. Синий цвет - база транзистора Q1, красный - коллектор Q1; земля - эмиттер Q1.

Из осторожности первый пробный запуск я сделал при напряжении 20 вольт вместо обычных 48 вольт - тест на дым будет успешным только в том случае, если проверяемое устройство не дымит. (Возможно, его следует называть тестом на антидым). Осциллограф на коллекторе одного из переключающих транзисторов показывал колебания в течение нескольких секунд (ура!), а затем колебания внезапно прекратились. Последующие включения питания при более высоком напряжении приводили к «срыву» - короткому всплеску колебаний из нескольких периодов, как показано на Рисунке 2, за которым следовала пауза в несколько миллисекунд перед повторением.

Этот блок питания заставил меня пуститься в погоню за призраками. Для продолжения тестирования при пониженном напряжении 20 В, я временно уменьшил сопротивление резистора смещения базы 46.4 кОм, чтобы снова запустить срыв, надеясь ничего не взорвать. Затем последовал самый разочаровывающий, ломающий голову, мучительно болезненный опыт поиска неисправностей, с которым я когда-либо сталкивался.

Прерывание колебаний не зависело от напряжения питания, даже при уменьшенном сопротивлении резистора смещения базы. Иногда оно начиналось при 18 вольтах, иногда - только при 30 вольтах. При отсутствии блокировки схема потребляет всего около 10 мА, оба транзистора двухтактной схемы слегка открываются, так что, очевидно, коротких замыканий нет.

Чтобы исключить возможность перегрузки, я удалил мостовые выпрямители. Колебания схемы все равно прерывались.

Если все неисправные компоненты уже заменены, может ли проблема быть в трансформаторах? Запасного основного трансформатора Т1 (заключенного в металлический корпус, изготовленного на заказ и ныне не выпускаемого), не было, но Т2 представлял собой несколько витков обмоточного провода на тороидальном сердечнике. Были ли в нем закороченные витки? Был ли сердечник каким-то образом намагничен и стал насыщаться из-за предыдущих неисправностей? Я снял его с печатной платы и измерил индуктивность с помощью схемы, показанной на Рисунке 3.

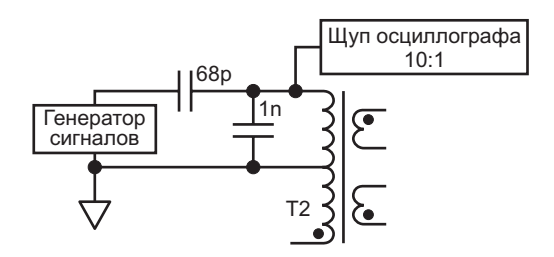

Рисунок 3. Измерение индуктивности трансформатора с помощью осциллографа и генератора прямоугольных импульсов.

Рисунок 4 выглядит не так плохо, но колебания довольно сильно затухают даже при

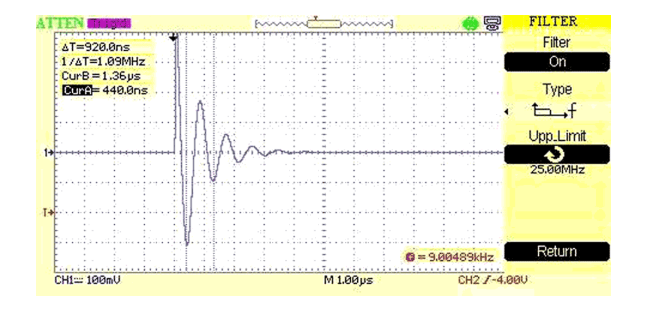

Рисунок 4. Отклик трансформатора, индуктивность которого, рассчитанная по формуле L =  $1/[(2\pi f)^2C]$  при емкости C = 1 нФ,  $c$ оставляет 21.3 мкГ

разгрузке всех обмоток. Закорачивание другой половины первичной обмотки привело к резкому уменьшению индуктивности, доказывая отсутствие короткозамкнутых витков.

Из-за низкого напряжения выход трансформатора из строя в реальных условиях эксплуатации был маловероятен, а сердечник тороида не был электропроводным, и значит, не был поврежден скачком высокого напряжения (например, ударом молнии). Но все еще оставался вопрос о возможном намагничивании сердечника или невидимой трещине, и поскольку у меня в столе было несколько тороидальных сердечников примерно такого же размера, я намотал несколько трансформаторов с одинаковым количеством витков. Тип материала оригинального сердечника был неизвестен, но результат проведенного на скорую руку эксперимента был близок к показанному на Рисунке 5.

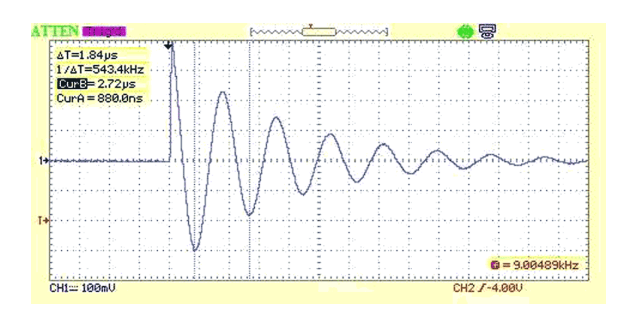

Рисунок 5. Трансформатор на тороидальном сердечнике Amidon FT-50A-77 имеет более высокую индуктивность (85.9 мкГн), но в остальном подходит для эксперимента.

К сожалению, срыв колебаний продолжался, поэтому я установил оригинальный Т2 обратно на печатную плату, а остальные трансформаторы выбросил обратно в ящик с барахлом для будущего использования.

Я снял основной трансформатор Т1 с печатной платы и провел аналогичные тесты. Опять же, замыкание другой обмотки привело к резкому уменьшению индуктивности, доказывая, что внутри трансформатора не было закороченных витков. Но что он делал при более высоком напряжении в нормальном режиме работы?

Обратите внимание (на Рисунке 1) на обмотку трансформатора Т1 с последовательным резистором 82.5 Ом и конденсатором 0.1 мкФ. Я разомкнул эту ветвь, вставил

(последовательно) небольшой трансформатор (Midcom 50398, еще один артефакт из ящика моего лабораторного стола) и подал на него прямоугольные импульсы от функционального генератора. Это заставило схему работать в непрерывном режиме, чтобы лучше понять, что происходит со срывом колебаний. Прямоугольные импульсы дифференцировал конденсатор емкостью 0.1 мкФ, чтобы ограничить время включенного состояния транзисторов, желательно до безопасного значения, которое не приведет к взрыву транзисторов при непрерывной работе.

Я снова подключил трансформатор Т1 к схеме с помощью нескольких проводов с зажимами «крокодил». Для измерения токов транзистора и трансформатора я вставил резистор сопротивлением 1 Ом в эмиттерную ветвь схемы и закоротил второй дроссель 129 мкГн (тот, что включен параллельно диоду и резистору 27 Ом), чтобы исключить его влияние на измерения. После этого ток можно было измерить осциллографом по падению напряжения на резисторе 1 Ом. Изза индуктивности ненагруженного трансформатора я должен был видеть нарастающий фронт каждого импульса тока. Вместо этого я увидел то, что вы видите на Рисунке 6.

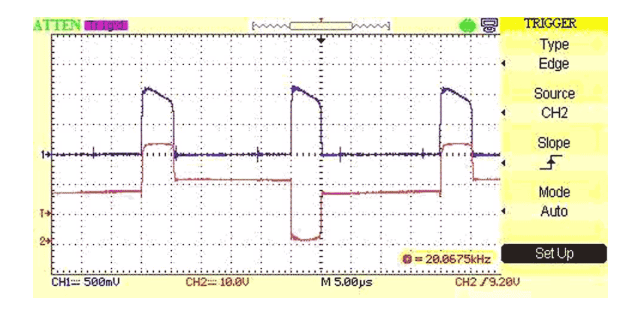

Рисунок 6. Похоже, что ток первичной обмотки T1 нарастает не так, как ожидалось. Красный цвет - напряжение на коллекторе Q2; синий - ток эмиттера, проходящий через резистор 1 Ом: 1 В = 1 А; земля осцилпографа подключена к резистору 1 Ом. (Средний ток, потребляемый от лабораторного источника питания, составлял 220 мА). Чтото не так с трансформатором Т1?

Не имея возможности получить еще один трансформатор T1 того же типа, для временного теста я снял синфазный дроссель с ненужной платы примерно такой же номинальной индуктивности. Синфазный дроссель имел две одинаковые обмотки и мог стать хорошей тестовой заменой первичной обмотки с центральным отводом ненагруженного трансформатора T1 для проверки моей схемы. Я удалил оригинальный Т1 из схемы и подключил этот дроссель к исследуемой схеме с помощью тех же проводов с зажимами «крокодил».

Результаты стали откровением. См. Рисунки 7 и 8.

В отличие от оригинального трансформатора, нагрузка в виде синфазного дросселя показала очень разные характеристики переключения между двумя транзисторами двухтактного каскада. Перемена концов обмоток дросселя ничего не изменила, проблема оста-

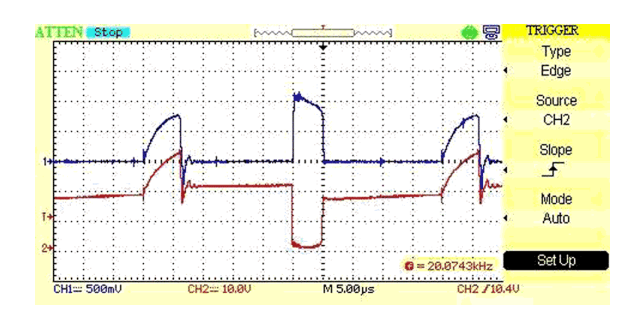

Рисунок 7. С синфазным дросселем вместо трансформатора Т1 при включении транзистора Q2 изменений не происходит, но при включении Q1 ток хорошо нарастает. Красный цвет - напряжение на коллекторе Q2; синий - ток эмиттера, проходящий через резистор 1 Ом: 1 В = 1 А; земля осциллографа подключена к резистору 1 Ом. (Средний ток, потребляемый от лабораторного источника питания, составлял 220 мА).

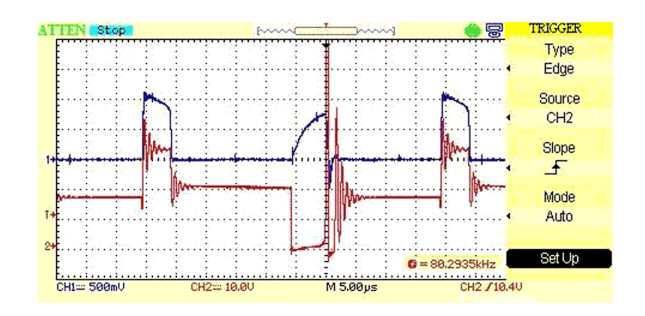

Рисунок 8. Не могу объяснить увиденное. Почему ток нарастает правильно только через Q1? Красный цвет - напряжение на коллекторе Q1. Пики зашкаливают за 200 вольт. Синий цвет - ток эмиттера, проходящий через резистор 1 Ом: 1 В = 1 А. (Средний ток, потребляемый от лабораторного источника питания, составлял 220 мА). Земля осциллографа подключена к резистору 1 Ом.

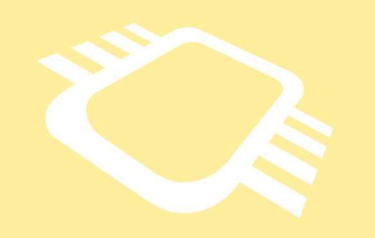

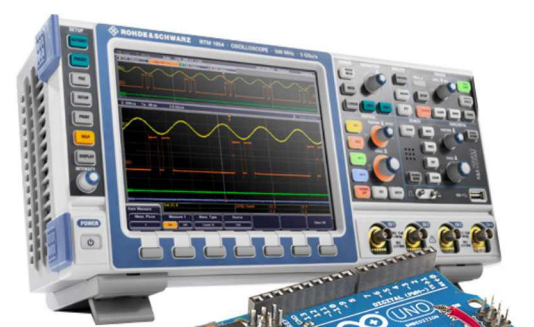

### РадиоЛоцман. Цены

www.rlocman.ru/price

Подберите оптимального поставщика электронных компонентов, измерительной и электронной техники.

Цены, условия поставки и доставки.

#### Приглашаем дистрибьюторов электронных компонентов и приборов

валась с транзистором Q2. Совершенно очевидно, что что-то было не так с частью схемы, связанной с Q2.

Наконец, получив надежную подсказку для работы, я снова взялся за омметр. Коллекторы обоих транзисторов Q1 и Q2 имели сопротивление на корпус 21.5 Ом. Теперь я нашел виновника - должно быть, это конденсатор 1 мкФ между центральным отводом Т1 и который, проверка которого ранее показала его исправность. Но нет - удаление этого конденсатора с платы ничего не изменило. И никакого другого соединения этой цепи с корпусом не было, несмотря на то, что мне говорил омметр.

Затем у меня возникло неприятное подозрение, и, поскольку омметр все еще был подключен, я вывернул крепежный винт транзистора Q2 примерно на четверть оборота. Показания прибора подскочили почти до 8 кОм.

Я открутил крепежный винт транзистора Q1 - показания прыгнули в бесконечность разрыв цепи.

Каким-то образом монтажные фланцы коллекторов транзисторов имели утечки через слюдяные изоляторы на корпус. Я знал, что там, где изоляторы были согнуты, осталась небольшая складка, но это не должно было вызвать никаких проблем, даже если трещины полностью проникли через изоляторы, поскольку термопаста не проводит ток - об этом свидетельствуют технические характеристики.

Я еще раз заглянул в документацию. Термопаста является изолятором, если ее нанести на печатную плату. Она предназначена для радиаторов, прикрепляемых к процессорам; наши сотрудники используют эту пасту при установке радиаторов на корпуса ВGA. При таком использовании, даже если

бы она была проводящей, это не имело бы значения

Но в документации ничего не говорится о том, что происходит, когда паста сжимается под гораздо бо́льшим давлением винта, крепящего фланец транзистора к радиатору. Помните, что паста содержит микроскопические частицы серебра, погруженные в масляную основу? Не могли ли эти частицы серебра соприкасаться друг с другом при сильном сжатии? И если это так, то при вдавливании в трещину, которая полностью пронизывает слюдяной изолятор, эта паста может вызвать именно ту проблему, которую я наблюдал.

Я отправил электронное письмо в компанию Arctic Silver, и через пару часов мне позвонили по телефону. Да, они подтвердили, что под давлением их продукт становится электропроводным.

Затем я раздобыл еще два неповрежденных слюдяных изолятора и немного настоящей термопасты, не содержащей частиц серебра – ну, знаете, той белой субстанции, которую все называют птичьим пометом. После этого проблем больше не возникало. РЛ

## Понимание потерь в бесщеточных двигателях постоянного тока

Samuel Klein

**Machine Design** 

Бесщеточные двигатели постоянного тока (BLDC) преобразуют электрическую энергию в механическую. Однако идеального двигателя не существует; при преобразовании всегда есть потери. Тремя основными типами потерь, возникающих во время преобразования, являются потери на трение, потери в меди и потери в железе (Рисунок 1).

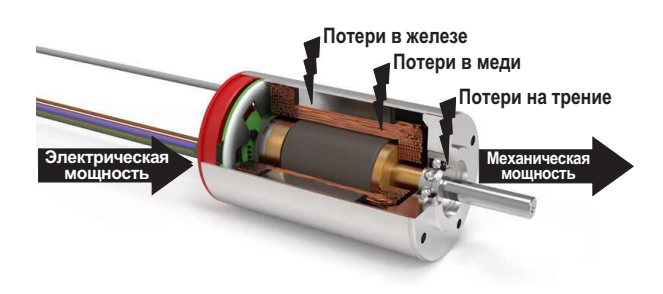

Рисунок 1. На этом разрезе BLDC-двигателя Portescap показаны места возникновения различных потерь и путь перехода от электрической энергии к механической.

Потери на трение обусловлены подшипниками качения и скольжения и зависят от условий эксплуатации (скорость, нагрузка и ускорение) и окружающей среды (температура, загрязнение и другие факторы), а также от внутренних характеристик подшипника, таких как материал, степень износа, используемые смазочные материалы и уплотнители.

Потери в меди, называемые также джоулевыми потерями, обусловлены сопротивлением обмотки. Крутящий момент прямо пропорционален току, поэтому чем больший крутящий момент обеспечивает двигатель, тем выше потери в меди. Это соответствует квадратичной функции, показанной ниже:

Потери в меди =  $R \times I^2$ ,

где

R-сопротивление;

 $I$  –  $TOK.$ 

Имейте в виду, что сопротивление будет увеличиваться по мере нагрева двигателя (согласно приведенной ниже формуле). Это снизит КПД двигателя.

 $R = R_0 \times (1 + (y \times \Delta T)).$ 

где

 $R_0$  - значение сопротивления при определенной температуре (обычно указывается в технической документации);

у - температурный коэффициент меди  $(0.004$ <sup>o</sup>C);

ΔT-изменение температуры.

Потери в железе можно легко понять неправильно, но они оказывают существенное влияние на характеристики двигателя. Потери во многом зависят от частоты изменения магнитного потока в материале, поэтому чем быстрее врашается двигатель, тем больше потерь.

Небольшой эксперимент, иллюстрированный Рисунком 2, может объяснить это явление. Когда магнит бросают в слабомагнитную

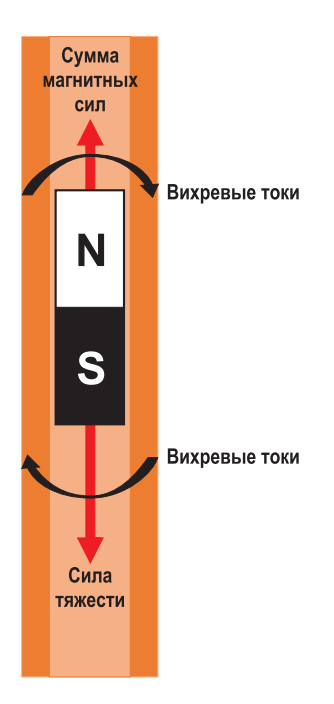

Рисунок 2. Этот рисунок иллюстрирует закон Ленца на примере магнита, падающего в медную трубку.

трубку (например, медную или алюминиевую), скорость его падения намного ниже, чем можно было бы ожидать.

 $-\frac{\Delta\phi}{\Delta t}$ ,

Почему это происходит?

Закон Ленца гласит, что наведенная ЭДС равна

где ДФ - изменение магнитного потока за время  $\Delta t$ .

Согласно закону Ленца, когда магнит падает через трубку, изменяющееся магнитное поле индуцирует ток, направление которого таково, что создаваемое им магнитное поле противоположно полю, создавшему его, тем самым уменьшая скорость магнита.

Потери в железе обусловлены двумя явлениями: вихревыми токами и гистерезисом.

Вихревые токи. Закон Фарадея гласит, что магнитное поле, взаимодействующее с проводником, наводит в нем ток. А поскольку материал обладает удельным электрическим сопротивлением, он создает некоторые потери в железе ( $R \times l^2$ ). Таким образом, потери на вихревые токи рассчитываются с использованием формулы:

Потери на вихревые токи =  $=$ R  $\times$  l<sup>2</sup>  $\times$ C  $\times$  B<sup>2</sup>  $\times$  f<sup>2</sup>  $\times$  t<sup>2</sup>  $\times$  V.

где

С - константа, зависящая от конструкции двигателя и используемых материалов;

В – магнитное поле в материалах (Тл);

f - число изменений магнитного поля в секунду (Гц);

t-толщина материала (м);

V-объем проводника (м<sup>3</sup>).

Предыдущая формула показывает параметры, которые играют большую роль в создании потерь на вихревые токи. Неудивительно, что частота изменения магнитного поля оказывает существенное влияние, как и скорость двигателя. Напряженность магнитного поля и даже толщина материала также играют важную роль.

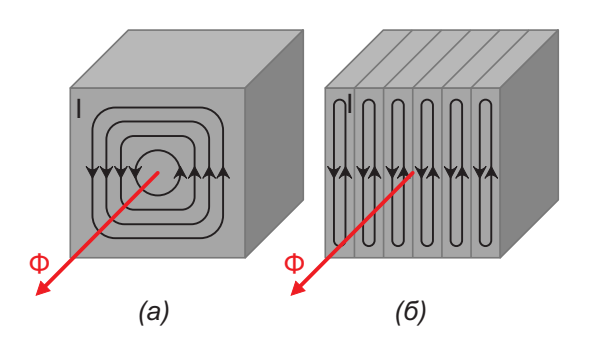

Рисунок 3. Ток, циркулирующий в монолитном сердечнике из-за изменения магнитного потока (а). Шихтованный сердечник значительно снижает вихревые токи (б).

Эффективным способом уменьшения влияния толщины материала является расслоение основного материала (как показано на Рисунке 3). Это создает более короткий путь прохождения тока, тем самым разделяя его на несколько небольших токов. Поскольку возникающие потери пропорциональны квадрату значения тока, этот подход очень эффективен. Поэтому, чтобы исключить протекание тока между соседними слоями, их изолируют друг от друга с помощью защитного покрытия.

Гистерезис. Когда магнитный поток меняет направление в ферромагнитном материале, энергия теряется по мере намагничивания и размагничивания материала. Чтобы компенсировать оставшуюся плотность потока, противоположный магнитный поток должен пре- Потери в меди в основном возникают,

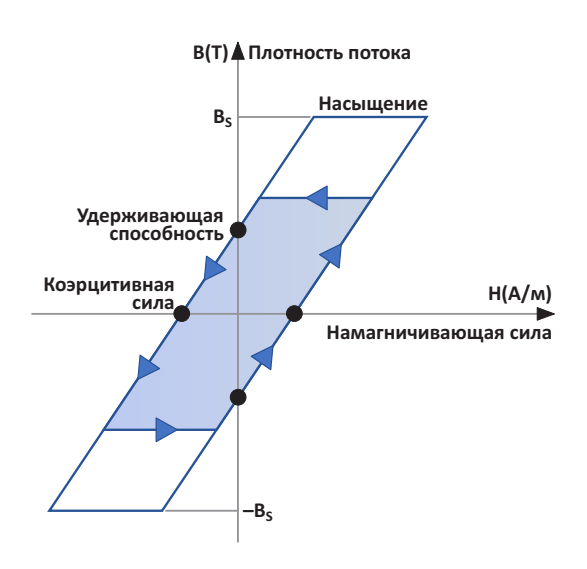

*Рисунок 4. Петля гистерезиса – путь намагничивания и размагничивания.*

Эти потери зависят в первую очередь от магнитной индукции в цепи, но также от свойств материала, таких как магнитная проницаемость, объем и частота изменения потока. Поэтому важно выбрать правильный мате-

использовать формулу Штейнмеца. Она гласит:

Потери на гистерезис =  $k \times V \times f \times B \times n$ , где

k – константа материала;

V – объем магнитной цепи (м3);

f – частота магнитного поля (Гц);

B – максимальная индукция в магнитной цепи (Тл);

n – коэффициент (между 1.6 и 2), зависящий от материала.

#### **Выбор правильного двигателя**

Различные параметры бесщеточного двигателя постоянного тока ограничивают его максимальную мощность, поскольку при превышении определенной температуры, зависящей от конструкции двигателя, он может сгореть. Поэтому крайне важно выбрать правильный двигатель с учетом конкретного крутящего момента и скорости в рабочей точке.

одолеть коэрцитивную силу (Рисунок 4). когда двигатель создает крутящий момент, а потери в железе обычно происходят на высоких скоростях. Соответственно, как показано на Рисунке 5, максимально возможный для данного двигателя непрерывный крутящий момент уменьшается с увеличением скорости.

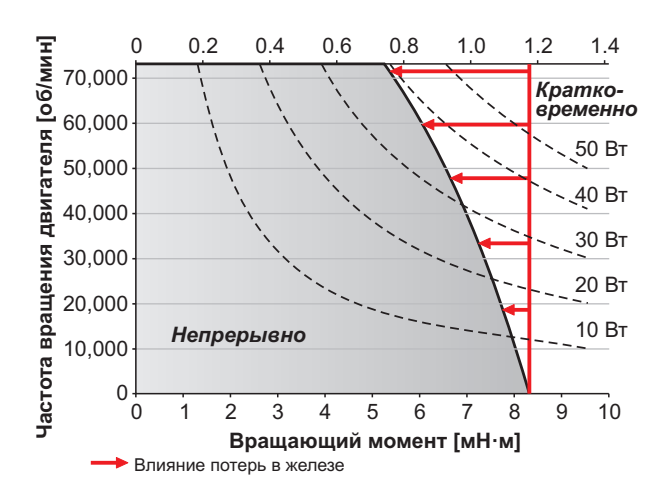

*Рисунок 5. На этом графике показано влияние потерь в железе на кривую мощности BLDC-двигателя Portescap 16ECS36.*

риал для нужной скорости.<br>Для расчета потерь на гистерезис и пони- Изменение количества полюсов магнита для расчета потерь на гистерезис и пони- может оказать существенное влияние на<br>мания влияния каждого параметра можно и характеристики пвигателя Каклравило плин характеристики двигателя. Как правило, длин-

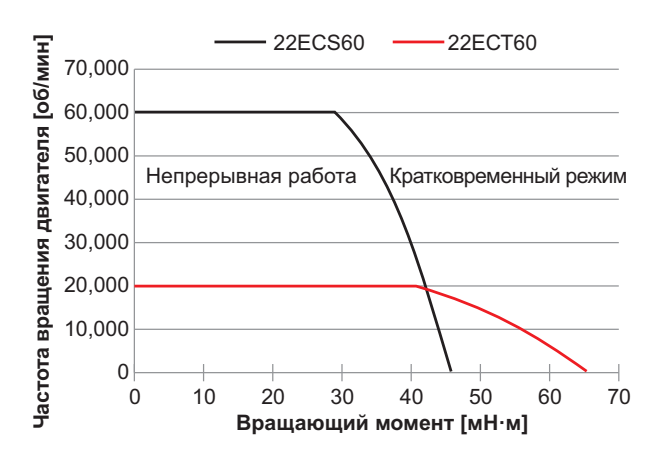

*Рисунок 6. На этом графике показаны кривые мощности, включая потери, двух двигателей Portescap с разным числом полюсов, непрерывно работающих на воздухе при температуре 25 °C. Четырехполюсный двигатель 22ECT60 с оптимизацией по крутящему моменту (красный) быстро теряет крутящий момент с увеличением числа оборотов по сравнению с двухполюсным двигателем 22ECS60, оптимизированным по скорости (черный).*

и могут работать на высоких скоростях. Хотя двигателя (Рисунок 6). это может увеличить максимальный крутя-<br>щий момент двигателя, это также увеличива-<br>полжны учитывать различные потери Посщий момент двигателя, это также увеличива-<br>ет потери в железе и, таким образом, снижает и кольку, факторы, ограничивающие, работу

токов потери растут пропорционально квад- конструкцию двигателей.**РЛ**

ные двигатели имеют двухполюсные магниты рату частоты и могут быстро снизить КПД

ет потери в железе и, таким образом, снижает и кольку факторы, ограничивающие работу<br>максимальную скорость в непрерывном и двигателя являются тепловыми потери в максимальную скорость в непрерывном двигателя, являются тепловыми, потери в режиме. железе оказывают существенное влияние на Потери в железе при одинаковой скорости КПД двигателя, особенно на больших скороссильно зависят от частоты изменения маг- тях или в многополюсных конструкциях с нитного потока, поэтому увеличение числа высоким крутящим моментом. Оптимизация полюсов увеличивает количество изменений соотношения потерь в меди и железе позвона один оборот двигателя. В случае вихревых лит сэкономить энергию и улучшить

## Широкополосные цифровые делители частоты с переключаемым коэффициентом деления от 1 до 10

Михаил Шустов, г. Томск

Приведены схемы делителей частоты, содержащих по 2 микросхемы: СD4018 и СD4081 или CD4018 и CD4050A. Делители работают до частоты 4 МГц и позволяют при помощи переключателя выбирать коэффициент деления от 1 до 10.

 $\blacksquare$ елители частоты с использованием счетчиков импульсов достаточно часто используют в практической деятельности. Общеизвестным их недостатком является то, что для изменения коэффициента деления приходится производить реконфигурацию подключения выводов микросхем счетчиков импульсов. Известно также большое разнообразие делителей частоты, коэффициент деления которых можно менять в большом диапазоне

значений регулировкой потенциометра, однако такие делители частоты работают в ограниченной полосе частот, выход за границы которой требует корректировки настройки потенциометра.

На Рисунке 1 приведена схема широкополосного делителя частоты, коэффициент деления которого можно ступенчато менять при помощи переключателя SA1 в пределах от 1 до 10. Устройство содержит микросхему

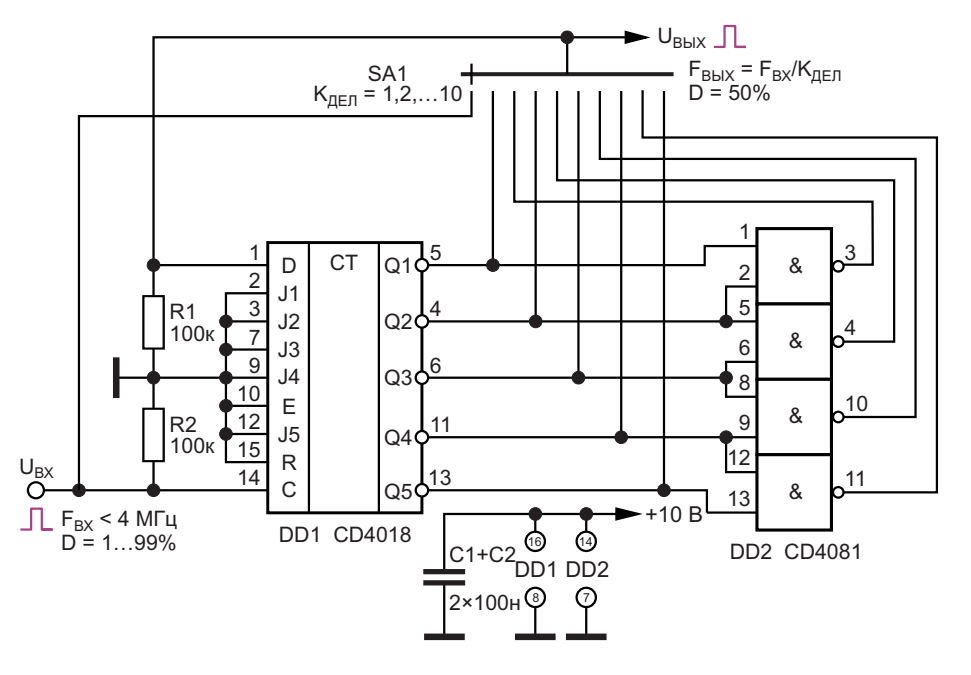

Рисунок 1. Широкополосный цифровой делитель частоты на микросхемах CD4018 и CD4081 со ступенчато переключаемым коэффициентом деления от 1 до 10.

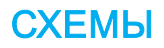

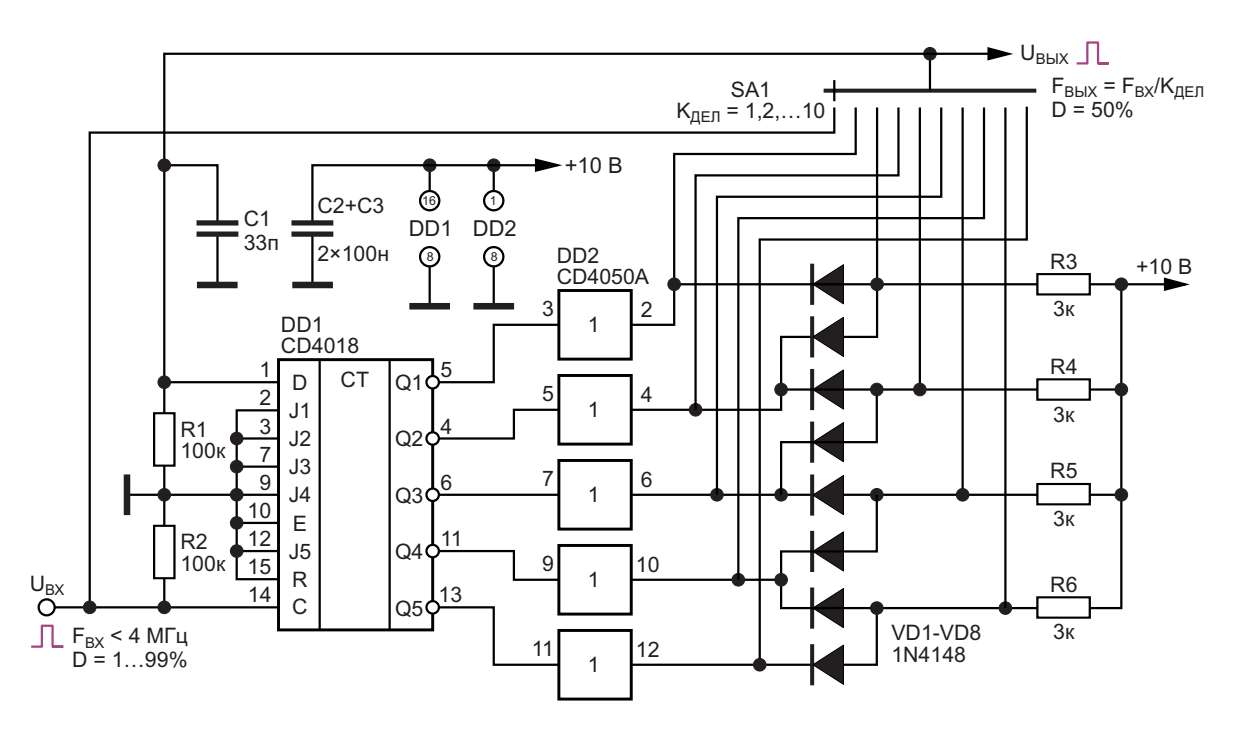

Рисунок 2. Вариант широкополосного цифрового делителя частоты на микросхемах CD4018 и СD4050A со ступенчато переключаемым коэффициентом деления от 1 до 10.

пятиразрядного синхронного счетчика по схеме Джонсона DD1 CD4018, к выходам который подключены элементы «2И» микросхемы DD2 CD4081.

Выходы микросхемы СD4018 имеют малую нагрузочную способность. Для повышения нагрузочной способности в делителе частоты, Рисунок 2, использованы буферные элементы на микросхеме DD2 CD4050A. Вместо элементов «2И» микросхемы DD2 СD4081, Рисунок 1, применены их диоднорезистивные аналоги, Рисунок 2. Конденсатор С1 предназначен для коррекции формы ВЫХОДНЫХ ИМПУЛЬСОВ.

Оба делителя при напряжении питания 10 В работают до частоты 4 МГц. Микросхема СD4018 в зависимости от напряжения питания и фирмы-производителя способна работать до частот порядка 3...10 МГц. Фактором, ограничивающим верхнюю границу рабочего диапазона частот делителя, является использование микросхемы DD2 CD4081, Рисунок 1, или СD4050А, Рисунок 2. Нижняя граница диапазона частот ограничений не имеет.

На вход устройств можно подавать импульсы прямоугольной формы с коэффициентом заполнения D от 1 до 99%; коэффициент заполнения выходных импульсов близок к 50 %. Амплитуда входных импульсов не должна превышать напряжения питания устройств (5...15 В). РЛ

- 1. Datasheet Texas Instruments CD4018B
- 2. Datasheet Texas Instruments CD4050A
- 3. Datasheet Texas Instruments CD4081B

# Контроллеры керамического нагревателя паяльника

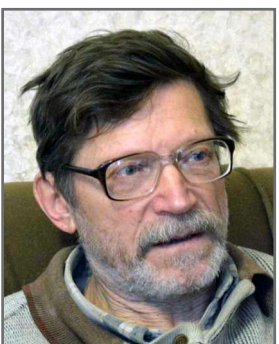

Бабанин В., Красноярский край

Контроллеры предназначены для регулировки и стабилизации керамического нагревателя без термодатчика мощностью 60 Вт в полном диапазоне температур, с высокой точностью и очень малым временем реакции на ее изменение. Схемы просты, построены на доступных компонентах. Принципы, положенные в основу, применимы для управления нагревателями разной мощности в сети переменного тока, и не только керамическими.

Основными узлами контроллеров являются мостовой выпрямитель D2, силовой ключ U1 с маломощным оптотриаком типа МОСЗ061, преобразователь ток-напряжение (ПТН) и компаратор Q1.

Для управления измеряется ток через нагреватель (Rh на схеме), пропорциональный его сопротивлению и, следовательно,

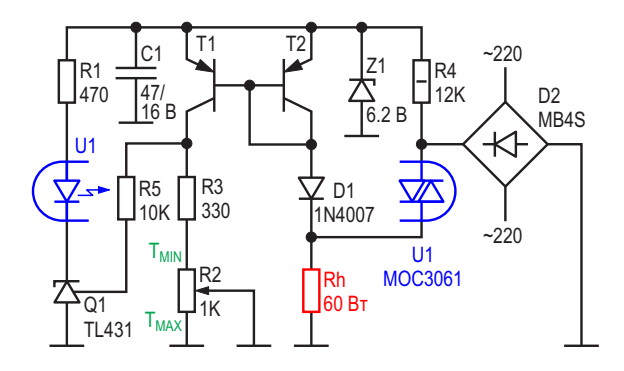

Рисунок 1. Контроллер паяльника с токовым зеркалом.

температуре. Измерение производится в момент перехода сетевого напряжения через «ноль» или когда оно отключено для регулировки мощности. Команда на включение триака в следующем полупериоде вырабатывается (или пропускается) компаратором на TL431.

Работу схем удобно рассмотреть с момента включения паяльника с регулятором в сеть. Ключ заперт, через ПТН и нагреватель протекает ток, определяемый напряжением питания контроллера и сопротивлением самого нагревателя. Для керамического нагревателя с положительным температурным коэффициентом этот ток будет максимальным.

В схеме на Рисунке 1 через резисторы R3-R2 потечет ток, равный току через нагреватель, и сформируется уровень напряжения, который заведомо больше порога срабатывания TL431 (2.5 B), так как паяльник еще холодный и его сопротивление минимально. Триак откроется, как только это станет возможно, нагреватель получит полпериода сетевого напряжения и немного нагреется, а диод D1 отсечет ток ПТН, отключив тем самым ток управления триаком, который будет вынужден закрыться, когда напряжение на нем приблизится к нулю. С завершением полупериода процесс циклически повторяется до момента равенства амплитуды импульса на R3-R2 порогу Q1. На осциллограмме это

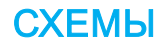

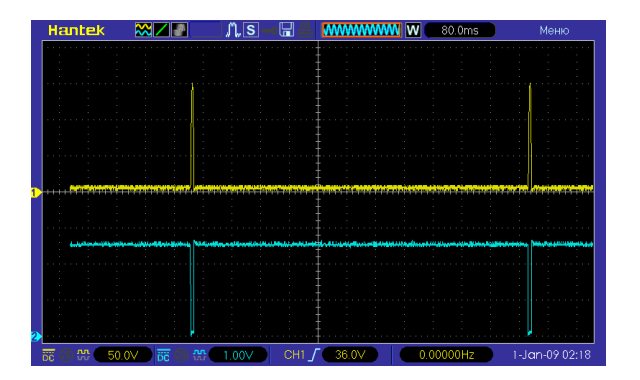

*Рисунок 2.*

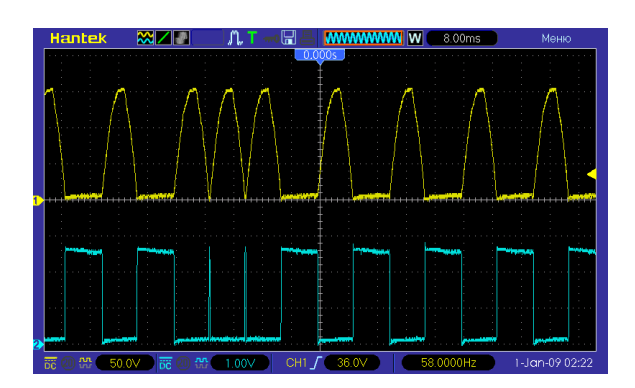

*Рисунок 3.*

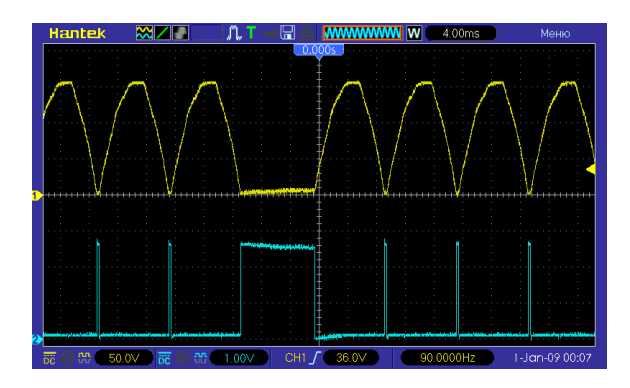

*Рисунок 4.*

выглядит как импульс с уменьшающейся до 2.5 В амплитудой, длительность которого около 100 мкс. Открывающий ток триак полу-<br>чит только после того, как немного остынет и на решает проблему применением монитора напряжения сети через ноль. На Рисунках 2-4 уменьшен почти вполовину, рассеиваемая показаны осциллограммы работы схемы R4 мощность при любом раскладе не превыуправления в трех режимах стабилизации и шает 1 Вт. Но теперь, применяя более мощ-<br>температуры нагревателя. Синий – напряже- иный нагреватель (с соответствующим тирисние на цепи R3-R2. Контроллеры работают в тором), и уменьшая выходной ток ПТН умень-<br>диапазоне напряжений 110-230 В и принципи-

те равенства амплитуды импульса порогово- под доступный номинал R2).

му напряжению. Срабатывания компаратора нет, триак закрыт, и через нагреватель паяльника течет ток около 10 мА. Суммарный ток токового зеркала – 20 мА. Этот ток, как минимум, должен обеспечить резистор R4, а это около 4 Вт мгновенной мощности. Если допустить, что регулятор вывернут на минимум и оставлен, резистор должен выжить. Прямые измерения тока потребления схемы управления без тока через стабилитрон дали следующие результаты: 8.3/4.5/0.7 мА. Это при выключенном/ среднем/ полном нагреве. Если контроллер будет размещен в корпусе паяльника, а SMD комплектующие это позволяют, неизбежен дискомфорт из-за «немного нагретой» ручки. Считаем это недостатком данной схемы. Вторым будет узкий диапазон сопротивлений нагревателя из-за невозможности задавать ток измерения. Применить более мощные нагреватели не получится изза неизбежного роста тока и… Смотри выше.

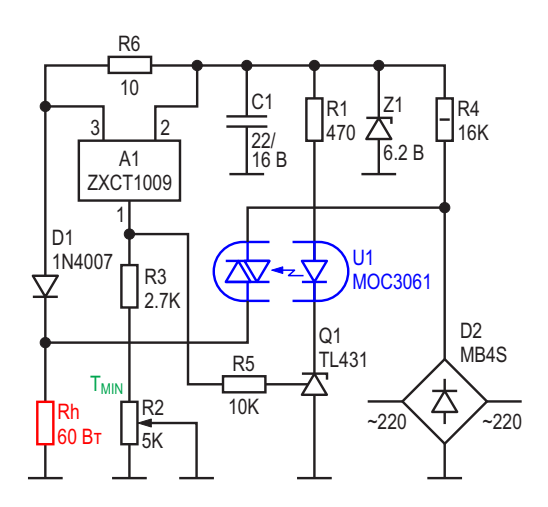

*Рисунок 5. Контроллер паяльника с монитором тока.*

чит только после того, как немного остынет н<sub>о решает проблему применением монитора<br>нагреватель, и включится после перехода на тока дила ZXCT1009. Потребляемый ток</sub> нагреватель, и включится после перехода и <sub>тока типа</sub> ZXCT1009. Потребляемый ток<br>напряжения сетичерезноль.На Рисунках 2-4 и меньшен почти вполовину рассеиваемая ный нагреватель (с соответствующим тирисдиапазоне напряжений 110-230 В и принципи- шением R6, придется пересчитать номиналы R2-R3 для сохранения границ регулировки Теперь о нюансах. Остановимся на момен- температуры (или наоборот, рассчитать R6 го случая – применения MOC3061. Меньшие положение схема управления отключает токи управления MOC3062/3 или, к примеру, BRT21, BRT22, BRT23, IL4116, IL4117, IL4118 фирмы Vishay потребуют пропорционального увеличения. Номинал резистора R3 опре-1. деляет нижнюю границу стабилизации тем-2. пературы. Резистор R2 – это ширина зоны установки. Значения на схемах задают границы температуры от комнатной до предель- 4.

Сопротивление R1 указано для наихудше- ной. При установке R3 в верхнее по схеме нагреватель. **РЛ** 

- 1. [Datasheet Isocom MOC3061](https://www.rlocman.ru/datasheet/data.html?di=662205&/MOC3061)
- 2. [Datasheet Diodes TL431](https://www.rlocman.ru/datasheet/data.html?di=517491&/TL431)
- 3. [Datasheet Diodes ZXCT100](https://www.rlocman.ru/datasheet/data.html?di=662289&/ZXCT1009)9
- [Datasheet Vishay M](https://www.rlocman.ru/datasheet/data.html?di=662291&/MB4S)B4S

## Новый прецизионный двухполупериодный выпрямитель имеет универсальный токовый выход

**Stephen Woodward** 

**FDN** 

Функция прецизионного двухполупериодного выпрямления (определения абсолютной величины) является классическим аналоговым приложением. На эту тему существует множество вариаций, каждая из которых имеет свои предполагаемые (часто довольно незначительные, а иногда и явно сомнительные) преимущества по сравнению с конкурирующими топологиями. Эта «новая» (я нигде ее не видел) идея конструкции, показанной на Рисунке 1, присоединяет меня к толпе со следующими претензиями на славу:

- 1. Требуется только один усилитель;
- 2. Работает от одного источника питания:
- 3. Обеспечивает необычный (и иногда очень полезный) токовый выход.

Вот как это работает.

Входящий сигнал переменного тока (показана синусоида) масштабируется резистором R1 и через усилитель A1 направляется на комплементарную пару транзисторов Q1/Q2; при этом положительные полупериоды подаются на Q1, а отрицательные - на Q2. Доля сигнала, подаваемого на Q1, проходит непосредственно на выход, (где он может быть преобразован в сигнал напряжения с помощью дополнительного резистора R7 или оставлен в виде тока - в зависимости от того, что требуется в конкретном приложении). Отрицательная полуволна, подаваемая на транзистор Q2, отражается и инвертируется термокомпенсированным токовым зеркалом

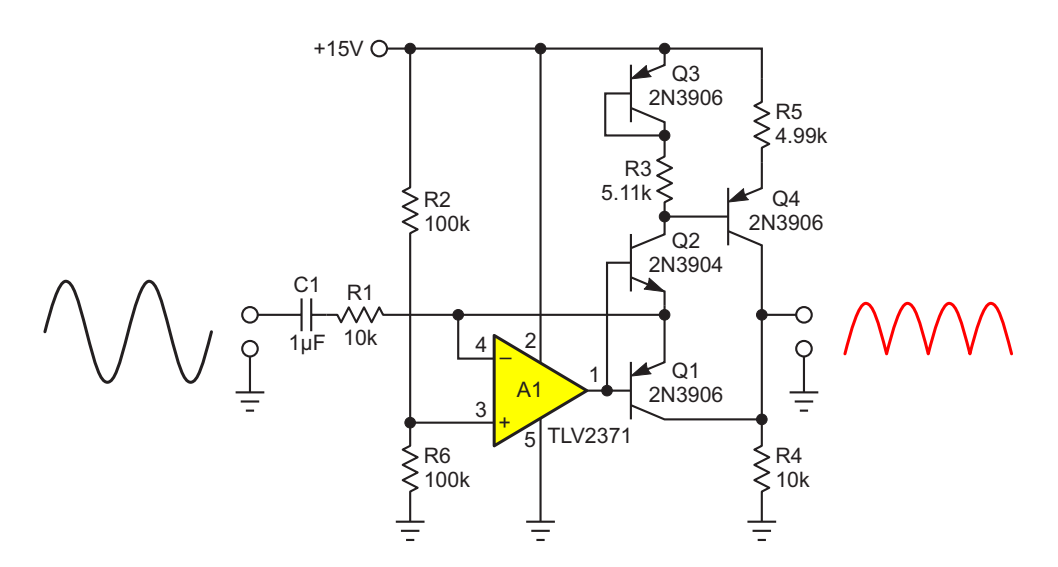

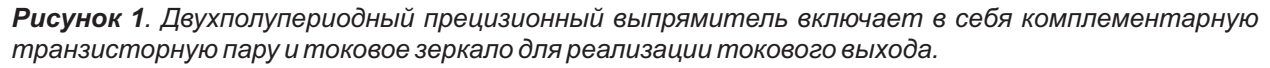

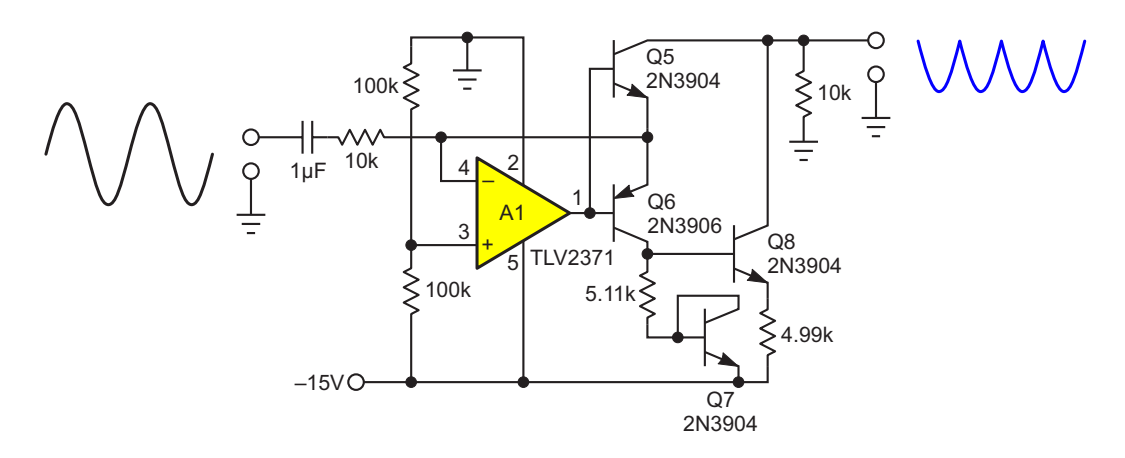

*Рисунок 2. Небольшая реорганизация схемы и изменение полярности питания позволяют получить отрицательный выходной сигнал.*

затем суммируется путем простого парал- слегка отличное от единицы отношение прилупериодного выходного сигнала. Зистора Q2 и транзисторов токового зеркала.

онного усилителя и точностью отношения конденсатора соответствующей емкости.

Q3/Q4 в ее положительное изображение, а сопротивлений пары резисторов R3/R5. Это лельного соединения с сигналом транзисто- звано компенсировать немного меньшие, чем ра Q1 для получения окончательного двухпо- единица, коэффициентыусиления по току тран-

Схема имеет хорошие рабочие параметры, Если требуется фильтрация выходного точность, симметрию и скорость, которые в сигнала, она может быть выполнена с основном ограничиваются выбором операци- помощью подключенного к выходу простого

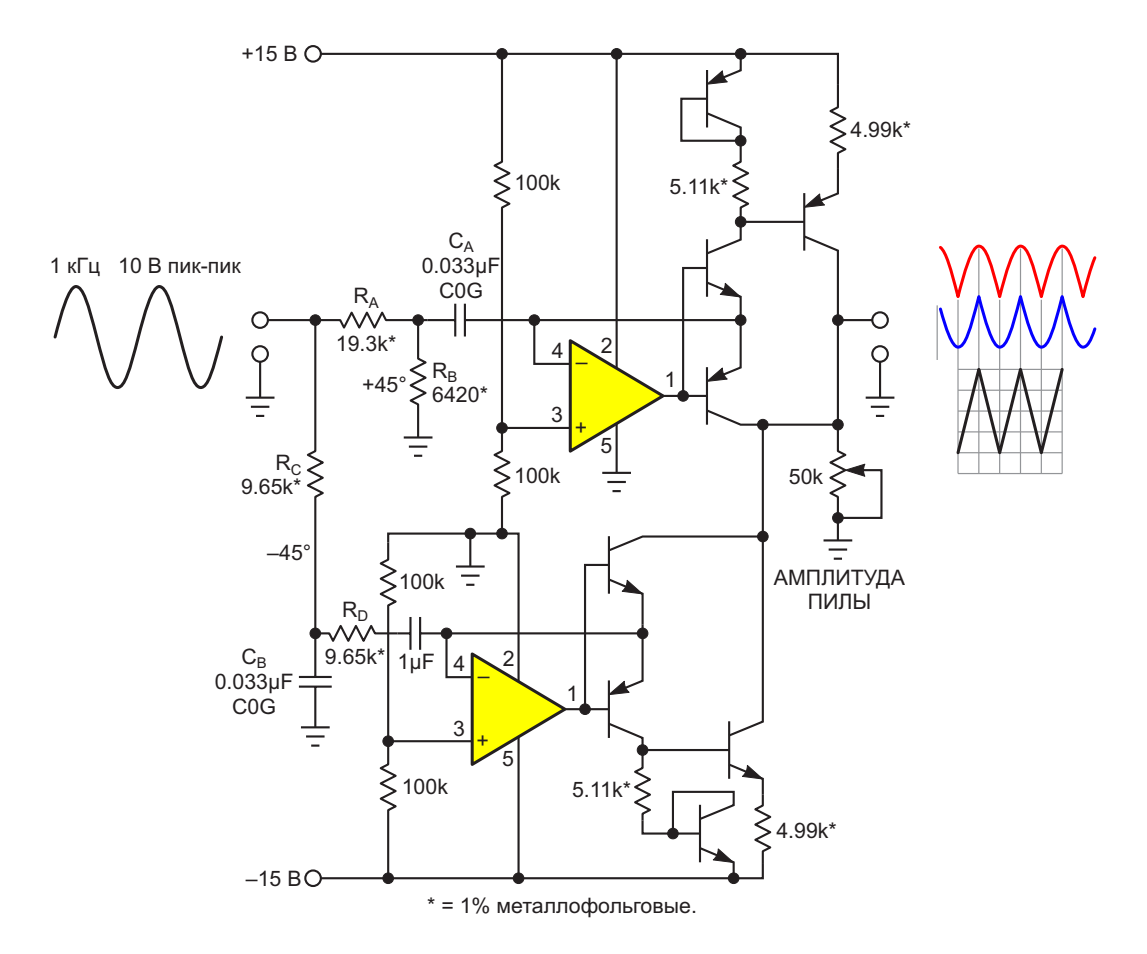

*Рисунок 3. Токовые выходные сигналы можно легко суммировать для получения новой функции.*

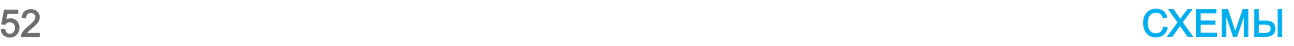

Если предпочтителен отрицательный, а не положительный выходной ток, это можно легко реализовать с помощью модификаций схемы, показанных на Рисунке 2, включая, конечно, отрицательное напряжение питания вместо положительного.

Пример использования выхода в токовом режиме приведен на Рисунке 3.

Здесь входящая синусоида частотой 1 кГц перед выпрямлением разделяется и сдвигается по фазе с помошью простых RC-цепей. образуя две квадратурные составляющие. Элементы R<sub>A</sub>, R<sub>B</sub> и C<sub>A</sub> обеспечивают опережающий сдвиг фазы на +45° в тракте положительного сигнала, в то время как в тракт отрицательного сигнала элементами R<sub>C</sub>, R<sub>D</sub> и C<sub>B</sub> вводится запаздывание по фазе на 45° (-45°). В результате между двумя путями сигналов противоположной полярности образуется квадратурная зависимость 90°.

При суммировании полученных после двухполупериодного выпрямления квадратурных сигналов получается аппроксимация (нелинейность примерно ±3%) треугольных импульсов с удвоенной частотой синусоиды и с амплитудой, пропорциональной синусоиде.

Регулировка амплитуды квазитреугольных импульсов осуществляется с помощью простого переменного резистора. РЛ

Материалы по теме

1. Datasheet Texas Instruments TLV2371

## Генератор функций с однополярным питанием выдает буферизованные прямоугольные, треугольные и синусоидальные сигналы

Stephen Woodward

радиционный аналоговый генератор функций с обычным набором из прямоугольного, треугольного и синусоидального сигналов на выходах - привычный инструмент на лабораторных стендах электронщиков. Это также классическое упражнение для разработчиков. Как правило, получение прямоугольных и треугольных импульсов не пред-

ставляет сложности, поэтому проблема заключается в том, как сформировать синусоидальный сигнал приемлемой точности. Обычно для этого используется какой-либо метод преобразования треугольных импульсов. Схема генератора на Рисунке 1 основана на популярном решении с интегратором. но с полезной изюминкой.

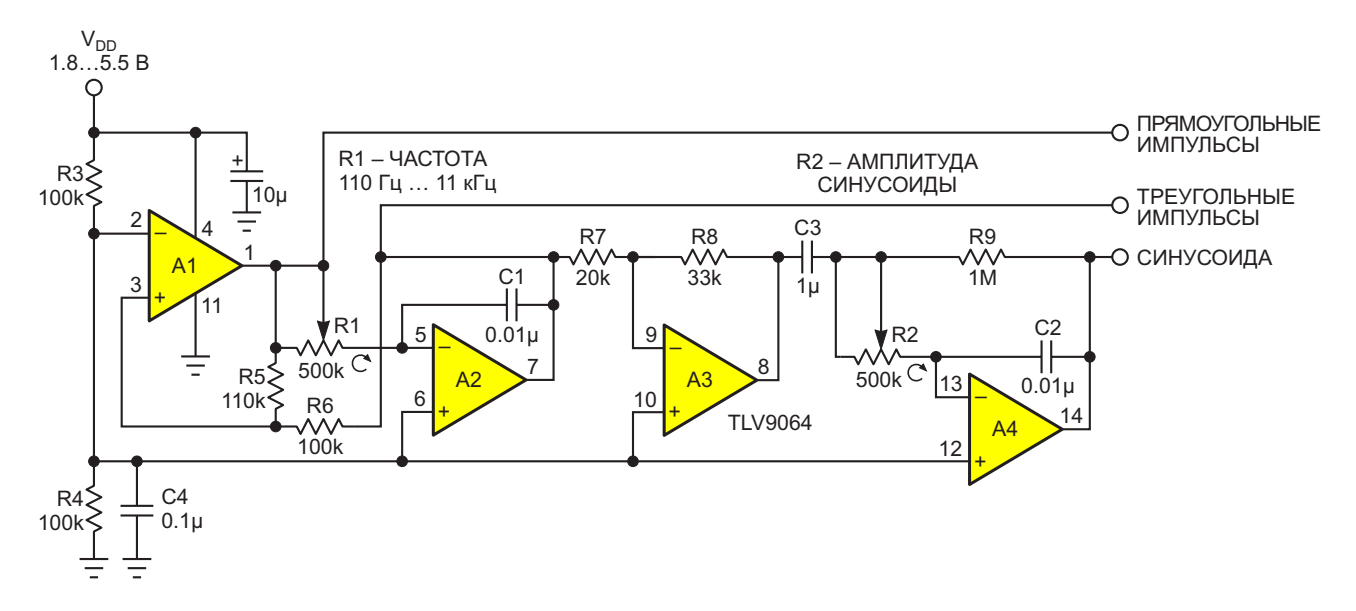

Рисунок 1. Четыре быстродействующих rail-to-rail операционных усилителя TLV9064 выполняют функции компаратора, интегратора и ограничителя, потребляя при этом единицы милливатт от однополярного источника питания.

**FDN** 

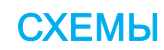

Усилители А1 и А2 объединены в обычный мультивибратор, генерирующий симметричные (относительно V<sub>DD</sub>/2) прямоугольные и треугольные импульсы. Размах амплитуды последнего фиксируется резисторами R5 и R6 на уровне  $0.909V<sub>DD</sub>$ , а частота обоих регулируется в пределах двух декад (а, возможно, и немного больше) с помощью цепи R1C1.

Преобразование треугольных импульсов с выхода А2 в (более или менее) пригодную для использования аппроксимацию синусоиды теперь может быть выполнено путем простого интегрирования выходного сигнала усилителя А2. Но оборотная сторона неприкрашенного интегрирования кроется в этой зловещей фразе «более или менее». К сожалению, полученная аппроксимация, хотя и очень похожа на синусоиду, количественно будет отличаться от истинной синусоидальной функции на ±3% полной шкалы, в основном за счет ошибки, вносимой третьей гармоникой, показанной на Рисунке 2.

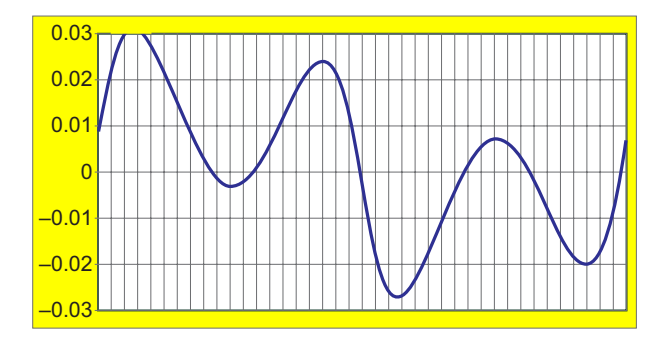

Рисунок 2. Простое интегрирование треугольных импульсов приведет к ошибке синусоиды в ±3% за счет 3-й гармоники.

Но, возможно, мы сможем добиться большего.

Небольшое экспериментирование и моделирование показали, что простое усечение треугольника на уровне ±2/3 от полной шкалы  $(V_{PP} = 0.67V_{DD})$  перед интегрированием дает удивительное трехкратное улучшение точности синусоиды, показанное на графике функции остаточной ошибки на Рисунке 3.

Я говорю «простого», потому что у нас уже есть дополнительный усилитель (А3). Таким образом, для создания трапециевидного сигнала с ограничением на уровне 67% потребуются всего два дополнительных резистора (R7 и R8). Это позволяет лучше аппроксимировать dV/dT истинной синусоиды, уменьшая

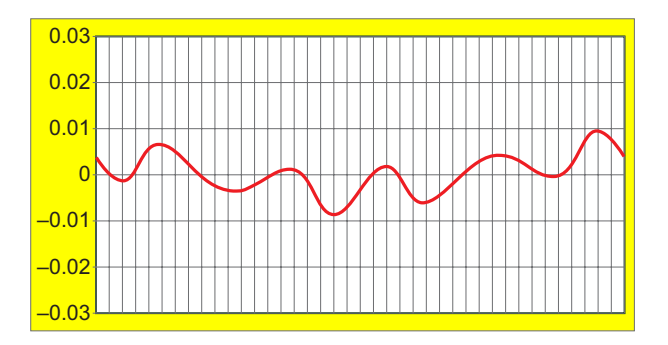

Рисунок 3. Усечение треугольника до трапеции на уровне ±67% перед интегрированием снижает пиковую ошибку синусоиды, в основном от 5-й гармоники, до менее чем ±1%.

ошибку до ±1% 5-й гармоники, что показано волнистой линией на Рисунке 3. Интересно отметить, что точность синусоиды в 1% аналогична показателям знаменитой микросхемы функционального генератора Intersil ICL8038. Но такой точности можно было добиться только после внутрисхемной подстройки. Схема на Рисунке 1 в этом не нуждается. Не для того, чтобы похвастаться.

Интегрирование теперь происходит в А4, при этом цепь восстановления постоянной составляющей R9C3 обеспечивает стабильность нуля, а R2 регулирует амплитуду синусоиды.

Последнее является важной особенностью, так как тот факт, что синусоида получается в результате интегрирования, делает ее амплитуду по своей сути обратно пропорциональной частоте. Поэтому, поскольку частота не зависит от регулировки амплитуды синусоиды, но не наоборот, наиболее эффективный способ настройки этих двух параметров - сначала установить частоту, а затем требуемую амплитуду синусоиды. Это позволяет избежать потенциально пустой траты времени (и разочаровывающих) итераций.

Последний комментарий к схеме на Рисунке 1. Микросхема TLV9064 особенно хорошо подходит для использования в качестве компаратора А1 и ограничителя А3 благодаря удивительно малому времени восстановления после перегрузки - 200 нс. Это необычная характеристика для операционного усилителя, особенно такого маломощного, как TI V9064 **PD** 

Материалы по теме

1. Datasheet Texas Instruments TLV9064

## Прецизионные выпрямители с гальванической развязкой

Михаил Шустов, г. Томск Сергей Скворцов, г. Омск

Представлены схемы выпрямителей, имеющих повышенную точность выпрямления и гальваническую развязку входных и выходных цепей. В выпрямителях использованы микросхемы CD40106 и/или CD4066. Гальваническую развязку обеспечивает оптрон HCPL-181-000 и разделительный трансформатор.

Общеизвестно, что традиционные диодные мосты не могут обеспечить функцию идеального детектора, поскольку любые полупроводниковые диоды выпрямителя имеют отчетливо выраженную нелинейную вольтамперную характеристику на начальном ее участке. Это заметно сказывается на форме выпрямленного сигнала, поэтому в качестве «идеального» устройства такие мосты можно использовать для выпрямления сигналов только большой амплитуды.

Для выпрямления сигналов малой амплитуды обычно используют прецизионные выпрямители, выполненное на активных элементах - транзисторах или микросхемах. На Рисунке 1 показана схема прецизионного выпрямителя, отличающегося наличием гальванической развязки входных и выходных цепей. Сигнал от источника переменного тока Е1 подается на оптоэлектронную пару DA1 HCPL-181-000 через токоограничивающий резистор R1. Диод VD1 защищает свето-

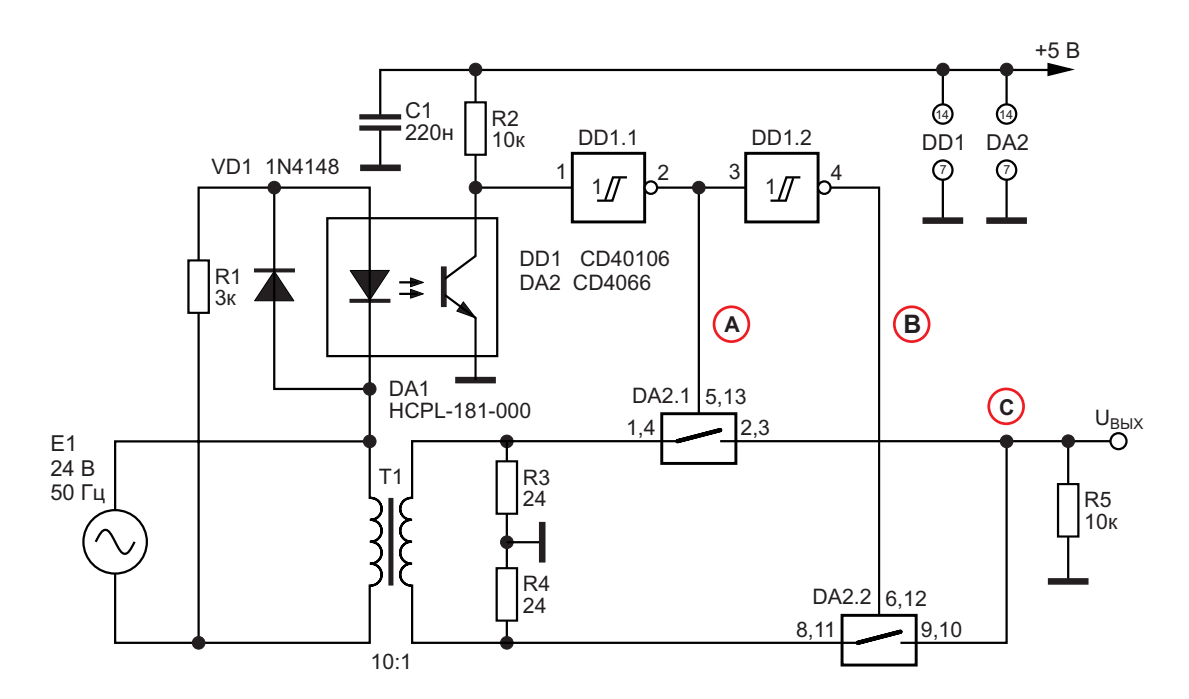

Рисунок 1. Электрическая схема прецизионного выпрямителя с гальванической развязкой с использованием микросхем CD40106 и CD4066.

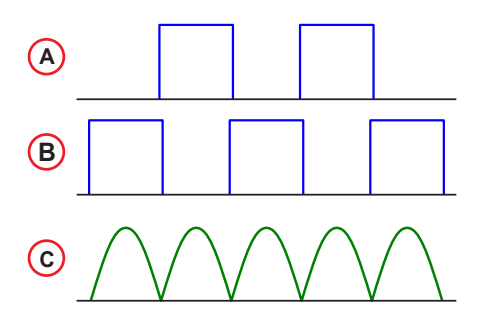

Рисунок 2. Форма электрических сигналов, снимаемых с различных точек устройства.

диод оптоэлектронной пары от импульсов обратного напряжения. Одновременно сигнал от источника Е1 поступает на трансформатор Т1, нагрузкой которого являются резисторы R3 и R4, точка соединения которых соединена с общей шиной.

Сигналы, снимаемые с коллектора транзистора оптоэлектронной пары, поступают на пороговый элемент, которым является элемент «НЕ» микросхемы DD1.1 CD40106. К выходу элемента DD1.1 подключен инвертор DD1.2. Такая совокупность элементов является детектором нуля и формирует импульсы прямоугольной формы, которые подаются на входы управления аналоговых ключей-коммутаторов DA2.1 и DA2.2 микросхемы СD4066.

Аналоговые ключи DA2.1 и DA2.2 открываются поочередно в соответствии с полярнос-

тью входного сигнала. Через эти ключи сигналы, снимаемые со вторичной обмотки трансформатора Т1, поступают на сопротивление нагрузки R5. Для снижения сопротивления открытого ключа (в корпусе микросхемы СD4066 таких ключей четыре) их каналы включены попарно. Поскольку сопротивление аналоговых ключей в открытом состоянии много меньше сопротивления нагрузки, то такой выпрямитель будет являться неплохим приближением к идеальному. На Рисунке 2 показана форма сигналов, снимаемых с различных точек устройства.

Следует учитывать то, что на входы аналоговых ключей микросхемы СD4066 не стоит подавать напряжение свыше 50% от напряжения питания, или, в данном случае, 2.5 В. Поэтому для выпрямления напряжений иного уровня это необходимо учитывать при выборе трансформатора (коэффициента его трансформации) и номинала гасящего сопротивления R1. Кстати, питание на светодиод оптрона DA1 и на резисторы R3 и R4 можно подавать с раздельных вторичных обмоток трансформатора, как понижающих, так и повышающих.

Минимальное входное напряжение на резисторах R3 и R4, достаточное для корректной работы выпрямителя, составляет 0.1 мкВ. При использовании вторичной обмотки трансформатора со средней точкой эти резисторы можно исключить из схемы.

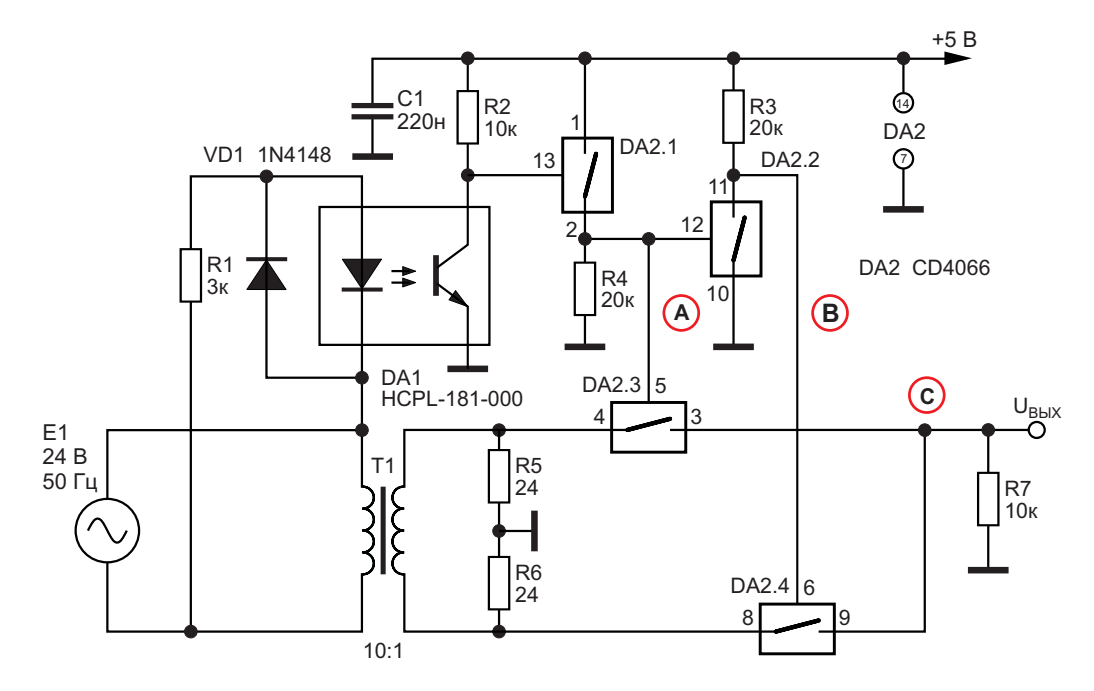

Рисунок 3. Электрическая схема варианта прецизионного выпрямителя с гальванической развязкой с использованием микросхемы СD4066.

На первый взгляд, кажется, что можно сэкономить один корпус микросхемы, выполнив формирователь управляющих сигналов на основе неиспользуемых элементов аналогового коммутатора.

На Рисунке 3 показана схема прецизионного выпрямителя с использованием всего одной микросхемы аналогового коммутатора на микросхеме DA2 CD4066. Такой выпрямитель вполне работоспособен, однако форма выпрямленного сигнала не столь идеальна, поскольку в качестве пороговых элементов использованы аналоговые ключи, имеющие размытые пороги переключения.

Достоинством представленных выпрямителей является гальваническая развязка входных и выходных цепей, что обеспечивает надежную электрическую изоляцию и безопасность использования подобных устройств, а также возможность работы от однополярного источника питания и хорошая совместимость с современными АЦП и микроконтроллерами.

#### Примечание

Последнее время производители КМОПмикросхем для защиты входов микросхем от

подачи на них отрицательного напряжения относительно минуса питания стали дополнять защиту входным токоограничивающим резистором сопротивлением 200...500 Ом. Без таковых резисторов на входы допустимо подавать отрицательное напряжение, не превышающее 0.5 В (по датшиту), а по факту до 0.7 В.

Что касается использования в выпрямителе микросхемы СD4066, то для повышения надежности работы устройства рекомендуется на входах переключающих каналов установить резисторы сопротивлением порядка 300 Ом, что при параллельном соединении двух каналов переключения при работе на нагрузку 10 кОм снизит уровень выходного сигнала на 1.5%, а при нагрузке 100 кОм менее чем на 0.15%.

В использовании таких резисторов нет необходимости, если внутреннее сопротивление источника сигнала достаточно высоко. РЛ

- 1. Datasheet Texas Instruments CD4066B
- 2. Datasheet Texas Instruments CD40106B
- 3. Datasheet Broadcom HCPL-181-000E

# Дополнительные функции<br>и ШИМ для радиолюбительского СВЕТОДИОДНОГО ДИСПЛЕЯ

#### Peter Demchenko

Эта схема (Рисунок 1) показывает, как легко «к старым костям можно добавить новую плоть» и как можно добавить некото-

рые новые функции к простому светодиодному дисплею, опубликованному ранее [1]. Конструкция сохранила прежний интерфейс,

**FDN** 

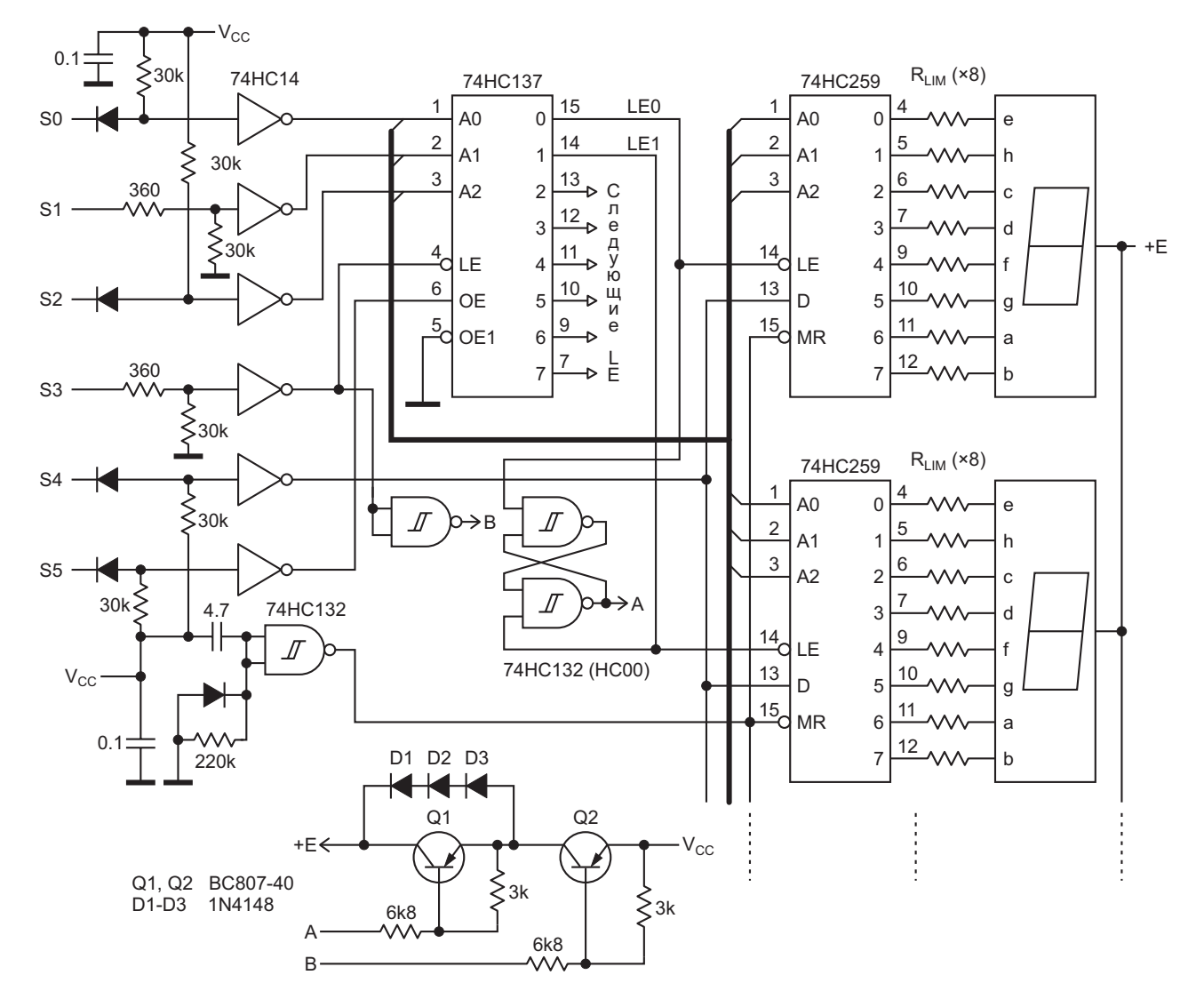

Рисунок 1. Модернизированный простой светодиодный дисплей, сохранивший прежний интерфейс, но получивший дополнительные функции.

# Electro**F**ind.ru

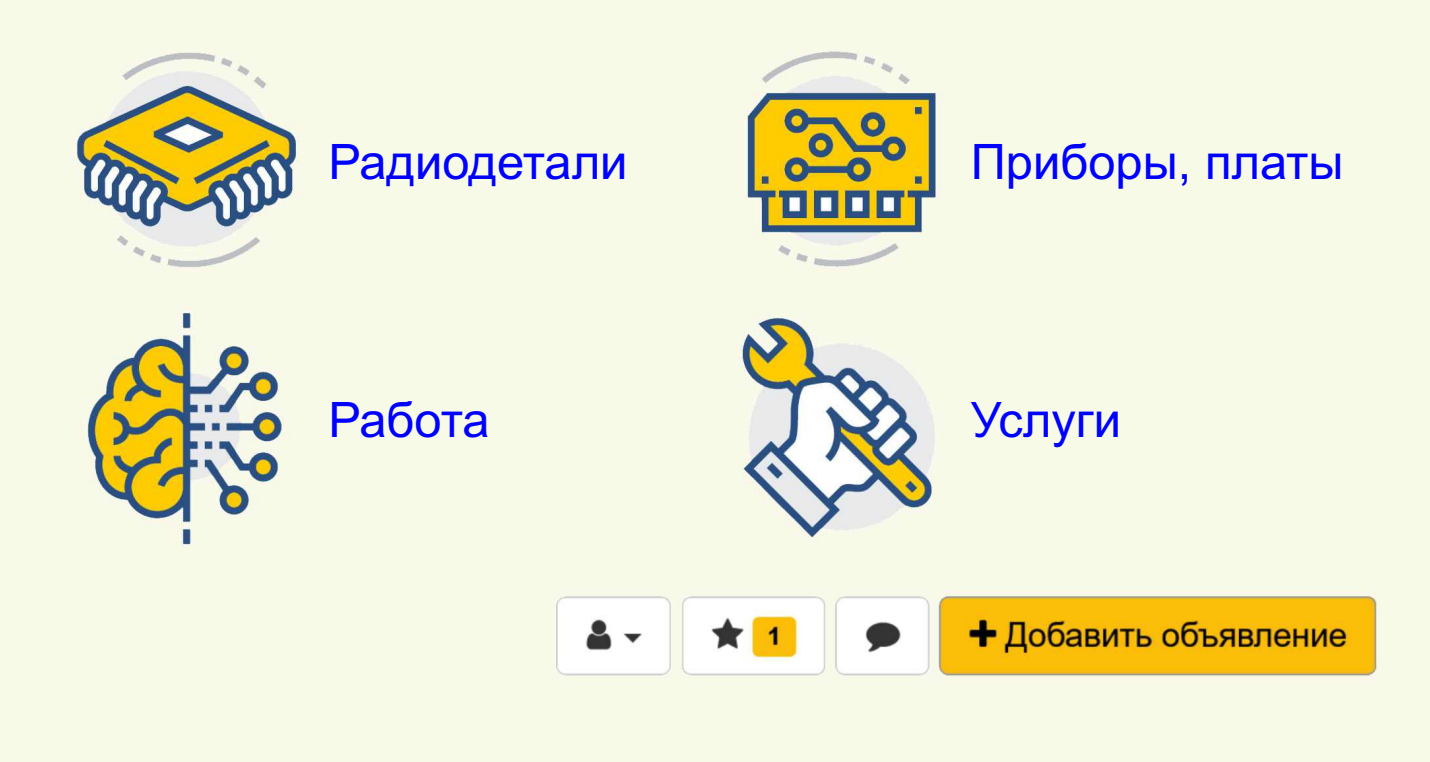

хотя некоторые элементы управления имеют дополнительные функции.

Новыми особенностями конструкции являются:

- Идентификация дисплея ведущим микропроцессором;
- Управление яркостью (2 и более уровней):
- Более длинный интерфейсный кабель благодаря меньшей чувствительности к внешним электрическим шумам;
- Зашита микросхем от потери напряжения питания;
- Сброс дисплея при включении питания (все сегменты зажжены);
- Свечение дисплея может быть погашено;
- Некоторые дополнительные функции, которые могут быть использованы для дальнейших модификаций или для внешних приложений;
- И. конечно же. ШИМ для истинных ценителей.

Если несколько устройств используют один и тот же разъем, ведущий микропроцессор может идентифицировать этот дисплей, считывая биты S5...S0 и сравнивая результат с кодом 110101.

Имеются 2 уровня статической яркости (хотя их может быть и больше).

Уровень определяется последовательностью программирования разрядов дисплея: от разряда, соответствующего LE0, до разряда, соответствующего LE1, или в обратной последовательности.

Выбор сохраняется с помощью RS-триггера, который управляет ключом на биполярном транзисторе Q1 (BC807).

Последовательность от LE1 до LE0 устанавливает на выходе RS-триггера значение A = 0, и биполярный транзистор Q1 открывается. Это соответствует полной яркости.

Последовательность от LE0 к LE1 устанавливает на выходе RS-триггера значение A = 1,

поэтому транзисторный ключ Q1 закрыт, и светодиоды получают пониженный ток.

Тот же принцип можно использовать для добавления в интерфейс дополнительных функций.

Алгоритм работы интерфейса:

0. Исходное/отображаемое состояние: S3 = 0. S5 = 1, уровни на всех остальных входах не имеют значения:

Для изменения данных на дисплее необходимо выполнить следующую последовательность действий:

- 1. Установить адрес разряда на входах  $S2...S0$ :
- 2. На S3 вывести положительный строб 0-1-0, чтобы зашелкнуть адрес:
- 3. Установить адрес сегмента на входах  $S2...S0$ :
- 4. Установить значение D: S4 = 1, если сегмент должен быть зажжен, S4 = 0, если сегмент должен быть выключен.
- 5. На S5 вывести отрицательный строб 1-0-1. чтобы защелкнуть значение D;
- 6. Для всех остальных сегментов повторить действия, начиная с шага 3. Когда все сегменты будут выведены, перейти к шагу 1, если остались необслуженные разряды.
- 7. Чтобы выключить дисплей: S3 = 1, S5 = 1

Таким образом, для получения ШИМ можно просто поиграть с входом S3, удерживая  $S5 = 1$ .

Коммутатор питания на Рисунке 2 еще проще и потребляет меньше энергии. Вместо

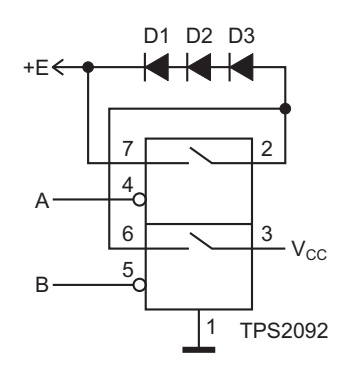

Рисунок 2. Коммутатор питания, который проще и потребляет меньше энергии, чем коммутаторы на биполярных транзисторах, показанные на Рисунке 1.

ключей на биполярных транзисторах в нем используется сдвоенный коммутатор распределения питания TPS2092. Эта схема также ограничивает ток в случае перегрузки или короткого замыкания.

Замечания:

- $\bullet$  В этом случае необходимо ограничить  $V_{cc}$ уровнем не более 5.5 В:
- ШИМ будет несколько ограничена типичным временем нарастания ключа 2.5 мс. РЛ

#### Ссылки

1. Peter Demchenko. Светодиодный дисплей, адаптированный для радиолюбительских проектов

- 1. Datasheet Texas Instruments CD74HC14
- 2. Datasheet Texas Instruments CD74HC132
- 3. Datasheet Texas Instruments CD74HC137
- 4. Datasheet Texas Instruments CD74HC259
- 5. Datasheet Texas Instruments TPS2092D

## Индикатор состояния сигнализирует о пяти уровнях разряда батареи

**Glen Chenier** 

**FDN** 

Имея лишь один оставшийся неиспользованным операционный усилитель или компаратор, можно добавить в схему портативного устройства индикатор состояния батареи. Для визуальной индикации срока службы разряжающейся батареи схема на Рисунке 1 изменяет коэффициент заполнения и частоту вспышек светодиода при снижении напряжения батареи ниже установленных пределов.

Схема фактически показывает пять состояний батареи. Постоянное свечение гарантирует, что батарея полностью заряжена и

исправна. Кратковременное выключение светодиода с частотой 2 Гц указывает на то, что батарея начинает разряжаться. Более заметное мигание с коэффициентом заполнения 50% и частотой 5 Гц предупреждает о необходимости иметь под рукой запасную батарею. Кратковременные вспышки с частотой 2 Гц это последний вздох батареи. А когда светодиод постоянно не горит, значит пришло время заменить батарею.

При указанных на схеме номиналах компонентов светодиод переходит из режима

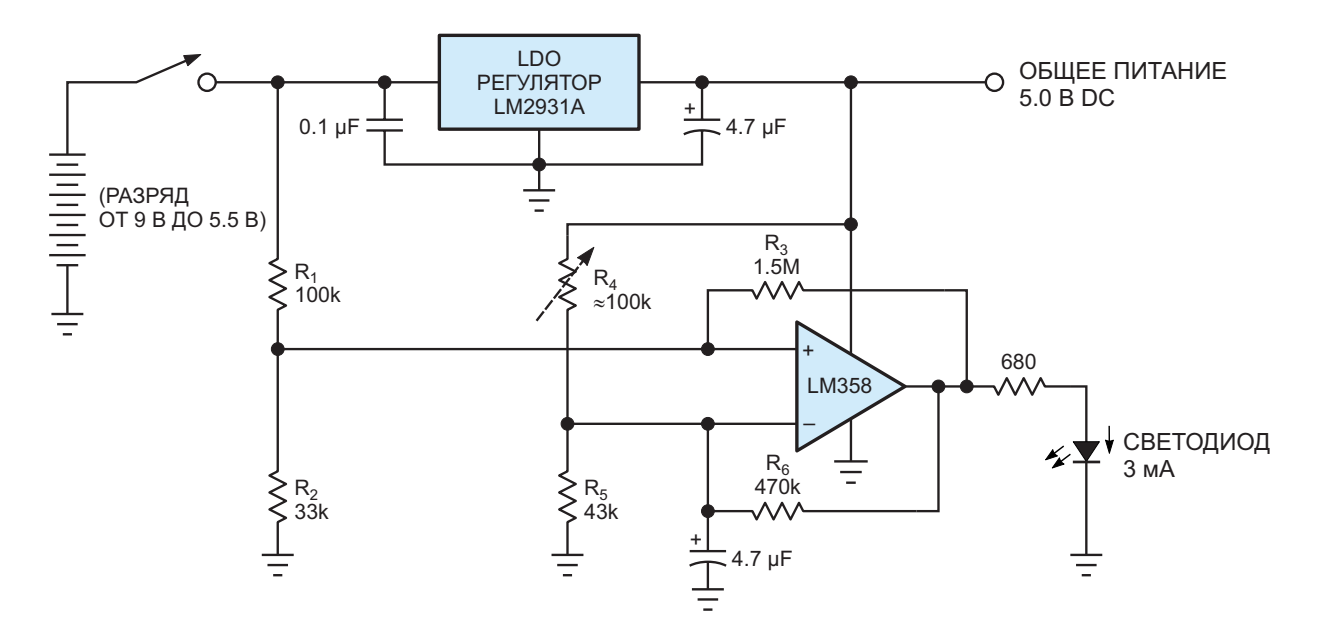

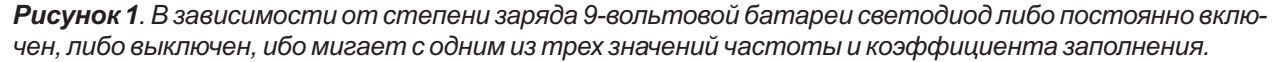

постоянного свечения в режим мигания, когда напряжение батареи 9 В падает примерно до 6.5 В, и полностью выключается при напряжении ниже 5.5 В. При желании можно подобрать сопротивления резисторов для различных пороговых значений напряжения.

Схема поддерживает напряжение на инвертирующем входе операционного усилителя между верхним и нижним порогами, установленными резисторами R<sub>4</sub>, R<sub>5</sub> и R<sub>6</sub>. Для установки точного порога разряда батареи резистор R<sub>4</sub> необходимо сделать регулируемым, чтобы компенсировать разброс напряжений регулятора.

Схема генерирует колебания только тогда, когда измеряемое напряжение батареи на неинвертирующем входе операционного усилителя находится в этих пределах. Выше и ниже установленных пределов схема работает как компаратор и удерживает светодиод постоянно включенным или выключенным.

В этих пределах амплитуда пилообразного напряжения на конденсаторе будет определяться гистерезисом, создаваемым резисторами  $R_1$ ,  $R_2$  и  $R_3$ . Величина гистерезиса должна быть меньше расстояния между порогами, а их разность определяет диапазон напряжений, в котором колеблется схема. Расчеты достаточно утомительны, поэтому проще просто собрать схему на макетной плате и подбирать значения сопротивлений до тех пор, пока схема не будет реагировать на нужные пороги. Усилитель LM358 может управлять светодиодом высокой яркости. но для получения бо́льших токов или при использовании компараторов с открытым коллектором потребуется буферный транзистор. РЛ

- 1. Datasheet STMicroelectronics LM358
- 2. Datasheet Texas Instruments LM2931

# **МДМ усилитель** с дрейфом 0.05 мкВ/°С<br>потребляет всего 5 мкА

#### Jim Williams

На Рисунке 1 показан МДМ усилитель (усилитель с модуляцией и демодуляцией сигнала), для питания которого требуется ток всего 5.5 мкА. Напряжение смещения равно 5 мкВ при дрейфе 0.05 мкВ/°С. Усиление, превышающее 10<sup>8</sup>, обеспечивает высокую точность даже при больших коэффициентах усиления с обратной связью.

Микромощные компараторы С1А и С1В образуют двухфазный (ф1 и ф2) генератор импульсов частотой 5 Гц. Тактовый генератор управляет входными коммутаторами, в результате чего на входе усилителя А1А формируется амплитудно-модулированная версия входного напряжения постоянного тока. Выходной сигнал усилителя А1А со связью по

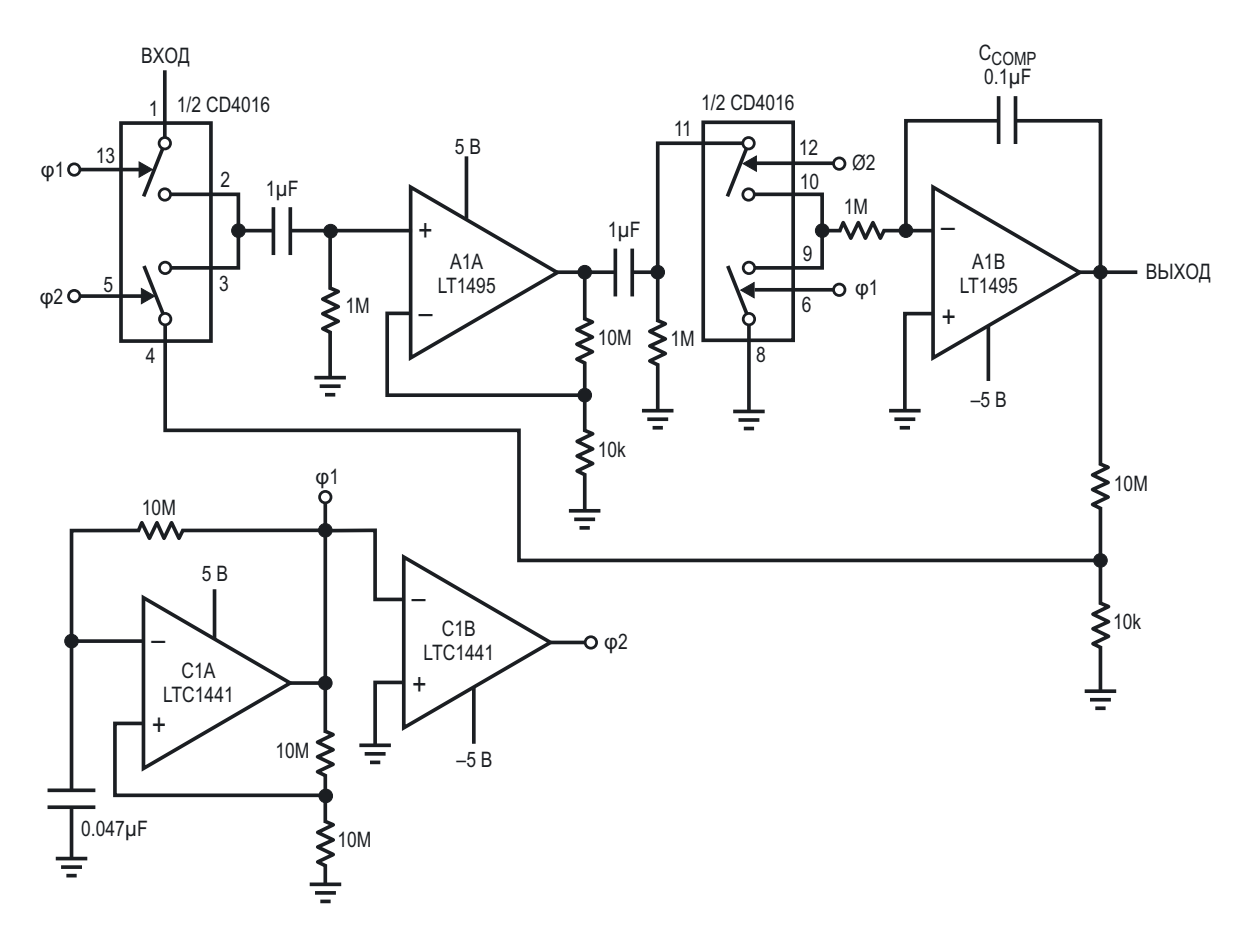

Рисунок 1. МДМ усилитель с дрейфом 0.05 мкВ/°С потребляет ток всего 5 мкА.

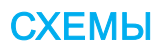

переменному току и коэффициентом усиления 1000 подается на коммутируемый демодулятор, аналогичный вышеупомянутому модулятору.

Восстановленная и усиленная по постоянному току версия входного сигнала схемы с выхода демодулятора подается на вход каскада усиления по постоянному току А1В. С выхода усилителя А1В сигнал через резисторы установки усиления подается обратно на входной модулятор, замыкая петлю обратной связи вокруг всего усилителя. Коэффициент усиления конфигурации по постоянному току, задаваемый соотношением сопротивлений резисторов обратной связи, в данном случае равен 1000.

Внутренняя связь схемы по переменному току исключает влияние характеристик усилителя А1 на общие характеристики по постоянному току, обеспечивая чрезвычайно низкую ошибку смещения.

Высокое усиление без обратной связи обеспечивает точность коэффициента усиления 10 ррт при коэффициенте усиления с обратной связью 1000.

Желание получить низкое потребление мощности и полоса пропускания усилителя А1 определяют тактовую частоту 5 Гц. В результате общая полоса пропускания оказывается низкой. Ширина полосы пропускания по уровню полной мощности составляет 0.05 Гц при скорости нарастания примерно 1 В/с. Помехи порядка 5 мкВ, вносимые тактовым генератором, можно уменьшить за счет увеличения емкости конденсатора С<sub>сомр</sub> ценой соизмеримого сужения полосы пропускания. РЛ

- 1. Datasheet Texas Instruments CD4016B
- 2. Datasheet Analog Devices LT1495
- 3. Datasheet Analog Devices LTC1441

# Изолирующая схема для измерения тока

#### **Anton Mayer**

При разработке и отладке схем часто возникает необходимость измерения тока. Эту задачу можно решить, разорвав цепь, вставив в нее резисторный шунт, измерив на нем напряжение и преобразовав напряжение в ток. К сожалению, при использовании осциллографа такой подход иногда оказывается

непрактичным, поскольку одна сторона щупа осциллографа подключается к земле. Таким образом, необходимо изолировать осциллограф от тестируемой схемы.

Схема на Рисунке 1 вырабатывает напряжение, пропорциональное току, и изолирует осциллограф от точки измерения. В схеме

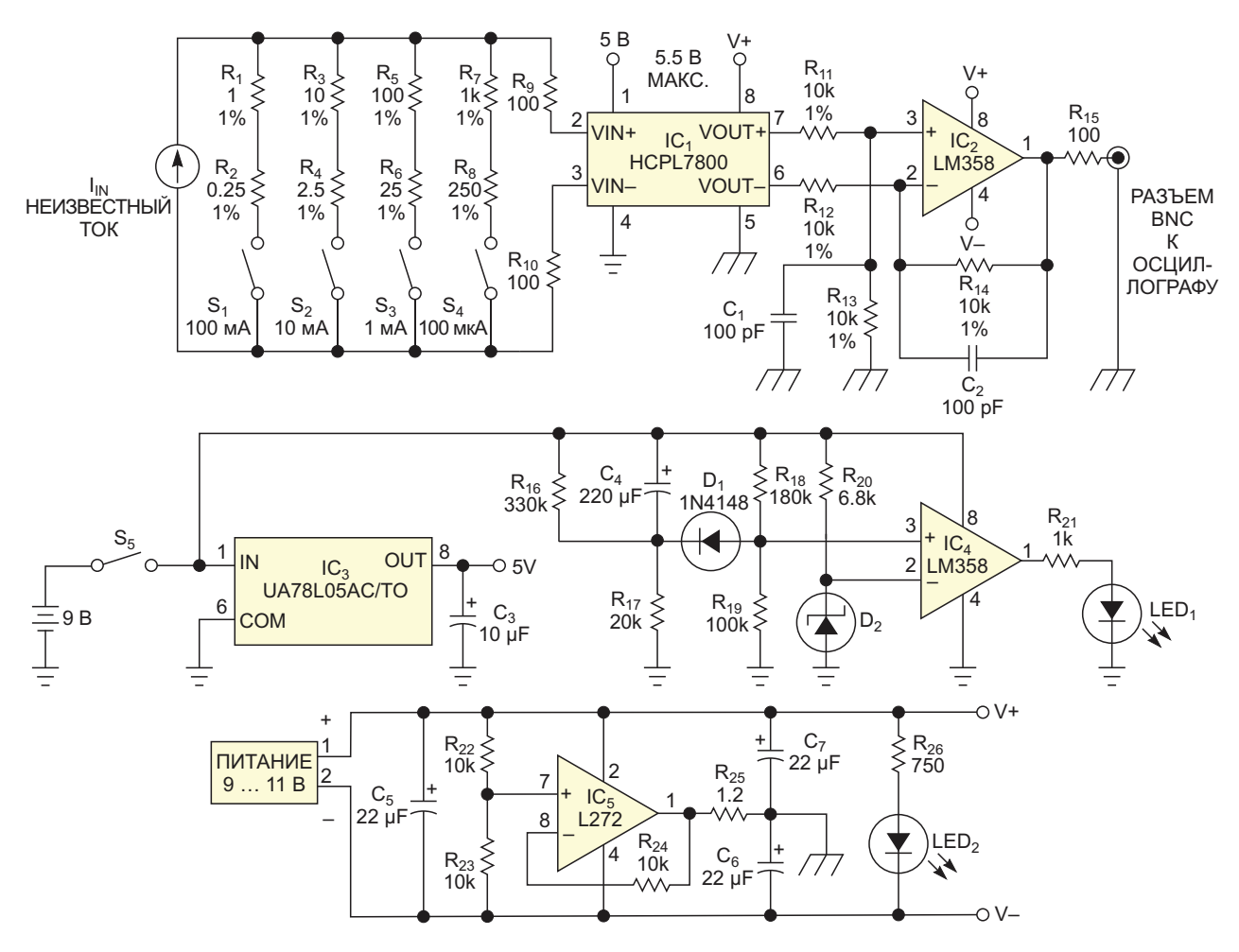

Рисунок 1. Эта схема вырабатывает напряжение, пропорциональное току, и изолирует осциллограф от точки измерения.

**EDN** 

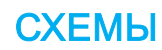

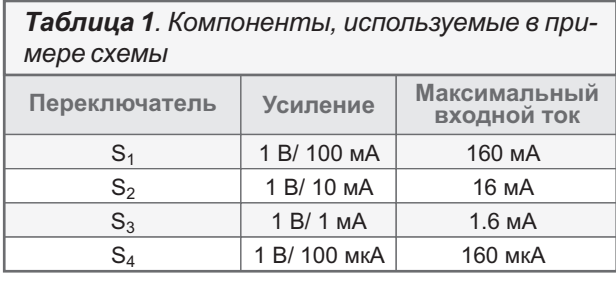

используется микросхема HCPL-7800 (IC<sub>1</sub>) изолирующий усилитель, который обеспечивает напряжение развязки между входом и выходом до 890 В. Кроме того, он усиливает входное напряжение в восемь раз. В Таблице 1 приведены значения общего коэффициента усиления для каждого входного диапазона. Полоса пропускания схемы обычно составляет 100 кГц.

Набор переключателей позволяет выбрать диапазон измеряемого тока путем включения в схему различных резисторов. Для минимизации ошибок следует использовать резисторы с допуском 1% или лучше. Например, при замыкании переключателя S<sub>4</sub> будет выбран диапазон 100 мкА. Неизвестный ток проходит через последовательные резисторы R<sub>7</sub> и R<sub>8</sub>, с сопротивлениями 1 и 0.25 кОм. соответственно. Таким образом, напряжение на входах микросхемы IC<sub>1</sub> равно I<sub>IN</sub> × 1.25 кОм; при входном токе 100 мкА оно составит 125 мВ. Коэффициент усиления схемы равен восьми, что дает на ее выходе 125 мВ × 8, или 1 В. Микросхема LM358 включена дифференциальным

усилителем с единичным усилением. Для достижения наилучшей линейности входное напряжение микросхемы  $IC_1$  не должно превышать ±200 мВ.

Погрешность микросхемы HCPL-7800 составляет 3%. При использовании резисторов с допуском 1% эти 3% доминируют в общей ошибке схемы. В схеме используются два независимых источника питания. 9-вольтовая батарея питает входную часть микросхемы IC<sub>1</sub>. Стабилизированный сетевой адаптер с выходным напряжением 9-11 В питает выходную часть микросхемы IC<sub>1</sub> и последующий усилитель LM358 (IC<sub>2</sub>).

Когда выключатель S<sub>5</sub>) замыкается, и напряжение батареи начинает питать схему, светодиод LED<sub>1</sub> загорается примерно на 3 с. Небольшая длительность такой индикации минимизирует разряд батареи. Светодиод LED<sub>2</sub> включается при наличии питания 9-11 В. Микросхема L272 (IC<sub>5</sub>) формирует потенциал виртуальной земли на уровне середины напряжения питания. Благодаря такому расщепленному источнику питания можно измерять как положительные, так и отрицатель-**НЫ**Е ТОКИ. РЛ

- 1. Datasheet Broadcom HCPL-7800
- 2. Datasheet STMicroelectronics L272
- 3. Datasheet STMicroelectronics LM358
- 4. Datasheet Texas Instruments UA78L05QLP

# ОУ компенсирует сопротивление движка цифрового потенциометра

Stephen Woodward

**EDN** 

Интересной вариацией на тему цифроаналоговых преобразователей (ЦАП) является цифровой потенциометр (ЦП). Помимо возможности выдавать напряжение, пропорциональное цифровому значению при использовании в качестве умножающего ЦАП, ЦП также может работать как резистор с цифровым программированием (реостат). При таком использовании важным параметром, который иногда ограничивает точность ЦП, является сопротивление движка R<sub>w</sub>.

Конечно, будучи твердотельными устройствами. ЦП. в отличие от электромеханических потенциометров, не имеют физического резистивного элемента с бегающим по нему движком. На самом деле их « $R_w$ » – это сопротивления массива открытых МОПпереключателей, выбирающих нужный отвод внутренней резистивной цепочки:

 $2^6$  + 1 = 65 отводов для 6-битного потенциометра.

 $2^7$  + 1 = 129 для 7-битного,

 $2^8$  + 1 = 257 для 8-битного.

И Т. Д.

R<sub>W</sub> оказывается включенным последовательно с выбранным сопротивлением, так что если:

 $R_{AB}$  – общее сопротивление резистивной цепочки, которое для выбранного образца ЦП (МСР4161-502) равно 5 кОм,

• N - номер выбранного отвода резистивной цепочки (0 ≤ N ≤ 256 для 8-битного ЦП).

то в идеальном мире (где все  $R_W = 0$ ) результирующее сопротивление будет равно просто:

$$
R_{AW} = R_{AB} \frac{N}{256}
$$

К сожалению, в мире реальных ЦП  $R_W > 0$ . Следовательно:

$$
R_{_{AW}}=R_{_{AB}}\frac{N}{256}+R_w\,.
$$

Для выбранного в качестве примера 5-килоомного 8-битного ЦП типовое значение R<sub>w</sub> составляет 75 Ом, а максимальное - 160 Ом. При установке минимального входного кода  $(N = 0)$  типовое значение  $R_{AB}$  равно 75/5000  $\times$  $\times$  256  $\approx$  4 LSB (единиц младшего разряда). а максимальное - 8 LSB.

Невозможность установить  $R_{AB}$  меньше 75 Ом для N = 0 уже может быть проблемой для многих приложений, но вредное влияние  $R_W$  > 0 распространяется и на другие N. Например, температурный коэффициент сопротивления R<sub>AB</sub> резистивной цепочки микросхемы серии МСР41 имеет отличное значение 50 ppm/°С (типовое), а температурный коэффициент R<sub>w</sub> на порядки хуже - примерно 3000 ppm/°С. Таким образом, при любом

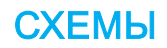

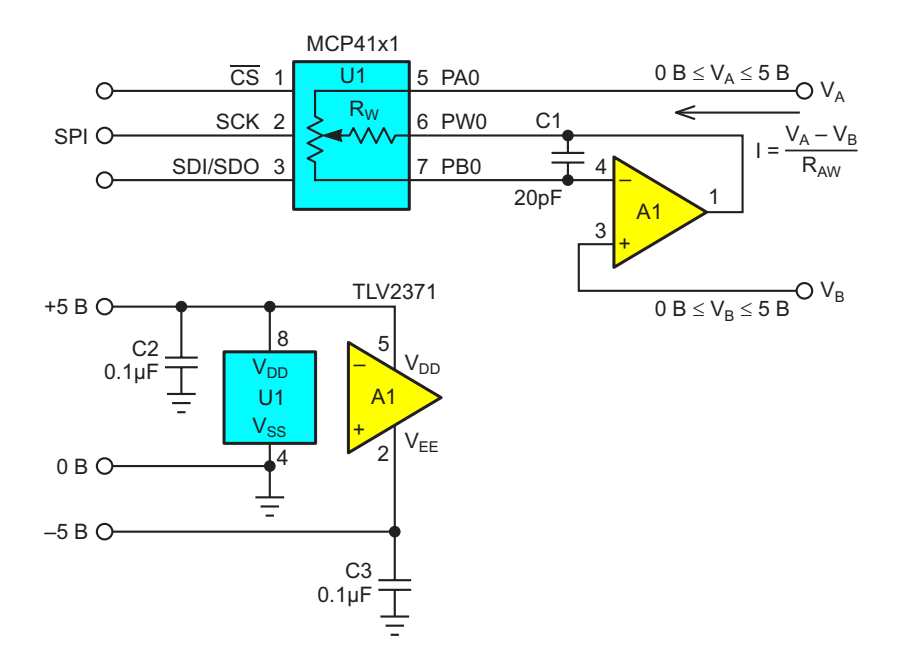

Рисунок 1. Операционный усилитель А1 активно управляет выводом РW0 движка цифрового потенциометра U1 и принудительно поддерживает равенство  $V_{PRO} = V_{B}$ , пропуская при этом незначительный ток через сопротивление R<sub>WB</sub> и устраняя таким образом влияние R<sub>W</sub>.

N, меньшем 230, в общем температурном коэффициенте доминирует R<sub>w</sub>.

Достаточно сказать, что компенсация  $R_w$ позволит существенно улучшить характеристики ЦП во многих точных приложениях. Это делает схема на Рисунке 1. Вот как она работает.

Подключение неинвертирующего входа усилителя A1 к опорному напряжению VB (обычно, но не обязательно, подключается к земле), инвертирующего входа к выводу РВО микросхемы U1 и выхода к выводу PW0 микросхемы U1 создает цепь обратной связи, которая принудительно поддерживает равенство  $V_{PBO} = V_B$  независимо от сопротивле-

ния R<sub>w</sub>. (Здесь V<sub>PBO</sub> – напряжение на выводе РВ0). Это, как утверждается в рекламе, сводит на нет влияние R<sub>w</sub>.

Компенсирующий конденсатор С1, вероятно, не является абсолютно необходимым при выборе компонентов А1 и U1, показанных на Рисунке 1, но если бы был выбран более быстрый усилитель А1 или ЦП с бо́льшим сопротивлением RAB, то он, скорее всего, был бы нужен. РЛ

- 1. Datasheet Microchip MCP4161
- 2. Datasheet Texas Instruments TLV2371

## ШИМ-контроллер управляет питанием светодиодов от линий высокого напряжения

Christophe Basso

**EDN** 

Питание светодиодов от широкого диапазона постоянных напряжений - скажем, от 30 до 380 В - без потери значительной мошности в регулирующем блоке является сложной задачей, когда ток светодиода должен быть постоянным. Существуют специализированные драйверы светодиодов, но они, как правило, предназначены для построения повышающих структур и поэтому не подходят для высоких входных напряжений. Высоковольтный контроллер NCP1200A может служить стабилизированным источником тока, если последовательно с силовым MOSFET

включить простой дроссель. Если между дросселем и MOSFET включить светодиоды. то схема превращается в экономичный источник света. Кроме того, нет необходимости в трансформаторе или каком-либо внешнем источнике питания, поскольку контроллер напрямую подключается к выпрямленному высокому напряжению и, таким образом, питает себя сам (Рисунок 1).

Схема заставляет ток в дросселе L<sub>1</sub> и светодиодах нарастать до тех пор, пока падение напряжения на резисторе  $R_3$  не достигнет значения V<sub>FB</sub>/3.3 В. В этот момент силовой

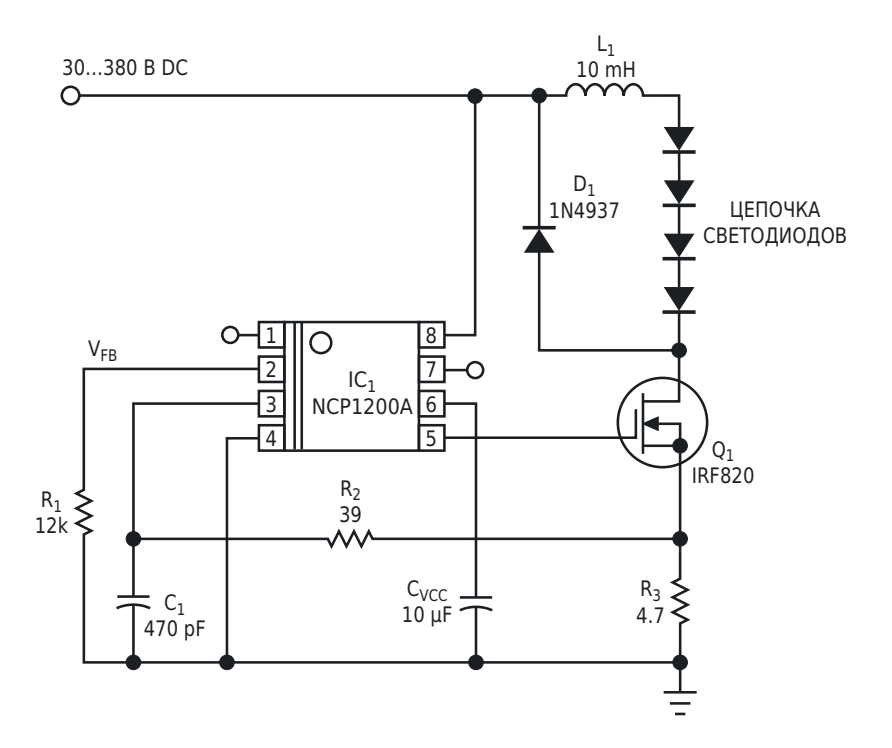

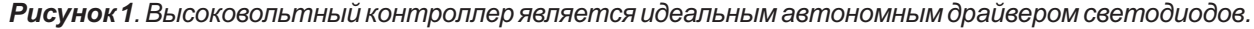

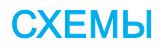

коммутатор Q<sub>1</sub> выключается, а ток намагничивания продолжает циркулировать в дросселе и светодиодах благодаря диоду свободного хода D<sub>1</sub>. Для поддержания «чистого» тока в светодиодах индуктивность дросселя L<sub>1</sub> должна быть достаточно большой, чтобы пульсации не превышали приемлемого уровня, и при высокой нагрузке контроллер не уменьшал время включения ключевого транзистора t<sub>ON</sub> НИЖЕ МИНИМАЛЬНОГО ЗНАЧЕНИЯ 400 НС. Изза большого времени обратного восстановления светодиодов необходимо к внутренней схеме гашения переднего фронта подключить внешний фильтр, состоящий из элементов R<sub>2</sub> и C<sub>1</sub>. Резистор R<sub>1</sub> устанавливает уровень обратной связи по напряжению; поддержание напряжения ниже 3.3 В предотвращает срабатывание внутренней защиты NCP1200A от короткого замыкания. В данном примере при напряжении обратной связи 2.5 В величина пикового тока в такой ситуации составит  $2.5/3.3/4.7 = 161$  MA.

В этом приложении напряжение в линии достигает 380 В постоянного тока. В установившемся режиме L<sub>1</sub> и V<sub>IN</sub> определяют время включения, тогда как напряжение V<sub>ETOTAL</sub>, приложенное к L<sub>1</sub>, задает уровень снижения тока в выключенном состоянии. Напряжение V<sub>ETOTAL</sub> равно сумме прямых напряжений светодиодов и прямого падения напряжения на диоде свободного хода. В этом примере общее напряжение достигает приблизительно 12 В. Очевидно, что оно может меняться в зависимости от типа светодиодов, которыми управляет схема, особенно в случае белых светодиодов, прямое падение напряжения на которых составляет около 3 В. Для расчета значения индуктивности, соответствующего требованиям приложения, достаточно нескольких строк алгебры:

$$
t_{\text{OFF}} = L_1 \frac{\Delta I}{V_{\text{total}}}
$$

И

$$
t_{\text{ON}} = L_1 \frac{\Delta I}{V_{\text{IN}}}.
$$

где

t<sub>OFF</sub> - время выключенного состояния ключа.

 $\Delta$ I – пульсации тока дросселя  $L_1$ ,

V<sub>IN</sub> - входное постоянное напряжение.

Поскольку схема работает в режиме непрерывного тока, сумма времени включения и времени выключения дает период частоты переключения микросхемы NCP1200AP60:

$$
L_1\left(\frac{\Delta I}{V_{\text{total}}}\right) + L_1\left(\frac{\Delta I}{V_{\text{IN}}}\right) = \frac{1}{f_s},
$$

где  $f_s$  – частота переключения. Выделение  $L_1$ из последней формулы дает

$$
L_1 = \left(\frac{1}{f_s}\right) \left(\frac{V_{\text{total}} \times V_{\text{IN}}}{V_{\text{total}} + V_{\text{IN}}}\right) \left(\frac{1}{\Delta l}\right).
$$

Если выбрать значение пикового тока пульсаций равным 20 мА при напряжении 380 В. **TO** 

$$
L_1 = 16.66 \times 11.6 \times 50 = 9.6 \text{ mFH}.
$$

Исходя из этого значения, можно проверить минимальное время включения

$$
t_{ON} = 9.6 \text{ mFH} \times \frac{0.02}{380} = 508 \text{ hc},
$$

которое, как видим, больше минимального предела. РЛ

- 1. Datasheet ON Semiconductor NCP1200
- 2. Datasheet Vishay IRF820
- 3. Datasheet ON Semiconductor 1N4937

## **Одновременное** управление усилением двух независимых каналов ОДНИМ ПОТЕНЦИОМЕТРОМ

**Stephen Woodward** 

**EDN** 

В приложениях обработки звука и сигналов часто возникает вопрос: Как управлять усилением двухканальных (например, стерео) входов одновременно с помощью одной ручки? Конечно, очевидным решением было бы просто использовать сдвоенный потенциометр. Но сдвоенные потенциометры, осо-

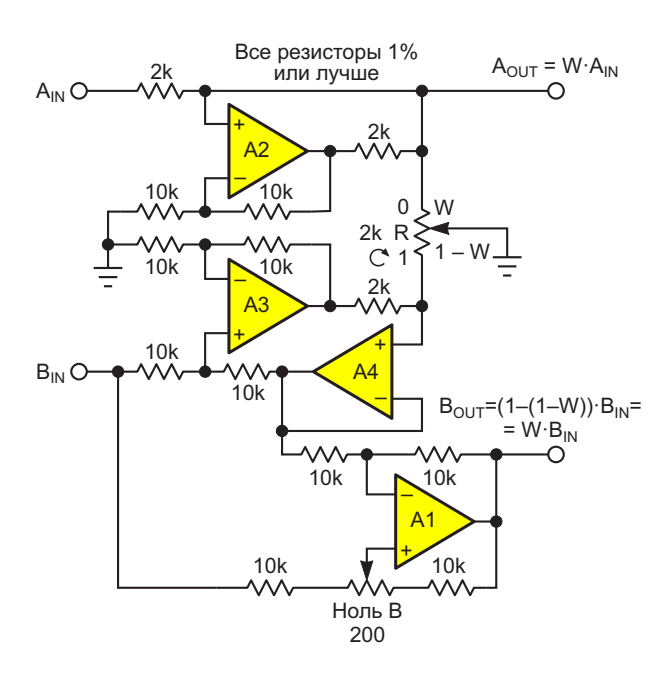

Рисунок 1. Для решения на основе операционных усилителей требуются четыре усилителя, образующие два токовых насоса Хауленда и дифференциальный усилитель, и куча прецизионных резисторов. Схема связана по постоянному току.

бенно точные многооборотные, являются относительно дорогими специализированными изделиями.

В этой статье предлагается альтернатива. Она позволяет избежать недостатков сдвоен-НЫХ ПОТЕНЦИОМЕТРОВ, КОНТРОЛИРУЯ УСИЛЕНИЕ обоих каналов с помощью всего лишь одного обычного потенциометра R. Показаны два варианта реализации. Один, в котором используется счетверенный операционный усилитель (см. Рисунок 1), подходит для сигналов как переменного, так и постоянного тока, а другой - на четырех дискретных транзисторах - только для сигналов переменного тока, например, для аудиосигнала 20 Гц - 20 кГц (Рисунок 2).

Обе схемы основаны на заземленном выводе движка потенциометра R. В результате получаются два механически связанных, но электрически независимых переменных сопротивления - Аи В:

$$
A = W \cdot R
$$

И

 $B = (1 - W) \cdot R$ .

W представляет положение движка потенциометра R, изменяющееся от 0 до 1 при повороте R от крайнего положения против часовой стрелки (0) до крайнего положения против часовой стрелки (1). R - полное сопротивление потенциометра.
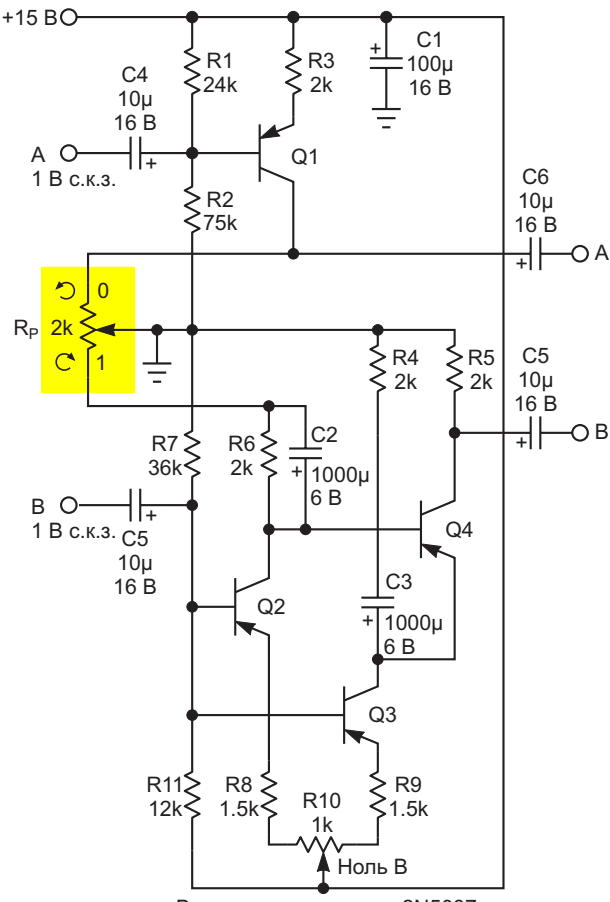

Все транзисторы типа 2N5087

Рисунок 2. Дискретное решение, связанное по переменному току, основано на четырех транзисторах, образующих три источника тока и дифференциальный каскад.

Соединение усилителя А2 и окружающих его резисторов на Рисунке 1 образует токовый насос Хауленда, инжектирующий ток

$$
I = \frac{A_{IN}}{2 \kappa O M}
$$

в часть WR потенциометра, за счет которого формируется напряжение А

$$
A_{\text{OUT}} = I \cdot W \cdot 2 \text{kOM} = \frac{A_{\text{IN}}}{2 \text{kOM}} W \cdot 2 \text{kOM} = W \cdot A_{\text{IN}}.
$$

Достаточно просто. Но что насчет канала В? Начинается все аналогично; благодаря буферизованным источникам тока Хауленда А2 и А3, ток

$$
I=\frac{B_{\text{IN}}}{2\kappa O\text{M}}
$$

инжектируется в сопротивление (1 - W)·R. чтобы сформировать напряжение

$$
V = I \cdot (1 - W) \cdot 2 \kappa OM = \frac{B_{1N}}{2 \kappa OM} (1 - W) \cdot 2 \kappa OM =
$$
  
= B<sub>1N</sub> (1 - W).

Затем этот сигнал вычитается из Выдифференциальным усилителем А4, и формируется сигнал  $B_{\text{OUT}}$ :

 $B_{OUT} = B_{IN} - B_{IN} (1 - W) = W B_{IN}$ 

Подстроечный потенциометр «Ноль В» предназначен для точной настройки компенсации В<sub>ОUT</sub> = 0 при W = 0.

В схеме на Рисунке 2 реализована по сути та же функциональность, но со связью по переменному току (для обеспечения работы цепей смешения транзисторов по постоянному току) и на старых добрых дискретных компонентах. Мне понравилось рисовать ее главным образом для того, чтобы доказать себе, что я все еще помню, как разрабатывать цепи смещения транзисторных линейных усилителей.

Транзистор Q1 - это простой источник тока, питающий верхнюю половину потенциометра для получения напряжения

$$
A_{\text{OUT}} = W \cdot A_{\text{IN}}.
$$

Q2 делает то же самое в нижней половине потенциометра, создавая напряжение Q<sub>4B</sub> на базе транзистора Q4:

 $Q_{4B} = B(1-W)$ .

Оно вычитается транзистором Q4 из сигнала, образуемого на его эмиттере за счет падения напряжения на резисторе R4 от тока транзистора Q3, чтобы получить на коллекторе Q4 напряжение

 $B_{\text{OUT}} = B \cdot (1 - (1 - W)) = W \cdot B_{\text{IN}}$ .

И смотри-ка! Никаких операционных усилителей! Кроме того, однополярное питание.

Однако вы могли заметить, что на Рисунке 2 оба сигнальных тракта А и В инвертирующие. В аудиоприложениях это обычно не вызывает беспокойства, если инверсия симметрична, как в данном случае. Но если это будет проблематично в предполагаемом приложении, лучше использовать решение на базе операционного усилителя. РЛ

# Реализация функции «один из N» на реле

**Viktor Safronov** 

Иногда может потребоваться группа переключателей, в которой при активации любого переключателя происходит выключение ранее активного переключателя. В этой статье предлагается реализация такой функции с помощью реле.

Эта функция «один из всех» часто реализуется в механических переключателях, в которых для включения и выключения контактных групп используется исполнительный механизм (подвижная планка возвратного механизма). При нажатии любого переключателя эта планка сначала отключает все переключатели, а затем активируется нажатый.

Эти переключатели имеют фиксированное и ограниченное количество положений, и их может понадобиться больше или меньше. Используя схему, приведенную на Рисунке 1, можно сделать собственный переключатель «один из всех». Контакты СG<sub>2</sub> всех реле слу-

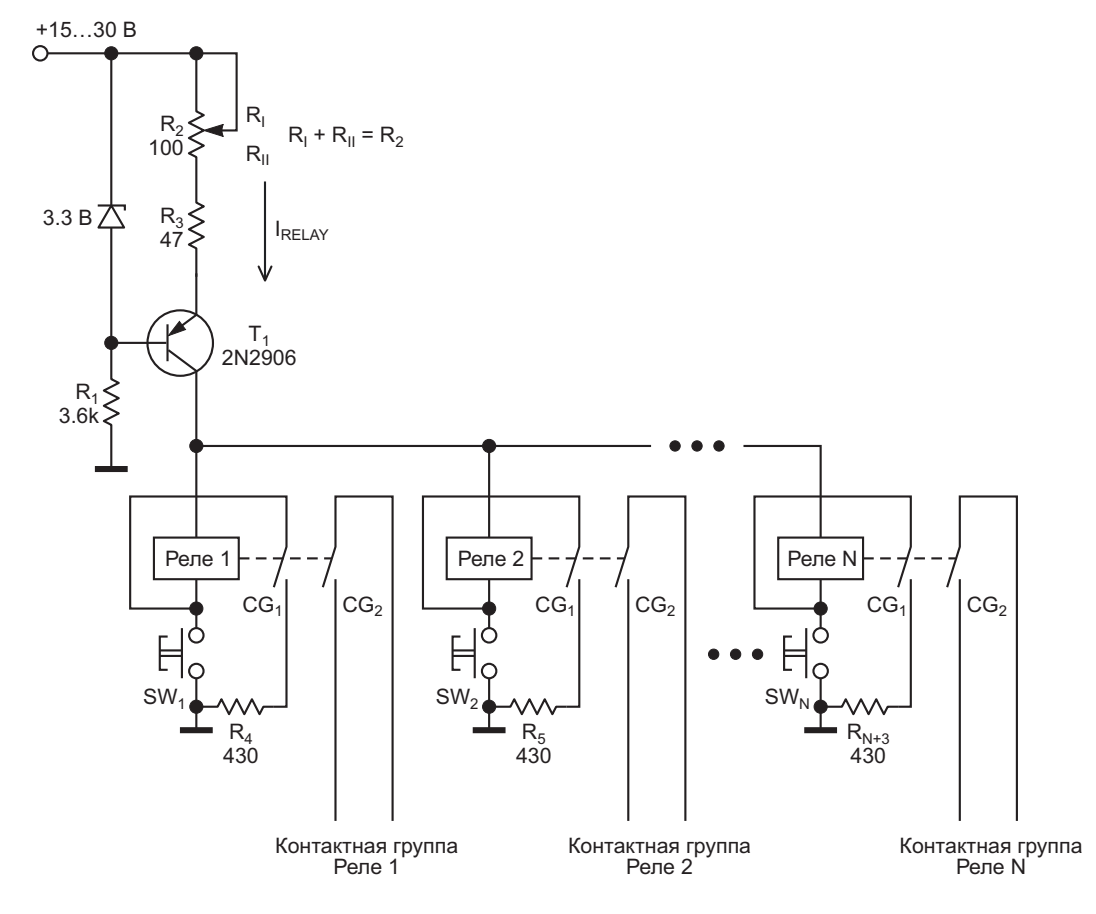

Рисунок 1. Переключателем «один из всех» управляет источник тока.

**FDN** 

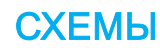

жат для управления внешними устройствами, а контакты CG<sub>1</sub> являются частью схемы коммутации.

Электромагнитное реле включается, когда ток в катушке превышает значение, называемое током срабатывания. Оно выключается, когда его ток падает ниже тока отпускания.

Основу схемы составляет источник тока, а не напряжения. Он обеспечивает ток, равный току срабатывания любого реле, используемого в переключателе (или немного превышающий его).

Стабилитрон, резисторы R<sub>1</sub>-R<sub>3</sub> и транзистор Т<sub>1</sub> образуют источник тока, величина тока которого I<sub>RFLAY</sub> определяется следующей формулой:

$$
I_{RELAY} = \frac{V_{ZEN} - 0.7 B}{R_{II} + R_{3}},
$$

где

V<sub>ZEN</sub> – напряжение стабилитрона,

 $R_1 + R_0 = R_2$ .

Для приведенной схемы IRELAY регулируется от 17 до 55 мА. Его величину следует выбирать равной (или чуть большей) току срабатывания любого реле, используемого в переключателе, но меньшей, чем двукратное значение тока срабатывания. Скорректировать ток источника в соответствии с указанными требованиями нетрудно.

При включении питания все реле выключены, и ток источника отсутствует.

При нажатии, например, кнопки SW<sub>1</sub>, Реле 1 включается, поскольку его катушка подключена непосредственно к источнику тока. Контактная группа CG<sub>1</sub> Реле 1 обеспечивает самоблокировку реле. При отпускании SW<sub>1</sub> резистор R<sub>4</sub> соединяется последовательно с катушкой реле. Но это не изменяет величины тока, протекающего через реле, так как напряжение питания схемы 15 В-30 В значительно больше напряжения реле (5В).

При нажатии, например, кнопки SW<sub>2</sub> ток, отдаваемый источником тока, теперь разделяется на два направления:

 $\bullet$  в Реле 1 с последовательным резистором  $R_4$ ,

 $\bullet$  в Реле 2,

и для одновременного управления двумя реле тока недостаточно. Если сопротивление R<sub>4</sub> достаточно велико, ток через Реле 1 становится меньше его значения отпускания, и оно выключается. Теперь единственной цепью прохождения тока источника становится Реле 2, и оно включается.

Для упрошения вычислений выберем все реле одного типа и рассчитаем значения сопротивлений R<sub>4</sub>, R<sub>5</sub> и т. д. Формулы для токов Реле 1 и Реле 2 имеют следующий вид:

$$
i_1 = I_{ON} \frac{R_5 + r_2}{R_4 + R_5 + r_1 + r_2},
$$
  
\n
$$
i_2 = I_{ON} \frac{R_4 + r_1}{R_4 + R_5 + r_1 + r_2},
$$
\n(1)

где

і<sub>1</sub> – ток, протекающий через катушку Реле 1,

i<sub>2</sub> - ток, протекающий через катушку Реле 2.

 $r_1$ ,  $r_2$  – сопротивления катушек Реле 1 и Реле 2,

 $I_{ON}$  – ток срабатывания реле.

Разумеется, отношение токов Реле 1 и Реле 2 обратно пропорционально полному сопротивлению каждой ветви. т.е..

$$
\frac{i_1}{i_2} = \frac{R_5 + r_2}{R_4 + r_1}.
$$
 (2)

Это дает основу для анализа схемы:

Случай 1: Реле 1 включено. Тогда в соответствии с формулой (1)  $i_1 = I_{ON}$ ;  $i_2 = 0$ . Реле 1 включено, и оно потребляет весь ток, отдаваемый источником тока. Реле 2 выключено.

Случай 2: Включение Реле 2 при включенном Реле 1.

Предположим, что все реле одинаковы (хотя это не обязательно). Это дает следующие формулы ( $r_1 = r_2 = r$ , R<sub>4</sub> = R<sub>5</sub> = R):

$$
i_1 = I_{ON} \cdot \frac{r_2}{R_4 + r_1 + r_2} = I_{ON} \cdot \frac{r}{R + 2 \cdot r},
$$
 (3)

$$
i_2 = I_{ON} \cdot \frac{R_4 + r_1}{R_4 + r_1 + r_2} = I_{ON} \cdot \frac{R + r}{R + 2 \cdot r},
$$
 (4)

где l<sub>OFF</sub>-ток отпускания реле.

Из неравенства (3) получаем

$$
R \ge \frac{r \cdot (I_{ON} - 2 \cdot I_{OFF})}{I_{OFF}}.
$$
 (5)

Например, герконовое реле EDR202A0500 производства компании ЕСЕ рассчитано на номинальное напряжение 5 В постоянного тока, имеет ток срабатывания, равный 27 мА, и ток отпускания, равный 6 мА. Сопротивление катушки составляет 140 Ом.

Подставляя эти значения в (5), получаем

$$
R \ge \frac{140 \text{ Om} \cdot (27 \text{ MA} - 2 \cdot 6 \text{ MA}) \cdot 10^{-3}}{6 \text{ MA} \cdot 10^{-3}} \approx 380 \text{ OM}.
$$

Выбираем R = 430 Ом.

Проверим результаты расчетов. Из (3) получаем

$$
i_1 = 27 \text{ mA} \cdot \frac{140 \text{ OM}}{430 \text{ OM} + 2 \cdot 140 \text{ OM}} = 5 \text{ MA} \leq l_{\text{OFF}}
$$

(этого достаточно для выключения реле).

Из (4) получаем

$$
i_2 = 27 \text{ mA} \cdot \frac{430 \text{ OM} + 140 \text{ OM}}{430 \text{ OM} + 2 \cdot 140 \text{ OM}} = 21.8 \text{ MA}
$$

(этого недостаточно для включения реле).

Мы получили значения, подтверждающие правильность наших расчетов.

Предложенная схема имеет свои недостатки:

- 1. При последовательном соединении катушки реле с резистором достаточно большого сопротивления для обеспечения работы источника тока необходимо использовать высокое напряжение питания схемы (15 В-30 В).
- 2. Необходимо использовать реле, имеющие как можно более низкое номинальное рабочее напряжение, например 5 В. РЛ

# Повышение КПД ВЫСОКОВОЛЬТНОГО обратноходового преобразователя

Anil Maini, Varsha Agrawal, Nakul Maini

**FDN** 

Эта схема значительно повышает эффективность преобразования устройств зарядки конденсаторов на основе обратноходовых преобразователей с внешним управлением, предназначенных для импульсных твердотельных лазеров с ламповой накачкой. В импульсном твердотельном лазерном источнике с ламповой накачкой накопительный конденсатор заряжается до высокого напряжения, зависящего от количества энергии, которую он должен отдать лампе-вспышке при разряде.

Обратноходовая топология преобразователя хорошо подходит для источника питания, заряжающего конденсатор. Обычные схемы обратноходовых преобразователей, в которых используется обратная связь по напряжению для достижения желаемого выходного напряжения и широтно-импульсная модуляция для регулирования напряжения, не могут применяться в случае емкостной нагрузки по следующей причине:

В обратноходовом преобразователе энергия накапливается во время включенного состояния коммутирующего устройства и передается, когда оно выключено. Чтобы зарядить накопительный конденсатор до желаемого напряжения, требуется большое количество циклов накопления и передачи. Для заданного количества запасаемой энергии передача заряда при каждом переносе

увеличивает напряжение на конденсаторе на ступеньку определенной величины, которая все время уменьшается по мере нарастания напряжения на конденсаторе. В результате требуемое время выключенного состояния изменяется от начального максимального до минимального значения в последнем цикле накопления и передачи, в котором напряжение на нагрузке достигает конечного уровня. Это может привести к повреждению компонентов схемы, подключенных к первичной обмотке. В случае более высокой частоты переключения передача энергии будет неполной на более ранней стадии зарядки. Любая попытка спроектировать преобразователь с фиксированной частотой переключения приводит к снижению КПД. Также существует вероятность насыщения сердечника из-за остаточного магнитного потока. В случае более низкой частоты переключения преобразователь будет простаивать большую часть времени в течение последней фазы зарядки.

Мы реализовали конструктивный подход, основанный на системе с замкнутым контуром обратной связи, которая гарантирует полную передачу энергии в каждом отдельном цикле входного сигнала. Фактически, система такова, что напряжение на накопительном конденсаторе постоянно контролируется. В каждом периоде время цикла

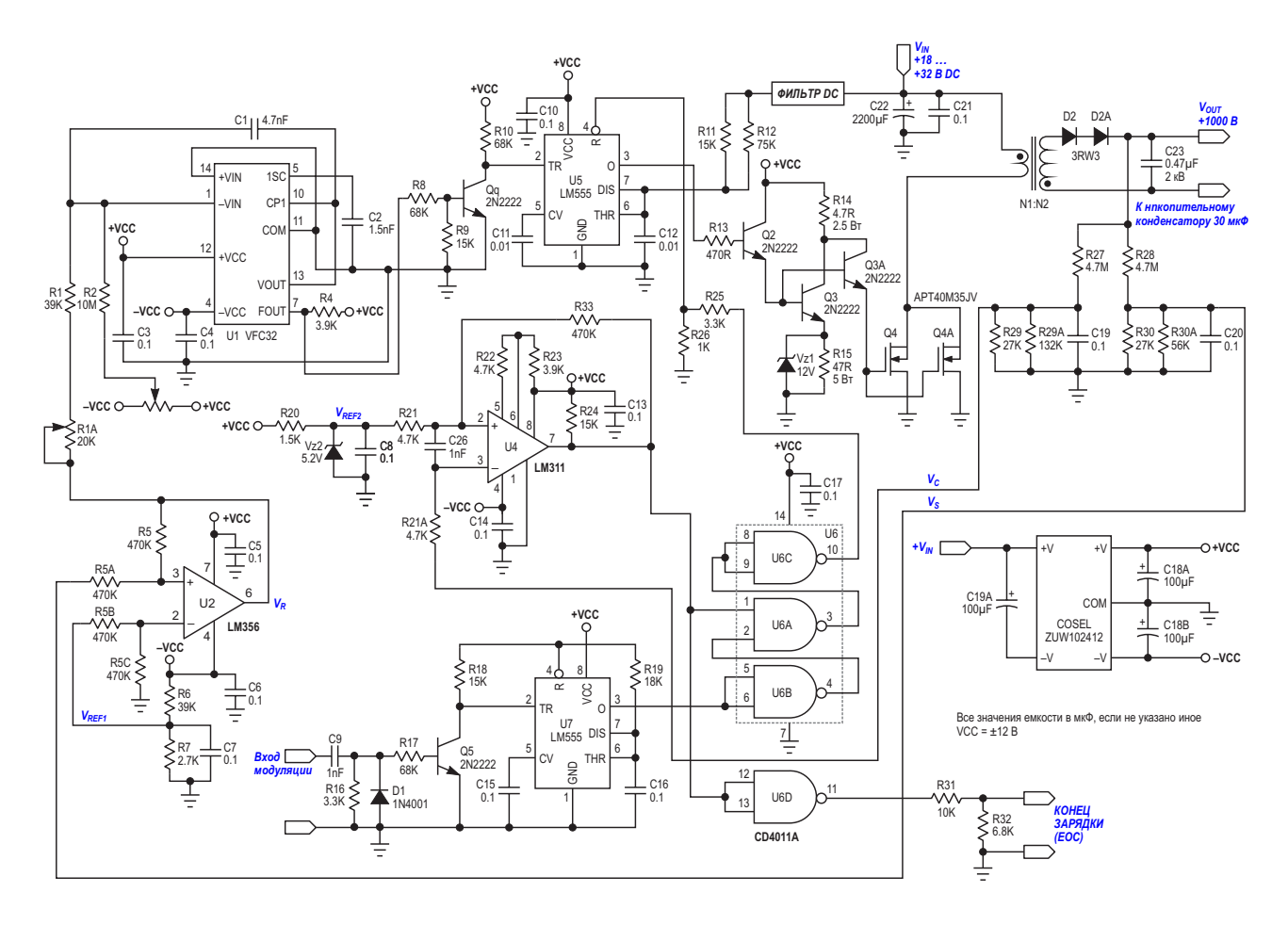

*Рисунок 1. Устройство зарядки конденсаторов на основе обратноходового преобразователя.*

сокращается при сохранении фиксированно- да в выключенное состояние. Каждый раз, го времени включения. То есть время выклю- когда энергия передается во вторичную цепь, ниями процесса передачи энергии. Таким и напряжение на нем увеличивается на стуобеспечивающую максимально высокую этой ступеньки уменьшается с ростом напряскорость зарядки, а также оптимальную жения на конденсаторе. Уменьшение времеконструкцию трансформатора. Ни выключения ключевого устройства проис-

гурации с внешним управлением. Энергия и чая частота изменяется линейно<br>чакалливается во время открытого состоя- емнапряжения на конденсаторе. накапливается во время открытого состоя-

чения сокращается в соответствии с требова- выходной конденсатор частично заряжается, образом, мы имеем идеальную ситуацию, пеньку определенной величины. Величина Схема, показанная на Рисунке 1, пред- ходит по той же схеме, что и нарастание ставляет собой устройство зарядки конден- напряжения на конденсаторе. Напряжение саторов на основе обратноходового преобра- на накопительном конденсаторе измеряется зователя для Nd-YAG лазера с модуляцией и вырабатывается управляющее напряжение добротности, работающего на частоте 20 Гц.  $V_s$ . Это напряжение подается на вычитатель Конструкция заряжает накопительный кон- U2, который из управляющего напряжения денсатор емкостью 30 мкФ необходимой вычитает отрицательное опорное напряжеэнергией 15 джоулей менее чем за 50 мс, ние VREF1. Выходное напряжение вычитателя обеспечивая работу на частоте 20 Гц.  $V_R = V_S - V_{R}$  подается на преобразователь Схема работает в обратноходовой конфи- напряжение-частота (ПНЧ) U1, поэтому рабо-<br>едии со вношним харавлением. Эноргия и чая частота изменяется линейно с изменени-

ния ключевого MOSFET и передается в нако- В исходном состоянии, когда накопительпительный конденсатор во время его перехо- ный конденсатор не заряжен, выходное

напряжение равно нулю и  $V_S = V_{S(MIN)} = 0 B$ . На выходе U2 мы имеем небольшое положительное напряжение  $(V_{R(MIN)}$  или - $V_{REF1}$ ). Это напряжение определяет начальный период Прансформатор был рассчитан на выход-<br>выходных импульсов ПНЧ Выход ПНЧ под- НУЮ МОЩНОСТЬ 300 Вт (15 Дж энергии при часвыходных импульсов ПНЧ. Выход ПНЧ под- ную мощность 300 Вт (15 Дж энергии при час-<br>ключен, к входу ждущего, мультивибратора и тоте 20 Гц), а КПД преобразования приниключен к входу ждущего мультивибратора U5, задающего фиксированное время включения. По мере роста напряжения на накопительном конденсаторе увеличивается управляющее напряжение на входе ПНЧ, что уменьшает время выключения. Контур измерения напряжения сравнивает  $V_c$  – часть выходного напряжения – с опорным напряжением VREF2, чтобы сформировать импульс сброса для ждущего мультивибратора и, соответственно, достичь требуемого выходного напряжения.

Также в устройстве имеется функция гашения преобразователя, предотвращающая «послесвечение» лампы-вспышки. Для гашения лампы-вспышки зарядка накопительного конденсатора должна быть прервана на несколько миллисекунд в момент подачи команды на зажигание лампы. Это достигается за счет блокировки таймера U5 в течение 3. этого периода. Блокировка реализуется путем запуска второго ждущего мультивибратора U7 командным импульсом включения. Выходной сигнал EOC (end of charge) указы- 6. вает на завершение процесса зарядки.

### **Приложение. Конструкция трансформатора**

мался равным 80%. РЛ

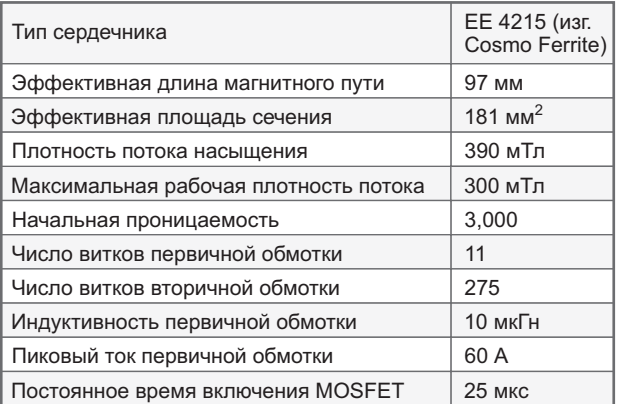

- [Datasheet Texas Instruments LM311](https://www.rlocman.ru/datasheet/data.html?di=297711&/LM311)
- 2. [Datasheet Cotra Enterprise LM356](https://www.rlocman.ru/datasheet/data.html?di=662133&/LM356)
- [Datasheet Texas Instruments LM555](https://www.rlocman.ru/datasheet/data.html?di=299685&/LM555)
- 4. <u>[Datasheet Texas Instruments VFC32BM](https://www.rlocman.ru/datasheet/data.html?di=267599&/VFC32BM)</u>
- 5. [Datasheet Texas Instruments CD4011A](https://www.rlocman.ru/datasheet/data.html?di=286013&/CD4011A)
- [Datasheet APTAPT40M35JV](https://www.rlocman.ru/datasheet/data.html?di=662135&/APT40M35JVR)
- 7. [Datasheet COSEL](https://www.rlocman.ru/datasheet/data.html?di=662153&/ZUW10) ZUW102412

# Декодер команд СПУТНИКОВОЙ АНТЕННЫ

### Mark Giebler

**FDN** 

Декодируя команды, посылаемые приемником сигналов спутника прямого вещания, использующего протокол DISEaC (digitalsatellite-equipment-control, управление цифровой спутниковой аппаратурой), можно устранить неполадки команд или просто прослушать их. Поддержку протокола DISEqC предлагает, например, компания Eutelsat Согр. Для передачи команд на выполнение таких действий, как переключение частотного диапазона предварительного усилителя или переключение между антеннами при приеме сигналов нескольких спутников, используется только коаксиальный кабель между приемником и антенной. Протокол DISEqC определяет битовый интервал длительностью 1.5 мс и способ кодирования битов данных. Временная диаграмма битовой модуляции в коаксиальном кабеле показана на Рисунке 1. Переменная составляющая сигнала представляет собой тоновую посылку частотой 22 кГц с амплитудой от 300 до 600 мВ. Схема удвоителя напряжения детектирует переменную составляющую 22 кГц, формируя поток видеоимпульсов с амплитудой от 0.6 до 1.2 В. заменяющих посылки 22 кГц.

Декодирование этого битового потока в шестнадцатеричные значения ASCII - идеальная задача для недорогого 8-разрядного микроконтроллера. Единственными внешними компонентами являются несколько дискретных устройств для детектора сигнала и проходного коаксиального кабеля (Рисунок 2). При необходимости отображения ASCII-кодов на компьютере через HyperTerminal можно добавить драйвер RS-232. Для отображения кодов на отдельном дисплее можно также использовать встроенный контроллер ЖКдисплея микроконтроллера µPD78F9418A.

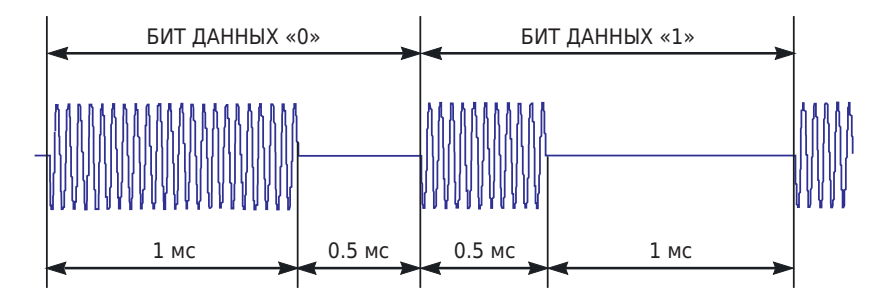

Рисунок 1. Протокол DISEqC определяет битовый интервал 1.5 мс и значения битов.

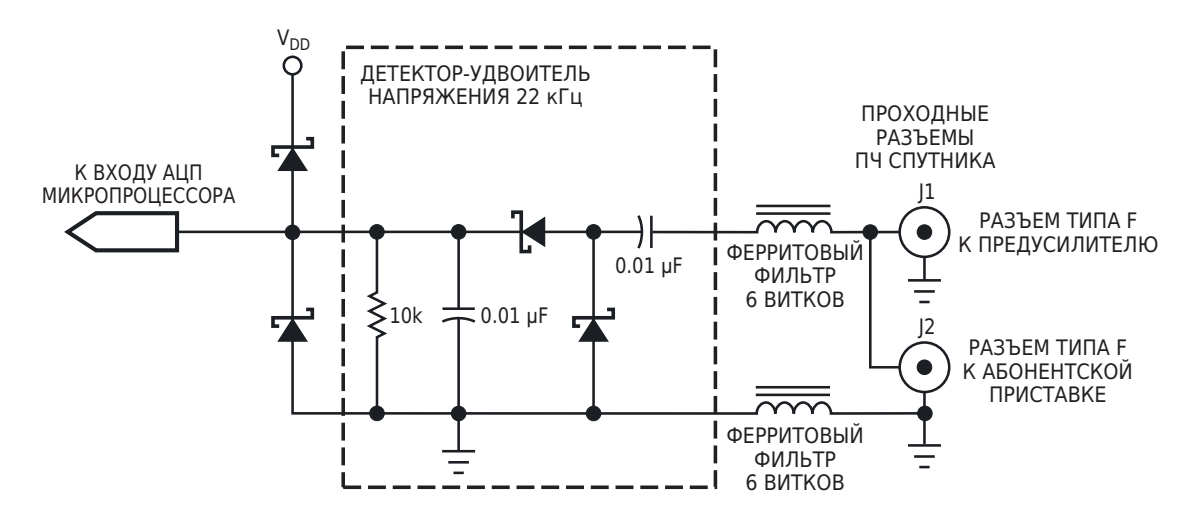

*Рисунок 2. Эта схема позволяет микроконтроллеру декодировать битовый поток протокола DISEqC.*

лера µPD78F9418Aосуществляет детектиро- до тех пор, значение не превысит 120, а затем вание импульсов и выполняет функцию про- начать цикл, выполняя аналого-цифровые стого устройства синхронизации. При исполь- преобразования. Если счетчик циклов достизовании опорного напряжения 5 В преобразо- гает 24 при значениях АЦП больше 120, знаватель обеспечивает разрешение примерно чит бит равен нулю. Если импульс исчез, то 4.88 мВ на шаг. Результат преобразования, бит равен единице. Любая дополнительная превышающий 120 отсчетов (585 мВ) означа- задержка при выполнении инструкций в ет наличие достоверного импульса. Необхо- цикле практически не оказывает влияния, димо установить время преобразования АЦП поскольку битовые интервалы оставляют равным 28.8 мкс и ожидать обнаружения достаточно большой запас.**РЛ**

Один из 10-разрядных АЦП микроконтрол- фронта импульса, считывая показания АЦП

# Самодельная система слежения за солнцем

*P. Marian*

*Electro Schematics*

Солнечные панели работают в оптималь-**С** ном режиме, когда они находятся под иде- $R_{\text{H}}$  солнцем: альным прямым углом к солнцу. К сожале-<br>нию это возможно только в том случае если  $\bullet$  T1, T3 – BD239, BD139 нию, это возможно только в том случае, если солнечные батареи вращаются вслед за • T2, T4 – BD240, BD140 солнцем. Для этого и предназначена эта само-  $\bullet$  A1, A2 – 1/2 LM324 дельная система слежения за солнцем. ! Диоды – 1N4001

В схеме трекера (Рисунок 1) используется При изменении положения солнца меняоконный компаратор, который поддерживает ется и уровень освещенности фоторезисто-<br>двигатель в неподвижном состоянии до тех в ради входное напряжение оконного компарадвигатель в неподвижном состоянии до тех ра, и входное напряжение оконного компара-<br>пор, пока уровни освещенности двух фоторе- тора больше не составляет половины напрязисторов одинаковы. В этом случае на неин- жения питания. Таким образом, выходной вертирующий и инвертирующий входы ком- сигнал компаратора формирует информапаратора А1 подается половина напряжения цию для двигателя, который вращает панели питания. для слежения за солнцем.

#### **Система слежения за солнцем**

- 
- 
- 
- 

тора больше не составляет половины напря-

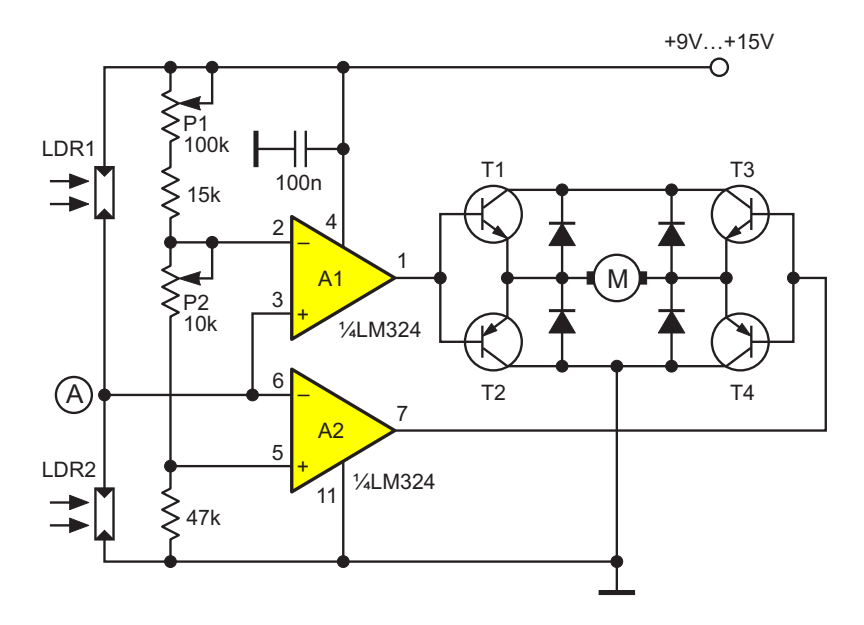

*Рисунок 1. Схема системы слежения за солнцем.*

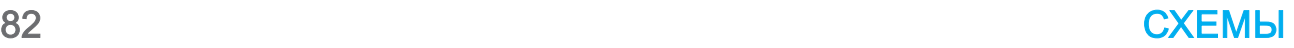

### **Датчик слежения за солнцем**

Конструкция датчик показана на Рисунке 2. Подстроечные резисторы P1 и P2 настраиваются таким образом, чтобы при одинаковом количестве солнечного света на фоторезисторах двигатель оставался неподвижным. Если на фоторезистор LDR2 попадает меньше света, чем на LDR1, напряжение в точке А становится больше половины напряжения питания. В результате уровень напряжения на выходе компаратора А1 становится высоким, и транзисторы Т1 и Т4 отрываются. Двигатель начинает вращаться.

Если угол падения солнечного света снова меняется, и напряжение в точке Aстановится меньше половины напряжения питания, уровень напряжения на выходе компаратора A2

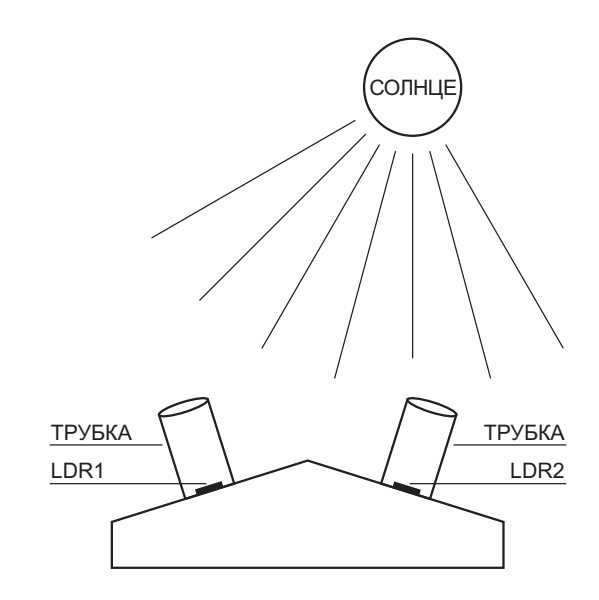

*Рисунок 2. Самодельный датчик слежения за солнцем.*

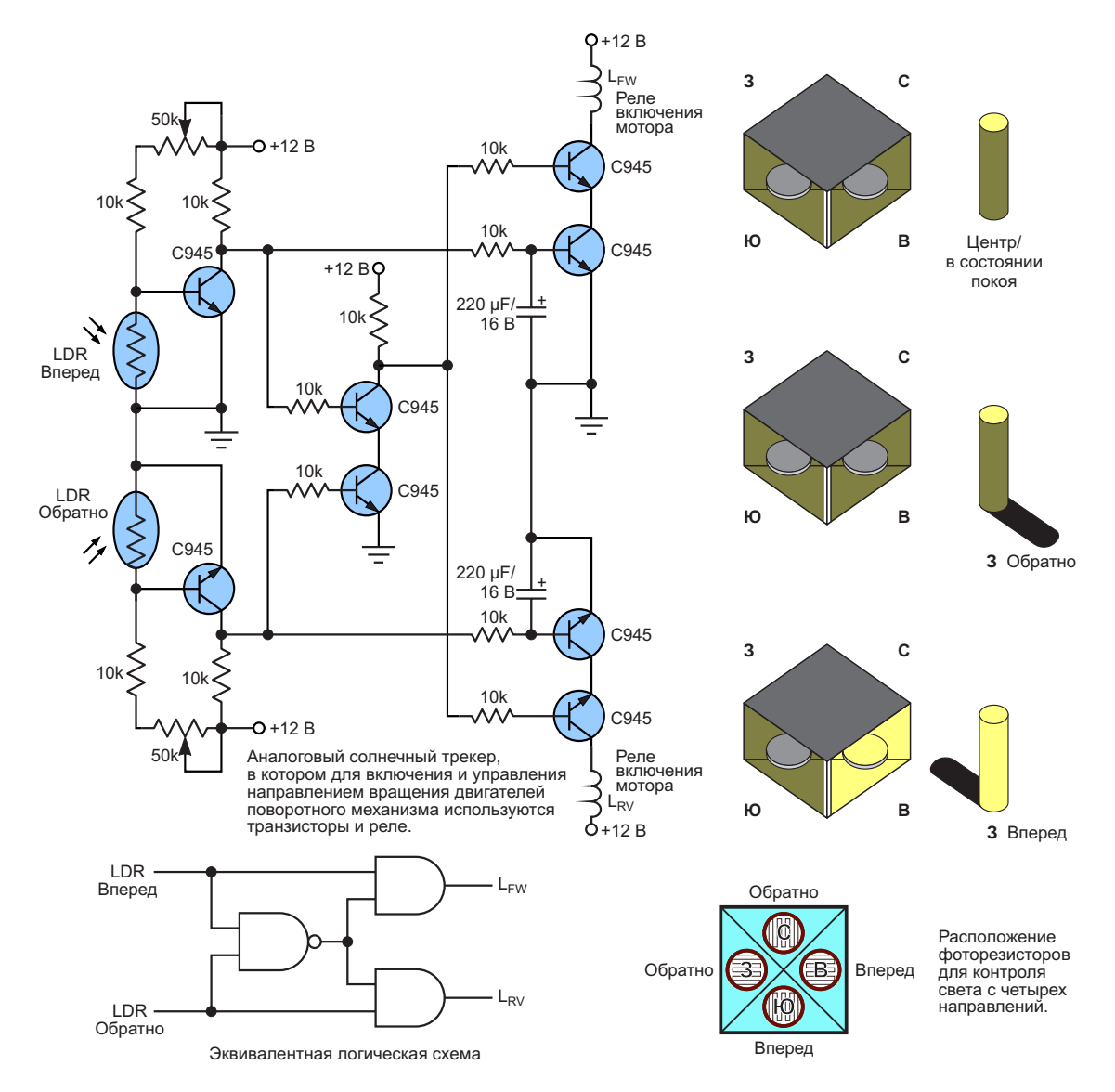

*Рисунок 3. Схема аналогового солнечного трекера от Бьена.*

становится высоким, и ток начинают проводить транзисторы T3 и T2. В результате двигатель вращается в противоположном Это простая и практичная аналоговая направлении.

лучше всего использовать небольшие двига тели с подходящим напряжением и макси-<br>меточника света показано на Рисунке 3. Когда<br>мальным рабочим током 300 мА. Эта система мальным рабочим током 300 мА. Эта система свет попадает на фоторезистор в определен-<br>солнечного трекера используется для слеже- с с ном положении, он активирует схему и вклюсолнечного трекера используется для слеже-<br>ном положении, он активирует схему и вклю-<br>ния за солнцем только в одной плоскости – чает реле управления двигателем поворотнония за солнцем только в одной плоскости – чает реле управления двигателем поворотно-<br>горизонтальной. Если требуется отслежи- го механизма. Двигатель вращается в нужном горизонтальной. Если требуется отслежи- по механизма. Двигатель вращается в нужном<br>вать солнечный свет в вертикальной плос- направлении до тех пор, пока датчик не будет схему трекера. двигатель переходит в состояние покоя. **РЛ**

### **Аналоговая схема трекера солнечной батареи от Бьена Фаллариа**

схема слежения для солнечной батареи. Для управления солнечными панелями Использование четырех фоторезисторов (LDR) в качестве датчика для обнаружения направлении до тех пор, пока датчик не будет кости, необходимо построить отдельную полностью затенен под крышкой, после чего

### Защита аккумуляторных батарей от пониженного напряжения

### *Peter Demchenko*

*EDN*

Многие типы аккумуляторов могут быть N-канальный MOSFET Q2 в нижнем плече **М**повреждены в результате глубокого разряда. позволяет снизить стоимость по сравнению с Предлагаемая здесь схема обеспечивает p-канальным транзистором. Включение и защиту от пониженного напряжения, которая выключение происходят мягко, поэтому композволяет избежать этого, а также выполняет мутационные броски исключены. функцию выключателя нагрузки (Рисунок 1). С небольшими изменениями или вовсе без них она может работать практически с любым При первом подключении батареи/аккутипом аккумуляторов с напряжением от 4.5 В мулятора к шине  $+A_{CC}$  схема выключена. Кондо 19 В.Ток в режиме ожидания составляет денсатор C3 разряжен, поэтому программименее 1 мкА. руемый источник опорного напряжения

#### **Работа схемы**

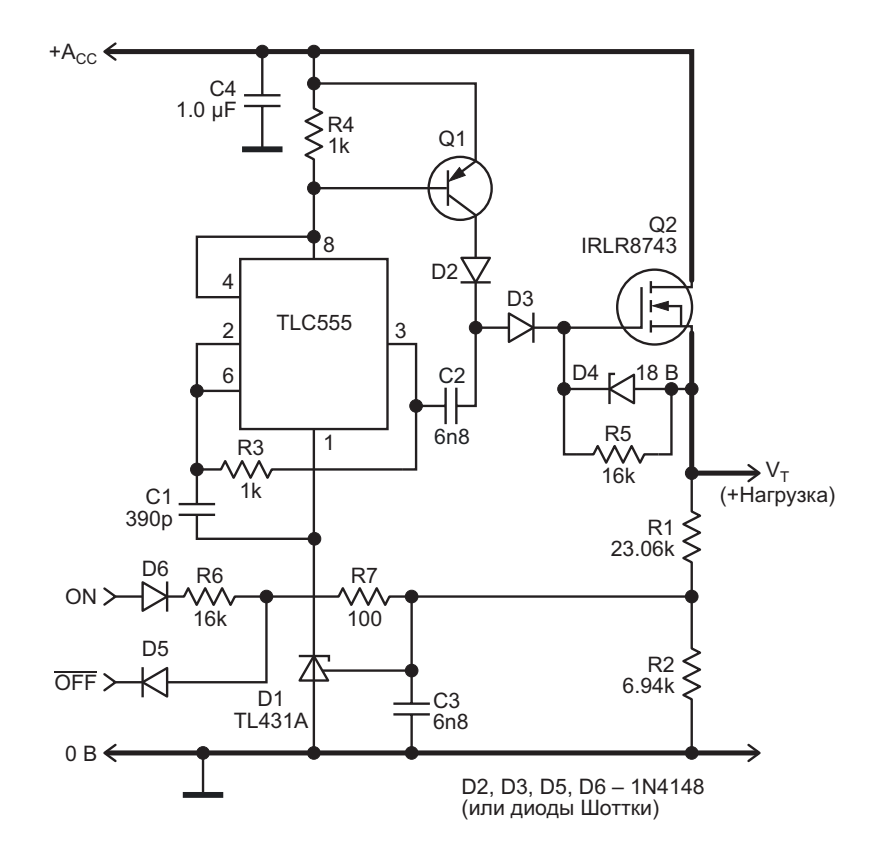

*Рисунок 1. Схема рассчитана на свинцовый аккумулятор напряжением 12 В с гелевым электролитом при температуре 20 °C. Для аккумуляторов другого типа может потребоваться изменение номиналов компонентов.*

составит менее 1 мкА. Таким образом, все лучше, чтобы минимально ухудшать точостальные элементы схемы отключены, а ность порога срабатывания; или можно доба-MOSFET Q2 закрыт, поскольку его затвор вить подстроечный резистор. разряжен через резистор R5. В соответствии с хорошей практикой ток

ON – от кнопки или контроллера. Во время 10мА. То есть, этого импульса включается микросхема TL431A, подавая питание на таймер TLC555, сконфигурированный как генератор. Через конденсатор C2 и диод D3 генератор создает Верхняя граница сопротивления R6 опредобавочное напряжение на емкости затвора деляется соотношениями: Q2, включая MOSFET.

После снятия сигнала ON схема остается в активном состоянии, так как напряжение с делителя R1-R2 заряжает конденсатор C3, поддерживая обратную связь от D1 к Q2 и обратно к D1.

Схема отключает нагрузку и выключается, если уровень напряжения на входе OFF становится низким или достигается порог сраба- R6 = 17.8 кОм.

$$
V_T = V_{REF} \bigg( 1 + \frac{R1}{R2} \bigg),
$$

хемы TL431.

$$
\frac{R1}{R2} = \frac{V_T}{V_{REF}} - 1.
$$

напряжения TL431 (величина которого не около 900 кГц). Для быстрого выключения более 4 мкА) было незначительным, ток дели-<br>Теля должен быть как минимум в 100 раз слициам белищим тем как премя естивнять теля должен быть как минимум в 100 раз слишком большим, так как время зависит от больше I<sub>REF</sub>:

$$
R1 + R2 = 30 \text{ kOM}.
$$

$$
R2 = \frac{30 \text{ kOM}}{V_{\text{T}}/V_{\text{REF}}} = 6.94 \text{ kOM},
$$

росхемы TL431A составляет 1%, поэтому ровать закрытие Q1 в выключенном состоя-

TL431A(D1) будет выключен, и ток его утечки допуски сопротивлений R1 и R2 должны быть

В таком состоянии схема ожидает разре-  $I_{\text{REF}}$  должен быть меньше половины его абсошающего положительного импульса на входе лютного максимального значения, равного

$$
R6 = \frac{V_{\text{ON}}}{5 \text{ MA}}.
$$

$$
V_{REF} = V_{T} \frac{R1 || R2}{R6 + R1 || R2}
$$

$$
R6 = (R1 || R2) \left( \frac{V_{T}}{V_{REF}} - 1 \right).
$$

тывания по пониженному напряжению. Если выбрать сопротивление резистора Значение этого порога определяется фор- R6 вблизи этого предела, можно запретить мулой любые попытки включения нагрузки при разряженном аккумуляторе. Вход OFF имеет приоритет перед входом ON.

Контроль напряжения батареи происходит после коммутатора Q2, поэтому для коррекгде  $V_{REF}$  – опорное напряжение 2.5 В микрос-<br>тной работы схемы транзистор должен иметь низкое сопротивление открытого канала.

Отсюда При большом токе нагрузки время переключения должно быть минимизировано для снижения рассеиваемой мощности. Для быстрого заряда емкости  $C_G$  затвора транзистора Q2 при включении частота генератора  $\overline{a}$  Чтобы влияние тока I<sub>REF</sub> входа опорного  $\overline{a}$  **Exerce and the survey of the survey of the survey of the survey of the survey of the survey of the survey of the survey o** должна быть высокой (здесь она составляет произведения  $R5 \times C_G$ .

Транзистор Q1 предотвращает подключе-Таким образом, для порога срабатывания ние затвора MOSFET Q2 к шине  $+A_{CC}$  через 10.8 В расчетные значения составляют: диоды D2 и D3 при отключенной схеме. Можно использовать любой p-n-p транзистор с умеренным значением коэффициента передачи тока (30-150), например, 2N2904. Транзисторы с более высоким усилением R1 = 30 кОм – R2 = 23.06 кОм. (такие как BC556-BC560) могут потребовать Разброс опорного напряжения  $V_{REF}$  мик- снижения сопротивления R4, чтобы гарантинии схемы. Однако транзистор Q1 должен надежно включаться током, проходящим через таймер 555; работа вблизи максимальной частоты и низкое сопротивление R3 обеспечивают достаточное падение напряжения на резисторе R4.

Напряжение маломощного стабилитрона D4 должно выбираться в соответствии с максимальным напряжением сток-исток транзистора Q2.

Выбор основных параметров Q2 зависит от требований системы. Поскольку емкость

С<sub>G</sub> используется в качестве фильтрующего конденсатора, следует обратить внимание и на этот параметр. Подходящие значения лежат в диапазоне 2 нФ - 10 нФ; при большем значении может потребоваться увеличение емкости конденсатора С2. Значение С2 влияет на время включения. РЛ

- 1. Datasheet Diodes TL431
- 2. Datasheet Texas Instruments TLC555
- 3. Datasheet Infineon IRLR8743

## Схема передатчика **ДАННЫХ СТАНДАРТА ARINC 429**

**Stephen Woodward** 

**EDN** 

ARINC 429 - спецификация компьютерной шины, разработанная фирмой ARINC, которая определяет стандарты аппаратного обеспечения и протоколов для передачи цифровых данных между системами авионики в авиатранспортной отрасли. Схемы, реализующие элементы стандарта 429, часто являются неотъемлемой частью управляющей и сенсорной электроники, предназначенной для авиационных приложений. Для этих целей предлагаются специализированные микросхемы, но они, как правило, требуют

нестандартных источников питания (например, ±15 В) и параллельных интерфейсов большой разрядности. Поэтому иногда бывает неудобно встраивать их в конструкции на базе микроконтроллеров с напряжением питания 5 В. Схема на Рисунке 1 обслуживает часть Tx (передача/вывод) спецификации 429. В конструкции с использованием одной шины питания 5 В и микросхем серии 74НС реализована функция высокоскоростной передачи данных, совместимая со стандар-TOM ARINC-429.

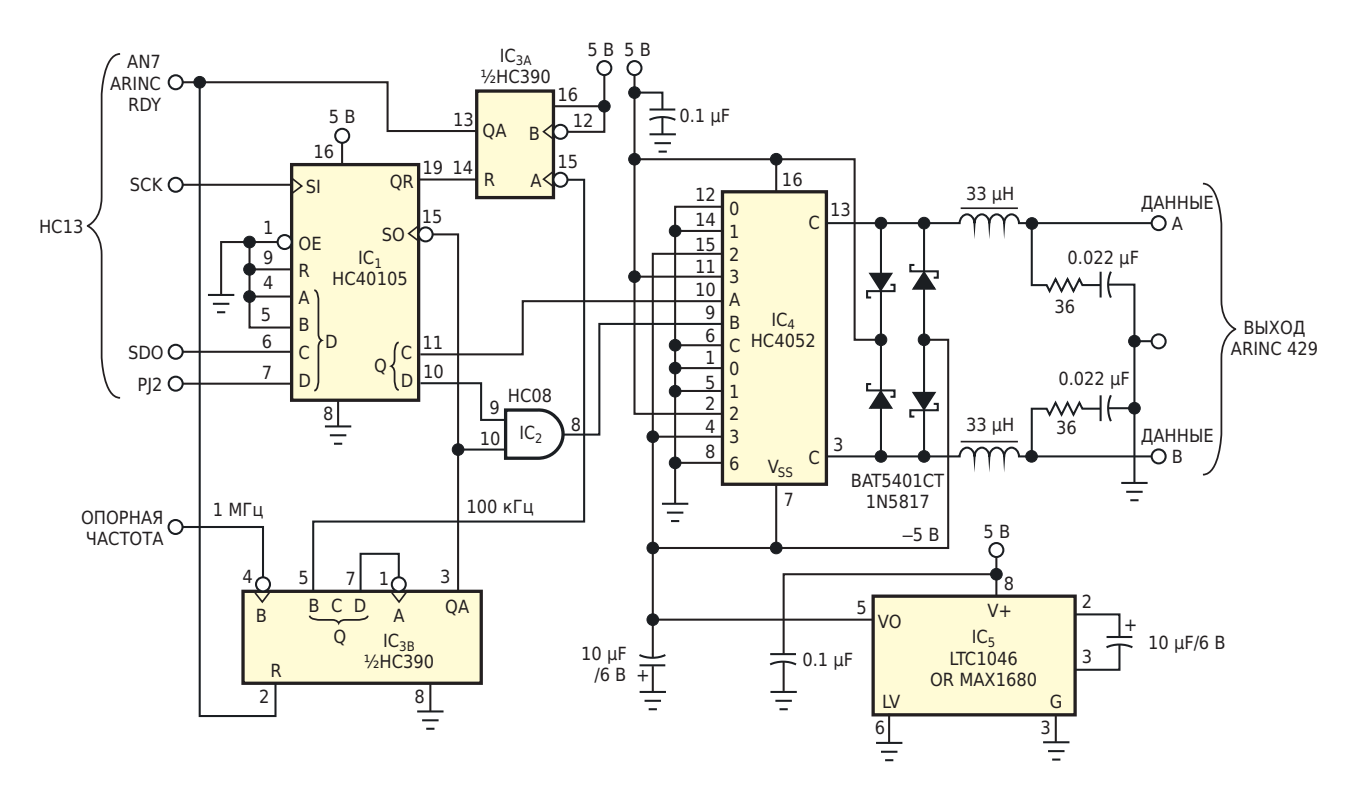

Рисунок 1. Этот передатчик ARINC 429 работает от одного источника питания 5 В и удовлетворяет всем требованиям синхронизации стандарта 429.

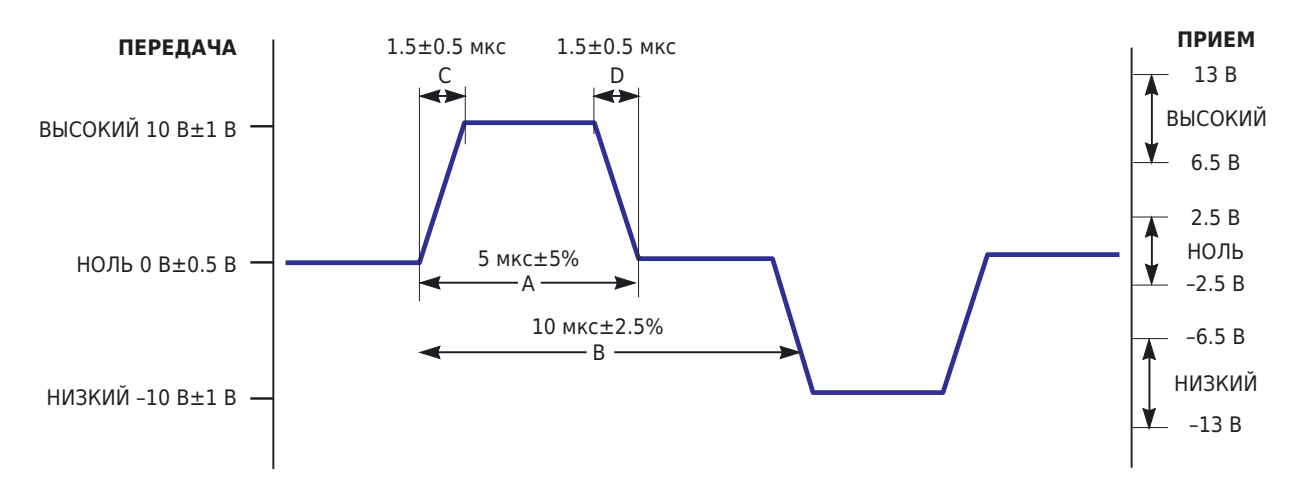

Рисунок 2. Спецификация ARINC предъявляет жесткие требования к формам сигналов.

Физической средой передачи данных для стандарта 429 является экранированная витая пара 78 Ом, в которой используется комплементарный дифференциальный биполярный сигнал RZ (return-to-zero, возвращение к нулю) (Рисунок 2). Уровни напряжений, формируемых двухфазным драйвером, чисто дифференциальные: например, когда уровень напряжения на выходе ДАННЫЕ А на Рисунке 1 равен 5 В, а на выходе ДАННЫЕ В уровень равен -5 В, дифференциальная разность составляет 10 В. Помимо уровней сигналов в системе 429 должны тщательно контролироваться времена нарастания и спада, чтобы соответствовать спецификации стандарта. Такой контроль ограничивает как внутрикабельные перекрестные помехи, так и электромагнитное излучение, которое может создавать помехи чувствительным системам связи и навигации самолета. Работа передатчика на Рисунке 1 сосредоточена вокруг микросхемы IC<sub>1</sub> - памяти FIFO объемом 4 бита × 16 слов. Последовательный поток битов ARINC поступает от синхронного последовательного периферийного интерфейса микроконтроллера (SPI) на вход С микросхемы IC<sub>1</sub>, которая буферизует поток данных. Кроме того, вход D микросхемы IC<sub>1</sub> выполняет функцию буферизации бита разрешения ARINC (порт J микроконтроллера, бит 2). При низком уровне этот бит отключает логику передатчика ARINC и разрешает другим периферийным устройствам системы использовать аппаратный интерфейс SPI.

Биты А и В микросхемы IC<sub>1</sub> остаются неиспользуемыми. Высокая скорость передачи данных ARINC 100 кГц определяется опорной частотой 1 МГц, подаваемой на микросхему IC<sub>3A</sub> делителя на 10. Сигнал частотой

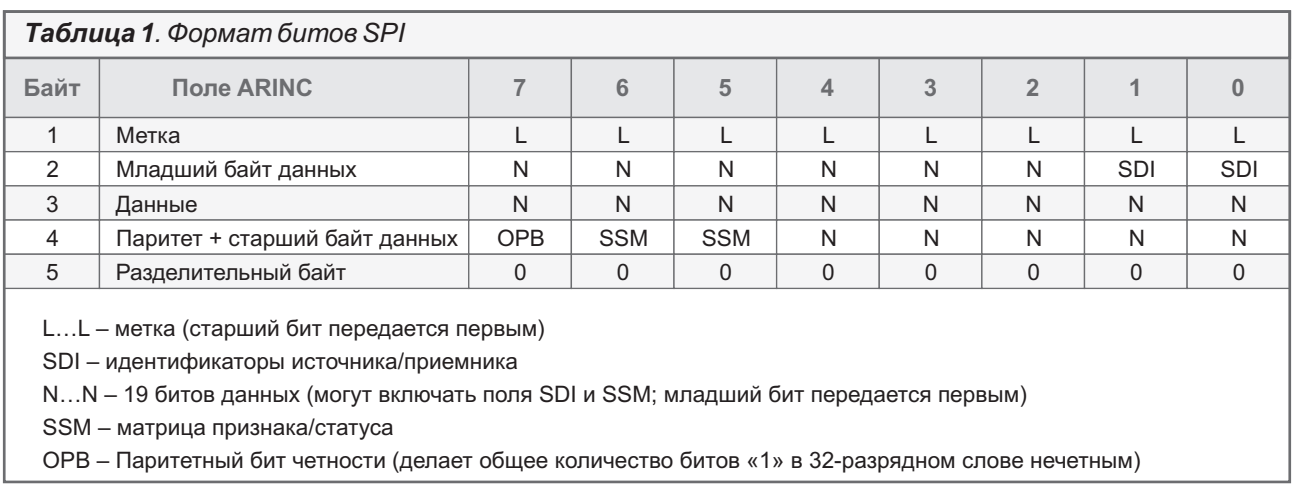

100 кГц управляет входом сдвига (SO) микросхемы IC<sub>1</sub> и логическим элементом IC<sub>2</sub>. разрешающим прохождение импульсов. Наличие битов в FIFO микросхемы IC<sub>1</sub> (на что указывает QR = 1) сбрасывает бит ARINC RDY в счетчике  $IC_{3B}$  и разрешает работу  $IC_{3A}$ . Если бит D микросхемы IC<sub>1</sub> (вывод 10) также имеет высокий уровень, он разрешает прохождение прямоугольных импульсов 100 кГц на мультиплексор IC<sub>4</sub>. В результате происходит последовательное подключение напряжений -5, 0 и 5 В на выводы выходных сигналов данных А/В и формирование импульсов. совместимых по форме со стандартом ARINC. Цепочки LRC на выходе обеспечивают соответствие требованиям стандарта 429 по времени нарастания и спада. Для формирования каждого 32-разрядного выходного слова, соответствующего стандарту 429, схема должна обработать пять 8-разрядных байтов SPI. Формат битов SPI показан в Таблице 1. Первые четыре байта в Таблице 1 объединяются, образуя 32-битное слово ARINC 429. 32-разрядное слово, читаемое справа налево, начинается с байта 1 (опять же, читаемого справа налево), затем оно переходит в байт 2 и т. д. РЛ

- 1. Datasheet Texas Instruments CD74HC08
- 2. Datasheet Texas Instruments CD74HC390
- 3. Datasheet Texas Instruments CD74HC40105
- 4. Datasheet Texas Instruments CD74HC4052
- 5. Datasheet Linear Technology LTC1046
- 6. Datasheet Diodes BAT54

### Прецизионные выпрямители на микросхемах

Михаил Шустов, г. Томск

Приведено описание нескольких схем выпрямителей, выполненных как с гальванической развязкой входа от выхода, так и без таковой развязки. В качестве активных элементов выпрямителей использованы операционные усилители, компараторы, логические элементы.

Ранее в статье [1] было приведено описание прецизионного выпрямителя, имеющего гальваническую развязку входа от выхода с использованием трансформатора и оптоэлектронной пары. Недостаток такой конструкции очевиден: это использование оптоэлектронной пары, исключение которой позволит существенно упростить конструкцию выпрямителя. На Рисунке 1 показана схема такого выпрямителя.

В качестве детектора нуля, Рисунок 1, использован компаратор DA1.1 микросхемы LM339. Сигнал. снимаемый с выхода компаратора DA1.1. управляет последовательно включенными логическими элементами DD1.1 и DD1.2 микросхемы CD40106. Сигналы, снимаемые с выходов этих элементов, поочередно переключают ключи аналоговых коммутаторов DA2.1 и DA2.2 микросхемы СD4066, пропускающие сигналы с выводов обмотки трансформатора Т1 на выход устройства (сопротивление нагрузки R5). Форма сигналов, снимаемых с различных точек устройства, приведена на Рисунке 2.

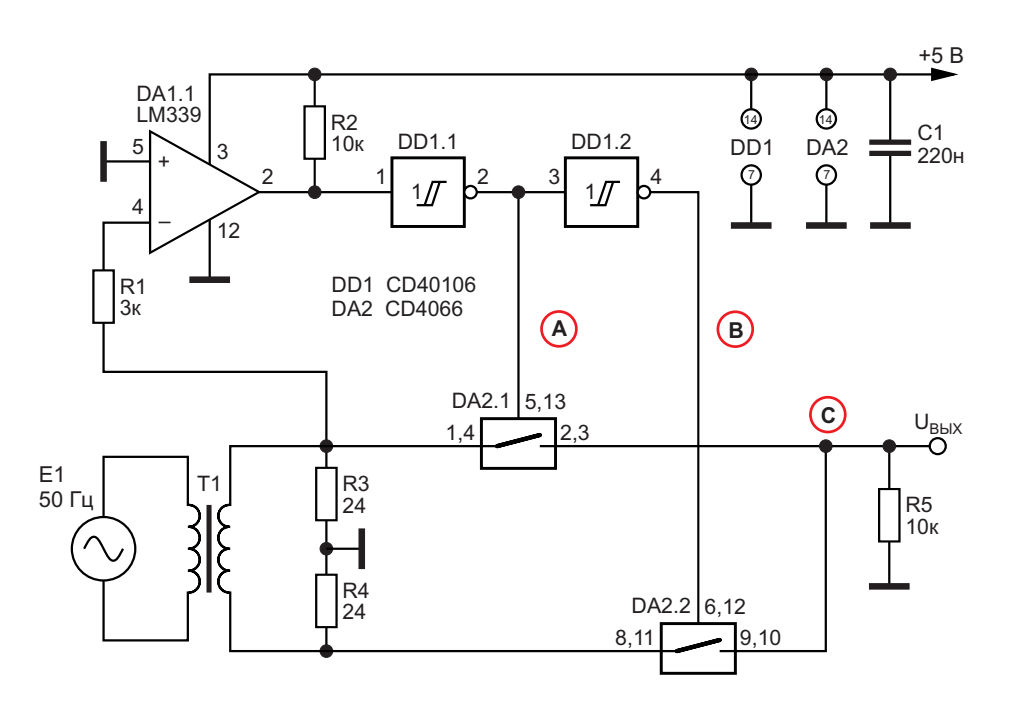

Рисунок 1. Прецизионный выпрямитель с использованием микросхем LM339, CD40106 и CD4066.

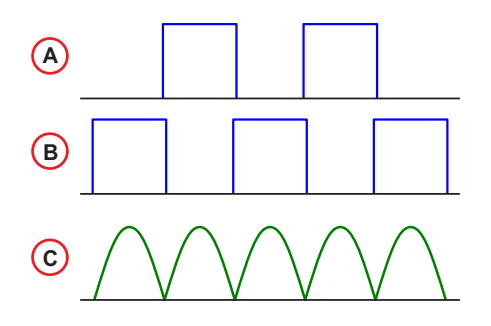

Рисунок 2. Форма электрических сигналов, снимаемых с различных точек устройства.

Выпрямитель корректно работает при уровне входных сигналов на резисторах R3 (R4) от 40 мВ до 4.5 В.

На Рисунке 3 показана усовершенствованная и упрощенная схема прецизионного выпрямителя с использованием второго компаратора DA1.2 микросхемы LM339, что позволяет выполнить устройство с использованием двух корпусов микросхем.

Выпрямитель работает при уровне входных сигналов на резисторах R5 (R6) от 40 мВ до 3.3 В.

На Рисунках 4 и 5 приведены схемы прецизионных выпрямителей без гальванической развязки. Хотя сигнал на их вход может также подаваться и через разделительный трансформатор. Первый из выпрямителей выполнен на основе операционных усилителей DA1.1 и DA1.2 микросхемы LM324. Каскад на микросхеме на операционном усилителе DA1.1 обладает единичным усилением. Для положительных полупериодов входного сигнала ключ DA2.1 микросхемы CD4066 разомкнут. Для отрицательных полупериодов операционный усилитель DA1.2 подключает неинвертирующий вход усилителя через ана-

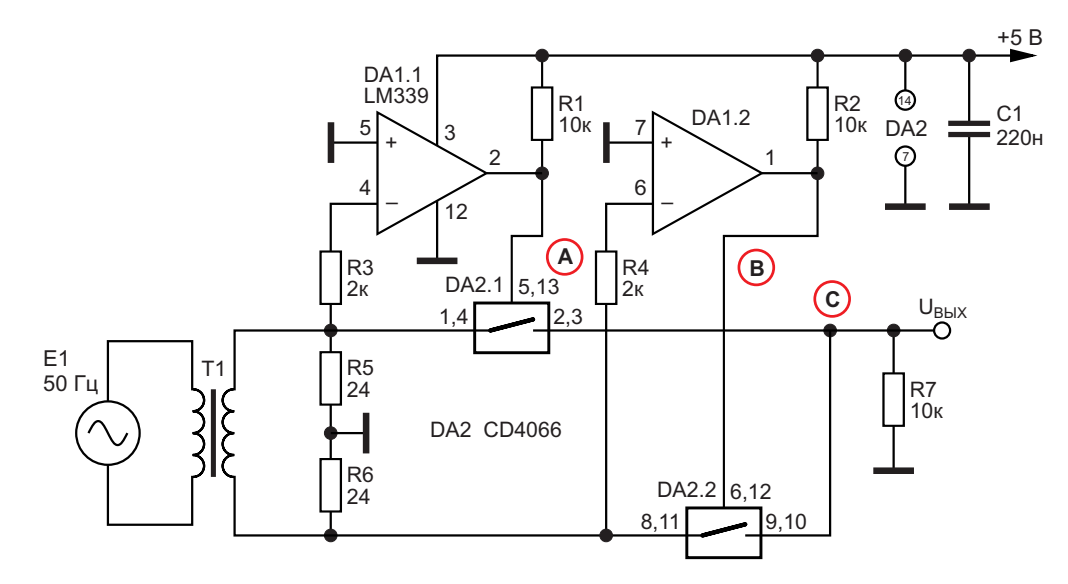

Рисунок 3. Прецизионный выпрямитель с использованием микросхем LM339 и CD4066.

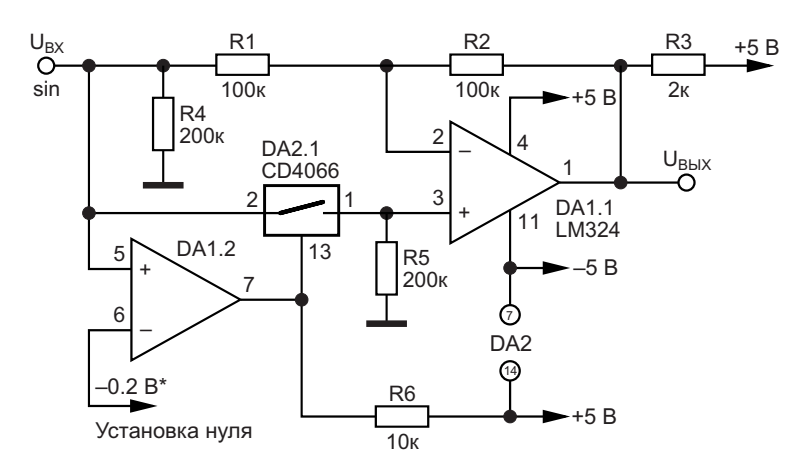

Рисунок 4. Прецизионный выпрямитель с использованием микросхем LM324 и CD4066.

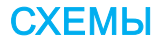

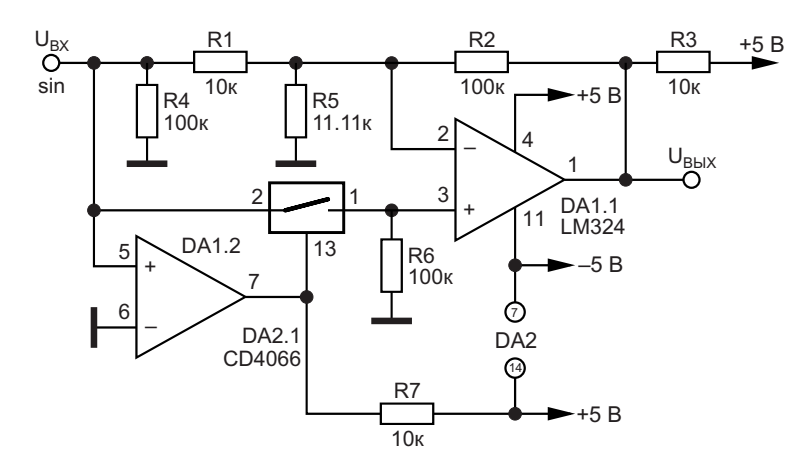

Рисунок 5. Вариант схемы прецизионного выпрямителя с использованием микросхем LM324 и CD4066.

логовый коммутатор DA2.1 к входу выпрямителя. В таком включении операционной усилитель DA1.1 инвертирует входной сигнал.

Выпрямитель, Рисунок 4, работает при уровне входных сигналов от 0.4 до 4.3 В.

Для коррекции формы выпрямленного сигнала на инвертирующий вход операционного усилителя DA1.2 может подаваться напряжение смещения порядка -0.2 В.

Выпрямитель. Рисунок 5. работает при уровне входных сигналов от 1.0 до 4.3 В.

Предельная частота работы всех рассмотренных выше выпрямителей близка к 20 кГц. При использовании современных компараторов и операционных усилителей выпрямители могут работать на более высоких частотах.

### Примечание

Последнее время производители КМОПмикросхем для защиты входов микросхем от подачи на них отрицательного напряжения относительно минуса питания стали дополнять защиту входным токоограничивающим резистором сопротивлением 200...500 Ом. Без таковых резисторов на входы допустимо

подавать отрицательное напряжение, не превышающее 0.5 В (по датшиту), а по факту до 0.7 В.

Что касается использования в выпрямителе микросхемы СD4066, то для повышения надежности работы устройства рекомендуется на входах переключающих каналов установить резисторы сопротивлением порядка 300 Ом, что при параллельном соединении двух каналов переключения при работе на нагрузку 10 кОм снизит уровень выходного сигнала на 1.5%, а при нагрузке 100 кОм менее чем на 0.15%.

В использовании таких резисторов нет необходимости, если внутреннее сопротивление источника сигнала достаточно высоко. <mark>РЛ</mark>

#### Литература

1. Шустов М., Скворцов С. Прецизионные выпрямители с гальванической развязкой // Радио-Лоцман. 2023. 11-12. стр. 56.

- 1. Datasheet Texas Instruments CD4066B
- 2. Datasheet Texas Instruments CD40106B
- 3. Datasheet Texas Instruments LM324
- 4. Datasheet ON Semiconductor LM339

### **Низкочастотный** импульсный генератор с дискретной установкой частоты

### Александр Корнев

енераторы импульсов являются важной составляющей для регулировки (отладки) различных радиолюбительских конструкций радиоэлектронных устройств. На Рисунке 1 изображена схема низкочастотного генератора импульсов с дискретной установкой частоты. Генератор работает в 4-х диапазонах:

- 1 256 Гц, шаг установки частоты 1 Гц;
- 10 2,560 Гц, шаг установки частоты 10 Гц;
- $\bullet$  100 25,600 Гц, шаг установки частоты 100 Гц;
- $\bullet$  1000 256,000 Гц, шаг установки частоты 1000 Гц.

Основу схемы составляет преобразователь напряжение-частота AD654 (DA3). По сути это генератор импульсов, управляемый напряжением. Для изменения управляющего напряжения ПНЧ и. соответственно. частоты используется 8-разрядный ЦАП AD557 (DA2) и кодирующие переключатели SA1 и SA2 (на выходах переключателей двоичный код). Шаг изменения выходного напряжения ЦАП -10 мВ. Коэффициент преобразования ПНЧ составляет: 1 Гц/10 мВ. 10 Гц/10 мВ. 100 Гц/10 мВ и 1000 Гц/10 мВ в зависимости от диапазона и рассчитывается по формуле:

$$
f_{BblX} = \frac{U_{BX}}{10 \cdot R9 \cdot (R10, R11, R13) \cdot C6}
$$

Напряжение питания ПНЧ (V<sub>DD</sub>) выбирает-СЯ ИЗ УСЛОВИЯ:

 $U_{BX, MAX} + 4B \leq V_{DD} \leq 18B$ .

Поскольку величина абсолютного значения управляющего напряжения совпадает с абсолютным значением частоты, контролировать

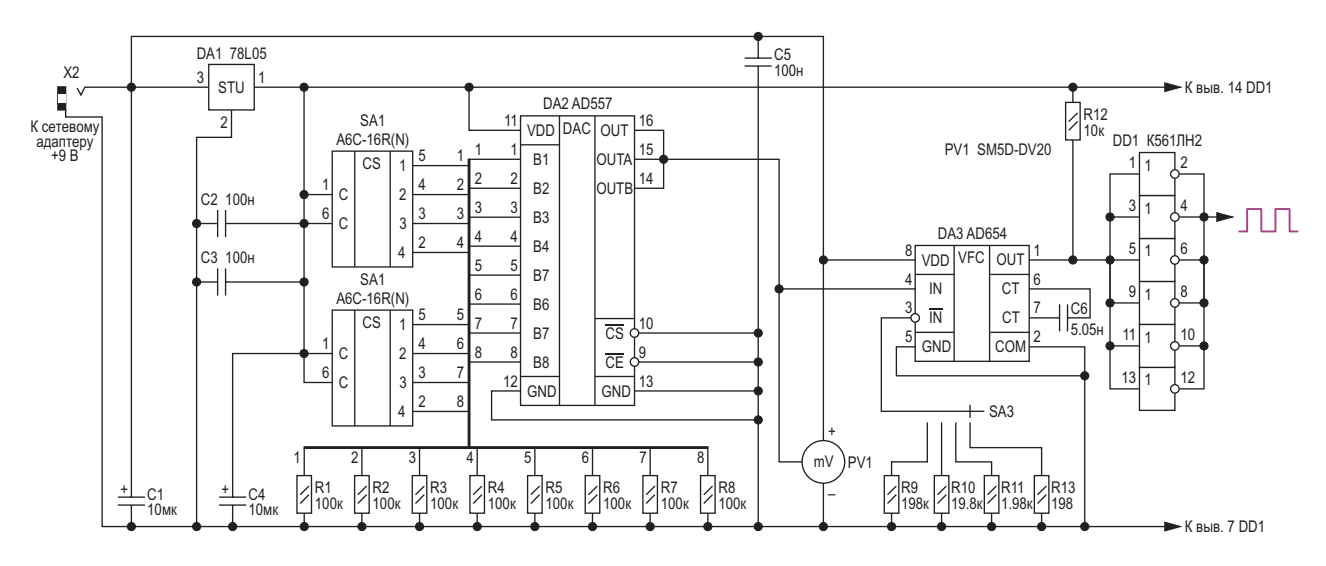

Рисунок 1. Низкочастотный генератор импульсов с дискретной установкой частоты (вариант 1).

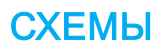

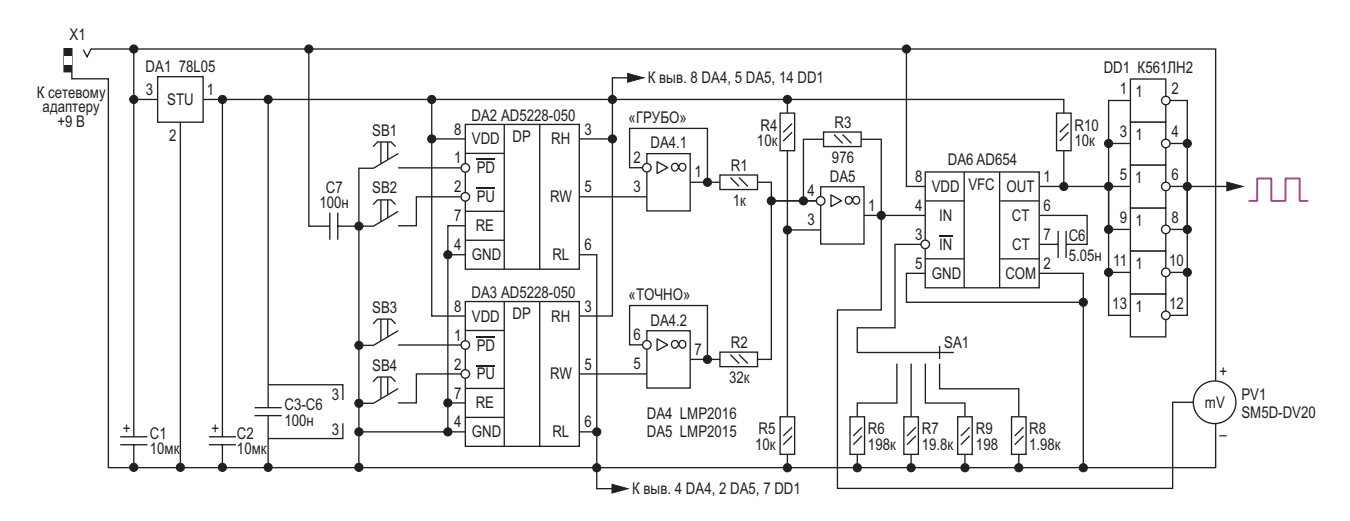

Рисунок 2. Низкочастотный генератор импульсов с дискретной установкой частоты (вариант 2).

выходную частоту генератора можно встраиваемым цифровым милливольтметром PV1.

Чтобы исключить регулировку генератора. резисторы R9 - R11 и R13 должны иметь допуск по номиналу не более 0.5% (ряд Е192). остальные резисторы с допуском ±5%. Конденсатор С6 - прецизионный полистирольный К71-7 с допуском по номиналу ±0.5%, остальные конденсаторы керамические. Оксидные конденсаторы танталовые.

Схема ещё одного аналогичного генератора изображена на Рисунке 2. В генераторе для изменения управляющего напряжения ПНЧ и, соответственно, частоты применяется схема грубой и точной регулировки с помощью цифровых потенциометров. По сути, схема регулировки заменяет 10-разрядный ЦАП с шагом изменения выходного напряжения примерно 5 мВ. Важным условием корректной работы схемы грубой и точной регулировки с точки зрения точности преобразования является применение ОУ с возможно меньшим напряжением смещения. Для ОУ LMP2015 и LMP2016, используемых в схеме, типовое напряжение смещения составляет 0.8 мкВ, а максимальное 2 мкВ. С работой этой схемы можно ознакомиться здесь [1].

Генератор работает также в 4-х диапазонах:

- $\bullet$  0.5 500 Гц, шаг установки частоты 0.5 Гц;
- 5 5,000 Гц, шаг установки частоты 5 Гц;
- $\bullet$  50 50,000 Гц, шаг установки частоты 50 Гц;
- $\bullet$  500 500,000 Гц, шаг установки частоты 500 Гц.

В заключение хочется сказать, что важным преимуществом генераторов с дискретной регулировкой частоты по сравнению с генераторами с плавной регулировкой является удобство их использования, а также отпадает необходимость в использовании частотомера для контроля частоты и многооборотных переменных резисторов. Ну, а недостаток нельзя точно установить конкретную частоту. Но это не всегда важно; в большинстве случаев проектируемое радиоэлектронное устройство достаточно отладить на близлежашей частоте РЛ

#### Ссылка

1. Reza Bahadur. Грубая и точная настройка с помощью недорого сдвоенного цифрового потенциометра

- 1. Datasheet Analog Devices AD5228
- 2. Datasheet Analog Devices AD557
- 3. Datasheet Analog Devices AD654
- 4. Datasheet National Semiconductor LMP2015
- 5. Datasheet National Semiconductor LMP2016
- 6. Datasheet Texas Instruments LM78L05
- 7. Datasheet OMRON A6C

### Раздельное подключение сигнальных и силовых цепей компенсирует сопротивление ключей мультиплексора

Stephen Woodward

**FDN** 

Цифровое управление коэффициентом усиления является повседневным элементом аналогового проектирования. Этот элемент часто встречается в трансимпедансных

преобразователях тока в напряжение на основе операционных усилителей (ОУ). При проектировании цифровой регулировки усиления в таком преобразователе обычно исполь-

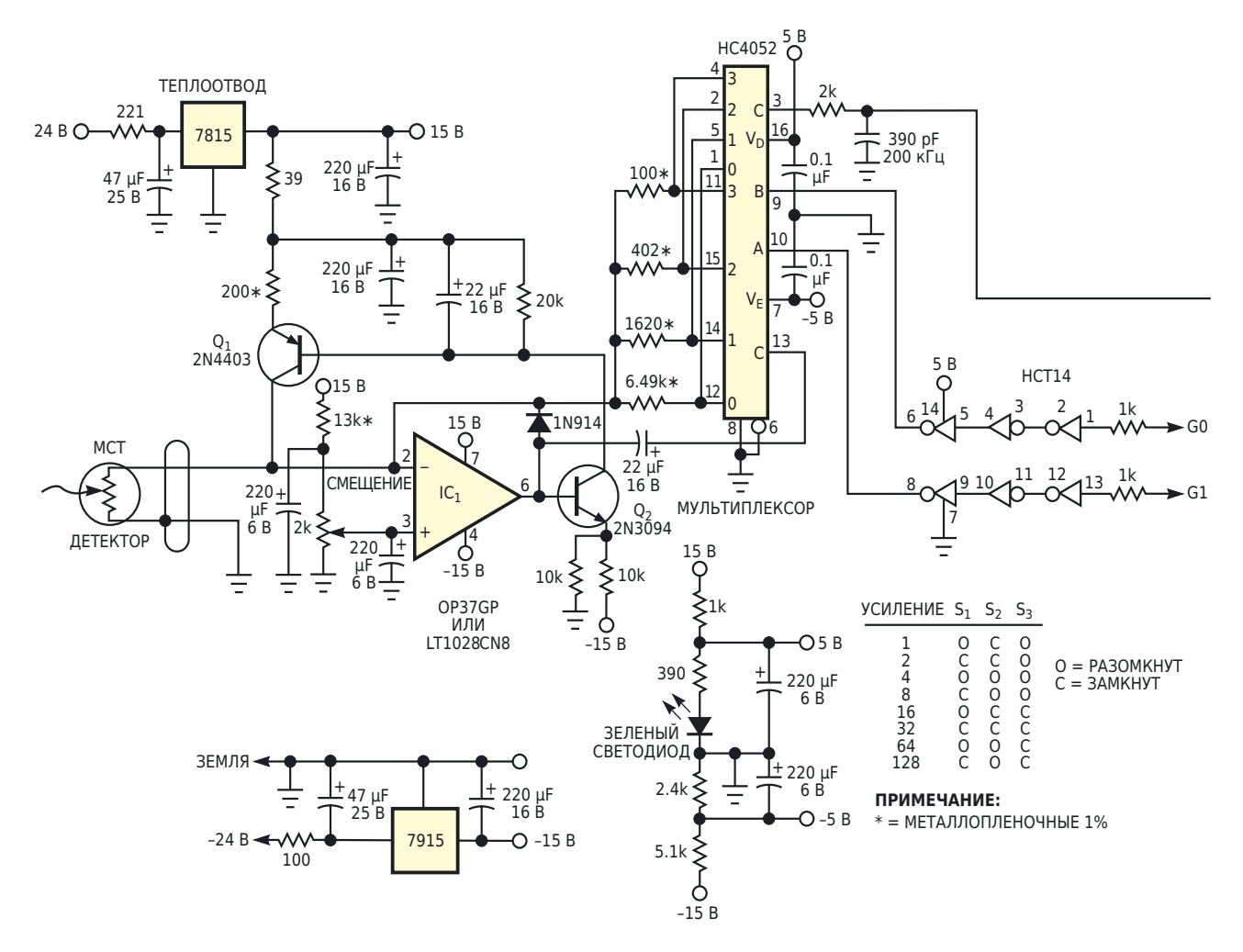

Рисунок 1. В этой схеме с программируемым усилением сопротивление включенного канала

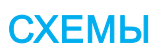

зуется схема, в которой для каждого коэффициента усиления соответствующий резистор обратной связи выбирается цифровым мультиплексором. На Рисунке 1 использована типичная топология включения ОУ IC<sub>1</sub>, но с изюминкой. При обычном способе использования мультиплексора регулировки усиления выходной сигнал преобразователя брался бы непосредственно с выхода операционного усилителя (микросхема IC<sub>1</sub>, вывод 6). Проблема, связанная этим методом, заключается в том, что сопротивление включенного канала мультиплексора будет фактически соединено последовательно с выбранным сопротивлением обратной связи. В таких случаях. если сопротивление обратной связи составляет всего несколько сотен Ом или меньше. результирующая ошибка усиления может быть большой. Например, сопротивление включенного мультиплексора НС4052 на Рисунке 1 может превышать 100 Ом. Это значение равно сопротивлению самого низкоомного резистора, задающего коэффициент усиления, и, следовательно, является источником 100%-ной ошибки. Очевидное решение - использование резисторов с большими сопротивлениями - плохо работает, если нужны хорошие характеристики схемы на высоких частотах. Возникающие в результате RC-задержки могут вызывать подъемы частотной характеристики, звон, а иногда и явные колебания.

В этой статье предлагается подход, позволяющий сделать коэффициент усиления преобразователя ток-напряжение независимым от сопротивления мультиплексора. Идея состоит в том, чтобы использовать два мультиплексора в топологии сигнальный/силовой таким образом, чтобы выходной сигнал поступал с «силового» конца выбранного сопротивления установки усиления, а не непосредственно с выхода операционного усилителя. Если предположить, что нагрузка на «сигнальном» выходе достаточно высока, в результате

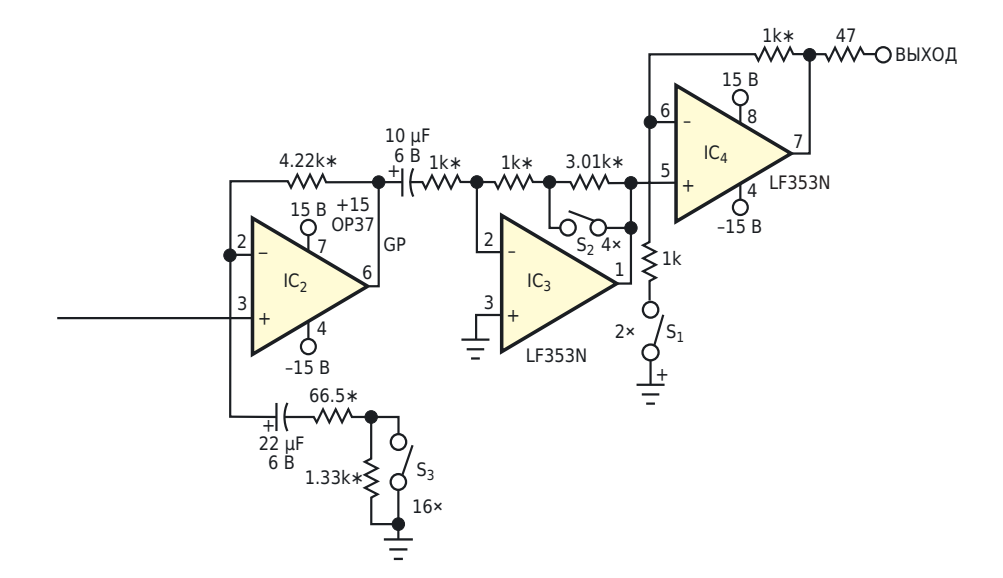

мультиплексора установки усиления не оказывает никакого влияния на коэффициент усиления.

получается коэффициент усиления, нечувствительный к сопротивлению открытого канала мультиплексора. Остальная часть схемы, окружающая микросхему IC<sub>1</sub>, представляет собой высокоэффективную схему смещения и предусилителя для криогенного (охлаждаемого жидким азотом) инфракрасного детектора на основе теллурида кадмия ртути. Такие широкополосные фотопроводящие оптические датчики широко используются в ИК-спектрометрах. Они особенно популярны в спектрометрах с Фурье-преобразованием. Их популярность обусловлена низким уров-НЕМ ШУМА, ЧУВСТВИТЕЛЬНОСТЬЮ В ШИРОКОМ ДИАпазоне оптических длин волн и электрическим откликом быстрее 1 МГц.

Примечательными особенностями схемы на Рисунке 1, помимо топологии сигнальный/силовой, являются динамическое смещение детектора (с помощью транзисторов  $Q_1$  и  $Q_2$ ), цифровое программирование усиления от 64 до 1 (36 дБ), ручной выбор коэффициентов усиления от 128 до 1 (42 дБ) с помощью переключателей, полоса пропускания примерно 200 кГц и приведенный к входу среднеквадратичный шум примерно 700 нВ (менее 1 нВ/√Гц). Одним из приемов, позволяющих добиться таких шумовых характеристик, помимо использования сверхтихого операционного усилителя LT1028 в качестве IC<sub>1</sub>, является каскадная структура на инверторах НСТ14. Единственное назначение НСТ14 - блокировка попадания помех, которые могут присутствовать на цифровых линиях регулировки усиления, в схему мультиплексора переключения усиления. Без этих инверторов любой такой цифровой шум, являющийся частой причиной появления «гремлинов» в аналоговых схемах с большим коэффициентом усиления и компьютерным управлением, легко мог бы проникнуть через емкостные связи в сигнальные тракты. РЛ

- 1. Datasheet Analog Devices LT1028
- 2. Datasheet Texas Instruments CD74HC4052
- 3. Datasheet Texas Instruments LF353
- 4. Datasheet Analog Devices OP37
- 5. Datasheet Texas Instruments SN74HCT14

# Мост измеряет небольшие емкости на фоне больших паразитных емкостей

*Jeff Witt*

Емкостные датчики используются для Для этого требовалась схема с высокой ста-**Е**измерения широкого спектра физических бильностью, чувствительностью и хорошим величин, таких как положение, ускорение, подавлением шумов, но нечувствительная к давление и уровень жидкости. Изменения паразитным емкостям, обусловленным кабеемкости часто бывают намного меньше, чем лями и экранами. Мне также хотелось, чтобы значения паразитных емкостей, особенно устройство работало от батареи и имело анапри удаленном расположении датчика. Мне логовый выход для удобства подключения к нужно было провести измерения уровня крио- другим приборам. Два традиционных типа генной жидкости с помощью детектора схем имеют недостатки: интеграторы чувемкостью 50 пФ, подключенного к кабелю с ствительны к шумам на компараторе, а пренепостоянной емкостью в несколько сотен образователи напряжение-частота обычно пикофарад, при полной шкале всего 2 пФ. измеряют не только емкость датчика, но и

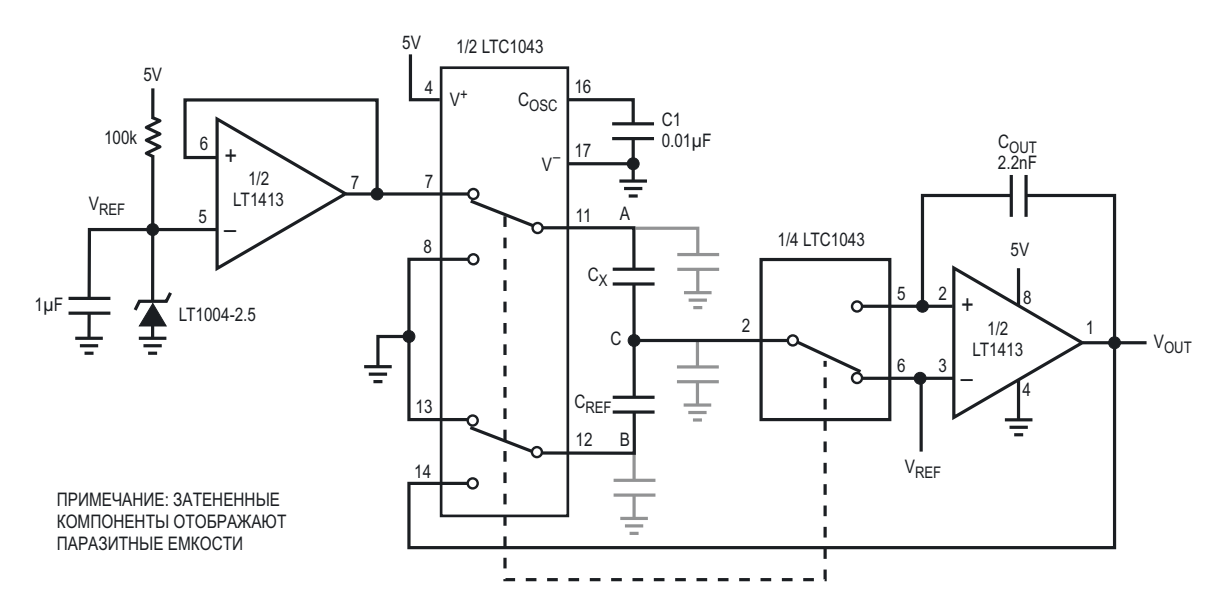

*Рисунок 1. Простой, высокоэффективный емкостный мост.*

паразитную емкость. Представленный здесь емкостной мост измеряет небольшие изменения емкости преобразователя, и при этом подавляет шумы и емкость кабеля.

Мост, показанный на Рисунке 1, сделан на основе микросхемы управления переключаемыми конденсаторами LTC1043. Схема сравнивает неизвестную емкость конденсатора С<sub>у</sub> с емкостью эталонного конденсатора С<sub>ВЕЕ</sub>. Микросхема LTC1043, частота переключения которой с помощью конденсатора С1 установлена равной 500 Гц, подает прямоугольные импульсы амплитудой VREF в узел А и противофазные прямоугольные импульсы амплитудой V<sub>оит</sub> в узел В. Когда мост сбалансирован, переменное напряжение в узле С равно нулю, и выходное напряжение

$$
V_{\text{OUT}} = V_{\text{REF}} \frac{C_x}{C_{\text{REF}}}.
$$

Баланс достигается за счет интегрирования тока из узла С с помощью операционного усилителя (LT1413) и третьего коммутатора микросхемы LTC1043, выполняющего функцию синхронного детектирования. При  $C_{REF}$  = 500 пФ и  $V_{REF}$  = 2.5 В эта схема имеет коэффициент усиления 5 мВ/пФ, и при измерении с помощью цифрового мультиметра разрешение достигает 10 фФ (фемтофарад), обеспечивая динамический диапазон

100 дБ. Она также подавляет паразитные емкости (показанные на Рисунке 1 серым цветом) на 100 дБ. Если это подавление не важно, частота переключения f может быть увеличена для расширения полосы пропускания схемы, которая равна

$$
BW=f\frac{C_{REF}}{C_{OUT}}.
$$

Емкость  $C_{\text{OUT}}$  должна быть больше, чем  $C_{\text{RFF}}$ .

Схема работает от источника питания 5 В и потребляет 800 мкА. Если емкости в узлах А и С не превышают 500 пФ. вместо LT1413 можно использовать сдвоенный микромощный операционный усилитель LT1078, снизив ток потребления всего до 160 мкА.

Если относительное изменение емкости невелико, для получения более высокого разрешения схему можно модифицировать так, как показано на Рисунке 2. Операционный усилитель с полевыми транзисторами на входах (LT1462) усиливает сигнал перед демодуляцией для улучшения шумовых характеристик, а выход интегратора ослабляется делителем R1 и R2 для повышения чувствительности схемы. Если  $\Delta C_x \ll C_x$  и  $C_{REF} \approx C_X$ , TO

$$
V_{\text{OUT}} - V_{\text{REF}} \approx V_{\text{REF}} \frac{\Delta C_{\text{X}}(R1 + R2)}{C_{\text{REF}}R2}
$$

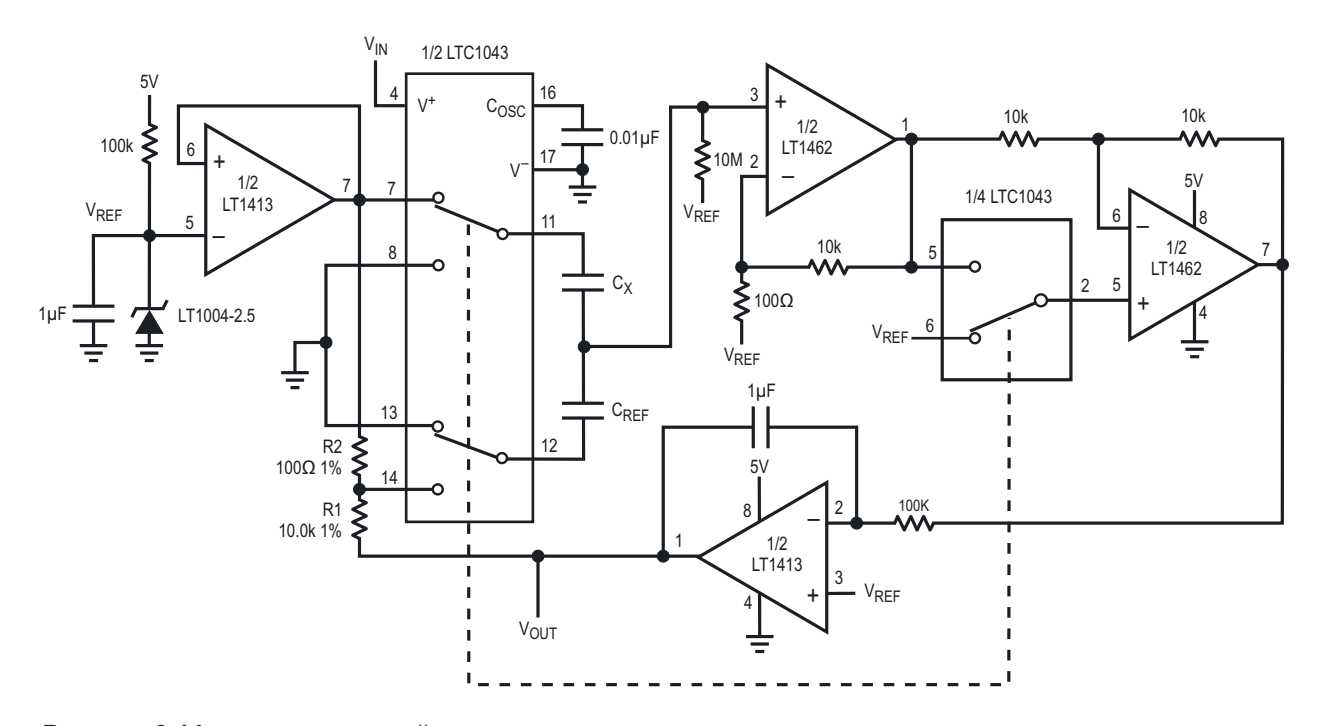

Рисунок 2. Мост с повышенной чувствительностью и улучшенными шумовыми характеристиками.

При  $C_{REF} = 50$  п $\Phi$  схема имеет усиление 5 В/пФ и разрешение 2 фФ. Потребляемый ток составляет 1 мА. Синхронное детектирование делает эту схему нечувствительной к внешним источникам шума, и в этом отношении экранирование не имеет большого значения. Однако для достижения высокого разрешения и стабильности необходимо позаботиться об экранировании измеряемых конденсаторов. Я использовал эту схему в упомянутом выше датчике уровня жидкости, поставив параллельно С<sub>RFF</sub> небольшой подстроечный конденсатор для регулировки смещения и подобрав R2 для нужного усиления.

Мостовые схемы особенно подходят для дифференциальных измерений. Если Сх и

С<sub>REF</sub> заменить двумя чувствительными конденсаторами, эти схемы измеряют изменения дифференциальной емкости, но игнорируют синфазные изменения. Коэффициент подавления синфазного сигнала схемы на Рисунке 2 превышает 70 дБ. Однако в этом случае выходная характеристика будет линейной только при небольших относитель-НЫХ ИЗМЕНЕНИЯХ ЕМКОСТИ. **РЛ** 

- 1. Datasheet Analog Devices LT1004
- 2. Datasheet Analog Devices LT1413
- 3. Datasheet Analog Devices LT1462
- 4. Datasheet Analog Devices LTC1043

# Дружище ЦАП

### **Stephen Woodward**

Частый автор конструкторских идей Петр Демченко недавно опубликовал статью «Повышение разрешения периферийного ЦАП» [1]. В нем Петр описывает схему инвертирующего усилителя с двуполярным питанием, которая, по его словам, предназначена «...для повышения разрешения периферийного ЦАП. Схема также снижает выходное сопротивление ЦАП и может уменьшить его смешение».

В представленной здесь схеме (см. Рисунок 1) используется несколько иной подход к достижению той же цели. В ней используется однополярное питание и неинвертирующая

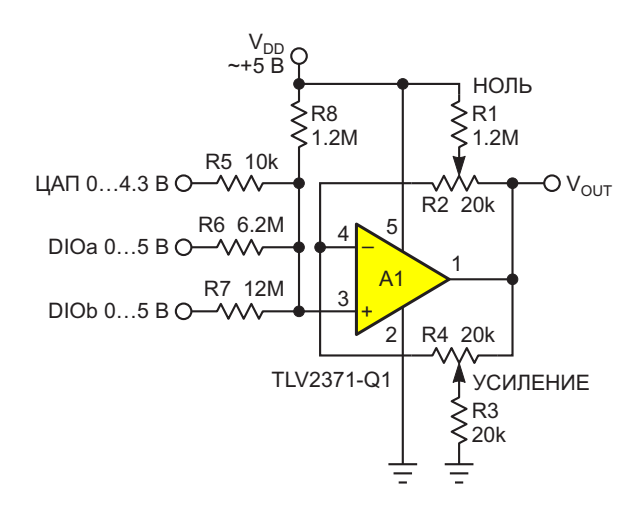

Рисунок 1. Для настройки выходного сигнала ЦАП неинвертирующему операционному усилителю с Rail-to-Rail входами и выходом достаточно однополярного питания.

топология с оптимизированными параметрами, (такими как выходное смещение и опорное напряжение), которые более точно соответствуют реальным характеристикам ЦАП микроконтроллеров (например, в таблице 36-31 из описания tinyAVR серии 1 указано, что ошибка смещения ЦАП лежит в диапазоне от -40 мВ до +20 мВ).

Резисторы R1, R2, R5 и R8 обеспечивают регулировку смещения ЦАП:

$$
\frac{R1}{R2} = \frac{V_{DD}}{2V_{OFFSET}},
$$

$$
\frac{R8}{R5} = \frac{2R1}{R2}.
$$

где V<sub>OFFSFT</sub> - напряжение смещения ЦАП, не превышающее 40 мВ.

Резисторы R3 и R4 обеспечивают регулировку размаха выходного сигнала ЦАП: при  $R4/R3 = 1$  он составляет 2:1.

Резистор R6 увеличивает разрешение ЦАП\*) до 9 бит с помощью цифрового входа/выхода общего назначения DIOa:

$$
R6=2^9R5\frac{V_{DD}}{V_{DAC}},
$$

где V<sub>DAC</sub> - диапазон выходных напряжений ЦАП, максимальное верхнее значение которого составляет 4.3 В.

\*) Заметим, что, к сожалению, разрешающая способность и монотонность – это не обязательно одно и то же. DNL (дифференциальная нелинейность) рулит!

**FDN** 

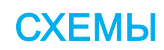

R7 увеличивает разрешение ЦАП<sup>\*)</sup> до 10 бит с помощью цифрового входа/выхода общего назначения DIOb:

$$
R7 = 2^{10}R5 \frac{V_{DD}}{V_{DAC}}.
$$

Хотя уровни сигналов, используемые здесь для расчета сопротивлений резисторов (например, выходной диапазон ЦАП 4.3 В и смещение ЦАП 40 мВ), специфичны для микроконтроллеров tinyAVR серии 1, аналогичные параметры будут применимы и к другим комбинациям микроконтроллера и встроенной аналоговой периферии, что позволяет легко адаптировать схему к различным контекстам. **РЛ** 

### Ссылка

1. Peter Demchenko. Повышение разрешения периферийного ЦАП

### Материалы по теме

1. Datasheet Texas Instruments TLV2371-Q1

### Дозиметр на PIN-фотодиоде

### Александр Корнев

Дозиметр – прибор для измерения радиационного фона в окружающей среде и определения количества радиоактивных веществ в различных предметах. Некоторая доза радиации всегда присутствует в окружающей среде – так называемый радиоактивный фон. Превышение определенного уровня радиации (фона) может быть опасным для здоровья человека. Согласно международным нормам, уровни естественного радиационного фона делятся на три группы:

- $\bullet$  10-20 мкР/ч считается нормальным;
- 20-60 мкР/ч допустимым:
- 60-120 мкР/ч повышенным.

Сейчас принято измерять уровень радиации в зивертах. Для справки: 1 микрозиверт  $(MK3B) = 100$  MUKDODEHTTEH  $(MKP)$ .

До последнего времени в дозиметрах, особенно бытовых, для обнаружения альфа-, бета-, гамма- и рентгеновского излучения обычно применяли газоразрядные счётчики Гейгера-Мюллера. В настоящее время вместо газоразрядных детекторов стали использовать полупроводниковые детекторы: RADFET транзисторы, транзисторы с «плавающим» затвором, кремневые PIN-фотодиоды и кремневые фотоумножители с лавинным эффектом, которые обладают ОЧЕНЬ ВЫСОКОЙ ЧУВСТВИТЕЛЬНОСТЬЮ. ВПЛОТЬ ДО обнаружения единичных фотонов. Полупроводниковые детекторы имеют ряд преимушеств по сравнению с газоразрядными. Первое из них - отсутствие высокого напряжения, а второе, очень важное, - полупроводниковые датчики позволяют измерять энергию

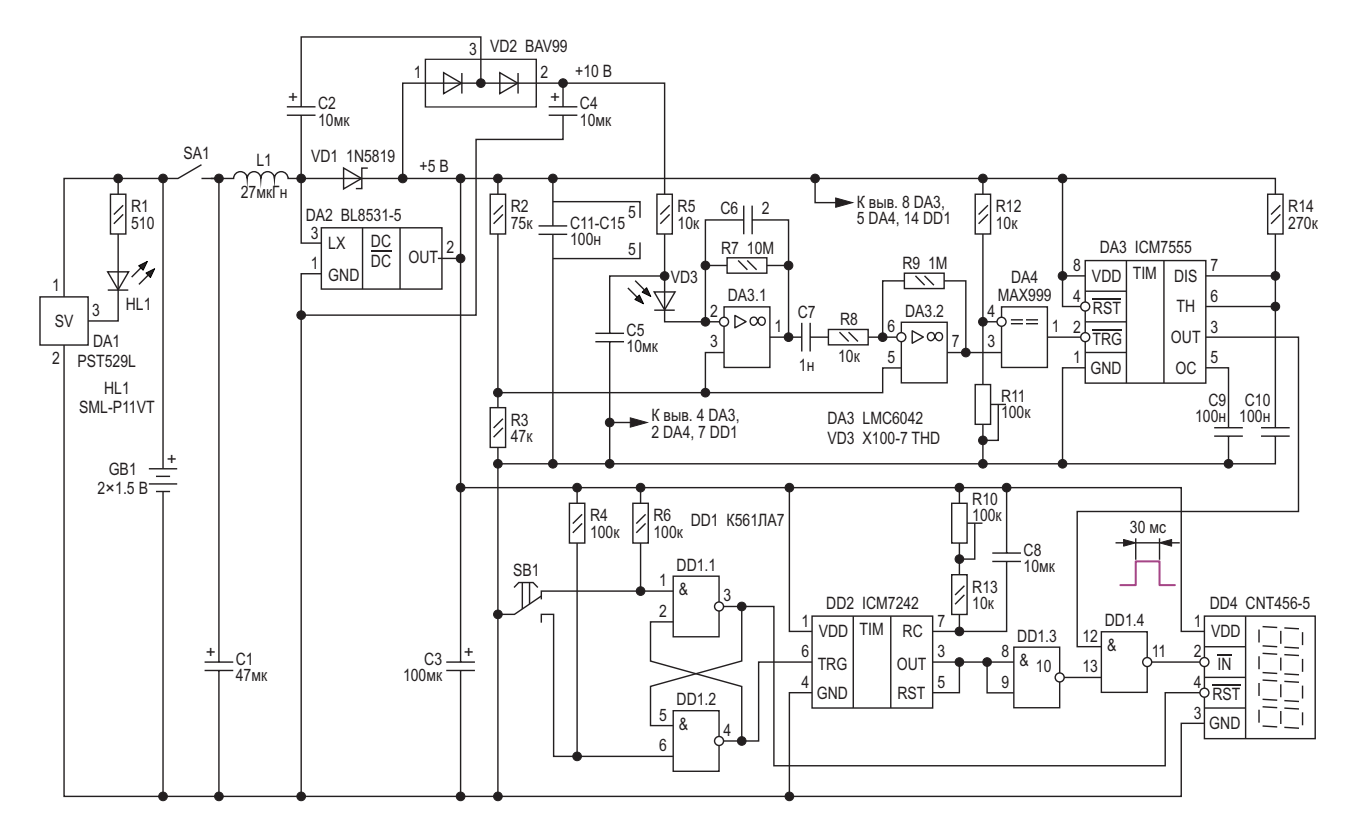

Рисунок 1. Дозиметр на PIN-фотодиоде.

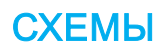

фотонов в отличие от газоразрядных счётчиков, которые лишь фиксируют уровень радиации. Также PIN-фотодиоды имеют малый темновой ток, маленькую мощность и наименьшее последовательное сопротивление при полном истощении.

Для примера на Рисунке 1 изображена схема дозиметра с применением PIN-фотодиода. Схема построения дозиметра на основе PIN-фотодиода стандартна - трансимпедансный усилитель, затем один или несколько каскадов обычного усиления и формирователь импульсов - компаратор. В дозиметре применяется PIN-фотодиод с сцинтиллятором X100-7 THD. Чувствительность фотодиода 900 - 1200 импульсов на микрозиверт или 9 - 12 импульсов на микрорентген. Дозиметр измеряет уровень альфа-, бета-, гамма- и рентгеновского излучения с помощью PIN-фотодиода косвенно - путем измерения люминесцентного излучения сцинтилляционного кристалла.

Трансимпедансный усилитель DA3.1 (LMC6042) преобразует импульс тока фотодиода в импульс напряжения. Второй каскад усиления DA3.2 усиливает амплитуду импульса ещё в 100 раз. Трансимпедансный усилитель должен иметь как можно меньший входной ток. Типовое значение входного тока используемого в схеме ОУ LMC6042 составляет 2 фемтоампера (1 фА =  $10^{-15}$  A). Компаратор DA4 формирует «красивый» импульс с КМОП уровнем. Одновибратор DD3 расширяет импульсы фототока примерно до 30 мс. Это необходимо для обеспечения корректной работы счётчика импульсов DD4 (CNT456-5). Длительность счётных импульсов должна быть не менее 20 мс. Счёт импульсов начинается с нажатия кнопки SB1. RS-триггер на элементах DD1.1 и DD1.2 устраняет дребезг

контактов кнопки. При нажатии кнопки обнуляется счётчик импульсов DD4, и запускается одновибратор DD2, который формирует импульс счёта. Длительность этого импульса рассчитывается по формуле

 $t_{MMT}$  = 128 × (R12 + R13) × C9.

Длительность можно регулировать резистором R10 в пределах от 13 секунд до 140 секунд. Регулировка длительности импульса счета связана с разбросом количества импульсов (900 - 1200 имп/мкЗв) «выдаваемых» PIN-фотодиодом. То есть, при регулировке дозиметра, например, для фона 10 мкР/ч за время счёта должно «проскочить» количество импульсов кратное 10  $(10, 100$  и т. д).

Питание прибора осуществляется от двух пальчиковых батареек. Преобразователь DA2 повышает напряжение батареи до 5 В для питания дозиметра. Зарядовый насос VD2. C2. С4 формирует обратное напряжение для фотодиода. Супервизор DA1, порог срабатывания которого составляет 2.3 В. следит за разрядом батареи: при разряде до этого уровня загорается светодиод HL1.

О деталях. Оксидные конденсаторы танталовые, остальные керамические, резисторы обычные с допуском по номиналу ±5%. Подстроечные резисторы R11, R12 многооборотные. **РЛ** 

- 1. Datasheet First Sensor X100-7 THD
- 2. Datasheet Mitsumi PST529L
- 3. Datasheet Belling BL8531
- 4. Datasheet Intersil ICM7242
- 5. Datasheet Intersil ICM7555
- 6. Datasheet Texas Instruments LMC6042
- 7. Datasheet Maxim MAX999

### Устройства контроля комплексной дезинфекции автомобильного салона, жилых и производственных помещений

*Александр Корнев*

мобиля, жилых и производственных помеще- тить автомобильный салон от плесневых ний включает в себя озонирование и ультра- грибов с их спорами, а также избавиться от фиолетовое (УФ) облучение этих объектов. скопления различных патогенных микроорга-Высокое качество воздуха на этих объектах – низмов. Ультрафиолетовое (УФ) облучение залог здоровья находящихся там людей. Поэ- так же позволяет провести качественную тому есть необходимость периодически про- санитарную обработку различных предметов **Комплексная дезинфекция салона авто-**

стойких неприятных запахов химического ленного УФ диапазона спектра вызывает характера – бензина, солярки, газа, а также необратимые изменения в клетках микроорот пота, табачного дыма или гари, от пылевых ганизмов – вирусов, бактерий, грибков, дрожклещей, очистить воздух от высокой концен- жей и разрушает их на уровне ДНК, что вле-

комых на любой стадии их развития, очисводить такого рода дезинфекцию. и поверхностей в салоне автомобиля, в поме-Озонирование позволяет избавиться от щении, а так же и воздуха. Излучение опредетрации токсичных веществ, различных насе- чет за собой их полное уничтожение. УФ облу-

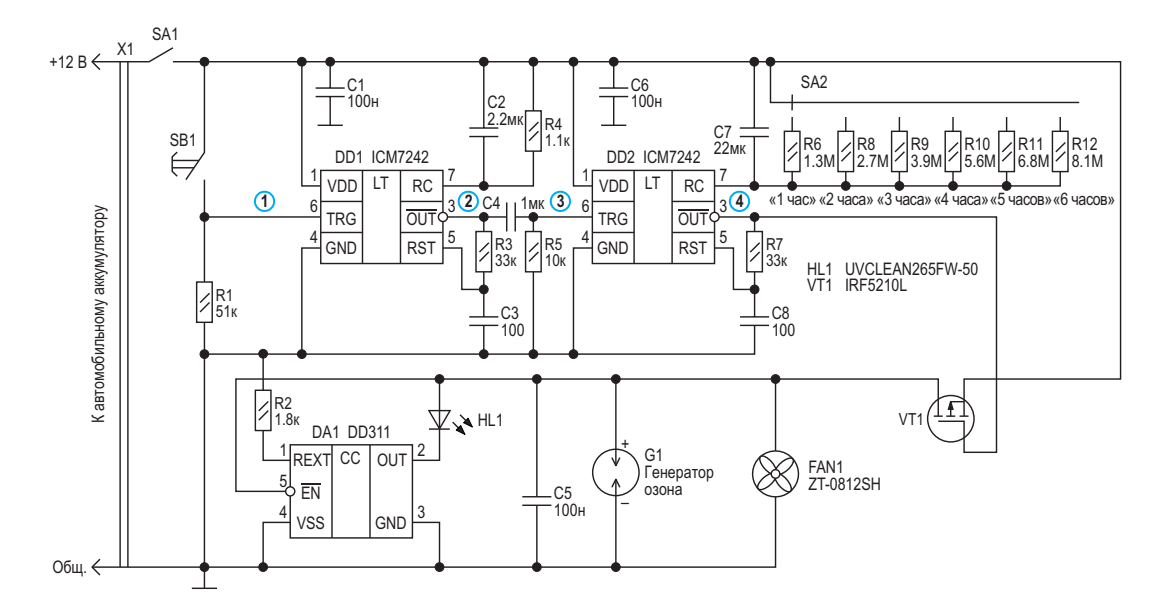

*Рисунок 1. Схема устройства контроля комплексной дезинфекции автомобильного салона*

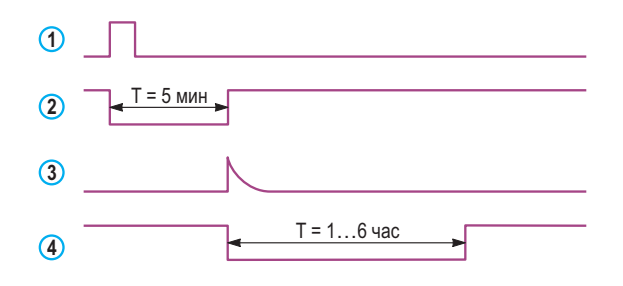

Рисунок 2. Эпюры сигналов в контрольных точках, поясняющие работу устройства контроля комплексной дезинфекции автомобильного салона.

чение с длиной волны 265 нм считается наиболее эффективным средством для уничтожения различных микроорганизмов.

### Дезинфекция автомобильного салона

Схема устройства для комплексной обработки автомобильного салона изображена на Рисунке 1. Для УФ облучения используется мощный светодиод UVCLEAN265FW-50 (HL1) с током стабилизации до 900 мА. Так как любой светодиод является, прежде всего, токовым прибором, задание режима работы целесообразно осуществлять заданием тока через светодиод с помощью различных схем источников тока (драйверов светодиодов), и главное требование к источникам тока - это их компактность, минимально необходимое количество внешних элементов, малое собственное энергопотребление, а также низкий уровень электромагнитных шумов. Для стабилизации тока светодиодов применяется драйвер DD311 (DA1), представляю-

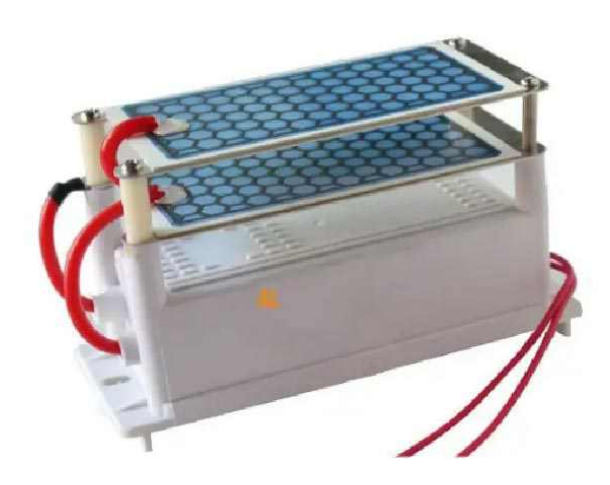

Рисунок 3. Генератор озона. Напряжение питания DC 12 В, производительность 10 г/ч.

щий собой токовое зеркало со 100-кратным увеличением выходного тока. Ток стабилизации задается резистором R2. Для указанного на схеме номинала этого резистора ток стабилизации светодиода составит 500 мА. При таком токе падение напряжения на светодиоде составит 11 В.

Время обработки салона задается таймером ICM7242 (DD2) и составляет от 1 до 6 часов. Дискретность установки времени - 1 час. Время обработки определяется резистором и конденсатором, подключенными между проводом питания и выводом 7 микросхемы, и рассчитывается по формуле

 $T_{MMD}$  = 128  $R_T$   $C_T$ .

Время дезинфекции устанавливается переключателем SA2. Запуск устройства контроля осуществляется кнопкой SB1. Аналогичный таймер DD1 задерживает включение таймера DD2 примерно на 5 минут. Это время необходимо, чтобы водитель мог покинуть место дезинфекции. Дело в том, что УФ излучение на длине волны 265 нм оказывает неблагоприятное воздействие на зрение человека. Поэтому УФ обработку автомобильного салона необходимо проводить в гараже, или хотя бы под малопрозрачным автомобильным чехлом, чтобы предотвратить вредное воздействие на проходящих около машины людей. Эпюры сигналов в контрольных точках схемы, поясняющие работу устройства контроля дезинфекции автомобильного салона, изображены на Рисунке 2.

В предлагаемой конструкции для озонирования салона применяется китайский генератор озона с высоковольтными керамическими пластинами - излучателями озона и вытяжной вентилятор ZT-0812SH (FAN1). Как правило, такие озонаторы имеют производительность 5, 10 и реже 15 г/ч, соответственно, мощность составляет 50, 100 и 150 ватт и зависит от количества генерирующих озон высоковольтных керамических пластин - 1, 2 или 3. В приборе применяется озоновый генератор мошностью 100 Вт с двумя пластинами и производительностью 10 г/ч. На Рисунке 3 изображено фото этого генератора озона.

Так как нет необходимости точно устанавливать время работы таймеров, то в приборе применяются обычные резисторы с допуском по номиналу ±5%. Все конденсаторы керамические. Настройка прибора не требуется.

### Дезинфекция жилых и производственных помешений

Как было сказано выше, высокое качество воздуха в квартире или в рабочем помещении - это залог здоровья всех людей, которые ежедневно там находятся.

Схема контроля дезинфекции и очистки воздуха в помешениях изображена на Рисунке 4. В УФ облучателе (светильнике) применяются такие же светодиоды, как и в УФ облучателе автомобильного салона. В УФ светильнике для помещений светодиоды работают при токе стабилизации 350 мА, падение напряжения на светодиоде при таком токе составляет 10.5 В. Для стабилизации тока светодиодов применяются линейные двухвыводные стабилизаторы тока NSI50350, которые являются простым, экономичным и достаточно надежным решением для регулирования тока светодиодов. Они предназначены, прежде всего, для использования в системах освещения на базе одноваттных светодиодов.

Для защиты светодиодов светильника и всего прибора в целом от перегрева стабилизаторы тока NSI50350 имеют отрицательный температурный коэффициент, то есть при возрастании температуры ток стабилизации падает. Таким образом, реализована простая, но достаточно эффективная защита светодиодов от экстремальных режимов работы. Источники тока NSI50350 доступны в двух вариантах, отличающихся допустимой рассеиваемой мощностью. Источник тока NSI50350AST3G способен рассеивать мощность до 5.8 Вт, а NSI50350ADT4G - до 11 Вт. Номинальный ток стабилизации обеспечивается в диапазоне напряжений «анод-катод» от 5 до 50 В. В зависимости от специфики приложения, стабилизаторы тока NSI50350 могут быть установлены в верхнем или нижнем включении. Также для питания более мошных светодиодов несколько стабилизаторов NSI50350 можно включить параллельно. Питание светильника производится непосредственно от сети переменного тока 230 В. Для ограничения рассеи-

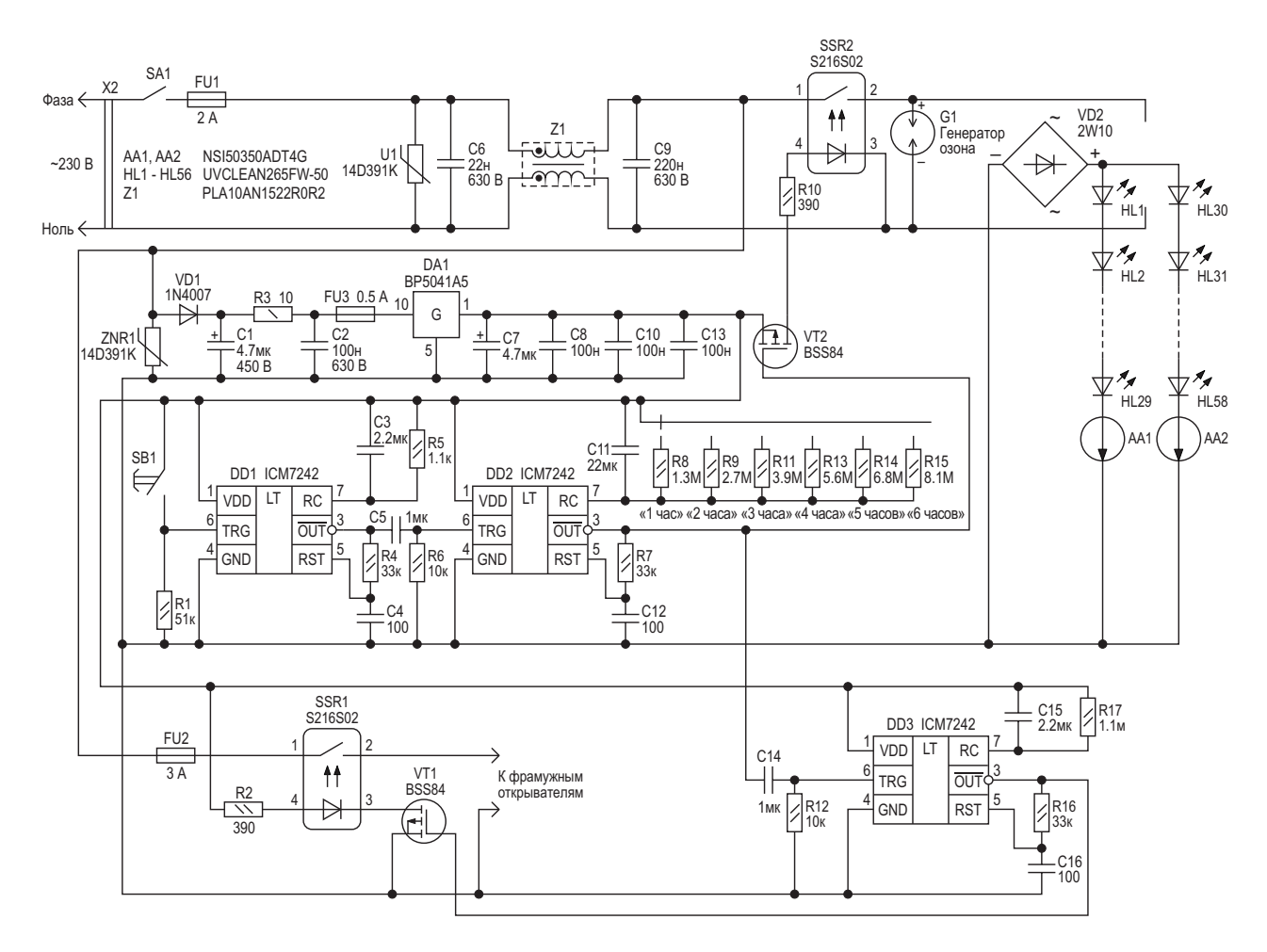

Рисунок 4. Схема контроля комплексной дезинфекции жилых и производственных помещений.

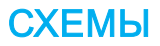
ваемой мощности на стабилизаторе тока целесообразно выбирать падение напряжения на нем порядка 15...25 В. При применении 29 светодиодов в линейке, и с учетом падения напряжения 10.5 В на каждом из них, падение напряжения на стабилизаторе тока составит примерно 15.5 В и, соответственно, мощность рассеивания на стабилизаторе тока будет не более 5.4 Вт. Чтобы не перегружать источники тока и не использовать радиаторы для их охлаждения, в схеме применяются 11- ваттные стабилизаторы NSI50350ADT4G.

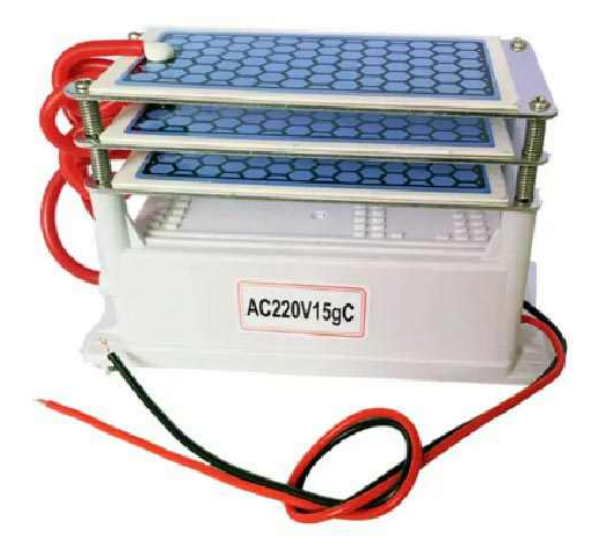

Рисунок 5. Генератор озона. Напряжение питания АС 220 В, производительность 15 г/ч.

Для подавления электромагнитных помех от линии электропередачи переменного тока в схеме светильника применяется EMI фильтр PLA10AN1522R0R2 (Z1), рассчитанный на ток до 2 А и максимальное переменное напряжение 300 В. Схема устройства включения/выключения озонатора и УФ светильника точно такая же, как и в дезинфекторе автомобильного салона - на таймерах ICM7242, которая управляет твердотельным реле S216S02 (SSR2), через которое подается питание на генератор озона и УФ светильник. Для питания схемы контроля используется неизолированный АС/DС преобразователь ВР5041А5 с выходным напряжением +5 В и током нагрузки 100 мА. В озонаторе применяется такой же генератор озона, как и в предыдущей схеме, только рассчитанный на сетевое питание 230 В АС. На Рисунке 5 изображено фото этого генератора озона. Китайская

фирма выпускает одинаковые генераторы озона в двух модификациях: с напряжением питания 12 В DC и 230 В АС.

Следует отметить, что для УФ дезинфекции больших по плошади помешений можно добавить линейки УФ фотодиодов или увели-ЧИТЬ ИХ МОЩНОСТЬ, СООТВЕТСТВЕННО ВКЛЮЧИВ параллельно источники тока. При этом, конечно, надо будет подобрать мостик VD2 и EMI фильтр в соответствии с током потребления светодиодов. Также при этом надо будет использовать генератор озона с более высокой производительностью.

После дезинфекции помещение необходимо проветрить от избытка озона. Для автоматического проветривания применяются фрамужные открыватели окон, которые включаются, например, на 1 час по окончании процесса озонирования. Для включения фрамужных открывателей применяется таймер DD3 и твердотельное реле SSR1. Если нет необходимости в автоматическом проветривании (можно после озонирования просто открыть окна или форточки), тогда таймер DD3 и твердотельное реле SSR1 из схемы МОЖНО ИСКЛЮЧИТЬ.

О деталях. RC-фильтр на конденсаторе C1 и резисторе R3 предназначен для подавления помех, проникающих от микросхемы преобразователя в питающую сеть. Номинал резистора должен быть в пределах 10...22 Ом, а его мощность - не менее 0.25 Вт. Конденсатор С1 пленочный, рассчитанный на рабочее напряжение не менее 400 В. Его необходимо разместить как можно ближе к выводам микросхемы. Оксидный конденсатор С7 танталовый, остальные конденсаторы керамические, причем конденсаторы С2, С6, С7 - высоковольтные (450 - 630 В). Резисторы обычные с допуском по номиналу ±5%.

#### Измеритель уровня концентрации озона

После проветривания желательно измерить уровень концентрации озона в помещении. Согласно санитарным нормам, уровень озона в воздухе помещения не должен превышать 0.1 мг/м<sup>3</sup> (0.05 ppm). Концентрация озона выше этого уровня неблагоприятно влияет на здоровье человека, причем смертельная концентрация – 9.7 мг/м<sup>3</sup> (4.8 ppm).

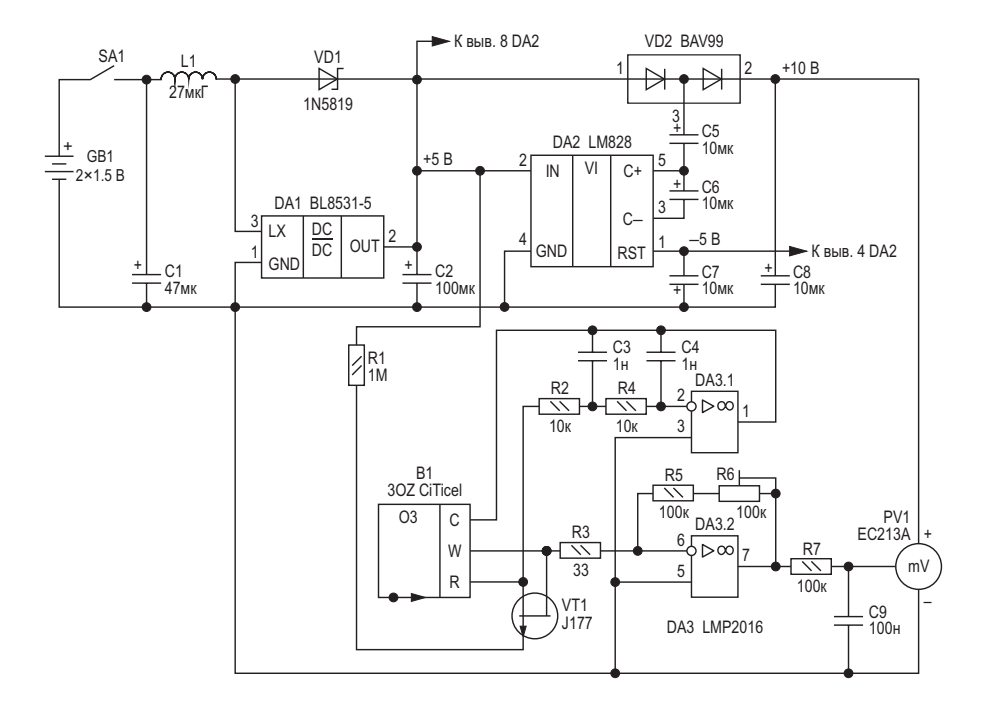

Рисунок 6. Измеритель уровня озона.

Схема измерителя уровня концентрации озона изображена на Рисунке 6. Прибор измеряет уровень концентрации озона в диапазоне 0...2 ррт (0...4 мг/м<sup>3</sup>). В основе прибора применяется трехвыводной электрохимический сенсор 3OZ (B1) производства City Technology. Как правило, все электрохимические датчики имеют токовый выход, и выходной ток таких датчиков прямо пропорционален «количеству» газа. Для преобразования выходного тока трехэлектродного электрохимического датчика используется типовая схема, так называемого, потенциостата -ОУ DA3.1 и DA3.2. С принципом работы потенциостата можно ознакомиться здесь [1]. Требования к операционным усилителям потенциостата: напряжение сдвига должно быть не более 100 мкВ. Для применяемых в схеме ОУ LMP2016 типовое напряжение сдвига составляет 0.8 мкВ, а максимальное -2 мкВ. Для предотвращения выхода из строя трехэлектродных электрохимических сенсоров в отсутствие питания рабочий и референсный электроды этих датчиков должны быть закорочены. Эту функцию выполняет рканальный JFET VT1. По сути, в отсутствие напряжения на затворе транзистор представляет собой короткозамкнутый контакт. Чувствительность сенсора - 7.2 мкА/ppm ±20%. С учетом чувствительности сенсора выходное напряжение трансимпедансного

усилителя потенциостата DA3.2 составит 1000 мВ/ррт, которое рассчитывается по формуле

$$
U_{BbIX} = I_{AAT} \times (R5 + R6),
$$

то есть концентрации озона в ppm будет соответствовать выходное напряжение трансимпедансного усилителя в мВ. Если требуется измерять уровень озона в мг/м<sup>3</sup>, следует пересчитать номиналы резисторов R5 и R6 (1 ppm  $\approx$  2 MF/M<sup>3</sup>).

Питается измеритель уровня концентрации озона от двух пальчиковых батареек. DC/DC преобразователь BL8531-5 (DA1) повышает напряжение батареи до +5 В. Инвертор LM828 (DA2) инвертирует напряжение +5 В. В итоге получается двуполярное питание ±5 В, используемое для питания ОУ потенциостата. Зарядовый насос VD2, C5, C8 (удвоитель напряжения) формирует напряжение +10 В для питания встраиваемого цифрового милливольтметра PV1.

В измерителе уровня озона используются стандартные радиодетали: оксидные конденсаторы - танталовые, остальные - керамические. Резисторы с допуском по номиналу ±5%. Подстроечный резистор R6 многооборотный. Настройка прибора сводится к установке нужного коэффициента усиления трансимпедансного усилителя потенциостата DA3.2 посредством резистора R6, так как сам сенсор имеет довольно значительный разброс уровней чувствительности. Вообще настроить в домашних условиях любой газоанализатор довольно проблематично, а точнее сказать, практически невозможно. Настроить газоанализатор возможно только лишь по показаниям эталонного прибора. Эталонные приборы, как правило, можно найти в Гидрометцентрах при гидрометеорологических институтах и университетах. Попросить лаборанта измерить, например, уровень озона «на улице» и по этим показаниям настроить свой прибор. РЛ

#### Литература

1. Электрохимические датчики газа SPEC Sensors

- 1. Datasheet City Technology 3OZ CiTicel
- 2. Datasheet SETi UVCLEAN
- 3. Datasheet S-Line EC213A
- 4. Datasheet Belling BL8531
- 5. Datasheet ROHM BP5041A5
- 6. Datasheet SiTI DD311
- 7. Datasheet Intersil ICM7242
- 8. Datasheet Texas Instruments LM828
- 9. Datasheet National Semiconductor LMP2016
- 10. Datasheet onsemi NSI50350AD
- 11. Datasheet Sharp S216S02
- 12. Datasheet Diodes BSS84
- 13. Datasheet Infineon IRF5210S
- 14. Datasheet NXP J177
- 15. Datasheet TSC 2W10

# Полосовой фильтр с регулируемой добротностью

#### *Frank Cox*

На Рисунке 1 показана схема полосового Работу схемы проще всего понять, проа-**Н** фильтра с электронным управлением доб- нализировав передаточную функцию замкнуротностью. Добротность для полосового той системы с обратной связью. Ее можно фильтра определяется как отношение шири- записать в виде классической формулы: ны полосы пропускания по уровню 3 дБ к полосе подавления при определенном затухании. Центральная частота полосового фильтра в этом примере составляет 3 МГц, но она может Коэффициент передачи в прямом направ-<br>быть изменена с помощью соответствующих процик A/e) вороч производению усилоша с быть изменена с помощью соответствующих лении A(s) равен произведению усиления  $g_m$ <br>компонентов LC-контура. Ширина полосы трансконлуктивного усилителя и коэффицикомпонентов LC-контура. Ширина полосы транскондуктивного усилителя и коэффици-<br>пропускания регулируется током, входящим в сента усиления Асть усилителя с обратной пропускания регулируется током, входящим в сента усиления А<sub>СЕА</sub> усилителя с обратной<br>вывод 5 (ток установки, I<sub>SET</sub>) сегмента трансвывод 5 (ток установки, I<sub>SET</sub>) сегмента транс-<br>Кондуктивного усилителя микросхемы СЕА) Для этой схемы в вдесять раз больше кондуктивного усилителя микросхемы СГА). Для этой схемы g<sub>m</sub> в десять раз больше<br>LT1228. Семейство частотных характеристик произведения  $\log x$  и импеланса колебатель-LT1228. Семейство частотных характеристик произведения I<sub>SET</sub> и импеданса колебатель-<br>для разных значений управляющего тока на чтого контура. Это дает полное выражение Рисунке 2 получено с помощью анализатора для прямого коэффициента усиления как цепей. На графике видно изменение доброт- функции частоты: ности Q, в то время как центральная частота и усиление в полосе пропускания остаются относительно постоянными.

$$
H(s) = \frac{A(s)}{1 + A(s)B(s)}.
$$

ного контура. Это дает полное выражение

$$
A(s) = 10I_{\text{SET}}A_{\text{CFA}}\left(\frac{sL}{1+s^2LC}\right).
$$

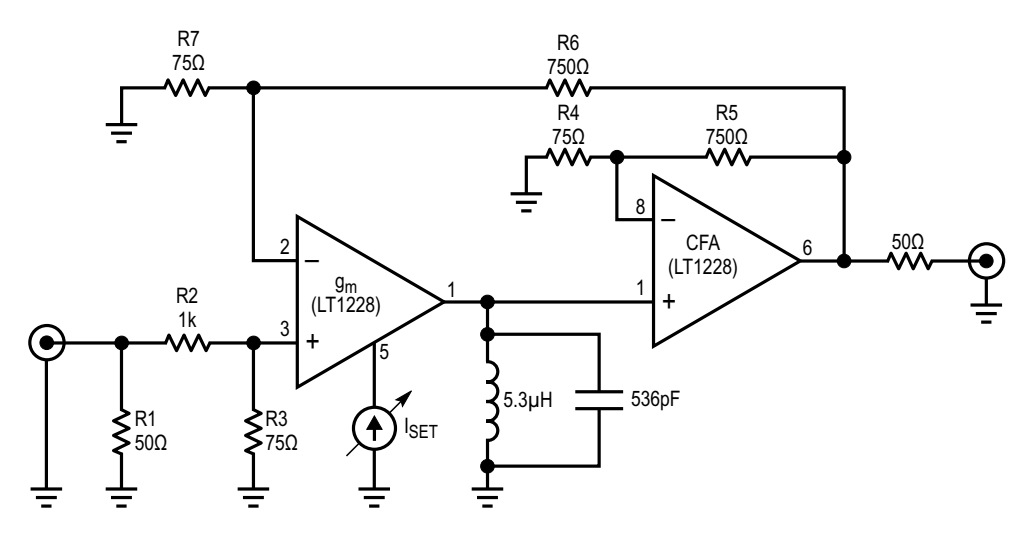

*Рисунок 1. Полосовой фильтр на основе микросхемы LT1228.*

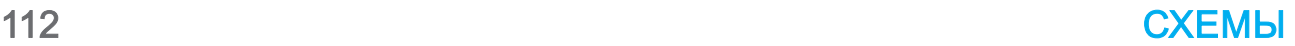

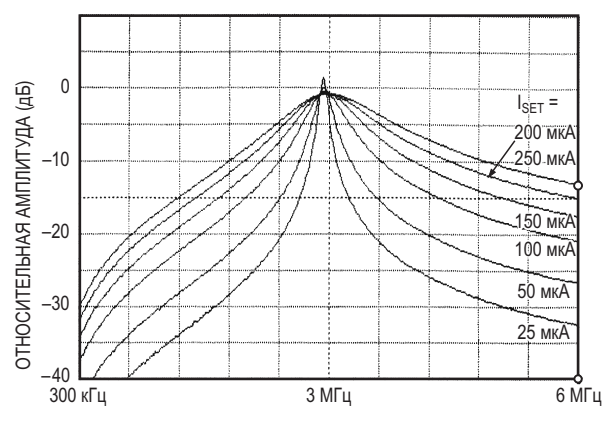

Рисунок 2. Семейство частотных характеристик для разных значений управляющего тока «I<sub>SFT</sub>», полученное с помощью анализатора цепей.

Обратное усиление - это просто

$$
B(s) = \frac{R7}{R6 + R7}
$$

И

$$
A_{CFA} = \frac{R4 + R5}{R4}.
$$

Введение нового параметра R<sub>RATIO</sub>

$$
B(s) = \frac{1}{A_{\text{CFA}}} R_{\text{RATIO}}
$$

и подстановка этих выражений в первую формулу дают:

$$
H(s) = \frac{1}{R_{\text{RATIO}}} \cdot \frac{10I_{\text{SET}}\left(\frac{sL}{1+s^2LC}\right)}{1+10I_{\text{SET}}\left(\frac{sL}{1+s^2LC}\right)}.
$$

Последнюю формулу можно переписать в виде:

$$
H(s) = \frac{1}{R_{\text{RATIO}}} \cdot \frac{s \left[ \frac{1}{\sqrt{LC}} \left( \frac{10 I_{\text{SET}} \sqrt{LC}}{C} \right) \right]}{s^2 + s \left[ \frac{1}{\sqrt{LC}} \left( \frac{10 I_{\text{SET}} \sqrt{LC}}{C} \right) \right] + \frac{1}{LC}}.
$$

Передаточная функция полосового фильтра второго порядка может быть выражена в виде:

$$
H(s) = H_{BP} \frac{s(\omega_0/Q)}{s^2 + s(\omega_0/Q) + \omega_0^2}.
$$

Здесь Н<sub>вр</sub> - коэффициент передачи на центральной частоте. Сравнивая два последние формулы, заметим, что

$$
\omega_0 = \frac{1}{\sqrt{LC}}
$$

И

$$
\frac{1}{Q} = \frac{10 I_{\text{SET}} \sqrt{LC}}{C}
$$

И поэтому

$$
Q = \frac{C}{10 I_{\text{SET}} \sqrt{LC}}
$$

Из последней формулы видно, что добротность обратно пропорциональна току управления. Возможны различные варианты схемы. Центральная частота фильтра может перестраиваться в небольшом диапазоне путем добавления варакторного диода. Чтобы увеличить максимально реализуемое значение добротности, можно добавить последовательную LC-цепочку, настроенную на ту же частоту, что и резонансный LC-контур на выводе 1 микросхемы. Чтобы уменьшить минимально реализуемое значение добротности, нужно параллельно контуру добавить резистор. Чтобы создать режекторный фильтр переменной добротности, катушку индуктивности и конденсатор на выводе 1 следует соединить последовательно, а не параллельно.

Полосовой фильтр с переменной добротностью может быть использован для создания каскадов промежуточной или высокой частоты с переменной полосой пропускания. Еще одно применение этой схемы - в качестве фильтра с переменной полосой пропускания в контуре фазовой автоподстройки частоты. Сначала полосовой фильтр с переменной добротностью устанавливается на широкую полосу пропускания, а затем после достижения захвата переключается на узкую полосу для получения наилучших шумовых характеристик. РЛ

Материалы по теме

1. Datasheet Analog Devices LT1228

## Мультивибратор делает **ВЫХОДНОЕ НАПРЯЖЕНИЕ ОУ ИСТИННО НУЛЕВЫМ**

Peter Demchenko

**EDN** 

При выборе буферного операционного **усилителя (ОУ) рассматривались различные** источники отрицательного напряжения, поскольку на выходе ОУ должно было обеспечиваться истинное нулевое напряжение. В реальности типичный ОУ с rail-to-rail выходом на это не способен; он может гарантировать выходное напряжение не менее нескольких милливольт, в то время как подключенное к нему устройство, например, ЦАП высокого разрешения, может иметь разрешение в диапазоне микровольт. Моему приложению требовался выход с истинно нулевым напряжением, отсюда и возникла проблема.

Очевидно, чтобы увеличить запас около нуля, было необходимо определенное отрицательное напряжение. При изучении альтернатив возникла идея вместо обычного преобразователя напряжения использовать фотоэлемент. В результате получилась эта схема [1].

Но хотя это решение отличается очень низким уровнем выходного шума, его выходная мощность несколько ограничена. Кстати, лучшее что мне удалось получить с помощью этого «фотоэлемента», - более 0.81 В при сопротивлении нагрузки 2 кОм и общем токе через два светодиода 2 × 5 = 10 мА (сверхяркие производства OSRAM).

Этого было вполне достаточно для моей задачи, но сразу остановиться мне было трудно, поэтому родилась схема, показанная на

Рисунке 1. Обе эти схемы можно использовать там, где требуется простой локальный малошумящий источник низкого отрицательного напряжения.

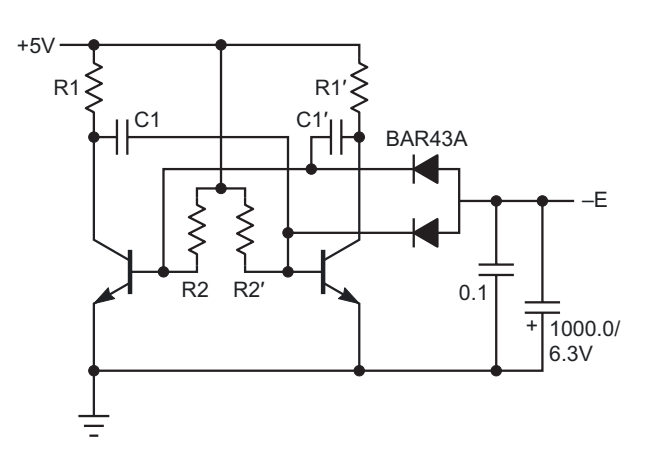

Рисунок 1. Вторая схема, позволяющая получить истинно нулевое выходное напряжение операционного усилителя, основана на симметричном мультивибраторе и отличается от первой лучшим КПД.

Эта вторая схема основана на симметричном мультивибраторе и имеет гораздо лучший КПД, чем ее «фотоэлектрическая» сестра, но ее выходной шум несколько выше. Поэтому она может быть более подходящей для приложений с ограниченным энергопотреблением.

Сдвоенный диод Шоттки BAR43A работает как двухполупериодный выпрямитель, его симметрия снижает в выходных шумах уро-

вень составляющей с частотой мультивибратора. То же самое можно сказать и о симметрии самого мультивибратора. Как и ее старшая сестра, схема абсолютно невосприимчива к коротким замыканиям выхода, поскольку обе являются источниками тока.

Еще один момент по поводу транзисторов: почти все современные биполярные n-p-n транзисторы имеют низкое напряжение пробоя база-эмиттер (V<sub>ERO</sub>) около 5...7 В. Этот параметр важен для биполярных транзисторов, используемых в симметричном мультивибраторе. Хорошим выбором для схемы с 5-вольтовым питанием будет любой транзистор с максимальным значением V<sub>EBO</sub> не менее 6 В, например, BC547, 2N5551, MPS2222Аит.д.

Сейчас сложно найти что-то вроде 2SC3616 (NEC) с напряжением V<sub>ERO</sub> около 15 В (и, кстати, с коэффициентом передачи тока более 2000), поэтому, если вы хотите адаптировать схему к более высоким напряжениям, вам придется использовать MOSFET с максимальном напряжением затвор-исток около 20 В.

Номиналы компонентов следующие:

 $R1 = R1' = 5.6$  кОм,  $R2 = R2' = 30 \text{ kOM}$  $C1 = C1' = 0.1$  MK $\Phi$ .

Выходные конденсаторы должны иметь низкие значения эквивалентного последовательного сопротивления.

Частота здесь не может быть рассчитана по известным формулам для симметричного мультивибратора; очевидно, что она будет выше. При использовании компонентов с показанными на схеме номиналами и при нагрузке 910 Ом частота составляет примерно  $2 \times 0.65 = 1.3$  кГц.

Схема потребляет менее 1.5 мА от источника +5 В и выдает –0.3 В на нагрузку 910 Ом. РЛ

#### Ссылка

1. Peter Demchenko, Фотоэлемент обеспечивает истинно нулевое напряжение на выходе операционного усилителя. РадиоЛоцман, 2023, 11-12, стр. 22

#### Материалы по теме

1. Datasheet STMicroelectronics BAR43A

# Логические элементы класса RFL

**Thomas Scarborough** 

 $\mathbf B$  этой статье описан новый класс логических элементов, который мы назвали резисторно-полевой логикой, или RFL (Resistor-FET-Logic). Почему мы решили, что он новый? Хотя ключи на полевых транзисторах сегодня широко распространены, нам не удалось найти аналогов резисторно-полевой логики. А основой RTL (резисторно-транзисторной логики) сегодня считаются биполярные транзисторы, чего бы не было, будь RFL известной концепцией.

Как можно было упустить из виду целый класс логических элементов? В 1960-х годах происходил быстрый переход от RTL (1961) к DTL (1962), а затем к TTL (1963). Хотя логика RFL могла быть изобретена примерно в 1960 году, ее, как ни странно, оставили без внимания. RFL могла бы вписаться в ряд более привычных классов логики следующим образом: DL, RTL, RFL, DTL, TTL и CMOS, Не следует путать ее с NMOS-логикой, для реализации эквивалентных функций в которой обычно требуется в два-три раза больше полевых транзисторов.

Логические элементы RFL имеют ряд существенных преимуществ перед RTL, а в некоторых случаях и перед CMOS. Очевидным преимуществом является то, что они потребляют гораздо меньше энергии, чем RTL (и при этом занимают меньше места). Кроме того, ядро на полевом транзисторе упрощает проектирование по сравнению с RTL. И наконец. RFL можно видоизменять для работы с широкими диапазонами напряжений питания, входных напряжений, выход-НЫХ ТОКОВ И Т. Д.

На Рисунке 1 показано, как логические элементы «ДА», «НЕТ», «И», «ИЛИ», «И-НЕ» и «ИЛИ-НЕ» реализуются в RFL с использованием n-канального MOSFET 2N7000 и

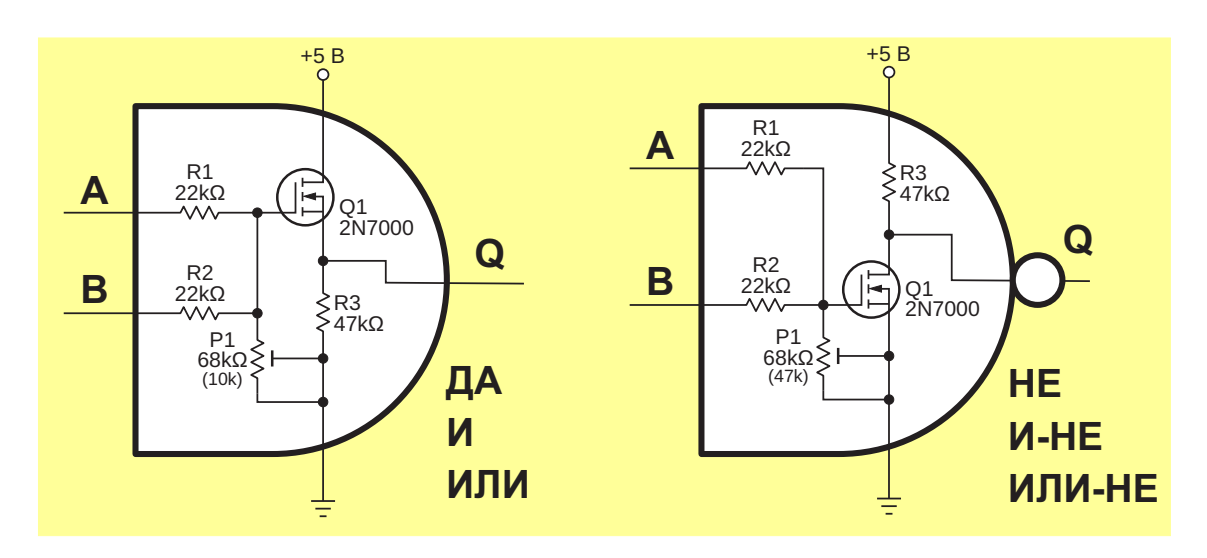

Рисунок 1. Основные логические функции, реализованные в RFL.

**EDN** 

*Таблица 1. Иллюстративные (не точные) потенциалы на затворе полевого транзистора Q1 и выходные уровни на выводе Q – ВЫСОКИЙ или НИЗКИЙ*

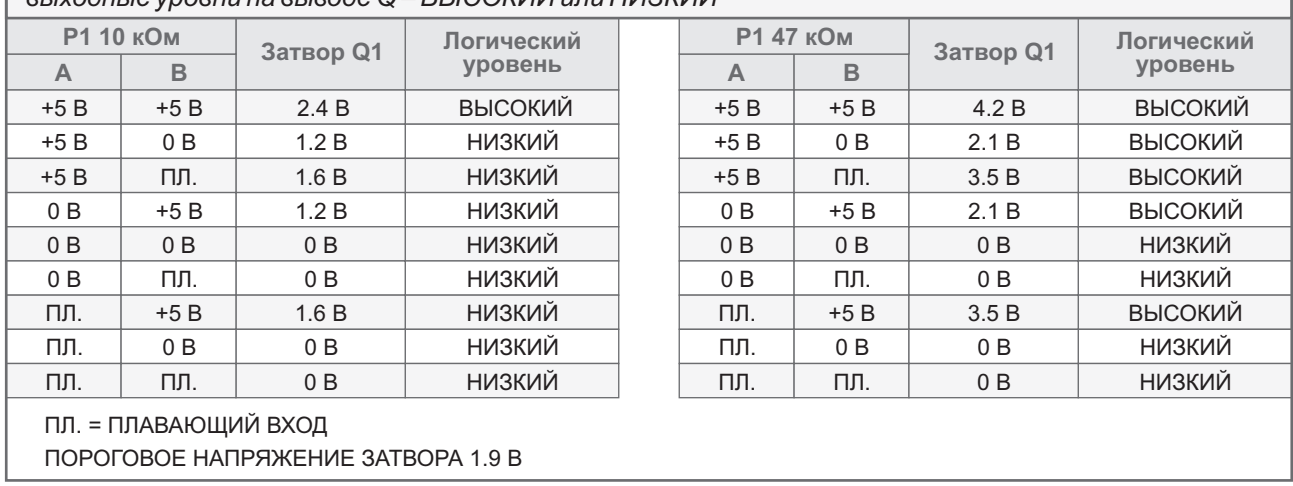

- логический элемент «ДА» (А и В объедине- выходного сопротивлений.
- 
- 

нок 1, справа) реализует логические функции — ся для непосредственного питания схем.<br>«НЕТ» «И-НЕ» и «ИЛИ-НЕ» При желании — Кроме того, для изоляции входов друг от друга «НЕТ», «И-НЕ» и «ИЛИ-НЕ». При желании вместо потенциометра P1 можно использо- можно использовать простые диоды. вать постоянные резисторы. На Рисунке 2 В зависимости от того, как используются показан макет левой схемы, изображенной логические элементы RFL, ток потребления

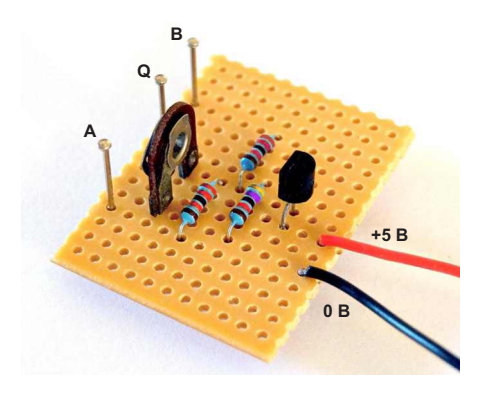

*Рисунок 2. Макет левой схемы на Рисунке 1, реализующий логические элементы «ДА», «И» и «ИЛИ».*

источника питания 5 В. (Обратите внимание, В Таблице 1 показаны иллюстративные что функции «исключающее ИЛИ» и «исклю- (не точные) потенциалы на затворе полевого чающее ИЛИ-НЕ» здесь опущены из-за их транзистора Q1 и выходные уровни на вывосложности). де Q – ВЫСОКИЙ или НИЗКИЙ. Обратите Учитывая, что пороговое напряжение внимание, что при каскадном соединении затвора MOSFET 2N7000 составляет поряд- логических элементов для получения требуека 1.9 В, с помощью одной схемы (Рисунок 1, мых значений выходного напряжения и тока слева) можно реализовать: может понадобиться коррекция входного и

ны, P1 настроен примерно на 30 кОм); Подобно тому, как в свое время логика RTL • логический элемент «И» (P1 настроен породила множество идей, возможности RFL примерно на 30 кОм); и примерно на кажутся слишком многочисленными, чтобы их • логический элемент «ИЛИ» (Р1 настроен можно было перечислить. Однако о некоторых примерно на 160 кОм). возможностях стоит упомянуть. Более низкие Аналогично, инвертирующая схема (Рису- выходные сопротивления могут использовать-<br>к 1 справа) реализует погические функции са для непосредственного питания схем.

на Рисунке 1. схемы можно приблизить к нулю. В некоторых случаях для этого можно использовать комплементарный p-канальный MOSFET BS250, а также, при необходимости, дополнительные конденсаторы блокировки по постоянному току. Автор обнаружил, что элементы RFL особенно полезны для использования в быстрых цифровых смесителях и зарядовых насосах. Они также весьма удобны там, где требуется одиночный простой логический элемент. **РЛ**

- 1. [Datasheet Microchip 2N7000](https://www.rlocman.ru/datasheet/data.html?di=428557&/2N7000)
- 2. [Datasheet Vishay BS250](https://www.rlocman.ru/datasheet/data.html?di=352875&/BS250)

### Комбинация линейного и импульсного драйверов светодиодов преодолевает недостатки каждой топологии

**Fabien Franc** 

Для управления яркостью светодиодов необходим постоянный ток, который можно получить с помощью резистора, включенного последовательно со светодиодной цепочкой. Как напряжение на светодиодной цепочке, так и напряжение питания могут меняться, поэтому для обеспечения точности тока необходим специальный светодиодный драйвер. Широко используются два решения, каждое из которых имеет свои преимущества и недостатки: линейный светодиодный драйвер на основе стабилизатора тока или понижающий импульсный преобразователь.

Линейные драйверы - это простые решения, требующие небольшого количества компонентов и практически не создающие помех, но они рассеивают тепло пропорционально разности между напряжением питания и прямым напряжением светодиода. Для защиты от перегрева корпусу драйвера может потребоваться дополнительная теплоотводящая область на печатной плате, что увеличивает стоимость и размеры платы и увеличивает риск того, что микросхема драйвера войдет в режим теплового отключения и погасит светодиоды. Если драйвер расположен рядом со светодиодами, дополнительное тепло может привести к тому, что светодиоды будут работать при повышенной температуре, что сократит срок их службы.

Понижающие или понижающие преобразователи эффективны и выделяют мало тепла, но для импульсных решений требуются дроссель и диод Шоттки. Эти решения также создают помехи, особенно когда напряжение питания падает и приближается к прямому напряжению светодиода. В автомобильных приложениях радиочастотные помехи являются серьезной проблемой. Перед импульсными преобразователями рекомендуется устанавливать фильтры электромагнитных/радиочастотных помех, чтобы предотвратить попадание высокочастотных кондуктивных шумов переключения обратно в ИСТОЧНИК ПИТАНИЯ. ПОСКОЛЬКУ ОНИ МОГУТ СОЗДАвать помехи для другого оборудования, например, для радиоприемников АМ/FMдиапазона.

Линейный драйвер работает в оптимальном режиме, когда понижающему преобразователю уже не хватает запаса напряжения и он начинает вести себя плохо. Чтобы воспользоваться преимуществами обоих подходов без их недостатков, можно использовать комбинированное линейное/импульсное решение, которое минимизирует коммутационные шумы без снижения КПД.

В идеале напряжение батареи изменяется в широком диапазоне, как, например, в автомобильных приложениях (от 8 до 17 В), где

**EDN** 

линейный/импульсный драйвер обеспечива- Описанная здесь схема при переходе ет желаемый низкий уровень помех и более между импульсным и линейным режимами высокий КПД. Когда напряжение питания независимо выбирает светодиодный драйувеличивается выше определенного значе- вер в соответствии с установленными порония, линейный режим работы сменяется говыми напряжениями, с дополнительным импульсным, тем самым защищая линейный гистерезисом, обеспечивающим плавность драйвер от перегрева. переключения. На Рисунке 1 показана схема,

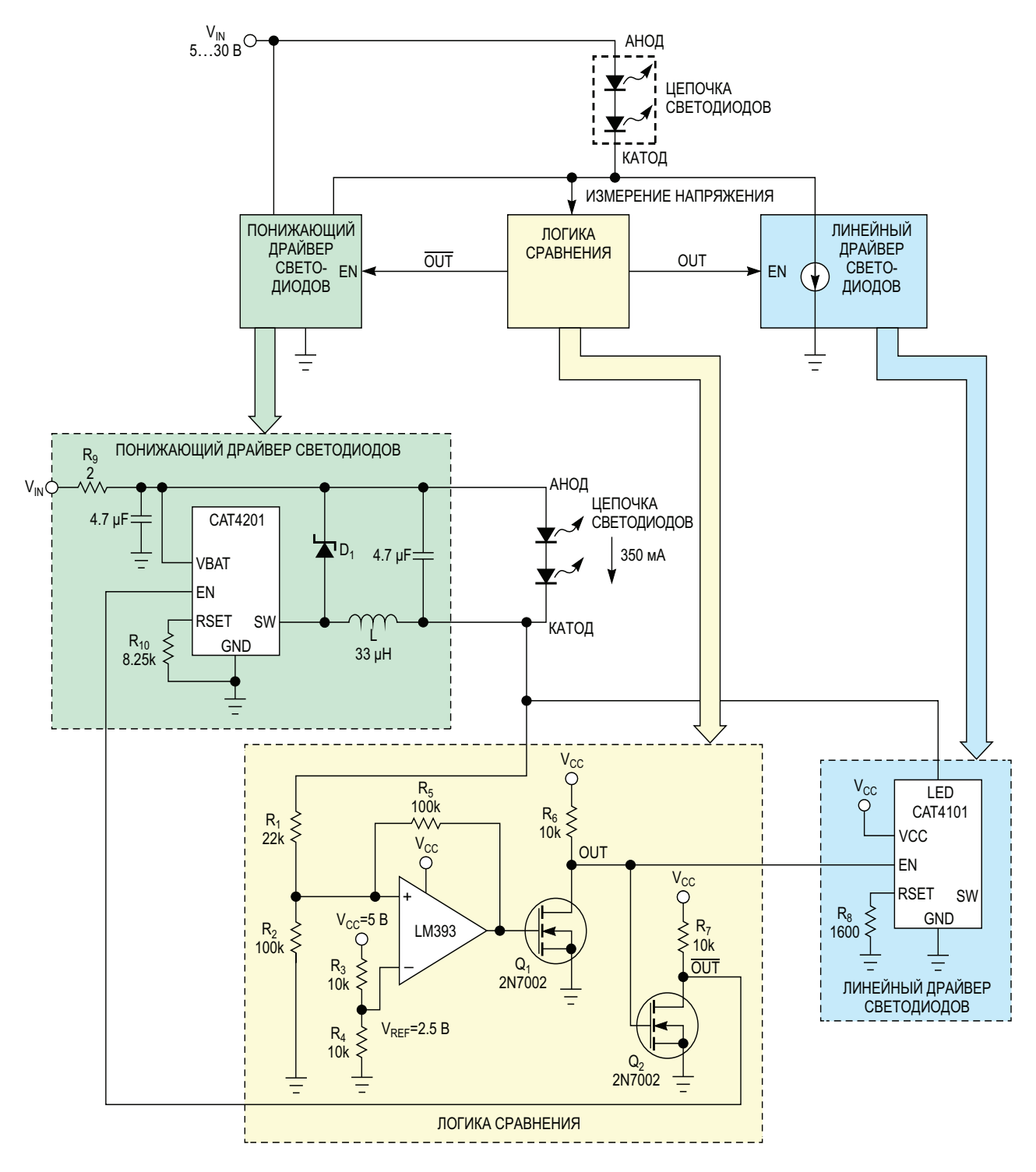

*Рисунок 1. Компаратор LM393 контролирует напряжение на нижней стороне светодиодной цепочки и включает либо понижающий регулятор (CAT4201), либо линейный (CAT4101).*

в которой используются 350-миллиамперный понижающий драйвер светодиодов CAT4201 и линейный 1-амперный драйвер CAT4101 со стабилизацией тока; также показана логика сравнения. В отличие от более распространенной понижающей топологии с коммутатором в верхнем плече и диодом в нижнем, в CAT4201 эти устройства поменяны местами.

Как и в обычном импульсном понижающем преобразователе, при включении коммутатора ток через дроссель L и светодиоды увеличивается до тех пор, пока не достигнет пикового значения, равного удвоенному среднему току светодиодов, после чего коммутатор выключается. Ток заряженного дросселя продолжать течь через диод Шоттки  $D_1$ и светодиоды, пока он не упадет до нуля; затем цикл повторяется. Такой характер переключения называется режимом граничной проводимости.

Часть катодного напряжения через резистивный делитель  $R_1/R_2$  подается на неинвер- ный драйвер расширяет диапазон стабилитирующий вход компаратора. Если входное зации тока светодиодов в сторону более низнапряжение компаратора LM393 превышает ких напряжений питания менее 8 В, позволяя фиксированное опорное напряжение 2.5 В, то светодиодам оставаться включенными даже на выходе устанавливается высокий уровень, при дальнейшем падении напряжения батаа на стоке транзистора  $Q_1$  (узел OUT) – низ- реи. При напряжении питания ниже 11 В откий, что отключает линейный драйвер и вклю- дельный понижающий преобразователь терячает преобразователь. Если напряжение на ет свою точность, а также создает более высонеинвертирующем входе ниже опорного кие пульсации тока, идущие обратно в источнапряжения, выходной уровень компаратора ник питания. Низкочастотные пульсации тока будет низким, и включится линейный драй- сложнее подавить с помощью фильтра элеквер, а преобразователь выключится. Резис- тромагнитных помех. С другой стороны, при<br>тор обратной связи R<sub>5</sub> добавляет гистерезис и том же диалазоне, напряжений питания тор обратной связи R<sub>5</sub> добавляет гистерезис том же диапазоне напряжений питания<br>порядка 0.6 В, поэтому, как только напряже- пинейный драйвер обеспечивает пучшую ние на катоде поднимается выше 3.6 В, вклю- стабилизацию и не создает помех. чается понижающий преобразователь, а Несмотря на дополнительные компоненты, когда напряжение на катоде падает ниже 3 В, управление забирает на себя линейный драйвер. Обратите внимание, что если вторая половина LM393 не используется для другого источника питания светодиодов, то по правилам проектирования все неиспользуемые входные и выходные выводы LM393 должны быть привязаны к земле.

Рисунок 2 иллюстрирует стабилизацию тока светодиодов для случаев использования только понижающего преобразователя и комбинированного линейного/импульсного драйвера. По сравнению с одним только понижающим преобразователем комбинирован-

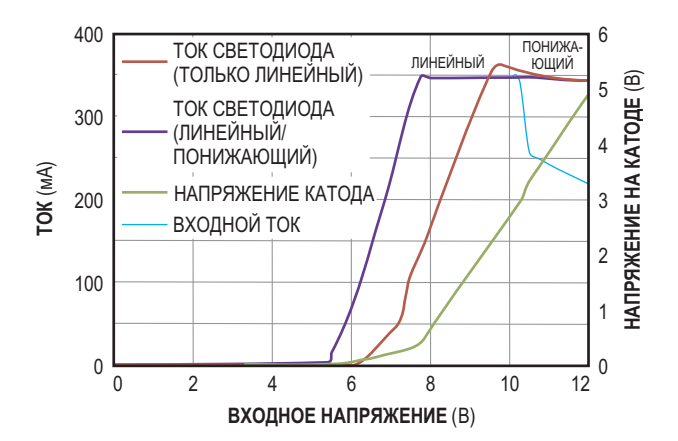

*Рисунок 2. Линейный/импульсный источник тока расширяет диапазон регулирования тока до более низкого напряжения питания (ниже 8 В) по сравнению с одним только понижающим регулятором и снижает электромагнитные помехи при низком напряжении батареи. В результате светодиоды могут оставаться включенными даже при низком заряде батареи.*

линейный драйвер обеспечивает лучшую

комбинированное линейное/импульсное решение полезно в приложениях, где желательны низкий уровень шума и расширенный диапазон напряжения питания. Для оптимизации тепловыделения можно устанавливать наиболее подходящие напряжения перехода между линейным и импульсным режимами. **РЛ**

- 1. [Datasheet onsemi CAT4101](https://www.rlocman.ru/datasheet/data.html?di=661775&/CAT4101)
- 2. [Datasheet onsemi CAT4201](https://www.rlocman.ru/datasheet/data.html?di=661779&/CAT4201)
- 3. [Datasheet Texas Instruments LM393](https://www.rlocman.ru/datasheet/data.html?di=298353&/LM393)
- 4. [Datasheet Microchip 2N7002](https://www.rlocman.ru/datasheet/data.html?di=428561&/2N7002)

### Контроллер мягкого запуска бережет нагрузку

*Douglas Sudjian*

Схема управления на Рисунке 1 опреде- менного тока охватывает диапазон от 0 до **С**ляет величину нагрузки и автоматически осу- 180°. Когда через изолирующий трансформаществляет ее мягкий запуск, синхронно регу- тор  $T_1$  возвращается переменный ток нагрузлируя мощность, подаваемую в нагрузку. ки, выходной уровень микросхемы  $IC_1$  изме-Мощность в нагрузке можно также регулиро- няет свои состояния, открывая и закрывая вать вручную, управляя фазовым углом сете- импульсный диод  $D_5$ . Элементы R<sub>6</sub>, R<sub>7</sub> и C<sub>3</sub> вого напряжения на нагрузке. Регулировка обеспечивают задержку, благодаря которой

фазового угла для каждого полупериода пере- напряжение на затворе  $Q_6$  спадает медленно,

*EDN*

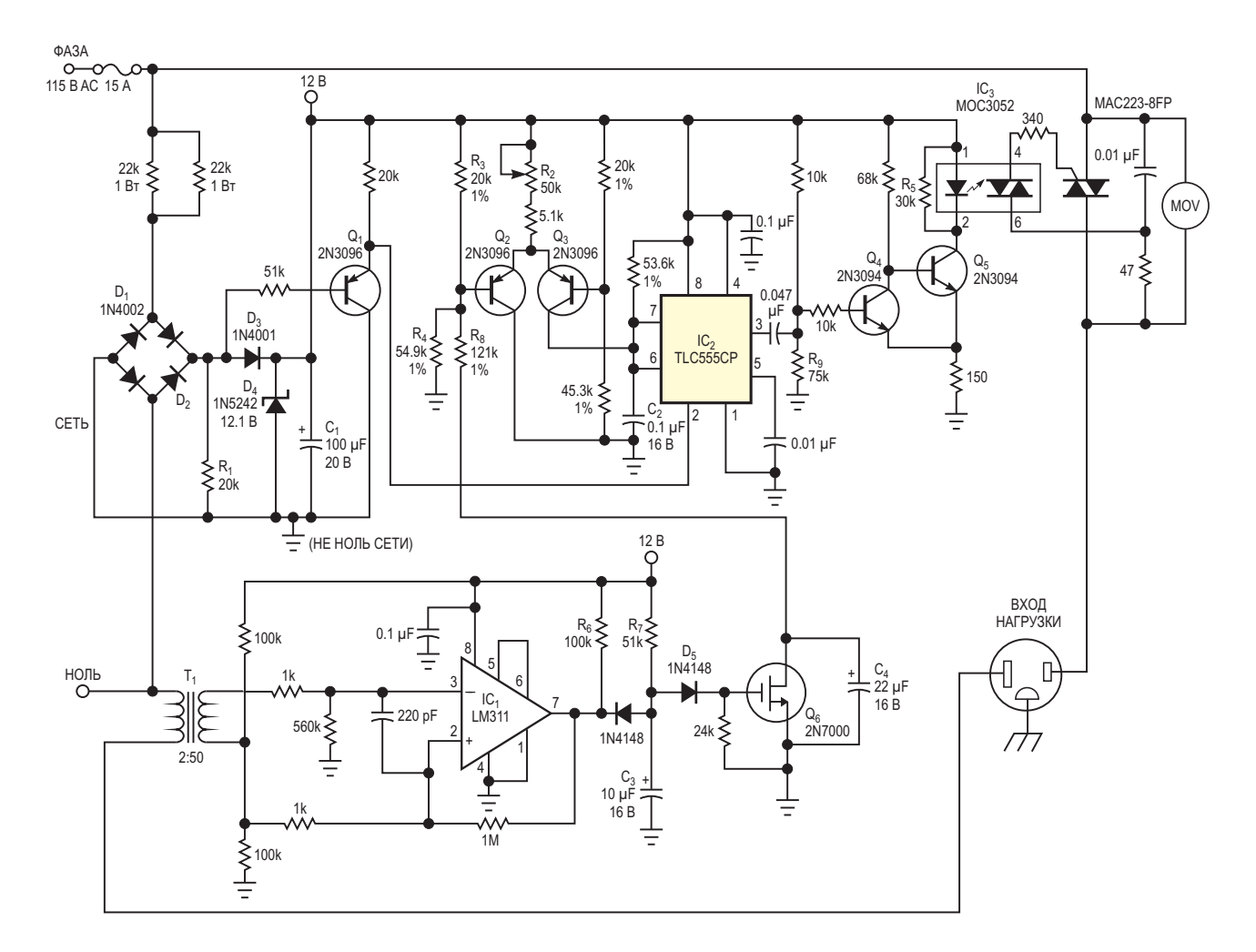

*Рисунок 1. Эта схема мягкого запуска защищает нагрузку от больших бросков пусковых токов.*

чтобы учесть помехи от замыкания ключа или пропущенные периоды переменного тока. Когда транзистор Q<sub>6</sub> выключается, напряжение на базе Q<sub>2</sub> повышается до более высокого опорного уровня, задаваемого делителем напряжения  $R_3$  и  $R_4$ . Ток смещения транзисторной пары Q<sub>2</sub> и Q<sub>3</sub> медленно проходит через Q<sub>3</sub> по мере того, как дифференциальное входное напряжение пары  $Q_2$  и  $Q_3$  изменяется в соответствии с постоянной времени, определяемой элементами R<sub>8</sub> и C<sub>4</sub>. Дополнительный ток, вытекающий из транзистора Q<sub>3</sub> в конденсатор С<sub>2</sub>, увеличивает скорость изменения напряжения на выводах 6 и 7 микросхемы  $IC_2$ .  $IC_2$  - это маломощный таймер TLC555CP, сконфигурированный как ждущий мультивибратор.

В ждущем режиме таймер вырабатывает положительный выходной импульс каждый раз, когда на вывод 2 IC<sub>2</sub> поступает отрицательный импульс запуска. Ширина выходного импульса соответствует времени, за которое напряжение на конденсаторе С<sub>2</sub> изменяется от 0 В до 2/3 напряжения питания. Поскольку конденсатор С, заряжается, фактически, постоянным током, напряжение на нем возрастает линейно, и длительность выходного сигнала на выводе 3 IC<sub>2</sub> пропорциональна

току, установленному потенциометром R<sub>2</sub>. Двухполупериодный мост на элементах D<sub>3</sub> и  $D_4$  и фильтрующий конденсатор  $C_1$  образуют источник питания постоянного тока для таймера/контроллера. Точка соединения катодов моста  $D_1$  и  $D_2$  замыкается на землю через резистор R<sub>1</sub> всякий раз, когда напряжение сети приближается к 0 В. Транзистор Q<sub>1</sub> включается и подает отрицательный импульс запуска на вывод 2 IC<sub>2</sub>. Отрицательный фронт этого импульса используется для того, чтобы обеспечить минимальную длительность 200 мкс импульса. подаваемого в базу транзистора Q<sub>4</sub>. Транзисторы обратной связи Q<sub>4</sub> и Q<sub>5</sub> обеспечивает инверсию сигнала и ограничивают ток, потребляемый от шины питания 12 В оптопарой драйвера симистора IC<sub>3</sub>. Когда ток светодиода становится достаточным, драйвер симистора МОС3052 включается и генерирует ток в управляющий электрод силового симистора, переключая его в проводящее состояние. Как только силовой симистор включается, драйвер симистора переходит в выключенное состояние, даже если через светодиод продолжает течь ток.

Напряжение на управляющем электроде мощного симистора падает ниже порога оптопары драйвера и не может удерживать ее во

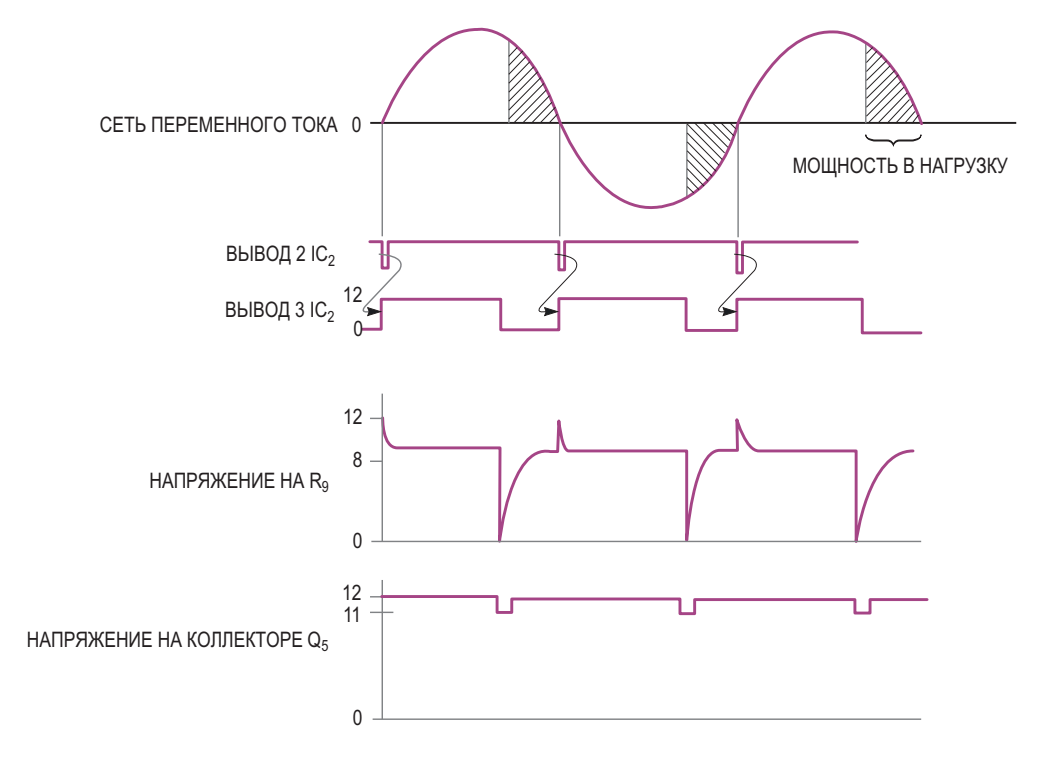

Рисунок 2. Схема на Рисунке 1 обеспечивает мягкий запуск путем регулировки фазового угла напряжения, питающего нагрузку.

включенном состоянии. Чем больше фазовая задержка от момента пересечения нуля, тем меньше угол отсечки и мощность, отдаваемая в нагрузку. Резистор R<sub>5</sub> облегчает включение-выключение светодиода симисторного драйвера, обеспечивая путь для токов утечки. Потенциометр R<sub>2</sub> предназначен для управления мощностью, подаваемой в нагрузку (например, для управления скоростью вращения двигателя).  $R_2$  изменяет постоянный ток, заряжающий конденсатор С<sub>2</sub> в каждом полупериоде переменного напряжения. Обратите внимание, что сигнальная земля относительно нулевого провода является плавающей; соединять их вместе нельзя. Конструкция, показанная на Рисунке 1, успешно управляла вентиляторами и сильноточными универсальными двигателями (от 100 мА до 11 А). Одним из примеров является фрезерный станок для деревообработки. Благодаря мягкому запуску этих высокомоментных двигателей исчезает реактивный крутящий момент, который ощущает пользователь. Более того, для других конструкций мягкого запуска требуются два переключателя. В конструкции, показанной на Рисунке 1, используется только один двухпозиционный переключатель (расположенный возле нагрузки). Таким образом, снижается опасность случайного запуска. На Рисунке 2 показаны формы сигналов в некоторых точках схемы на Рисунке 1.  $T_1$  – это сигнальный трансформатор, который можно модифицировать, в качестве первичной обмотки намотав на сердечник два витка провода диаметром 1.6 мм. РЛ

- 1. Datasheet Texas Instruments LM311
- 2. Datasheet Texas Instruments TLC555
- 3. Datasheet Motorola MAC223-8FP
- 4. Datasheet onsemi MOC3052
- 5. Datasheet Microchip 2N7000

# Сглаженные треугольные импульсы: синусоиды, но с зубцами?

**Nick Cornford** 

**EDN** 

Некоторое время назад мне понадобилось (или захотелось) обзавестись карманным генератором синусоидальных сигналов звуковой частоты, который был бы простым, стабильным, воспроизводимым, управлялся одной ручкой и работал от батарейки 9 В. Решение на основе «сглаженных треугольных импульсов» выглядело вполне подходящим. Хотя принцип прост - нужно сформировать последовательность треугольных импульсов, подать ее через резистор на пару встречно включенных диодов, взять синусоиду с диодов и усилить ее, - уровень сигнала и сопротивление резистора оказались весьма критичными. Генератор работал достаточно хорошо, чтобы заставить меня задуматься, каковы же пределы: насколько точно можно аппроксимировать синусоиду подобным способом?

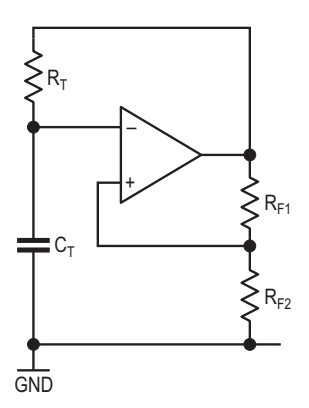

Рисунок 1. Простой генератор, в котором эффективно сочетаются интегратор и триггер Шмитта.

Предлагаемая конструкция, при описании которой я сделал акцент на практической стороне реализации и почти не использовал математики, основана на моей первоначальной концепции, которая совершенствуется дальше и, возможно, дополняет недавние публикации по генераторам, например [1] и [2]. Мы будем двигаться поэтапно, начиная с формирования треугольных импульсов, продолжая их сглаживанием, а затем устраняя все остальные источники ошибок.

#### Первая тестовая схема

Первоначально я планировал смоделировать ситуацию, рассчитывая напряжение на диоде, получающем питание через резистор, для линейно нарастающего напряжения, сравнивая его с соответствующими значениями синуса в одном квадранте, оценивая отличия и повторяя итерации до тех пор, пока не будут найдены оптимальные значения для напряжения и сопротивления резистора. Однако статья в Википедии [3] разочаровала меня, хотя она и была поучительной; в ней также объясняются обходные пути, которые используются в SPICE. Нужен был подход, приближенный к реальной жизни, что в любом случае гораздо увлекательнее.

Моей отправной точкой был хорошо известный генератор, показанный на Рисунке 1, в котором эффективно сочетаются интегратор и триггер Шмитта.  $R_T$  и  $C_T$  – это, соответствен-

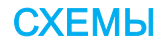

но, подстроечный резистор (переменный) и конденсатор (возможно, переключаемый).

Когда уровень выходного сигнал операционного усилителя (ОУ) высокий, конденсатор  $C_T$  заряжается через резистор  $R_T$  до тех пор, пока напряжение на нем не достигнет порога. определяемого отношением сопротивлений R<sub>E1</sub> к R<sub>E2</sub>, после чего выходной уровень становится низким, и конденсатор Ст заряжается в противоположном направлении, пока не будет достигнут противоположный порог, и так повторяется бесконечно. Таким образом, на выходе получаются прямоугольные импульсы, а на конденсаторе  $C_T$  – представленные экспонентой треугольные импульсы. Хотя коэффициент заполнения составляет ровно 50%, а рабочая частота стабильна при изменении питания (при условии сбалансированных напряжений шин питания и наличия rail-to-rail выхода у операционного усилителя), ни прямоугольные, ни экспоненциальные импульсы не слишком подходят для формирования синусоид, особенно когда их амплитуды зависят от питания. (В моем первоначальном техническом задании предусматривалась батарейка PP3/6LR61, дающая около 9 В (или ±4.5 В), когда она новая, и гораздо меньше, когда не новая).

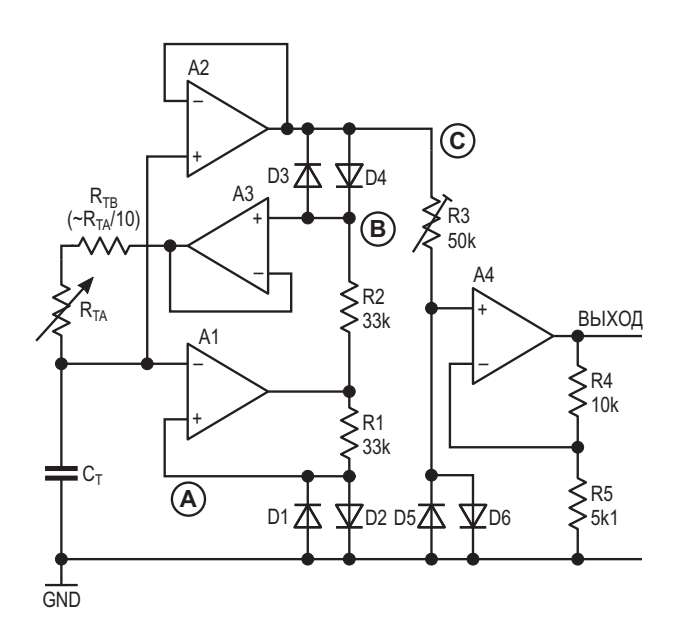

Рисунок 2. Оригинальная схема простого генератора треугольных импульсов и преобразователя в синусоиду.

Нужен был другой подход, и на Рисунке 2 показано ядро новой схемы. (Предполагается, что напряжения плюсовой и минусовой шин питания сбалансированы). Мне пришла в голову мысль, что наилучшим уровнем для треугольного импульса в каждую сторону может быть ровно одно падение напряжения на диоде, и что все можно определить в терминах прямого напряжения диода ( $V_F$ ). Так зародилась идея, а теперь и эта статья.

Эффективное сочетание генерации треугольных импульсов с их преобразованием в синусоиду позволило устранить ошибки первого порядка, минимизировать зависимость частоты от напряжения питания и температуры, а также обеспечить окончательную подстройку ТНD до 0.7-3% в зависимости от частоты. Существуют и другие способы включения тех же элементов для получения тех же результатов, но этот способ минимизирует задержки и поэтому работает лучше. В дальнейшем мы будем совершенствовать его.

Сначала заменим резистор R<sub>F2</sub> парой диодов D1 и D2 так, чтобы пороговые уровни определялись их прямыми напряжениями V<sub>F</sub>, а напряжение на конденсаторе Ст теперь изменялось вокруг ±V<sub>F</sub>. Затем добавим компенсационную обратную связь для линеаризации импульсов. (В статье [4] показано другое применение этого метода). На резистор  $R_T$  подается буферизованная копия напряжения на конденсаторе  $C_T$  плюс/минус напряжение на диодах D3/4, поэтому напряжение на нем всегда равно 2V<sub>F</sub>, что обеспечивает линейное изменение. Таким образом, напряжение на  $C<sub>T</sub>$ и, следовательно, на выходе усилителя А2 представляет собой чистый треугольник с пиковой амплитудой 2VF. Колебания напряжения питания в значительной степени поглощаются резисторами R1 и R2 - не полностью, но мы можем игнорировать это как эффект второго порядка; стабильность частоты колебаний находится в пределах 1% при напряжении на шинах питания от 3 до 15 В. Усилитель АЗ буферизирует питание  $R<sub>T</sub>$  так, что резистор R2 и диоды D3/4 остаются ненагруженными. На Рисунке 3 показаны осциллограммы сигналов схемы и БПФ выходного сигнала с критичной настройкой на частоту около 1 кГц потенциометром R3.

Диоды по своей природе чувствительны к температуре; их прямое напряжение падает примерно на 2 мВ/°С. Таким образом, пороги

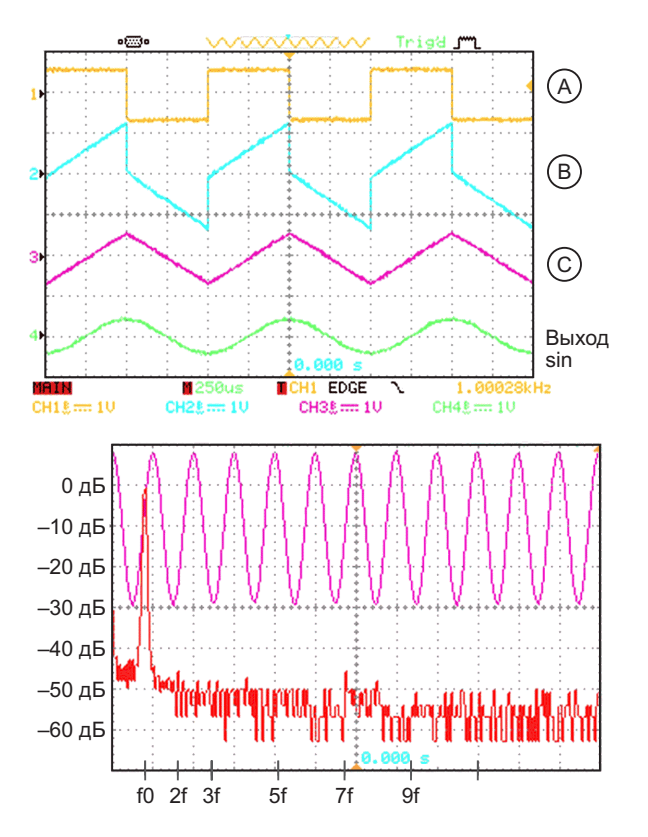

Рисунок 3. Осциллограммы и БПФ для схемы на Рисунке 2. БПФ выходного сигнала соответствует критической настройке на 1 кГц резистором R3.

изменяются на эту величину, что потенциально приводит к увеличению рабочей частоты с ростом температуры. Однако напряжения на диодах D3/4 падают на ту же величину, пропорционально снижая напряжение на R<sub>T</sub>, и тем самым компенсируя изменения, вызванные вариациями температуры. Теперь у нас есть превосходные симметричные треугольные импульсы с определенной амплитудой 2V<sub>F</sub> пик-пик и стабилизированной частотой, устойчивой к изменениям температуры и напряжения питания.

Подача через резистор R3 на диоды D5/6 сглаживает их в приемлемую синусоиду благодаря логарифмической зависимости тока от напряжения на диодах (но см. статью [3] в Википедии еще раз). Прямое напряжение диодов D5/6 падает с повышением температуры, но так же падает и амплитуда треугольных импульсов. А4 усиливает синусоиду. чтобы получить выходной уровень порядка 2.2 В пик-пик - 0.775 В с.к.з. или 0 дБн. (На схеме не показаны переключатель диапазонов Ст. регулятор уровня выходного сигнала и выходной усилитель с коэффициентом усиления 3). Подстройкой R3 и наблюдением БПФ на экране осциллографа добиваются минимального содержания третьей гармоники; примерно 20 кОм являются наилучшим компромиссным значением.

Однако при настройке, скажем, на 1 кГц искажения на других частотах, особенно выше 8 кГц, будут значительно хуже. Это связано с характеристиками усилителя А1, и мы рассмотрим это позже. Но хотя мы сосредоточили внимание на третьей гармонике, а что насчет других? Простой двойной Т-образный режекторный фильтр с обратной связью, рассчитанный на частоту, близкую к 1 кГц, с добротностью 2 и коэффициентом усиления 10 позволил с помощью простого БПФ осциллографа выявить гармоники, ранее скрытые в шумах дискретизации. Это не только ясно показало третью гармонику, но и позволило увидеть, что уровень пятой также менялся при настройке потенциометра R3, но не в соответствии с изменениями третьей гармоники, намекая на то, что баланс критически зависел от уровня сигнала, приложенного к R3, а также от сопротивления R3. Более высокие гармоники - седьмая и выше - практически не изменялись.

Пора собрать тестовый стенд, чтобы проверить, что происходит, но сначала давайте посмотрим на проблему с генератором.

Его частота теоретически равна 1/4RTCT. (Считаем, что CV = IT, где С - емкость, V -(изменение) напряжения, I - зарядный ток и T - время заряда; все для линейного изменения). Но чем выше частота, тем сильнее несоответствие реальности и больше рассогласование задержек распространения. В основном это связано с усилителем А1, поскольку он подключен к цепи R<sub>T</sub>C<sub>T</sub>. Для частоты 1 кГц измеренное значение R<sub>T</sub> составило 22.8 кОм при  $C_T$  = 10 нФ, а не 25 кОм; 1 МОм +10 нФ давало 24.5 Гц; 10 кОм + 10 нФ - 2.12 кГц; 10 кОм +1 нФ - 15.1 кГц.

A1 - это операционный усилитель TLV237x с полосой пропускания 3 МГц, напряжением питания до 16 В и rail-to-rail входами и выходом. Его внутренняя задержка распространения и конечная скорость нарастания означают, что амплитуда треугольных импульсов постоянно растет с частотой, удваиваясь примерно на 25 кГц, что приводит к

перегрузке преобразователя в синусоиду и увеличению искажений. В идеале это должен быть быстрый компаратор, но те, которые имеют приличное напряжение питания и биполярные rail-to-rail выходы, в настоящее время имеют двузначные (в фунтах стерлингов, долларах или евро) ценники и трехзначные (в неделях) сроки изготовления. (Подходящие 5-вольтовые компоненты и соответствующие ОУ можно приобрести у нескольких производителей). Чтобы вылечить симптомы, если не причину, нужно стабилизировать амплитуду генерируемых импульсов.

#### Вторая тестовая схема

Я рассмотрел несколько типов схем АРУ (в данном случае, автоматического контроля уровня). Полевые транзисторы с p-n переходом являются обычной отправной точкой, но они по своей природе нелинейны и должны быть окружены множеством других элементов, чтобы ограничить на них напряжение сигнала и устранить оставшиеся искажения несколько операционных усилителей и пара подстроечных резисторов, чтобы сделать это должным образом. Фоторезистор позволяет избежать проблем линейности, и хотя это решение может выглядеть почти варварски простым, здесь оно работает хорошо. На Рисунке 4 показана новая схема с последними изменениями.

А5 - половина сдвоенного компаратора LM393 - определяет, когда вершина треугольного импульса превысит опорное значение, и после этого включает светодиод LED1, чтобы осветить фоторезистор LDR1, сопротивление которого упадет, уменьшая сигнал на R3. Опорное напряжение обеспечивается элементами R6 и D6, и отслеживается напряжением на R1 и D2 в самом генераторе. Усилитель А4 буферизирует выходной сигнал, который теперь почти постоянен на частотах ниже 10 кГц и повышается лишь на 10% на частоте 25 кГц. Использовался фоторезистор NSL-19M51 компании Silonex, а светодиод обычный в прозрачном корпусе Т-1, яркостью 8 кд. хотя эффективный зелено-голубой с длиной волны 550 нм лучше соответствовал бы спектральной характеристике фоторезистора. Их соединила и защитила от света толстая черная термоусадочная трубка. Операционный усилитель также работает с последовательным подтягивающим диодом, заменяющим R5, но только до 10 кГц или около того из-за его более медленного отклика.

На очень низких частотах перерегулирование минимально, поэтому при использовании генератора, показанного на Рисунке 2, светодиод почти не влияет на фоторезистор. При большем входном сигнале от того же или другого источника - выше 10 В пик-пик при тестировании - уровень треугольных импульсов

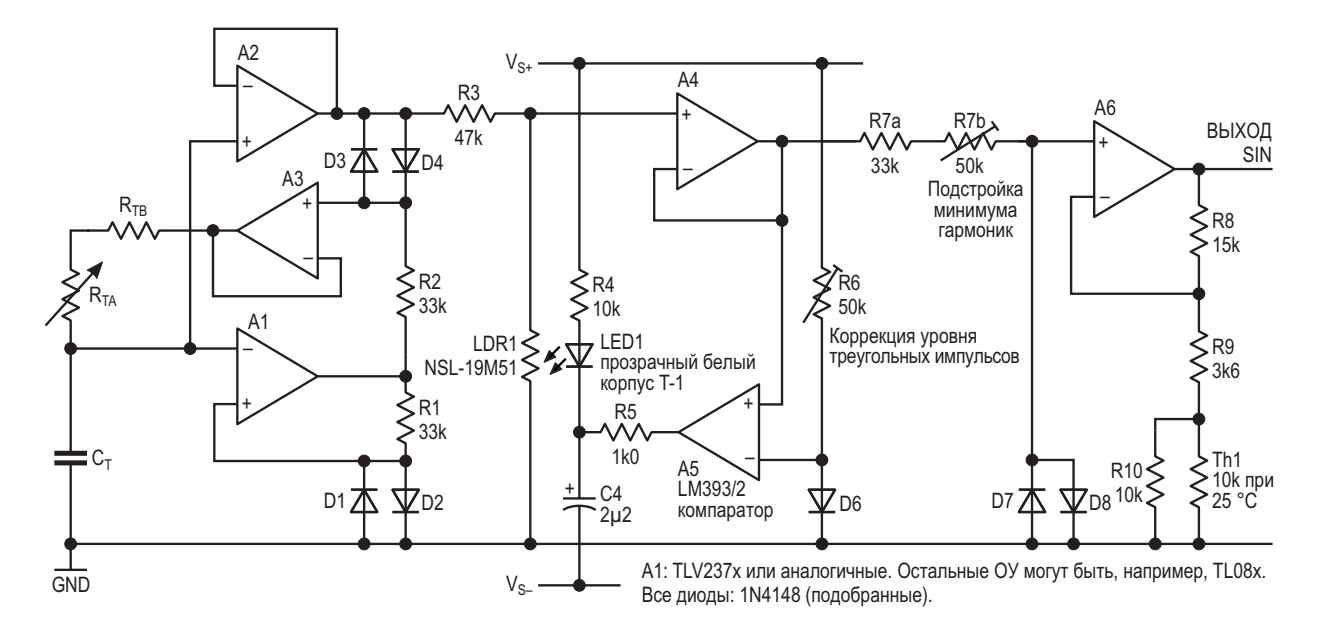

Рисунок 4. Новая схема генератора треугольных импульсов и преобразователя в синусоиду, дополненная АРУ.

по-прежнему определяется значением V<sub>F</sub>; просто АРУ работает интенсивнее. Однако сначала про высокие уровни лучше забыть.

Теперь у нас есть два варианта имитации синусоиды: один, где мы начинаем с уровня, заданного самим генератором, и другой, где уровень произвольный.

Каким бы ни был источник, теперь у нас есть треугольные импульсы, амплитуда которых определяется прямым напряжением VF диода D6, но действительно ли это оптимальный уровень?

Интуитивно кажется, что это то же самое, что и V<sub>F</sub> сглаживающих диодов, если предположить, что последовательный резистор идеален, и так оно и оказалось - с приятным и почти шокирующим сюрпризом в запасе. При точной настройке потенциометров R6 и R7 третья и пятая гармоники полностью исчезли! Это показывает Рисунок 5, пояснения к которому приведены ниже.

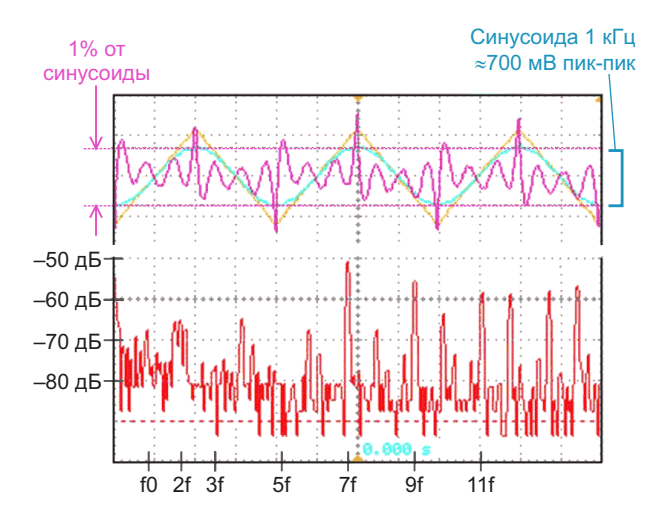

Рисунок 5. Результаты испытаний схемы на Рисунке 4. Вверху показаны исходные треугольные импульсы и результирующая синусоида с гармониками в 100-кратном масштабе; внизу-их БПФ.

Однако при малейшем дисбалансе гделибо одна или обе гармоники возвращались. Необходимость иметь точность уровня треугольных импульсов в единицы милливольт и наличие входного смещения усилителя А5 означали, что сопротивление резистора R6 должно регулироваться. Наилучшие и наиболее приемлемые результаты получились, когда R6 был заменен точным источником тока примерно 275 мкА (не показан), питающим диод D6, что позволило устранить эффекты второго порядка, вносимые источником питания. (Из-за смещения этот ток больше, чем ожидалось). Критическое значение сопротивления R7 было на удивление близко к R1/R2 - около 33 кОм, - так что, возможно, при идеальных компонентах и отсутствии необходимости в АРУ резисторы R1, R2, R6 и R7 были бы идентичными, а критическое значение было бы близко к 30 кОм. Этот вопрос я оставляю теоретикам!

Удаление основной гармоники с помощью режекторного фильтра показало, что седьмая и более высокие гармоники стали доминирующими, и отстроиться от них невозможно. (На надоедливые остаточные четные гармоники, пожалуйста, не обращайте внимания). Уровень седьмой был порядка -50 дБ, или 0.3%, остальных - чем выше, тем меньше. Рисунок 5 представляет собой композицию осциллограмм: вверху - исходные треугольные импульсы и результирующая синусоида с продуктами искажений - гармониками - в 100-кратном масштабе; внизу - их БПФ. Это означает, что предел общих искажений составляет порядка 0.4-0.5%.

А уровень сигнала, получаемого с диодов? Интуиция (и геометрия сигналов) подсказывала, что амплитуда синусоиды должна составлять 1/ $\sqrt{2}$  от амплитуды треугольных импульсов, но теперь это неверно: все измерения сходились на 0.666... Предположительно, разница объясняется остаточными гармониками, хотя цифры выглядят неправильными. Я полагаю, что математик, знакомый с различными способами представления синусоид рядами и с тем, как они связаны с анализом Фурье, найдет ответ очевидным.

Усилитель А6 буферизует и усиливает вновь сформированную синусоиду. Обратите внимание, что в цепь, определяющую коэффициент усиления, мы добавили Th1 - стандартный термистор с сопротивлением 10 кОм (при 25 °С). Хотя температурная зависимость амплитуды была несущественной для практического использования, казалось, что было бы правильнее ее компенсировать. Согласно моделированию в LTspice, в диапазоне температур от 0 до 50 °С эта цепь может обеспечить усиление, необходимое для повышения

амплитуды синусоиды до примерно 2.2 В пикпик, или 0 дБн. (И это единственное, что здесь моделировалось; надеюсь, модели диодов у них хорошие). Искажения по-прежнему зависят от температуры. Хотя диоды D6 и D7/8 изначально согласованы, токи их возбуждения различны, поэтому в работающей схеме их прямые напряжения не совпадают и не полностью отслеживают температуру. Возможно, добавление еще одного NTC термистора к резистору R7 могло бы исправить эту проблему...

Необходимо позаботиться о том, чтобы свести к минимуму искажения за счет второй гармоники или асимметрию формы сигнала. Шины питания должны быть хорошо согласованы, иначе возникнут эффекты второго порядка, хотя, за исключением АРУ, схема симметрична и по своей сути хорошо сбалансирована. Диоды должны быть тщательно подобраны в пары по прямому напряжению. (Приклеивание ленты примерно из 50 диодов 1N4148 к листу бумаги, измерение и снабжение каждого диода комментарием, хорошо работали как в этом, так и в других проектах). Удивительно, но сдвоенные диоды, или те из них, которые я проверил, не очень хорошо согласованы внутри. Небольшую асимметрию вызывают смещения операционных усилителей. Я компенсировал бо́льшую часть этих эффектов, включив между источниками питания потенциометр 100 кОм с резистором 10 МОм от его движка к точке соединения R3 и LDR1 (не показано): грубо. но эффективно, хотя и немного чувствительно к колебаниям питания.

Содержание гармоник по-прежнему растет с частотой, хотя и гораздо меньше, чем раньше, но в реальном мире, если 3-я и 5-я гармоники значительно ниже 7-й, значит все в порядке. Выше 3 кГц искажения начинают расти, но гармоники постепенно вытесняются за пределы условной верхней границы звукового диапазона в 20 кГц. По моим оценкам, THD достигали примерно 1% (-40 дБ) на частоте около 8 кГц, и примерно 3% (-30 дБ) на частоте 20 кГц. Эта схема может работать на частотах, выше 100 кГц, но в этом случае она не может быть рекомендована в качестве источника чистого сигнала. (Во всяком случае, примерно к 25 кГц треугольные

импульсы превратилась в довольно хорошую синусоиду).

Калибровка шкалы настройки на низких частотах не даст результата на более высоких диапазонах из-за характеристик усилителя А1: присущие ему задержки влияют на закон настройки, а также на амплитуду треугольных импульсов. В оригинальной конструкции я использовал незадействованную секцию переключателя диапазонов для изменения R<sub>тв</sub> – дополнительного минимального сопротивления, - что помогало удерживать концы шкалы в пределах 5%.

#### Заключение и обсуждение

Наши поиски подошли к концу, и по пути мы обнаружили несколько любопытных и полезных вещей. У нас есть новый генератор, который по своей природе идеально подходит для генерации сглаженной синусоиды, и мы можем точно подобрать другие источники для реализации этого процесса. Мы стали лучше понимать пределы возможного. но нашли несколько хороших способов оптимизации практических результатов. И остается еще много вопросов без ответов, дающих много пищи для размышлений о лежащей в основе математике.

Наш эмпирический вывод: для оптимальных характеристик используемые треугольные импульсы должны иметь амплитуду, точно соответствующую прямому напряжению V<sub>F</sub>, которое имели бы сжимающие диоды, если бы они возбуждались таким же образом, как опорные диоды для этих треуголь-НЫХ ИМПУЛЬСОВ.

Но золото на конце нашей радуги - это в лучшем случае сплав: наш сглаженный треугольник никогда не сможет быть чистым синусом, потому что даже если мы укротим нижние гармоники, всегда найдутся маленькие острые зубчики верхних, которые могут вцепиться в нас. К тому времени, как мы устраним все оставшиеся проблемы, мы с таким же успехом могли бы использовать все эти устройства в «правильном» генераторе синусоидальных сигналов, используя схему с двумя интеграторами и биквадратным фильтром в обратной связи, или даже с мостом Вина, способные обеспечить гораздо меньшие искажения и в целом более чистые характеристики.

Для простого и надежного генератора синусоидальных сигналов, подходящего для проверки уровня и настройки, но плохого для проверки искажений, это решение оказалось превосходным, а его оптимизация была весьма поучительной **РЛ** 

#### Ссылки

- 1. Stephen Woodward. **Буферизованный и регу**пируемый генератор треугольных и прямоугольных импульсов на одном сдвоенном railto-rail OY
- 2. Михаил Шустов. Функциональный многофазный генератор с синтезом треугольного сигнала из синусоиды
- 3. Diode modelling
- 4. Einar Abell. Пинейный генератор пилообразных сигналов на одном операционном усилителе

- 1. Datasheet Texas Instruments LM393
- 2. Datasheet Texas Instruments TL081
- 3. Datasheet Texas Instruments TLV237x
- 4. Datasheet Silonex NSL-19M51

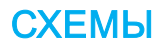

## Усилителю не требуется постоянный ток смещения

John Guv

Емкостным преобразователям и другим источникам высокоимпедансных сигналов обычно требуется связь по переменному току и буферный усилитель для формирования сигнала перед дальнейшей обработкой. Буферы имеют множество разных форм, но большинство из них ухудшают качество сигнала из-за использования внешних резисторов. обеспечивающих путь для постоянного входного тока смешения. Последние усовершенствования в технологии операционных усилителей (ОУ) позволяют подключать входы по переменному току без необходимости в резисторах смещения. Более новые ОУ имеют входы, способные работать с сигналами, изменяющимися в пределах всего диапазона напряжения питания. Некоторые изготавливаются по технологии КМОП, но во многих используются комплементарные биполярные транзисторы. В последних каждый вход подключается как к n-p-n дифференциальной паре, так и к р-n-р дифференциальной паре. Объединение этих параллельных входных каскадов гарантирует, что входной синфазный диапазон второго каскада будет широким. Таким образом, некоторые операционные усилители имеют уровень входного напряжения, при котором ток смещения пары n-p-n в точности равен току смещения пары p-n-р противоположной полярности, в результате чего входной ток смещения стремится к нулю (Рисунок 1).

Для показанного усилителя этот эффект компенсации смещения автоматически приводит к тому, что уровни входных сигналов **EDN** 

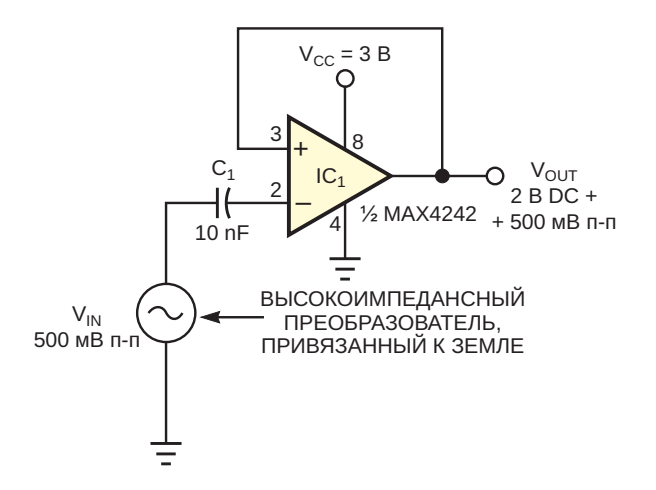

Рисунок 1. Усилитель с автосмещением буферизует сигнал высокоимпедансного источника без использования резисторов смещения.

оказываются стабильно близкими к 2Vcc/3. Чтобы избежать эффектов искажения, усиливающихся при отклонении сигнала от 2Vcc/3. размах входного сигнала следует ограничить до 500 мВ п-п. При необходимости последующая схема может устранить смещение по постоянному току, одновременно обеспечивая усиление и фильтрацию. Даже при использовании небольших и недорогих разделительных конденсаторов сверхвысокое входное сопротивление этой схемы и отсут-ствие резисторов смещения позволяют работать на частотах значительно ниже 1 Гц. <mark>РЛ</mark>

#### Материалы по теме

1. Datasheet Analog Devices MAX4242

### **приглашаем к сотрудничеству!**

или вы являетесь носителем передовых знаний в других областях электроники и готовы их популяризировать -

микроконтроллеры автоматизация силовая электроника светотехника САПР измерения

### Если вам небезразличны темы:

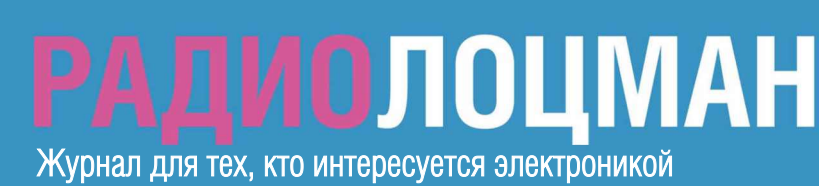